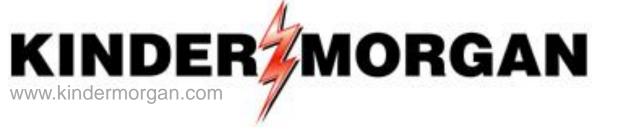

### DART Contracts, Capacity Release, Rollup, and Agency

Regional Training/Workshop

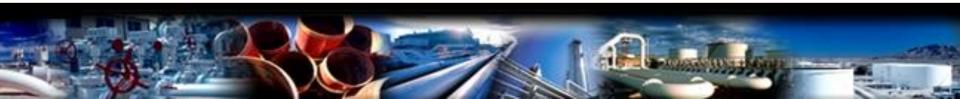

### Agenda

- •Contracts
- Capacity Release Offers
- •Capacity Release Bids
- Recall Offer
- •Reput Offer

### **Contract Changes**

#### DART

- GID (Global Identification Number)
- PIN (Point Identification Number)
  - 420001
- Contract Number
  - 337061-FTAOTGP

### **Contract Statuses**

### DART

- Draft
- Submitted
- Not Used
- Executed
- Active
- Terminated
- Withdraw

| DartPlus Applications - Test 2008 - Citrix Presentation Server Client                                                                                                    |                    |
|----------------------------------------------------------------------------------------------------|--------------------|
| ۶ NetIDart ( SQLLTQA )                                                                                                    | _ & ×              |
| Ele View Window Help                                                                                                    |                    |
| 😸 🕼 🗟 🍕 .                                                                                                    |                    |
| Navigation Panel     4       Favorites     Image: Construction of the second of the second of the s                                                      |                    |
| g Favorites                                                                                                    |                    |
| Similar Sector Sector Sect |                    |
|                                                                                                    |                    |
|                                                                                                    |                    |
| <ul> <li>P Q Contracts</li> <li>P Q Service Request</li> </ul>                                                                                                    |                    |
| ⊕- 💭 Change Password                                                                                                    |                    |
|                                                                                                    |                    |
| B-Ø Misc<br>B-Ø Preferences                                                                                                    |                    |
| 🔁 🔁 Kinder Hawk                                                                                                    |                    |
| B-↓ Informational Postings<br>B-↓ Security Administration                                                                                                    |                    |
| B-↓ Security Administration<br>B-↓ Site Map                                                                                                    |                    |
|                                                                                                    |                    |
|                                                                                                    |                    |
|                                                                                                    |                    |
|                                                                                                    |                    |
|                                                                                                    |                    |
|                                                                                                    |                    |
|                                                                                                    |                    |
|                                                                                                    |                    |
|                                                                                                    |                    |
|                                                                                                    |                    |
|                                                                                                    |                    |
|                                                                                                    |                    |
|                                                                                                    |                    |
|                                                                                                    |                    |
|                                                                                                    |                    |
|                                                                                                    |                    |
|                                                                                                    |                    |
|                                                                                                    |                    |
|                                                                                                    |                    |
|                                                                                                    |                    |
|                                                                                                    |                    |
|                                                                                                    |                    |
| 🏕 Start 🗓 🔀 🧱 🏂                                                                                                    | * 🕞 👘 🕩 12:51 PM 💻 |
|                                                                                                    | 2/0/2013           |

To view contractual data, click on the plus sign to the left of Contracts to open the folder.

| DartPlus Applications - Test 2008 - Citrix Presentation Server Client                                                                                                    |                    |
|----------------------------------------------------------------------------------------------------|--------------------|
| 🗚 NetIDart ( SQLLTQA )                                                                                                    | _ 8 ×              |
| Eile View Window Help                                                                                                    |                    |
| H 🖬 à 🗔                                                                                                    |                    |
| Navigation Panel +<br>Favorites<br>Nominations<br>Por<br>Flowing Gas<br>Capacity Release                                                                                                    |                    |
| Favorites                                                                                                    |                    |
| B       Mominations         B       Flowing Gas         B       Invoicing                                                                                                    |                    |
| 🚡 🖻 🥥 Flowing Gas                                                                                                    |                    |
| E ↓ Invoicing     B ↓ Capacity Release     A → Capacity Release     A → Capacity Releas |                    |
|                                                                                                    |                    |
|                                                                                                    |                    |
|                                                                                                    |                    |
| - Contract Rollup                                                                                                    |                    |
| - Discount Inquiry                                                                                                    |                    |
| Contract Path Rates                                                                                                    |                    |
| ⊕- 💭 Service Request<br>⊕- 💭 Change Password                                                                                                    |                    |
|                                                                                                    |                    |
| B- 🖉 Misc                                                                                                    |                    |
|                                                                                                    |                    |
| ⊕- 🚰 Kinder Hawk<br>⊕- 💭 Informational Postings                                                                                                    |                    |
| B-C Security Administration                                                                                                    |                    |
| Big Site Map                                                                                                    |                    |
| 🗄 🕖 Principal/Agent                                                                                                    |                    |
|                                                                                                    |                    |
|                                                                                                    |                    |
|                                                                                                    |                    |
|                                                                                                    |                    |
|                                                                                                    |                    |
|                                                                                                    |                    |
|                                                                                                    |                    |
|                                                                                                    |                    |
|                                                                                                    |                    |
|                                                                                                    |                    |
|                                                                                                    |                    |
|                                                                                                    |                    |
|                                                                                                    |                    |
|                                                                                                    |                    |
|                                                                                                    |                    |
|                                                                                                    |                    |
|                                                                                                    |                    |
| 🍂 🛃 🔛 🚰 🐙                                                                                                    | * 🕞 🐂 🕪 12:52 PM 💻 |
|                                                                                                    | × - 2 (0) 2/6/2013 |

Click on Contracts.

| Help            | ts [TGP]; 05/10/2                                                                                                    | 2013 09:48:53                                                                                                    |                                                                                                    |                                                                                                    |                                                                                                    |                                                                                                    |                                                                                                    |                                                                                                    |
|-----------------|----------------------------------------------------------------------------------------------------|----------------------------------------------------------------------------------------------------|----------------------------------------------------------------------------------------------------|----------------------------------------------------------------------------------------------------|----------------------------------------------------------------------------------------------------|----------------------------------------------------------------------------------------------------|----------------------------------------------------------------------------------------------------|----------------------------------------------------------------------------------------------------|
|                 |                                                                                                    |                                                                                                    | 4                                                                                                    |                                                                                                    |                                                                                                    |                                                                                                    |                                                                                                    |                                                                                                    |
|                 | <select a="" navigab<="" th=""><th>ale windows.</th><th></th><th>▼ _ Actions</th><th>: <select action<="" an="" th=""><th>itam's</th><th></th><th>-</th></select></th></select>                                                                                                    | ale windows.                                                                                                    |                                                                                                    | ▼ _ Actions                                                                                                    | : <select action<="" an="" th=""><th>itam's</th><th></th><th>-</th></select>                                                                                                    | itam's                                                                                                    |                                                                                                    | -                                                                                                    |
|                 | -                                                                                                    |                                                                                                    |                                                                                                    |                                                                                                    |                                                                                                    | incento.                                                                                                    | • •                                                                                                    |                                                                                                    |
| NESSEE GAS PIPE | CLINE AGENT: 0                                                                                                    | 459 - DIG ENER                                                                                                    | STINC. SVC K                                                                                                    | .00: 0-09: 010 010                                                                                                    | KGT INC.                                                                                                    |                                                                                                    |                                                                                                    |                                                                                                    |
|                 | c                                                                                                    | ontract Type:                                                                                                    |                                                                                                    | Rate Sci                                                                                                    | n:                                                                                                    | <b>•</b>                                                                                                    |                                                                                                    |                                                                                                    |
|                 | •                                                                                                    |                                                                                                    |                                                                                                    |                                                                                                    |                                                                                                    |                                                                                                    |                                                                                                    |                                                                                                    |
|                 |                                                                                                    |                                                                                                    |                                                                                                    |                                                                                                    |                                                                                                    |                                                                                                    | Retrieve                                                                                                    |                                                                                                    |
|                 |                                                                                                    |                                                                                                    |                                                                                                    |                                                                                                    |                                                                                                    |                                                                                                    |                                                                                                    |                                                                                                    |
|                 |                                                                                                    |                                                                                                    |                                                                                                    | 1                                                                                                    |                                                                                                    |                                                                                                    |                                                                                                    |                                                                                                    |
| Rate ⊽<br>Sch ▽ | MDQ<br>DTH/D ▽                                                                                                    | Term<br>Start                                                                                                    | 7 Term<br>End ⊽                                                                                                    | 7 Status ⊽                                                                                                    | Contract<br>Options                                                                                                    | 7 Replacement<br>Ctrct ♥                                                                                                    |                                                                                                    |                                                                                                    |
| FSMA            | 1,105                                                                                                    | 05/01/2013                                                                                                    | 05/31/2013                                                                                                    | ACTIVE                                                                                                    |                                                                                                    | Y                                                                                                    |                                                                                                    |                                                                                                    |
| FSMA            | 645                                                                                                    | 05/01/2013                                                                                                    | 05/31/2013                                                                                                    | ACTIVE                                                                                                    |                                                                                                    | Y                                                                                                    |                                                                                                    |                                                                                                    |
| FSPA            | 300                                                                                                    | 05/01/2013                                                                                                    | 05/31/2013                                                                                                    | ACTIVE                                                                                                    |                                                                                                    | Y                                                                                                    |                                                                                                    |                                                                                                    |
| FSPA            | 10,000                                                                                                    | 11/01/2013                                                                                                    | 03/31/2014                                                                                                    | EXECUTED                                                                                                    |                                                                                                    | Y                                                                                                    |                                                                                                    |                                                                                                    |
| FSPA            | 544                                                                                                    | 11/01/2013                                                                                                    | 11/30/2013                                                                                                    | EXECUTED                                                                                                    |                                                                                                    | Y                                                                                                    |                                                                                                    |                                                                                                    |
| FSPA            | 300                                                                                                    | 12/01/2013                                                                                                    | 12/31/2013                                                                                                    | EXECUTED                                                                                                    |                                                                                                    | Y                                                                                                    |                                                                                                    |                                                                                                    |
| FSPA            | 75                                                                                                    | 01/01/2014                                                                                                    | 01/31/2014                                                                                                    | EXECUTED                                                                                                    |                                                                                                    | Y                                                                                                    |                                                                                                    |                                                                                                    |
| FSPA            | 544                                                                                                    | 07/01/2013                                                                                                    | 07/31/2013                                                                                                    | EXECUTED                                                                                                    |                                                                                                    | Y                                                                                                    |                                                                                                    |                                                                                                    |
| FTA             | 10                                                                                                    | 11/01/2013                                                                                                    | 11/12/2013                                                                                                    | EXECUTED                                                                                                    |                                                                                                    | Y                                                                                                    |                                                                                                    |                                                                                                    |
| FTA             | 10,000                                                                                                    | 05/01/2013                                                                                                    | 04/30/2015                                                                                                    | ACTIVE                                                                                                    |                                                                                                    | N                                                                                                    |                                                                                                    |                                                                                                    |
| FTA             | 10                                                                                                    | 12/01/2013                                                                                                    | 12/31/2013                                                                                                    | EXECUTED                                                                                                    |                                                                                                    | Y                                                                                                    |                                                                                                    |                                                                                                    |
| FTA             | 250                                                                                                    | 08/01/2013                                                                                                    | 08/31/2013                                                                                                    | EXECUTED                                                                                                    |                                                                                                    | Y                                                                                                    |                                                                                                    |                                                                                                    |
| FTA             | 5,000                                                                                                    | 05/01/2013                                                                                                    | 05/31/2013                                                                                                    | ACTIVE                                                                                                    |                                                                                                    | N                                                                                                    |                                                                                                    |                                                                                                    |
| FTA             | 600                                                                                                    | 05/01/2013                                                                                                    | 10/31/2013                                                                                                    | ACTIVE                                                                                                    |                                                                                                    | N                                                                                                    |                                                                                                    |                                                                                                    |
| FTA             | 2.000                                                                                                    | 01/01/2014                                                                                                    | 11/30/2014                                                                                                    | EVECUITED                                                                                                    |                                                                                                    | v                                                                                                    |                                                                                                    |                                                                                                    |
| count: 36       |                                                                                                    |                                                                                                    | #67 - Data has                                                                                                    | been refreshed                                                                                                    |                                                                                                    |                                                                                                    | ▼                                                                                                    |                                                                                                    |
|                 | Rate       ▼         FSMA       FSMA         FSMA       FSMA         FSPA       FSPA         FSPA       FSPA         FSPA       FSPA         FSPA       FSPA         FSPA       FSPA         FSPA       FSPA         FSPA       FSPA         FTA       FTA         FTA       FTA         FTA       FTA         FTA       FTA         FTA       FTA         FTA       FTA         FTA       FTA         FTA       FTA         FTA       FTA         FTA       FTA         FTA       FTA         FTA       FTA         FTA       FTA | Rate         ▼         MDQ<br>DTH/D         ▼           FSMA         1,105           FSMA         645           FSPA         300           FSPA         300           FSPA         300           FSPA         544           FSPA         544           FSPA         544           FSPA         544           FSPA         544           FTA         10,000           FTA         10,000           FTA         10           FTA         250           FTA         600           ETA         2,000           count: 36         54 | Rate Sch         MDQ DTH/D         ✓         Term Start         ✓           FSMA         1,105         05/01/2013         ✓         ✓         ✓           FSMA         1,105         05/01/2013         ✓         ✓         ✓         ✓           FSMA         00         05/01/2013         ✓         ✓         ✓         ✓         ✓           FSPA         300         05/01/2013         ✓         ✓         ✓         ✓         ✓         ✓         ✓         ✓         ✓         ✓         ✓         ✓         ✓         ✓         ✓         ✓         ✓         ✓         ✓         ✓         ✓         ✓         ✓         ✓         ✓         ✓         ✓         ✓         ✓         ✓         ✓         ✓         ✓         ✓         ✓         ✓         ✓         ✓         ✓         ✓         ✓         ✓         ✓         ✓         ✓         ✓         ✓         ✓         ✓         ✓         ✓         ✓         ✓         ✓         ✓         ✓         ✓         ✓         ✓         ✓         ✓         ✓         ✓         ✓         ✓         ✓         ✓         ✓         ✓         ✓ | Rate Sch         ✓         MDQ DTH/D         ✓         Term Start         ✓         Term End         ✓           FSMA         1,105         05/01/2013         05/31/2013         05/31/2013         05/31/2013         FSMA         645         05/01/2013         05/31/2013         FSPA         300         05/01/2013         05/31/2013         FSPA         10,000         11/01/2013         05/31/2013         FSPA         300         05/01/2013         05/31/2013         FSPA         11/30/2013         11/30/2013         FSPA         300         12/01/2013         12/31/2013         FSPA         300         12/01/2013         12/31/2013         FSPA         300         12/01/2013         11/12/2013         FSPA         10/000         11/01/2013         11/12/2013         FSPA         300         12/01/2013         12/31/2013         FTA         10         11/01/2013         11/12/2013         FTA         10         11/01/2013         11/12/2013         FTA         10         12/01/2013         12/31/2013         FTA         10         12/01/2013         12/31/2013         FTA         10/31/2013         FTA         10/31/2013         10/31/2013         10/31/2013         FTA         10/31/2013         10/31/2013         10/31/2013         FTA         2.000         < | Rate<br>Sch         ✓         MDQ<br>DTH/D         ▼         Term<br>Start         ▼         Term<br>End         ▼         Status         ✓           FSMA         1,105         05/01/2013         05/31/2013         ACTIVE         ✓         FSMA         1,105         05/01/2013         05/31/2013         ACTIVE           FSMA         1,105         05/01/2013         05/31/2013         ACTIVE         ✓         FSMA         645         05/01/2013         05/31/2013         ACTIVE         ✓           FSPA         300         05/01/2013         05/31/2013         ACTIVE         ✓         FSPA         10,000         11/01/2013         03/31/2014         EXECUTED         FSPA         10,000         11/01/2013         11/30/2013         EXECUTED         FSPA         300         12/01/2013         12/31/2013         EXECUTED         FSPA         300         12/01/2013         12/31/2013         EXECUTED         FSPA         544         01/01/2013         01/31/2014         EXECUTED         FTA         10         11/01/2013         11/12/2013         EXECUTED         FTA         10         11/01/2013         11/12/2013         EXECUTED         FTA         10         10/01/2013         01/31/2013         EXECUTED         FTA         10         1 | Rate<br>Sch         MDQ<br>DTH/D         V         Term<br>Start         V         Term<br>End         V         Status         V         Contract<br>Options         X           FSMA         1,105         05/01/2013         05/31/2013         ACTIVE         Image: Contract Coptions         X           FSMA         1,105         05/01/2013         05/31/2013         ACTIVE         Image: Contract Coptions         X           FSMA         1,005         05/01/2013         05/31/2013         ACTIVE         Image: Contract Coptions         X           FSPA         300         05/01/2013         05/31/2013         ACTIVE         Image: Contract Coptions         X           FSPA         300         05/01/2013         05/31/2013         ACTIVE         Image: Contract Coptions         X           FSPA         300         05/01/2013         05/31/2013         ACTIVE         Image: Contract Coptions         X           FSPA         300         12/01/2013         13/30/2014         EXECUTED         Image: Contract Coptions         X           FSPA         300         12/01/2013         13/31/2013         EXECUTED         Image: Contract Coptions         X           FTA         10         11/01/2013         11/12/2013         EXECUTED <td>Rate         MDQ         Ierm         V         Ierm         Status         Contract         Options         Replacement           FSMA         1,105         05/01/2013         05/31/2013         ACTIVE         Y         Y           FSMA         1,005         05/01/2013         05/31/2013         ACTIVE         Y         Y           FSMA         0.000         05/01/2013         05/31/2013         ACTIVE         Y         Y           FSMA         0.000         05/01/2013         05/31/2013         ACTIVE         Y         Y           FSPA         300         05/01/2013         05/31/2013         ACTIVE         Y         Y           FSPA         300         05/01/2013         05/31/2013         ACTIVE         Y         Y           FSPA         300         05/01/2013         05/31/2013         ACTIVE         Y         Y           FSPA         10,000         11/01/2013         01/30/2013         EXECUTED         Y         Y           FSPA         300         12/01/2013         11/30/2014         EXECUTED         Y         Y           FTA         10         11/01/2013         11/12/2013         EXECUTED         Y         Y</td> <td>ESSEE GAS PIPELINE AGENT: 8439 - BIG ENERGY INC. SVC REQ: 9439 - BIG ENERGY INC.           Rate       Contract Type:       Rate Sch:       Image: Contract Type:       Rate Sch:       Image: Contract Type:       Rate Sch:       Image: Contract Type:       Rate Sch:       Image: Contract Type:       Rate Sch:       Image: Contract Type:       Retreve         Rate       V       MDQ       V       Ierm       V       Ferm       V       Contract       V       Replacement V       Ctruct       V         FSMA       1,105       65/01/2013       05/31/2013       ACTIVE       Y       Y       Y         FSPA       0.00       05/01/2013       05/31/2014       ACTIVE       Y       Y       Y         FSPA       1.0,000       11/01/2013       05/31/2014       DECUTED       Y       Y         FSPA       2.01/01/2013       01/31/2014       DECUTED       Y       Y         FSPA       3.00       12/01/2013       12/31/2013       EXECUTED       Y         FSPA       3.01       11/01/2013       01/31/2014       DECUTED       Y         FSPA       3.00       12/01/2013       02/31/2013       EXECUTED       Y         FTA       1.0       11/01/2013       12/31/2013       EXECUTED</td> | Rate         MDQ         Ierm         V         Ierm         Status         Contract         Options         Replacement           FSMA         1,105         05/01/2013         05/31/2013         ACTIVE         Y         Y           FSMA         1,005         05/01/2013         05/31/2013         ACTIVE         Y         Y           FSMA         0.000         05/01/2013         05/31/2013         ACTIVE         Y         Y           FSMA         0.000         05/01/2013         05/31/2013         ACTIVE         Y         Y           FSPA         300         05/01/2013         05/31/2013         ACTIVE         Y         Y           FSPA         300         05/01/2013         05/31/2013         ACTIVE         Y         Y           FSPA         300         05/01/2013         05/31/2013         ACTIVE         Y         Y           FSPA         10,000         11/01/2013         01/30/2013         EXECUTED         Y         Y           FSPA         300         12/01/2013         11/30/2014         EXECUTED         Y         Y           FTA         10         11/01/2013         11/12/2013         EXECUTED         Y         Y | ESSEE GAS PIPELINE AGENT: 8439 - BIG ENERGY INC. SVC REQ: 9439 - BIG ENERGY INC.           Rate       Contract Type:       Rate Sch:       Image: Contract Type:       Rate Sch:       Image: Contract Type:       Rate Sch:       Image: Contract Type:       Rate Sch:       Image: Contract Type:       Rate Sch:       Image: Contract Type:       Retreve         Rate       V       MDQ       V       Ierm       V       Ferm       V       Contract       V       Replacement V       Ctruct       V         FSMA       1,105       65/01/2013       05/31/2013       ACTIVE       Y       Y       Y         FSPA       0.00       05/01/2013       05/31/2014       ACTIVE       Y       Y       Y         FSPA       1.0,000       11/01/2013       05/31/2014       DECUTED       Y       Y         FSPA       2.01/01/2013       01/31/2014       DECUTED       Y       Y         FSPA       3.00       12/01/2013       12/31/2013       EXECUTED       Y         FSPA       3.01       11/01/2013       01/31/2014       DECUTED       Y         FSPA       3.00       12/01/2013       02/31/2013       EXECUTED       Y         FTA       1.0       11/01/2013       12/31/2013       EXECUTED |

Click Retrieve. If a filter is not input, all active contracts will display.

| DartPlus Applications - Test 2008 - Citrix Presentation Server Client % NetIDart ( SQLLTQA ) - [Contracts [TGP]; 02/22/2013 02:31:55] |                                               |
|----------------------------------------------------------------------------------------------------|-----------------------------------------------|
| File View Window Help                                                                                                    |                                               |
| 🔚 🕼 🧕 🍕 🗸 Navigation: <select a="" navigable="" window=""> 🔹 🗸 Actions: <select an<="" th=""><th></th></select></select>              |                                               |
|                                                                                                    |                                               |
| ISP: 4052 - TENNESSEE GAS FIFELINE AGENT: 0459 - DIG ENERGT INC. SVC REQ: 0459 - DIG ENERGT INC.                                      | -                                             |
| Contract No.: 310635 Contract Type: Rate Sch:                                                                                         |                                               |
| TSP: 4052 - TENNESSEE GAS PIPELINE AGENT: 8439 - BIG ENERGY INC.       Contract No.:       310635       Contract Status:              |                                               |
| <u>e</u>                                                                                                    | Retrieve                                      |
|                                                                                                    |                                               |
|                                                                                                    |                                               |
| Contract Rate MDQ Term Term Status Contract                                                                                           | ract V                                        |
| No. Sch DIH/D Start End Option                                                                                                    | ons "                                         |
| ▶ 310635- FTA 10,000 03/01/2013 01/31/2017 EXECUTED                                                                                   |                                               |
|                                                                                                    | Agreement<br>Retrieve                         |
|                                                                                                    |                                               |
|                                                                                                    | WEKT0310 - Detail WEKT0380 - Storage Ratchets |
|                                                                                                    | WERT0320 - Date Eff                           |
|                                                                                                    | WEKT0330 - Locations                          |
|                                                                                                    | WEKTO680 - R/D Pairs                          |
|                                                                                                    | WEKT0340 - Addresses<br>WEKT0360 - Segments   |
|                                                                                                    | WEKT0370 - Zones                              |
|                                                                                                    | WEKT0390 - Amendments                         |
|                                                                                                    | WEKT0540 - Capacity Rights                    |
|                                                                                                    | Print                                         |
|                                                                                                    | Save As                                       |
|                                                                                                    | Add to Favorites                              |
|                                                                                                    | Remove from Favorites                         |
|                                                                                                    |                                               |
|                                                                                                    |                                               |
|                                                                                                    |                                               |
|                                                                                                    |                                               |
|                                                                                                    |                                               |
|                                                                                                    |                                               |
|                                                                                                    |                                               |
|                                                                                                    |                                               |
| WEKT0300 Row count: 1 #67 - Data has been refreshed                                                                                   |                                               |
| Start 🛃 🔁 🥞 🏂 🔤                                                                                                    | * 🕞 🗐 🕼 2:23 PM<br>2/22/2013                  |
| 🛃 start 🛛 🕼 🖉 🖾 🕼 🏟 🌬 🤌 🄗 5 Inte 🔹 🕞 8 Micr 🔹 🎉 2 AOL 🔹                                                                               | - 🔄 Cisco IP 📃 DartPlus 💽 Microsof 🕢 Microsof |

Highlight a contract and right click to see the type of information available to view for the selected contract.

# **Capacity Release**

- How to.....
  - Create an Offer
  - Confirm a Bid
  - Copy an Offer
  - Create a Bid
  - Recall an offer
  - Reput an offer

# Notable Capacity Release Changes

#### PASSKEY

- Release/bid a monthly rate
- No action needed by prearranged bidder prior to bid period start date/time
- Execute Replacement Contracts
- Recall/reput terms not required
- Anyone with Passkey access can create an offer or submit a bid

### DART

- Release/bid a **monthly or daily rate**
- Prearranged bidder must confirm their bid prior to bid period start date/time
- Replacement contracts automatically executed
- Must enter recall/reput terms if anything but "Capacity not recallable" is selected
- Cap Rel Offers security role needed to create offers. Cap Rel Bids security role needed to create bids.

### Capacity Release Offer Statuses

- **Draft** only the releasing shipper can see information
- **Submit** releasing shipper and prearranged bidder, if applicable, can see information. Also, if releasing shipper has selected to display early, offer information can be viewed, but no bidding
- Posted Offer is public to any shipper; bids can be submitted
- **Closed** bid period has closed, but winning bidder(s) not yet determined
- Awarded capacity has been granted to replacement shipper
- **Expired** bid period has closed with no valid bids
- Withdraw offer was posted, but has been withdrawn by the releasing shipper before the offer closed. Releaser cannot withdraw an offer with a valid bid.
- Invalid Draft offer has errors or a prearranged offer was not confirmed timely
- FRECALL offer has been fully recalled
- **PRECALL** offer has been partially recalled

### New Capacity Release Award Audit Report

- Available to releasing and replacement shippers
- Enter date range and excel report will generate showing all this and more....
  - All releases during that time period
  - Offer numbers
  - Replacement shipper info.
  - Location information
  - Rate information
  - Recall/Reput indicators
- Great report and should be very beneficial

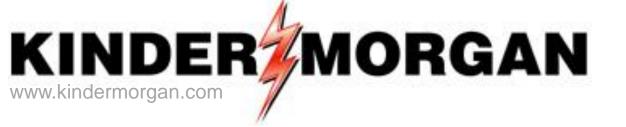

### How To Create A Capacity Release Offer

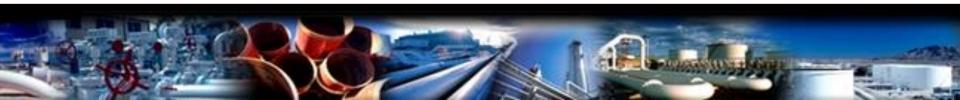

#### 🗩 NetIDart ( DARTSQL2 )

д

File View Window Help

#### 🔒 🕥 🗟 🖑 🗸

lavidation Da

| Vavigation Panel                                                                                                    |
|----------------------------------------------------------------------------------------------------|
| ⊕                                                                                                    |
| 🗄 🥥 Flowing Gas                                                                                                    |
| 🗄 🥥 Invoicing                                                                                                    |
| 🖻 🧔 Capacity Release                                                                                                    |
| 🖨 🧔 Offers                                                                                                    |
|                                                                                                    |
| SVC REQ Ofr/Awards                                                                                                    |
| 🕂 🗖 Create Offer                                                                                                    |
| Maintain/Submit Offer                                                                                                    |
|                                                                                                    |
| Recall Offer                                                                                                    |
| All Offers/Awards<br>SVC REQ Ofr/Awards<br>Create Offer<br>Maintain/Submit Offer<br>Withdraw Offer<br>Bids<br>D Q Awards<br>Create Offer<br>Maintain/Submit Offer<br>Recall Offer<br>Bids<br>D Q Awards<br>D Q Recalled Contracts |
| 🗈 🥥 Awards                                                                                                    |
|                                                                                                    |
| 🗄 🥥 Contracts                                                                                                    |
| 🗄 🥥 Service Request                                                                                                    |
| 🗄 🥥 Agency                                                                                                    |
| 🗄 🥥 Preferences                                                                                                    |
| 🗄 🥥 Misc                                                                                                    |
| 🖶 💋 Security Administration                                                                                                    |
| 🗄 💋 Change Password                                                                                                    |
| 🗄 💋 Kinder Hawk                                                                                                    |
| - 💭 Logout                                                                                                    |
| 🖶 💋 Informational Postings                                                                                                    |
| 🗄 🣁 Site Map                                                                                                    |
|                                                                                                    |
|                                                                                                    |

From the Navigation Panel, expand the Capacity Release and Offers folder, and select Create Offer.

| * NetIDart ( SQLLTQA ) - Create Offer [)GP]; 04/03/2013 11:45:45] |                                                                                        |                                                                                        |                                                                                                    |             |                                                 |                                        |                                                                                          |                                                  |                         |          |
|-------------------------------------------------------------------|----------------------------------------------------------------------------------------|----------------------------------------------------------------------------------------|----------------------------------------------------------------------------------------------------|-------------|-------------------------------------------------|----------------------------------------|------------------------------------------------------------------------------------------|--------------------------------------------------|-------------------------|----------|
| Fi                                                                | File View Window Help                                                                  |                                                                                        |                                                                                                    |             |                                                 |                                        |                                                                                          |                                                  |                         |          |
|                                                                   | <b>(</b>                                                                               | 🗟 🍕 🖕 Nav                                                                              | vigation: <select< th=""><th>a navigable</th><th>window&gt;</th><th>• .</th><th>Actions: <select a<="" an="" th=""><th>action item&gt;</th><th>•</th><th>•</th></select></th></select<> | a navigable | window>                                         | • .                                    | Actions: <select a<="" an="" th=""><th>action item&gt;</th><th>•</th><th>•</th></select> | action item>                                     | •                       | •        |
|                                                                   | TSP:                                                                                   | 4052 - TENNESSEE                                                                       | GAS PIPELINE A                                                                                                    | GENT: 8439  | - BIG ENERGY INC.                               | SVC REQ: 8439 -                        | BIG ENERGY INC.                                                                          |                                                  |                         |          |
|                                                                   | Rtn A                                                                                  | Prop:         4052           Addr Prop:         8439           aser Prop:         8439 |                                                                                                    |             | e: TENNESSE<br>Name: BIG ENER<br>Name: BIG ENER |                                        | F                                                                                        | <b>SP:</b> 1939164<br>Rtn Addr: 0<br>Releaser: 0 |                         | Retrieve |
|                                                                   | Rel St Date: 4/ 1/2013 Res Rate Basis Desc: Per day<br>Seasnl St 1/1 Seasnl End: 12/31 |                                                                                        |                                                                                                    |             |                                                 | 2/31                                   | Seasnl Pe                                                                                | riod Name: ANNU                                  | AL                      |          |
|                                                                   |                                                                                        |                                                                                        |                                                                                                    |             |                                                 |                                        |                                                                                          |                                                  |                         |          |
|                                                                   |                                                                                        | Rel K                                                                                  | Rate Sc                                                                                                    | h 7         | K Term Start ♥                                  | K Term End 🛛                           | Qty-K                                                                                    | Avail Qty-K                                      | Releases<br>Outstanding |          |
| ŀ                                                                 | C                                                                                      | Rel K<br>310635-FTATGP                                                                 | Rate Sc                                                                                                    | h V         | K Term Start ♥<br>03/01/2013                    | K Term End ♥<br>01/31/2017             | <b>Qty-К</b><br>10,000                                                                   |                                                  |                         |          |
|                                                                   | 0                                                                                      |                                                                                        |                                                                                                    | h ⊽         |                                                 |                                        |                                                                                          | 10,000                                           |                         |          |
|                                                                   | 000                                                                                    | 310635-FTATGP                                                                          | FTA                                                                                                    | h           | 03/01/2013                                      | 01/31/2017                             | 10,000                                                                                   | 10,000                                           |                         |          |
| -                                                                 |                                                                                        | 310635-FTATGP<br>310657-FTATGP                                                         | FTA<br>FTA                                                                                                    | h           | 03/01/2013<br>04/01/2013                        | 01/31/2017<br>04/30/2013               | 10,000                                                                                   | 10,000<br>100<br>700                             |                         |          |
|                                                                   |                                                                                        | 310635-FTATGP<br>310657-FTATGP<br>310661-FTATGP                                        | FTA<br>FTA<br>FTA                                                                                                    | h           | 03/01/2013<br>04/01/2013<br>03/01/2013          | 01/31/2017<br>04/30/2013<br>02/28/2014 | 10,000<br>100<br>700                                                                     | 10,000<br>100<br>700<br>1,000                    |                         |          |

This opens the Create Offer screen. Only active contracts as of the Release Start Date AND rate schedules which can be released will display on this window.

Column headings provide resourceful information as it pertains to each contract (i.e. Avail Qty-K which shows the available quantity that can be released as of the Release Start Date selected).

\*\*The Rel St Date will always default to the first day of the current month. \*\*The Avail Qty-K takes into consideration AWARDED offers ONLY.

| ا 🌮                 | % NetIDart ( SQLLTQA ) - [Create Offer [TGP]; 04/03/2013 01:15:56] |     |                  |             |                                                                                                    |        |                    |               |                                                                                                |                |         |                         |          |
|---------------------|--------------------------------------------------------------------|-----|------------------|-------------|----------------------------------------------------------------------------------------------------|--------|--------------------|---------------|------------------------------------------------------------------------------------------------|----------------|---------|-------------------------|----------|
| e <mark>la</mark> F | File View Window Help                                              |     |                  |             |                                                                                                    |        |                    |               |                                                                                                |                |         |                         |          |
| ۲                   | J                                                                  | )   | 🔌 🍕 🖕 Nav        | vigation: « | <select a="" navi<="" th=""><th>igable</th><th>window&gt;</th><th>▼.</th><th>Actions: <select ar<="" th=""><th>n action item&gt;</th><th></th><th>•</th><th>•</th></select></th></select> | igable | window>            | ▼.            | Actions: <select ar<="" th=""><th>n action item&gt;</th><th></th><th>•</th><th>•</th></select> | n action item> |         | •                       | •        |
| Nav                 | TS                                                                 | SP: | 4052 - TENNESSEE | GAS PIPEL   | LINE AGENT                                                                                                    | 8439   | - BIG ENERGY INC.  | SVC REQ: 8    | 439 - BIG ENERGY INC.                                                                          |                |         |                         |          |
| Navigation Panel    | TS                                                                 | PI  | Prop: 4052       |             | TS                                                                                                    | P Nam  | e: TENNESSE        | E GAS PIPELIN | E                                                                                              | TSP: 1         | 939164  | Γ                       | Retrieve |
| 9 F                 | Rt                                                                 | n A | ddr Prop: 8439   |             | Rtr                                                                                                    | n Addr | Name: BIG ENER     | GY INC.       |                                                                                                | Rtn Addr: 0    |         |                         |          |
| ane                 | Re                                                                 | lei | aser Prop: 8439  |             | Re                                                                                                    | leaser | Name: BIG ENER     | GY INC.       |                                                                                                | Releaser: 0    |         |                         |          |
| -                   | Re                                                                 | I S | t Date: 4/ 1/    | 2013        | ▼ Re                                                                                                    | s Rate | Basis Desc: Per da | iy            |                                                                                                |                |         |                         |          |
|                     |                                                                    |     |                  |             | Seasnl St                                                                                                    | 1/1    |                    | SeasnI End:   | 12/31                                                                                          | Sea            | snl Per | iod Name: ANNU          | JAL      |
|                     |                                                                    | i.  |                  |             |                                                                                                    |        |                    |               |                                                                                                |                |         |                         |          |
|                     | •                                                                  | V   | Rel K            | R           | late Sch                                                                                                    | V      | K Term Start 🛛     | K Term End    | I ⊽ Qty-K                                                                                      | Avail Qt       | y-K     | Releases<br>Outstanding |          |
|                     | 2                                                                  | 0   | 310635-FTATGP    | FTA         |                                                                                                    |        | 03/01/2013         | 01/31/2017    | 10.0                                                                                           | 00             | 10,000  | 0                       |          |
|                     |                                                                    | C   | 310657-FTATGP    | FTA         |                                                                                                    |        | 04/01/2013         | 04/30/2013    | Create New Offer<br>Copy Existing Offer                                                        |                | 100     | 0                       |          |
|                     |                                                                    | C   | 310661-FTATGP    | FTA         |                                                                                                    |        | 03/01/2013         | 02/28/2014    | Retrieve                                                                                       |                | 700     | 0                       |          |
|                     |                                                                    | C   | 310681-FTATGP    | FTA         |                                                                                                    |        | 04/01/2013         | 04/05/2013    |                                                                                                | here offer     | 1,000   | 0                       |          |
|                     |                                                                    | C   | 310760-FTATGP    | FTA         |                                                                                                    |        | 04/01/2013         | 04/30/2013    | WEKC1000 - Maintain/S                                                                          | Submit Offer   | 5,000   | 0                       |          |
|                     |                                                                    |     |                  |             |                                                                                                    |        |                    |               | Print<br>Save As                                                                               |                |         |                         | ,        |
|                     |                                                                    |     |                  |             |                                                                                                    |        |                    |               | Add to Favorites<br>Remove from Favorites                                                      | I              |         |                         |          |
|                     |                                                                    |     |                  |             |                                                                                                    |        |                    |               |                                                                                                |                |         |                         |          |

Choose the radio button of the contract you want to release from. Right click, and select "Create New Offer".

Create Offer screens:

•Offer Detail; Offer Locations; Offer Rates; P/A Bids (if applicable); Offer Summary

| ا 🌾              | letIDart ( SQLSTQA ) | Offer Detail                                                                                                    | P]; 04/28/2015 11:      | 03:59]                               |                                                                                                 |               |                         |            |    |
|------------------|----------------------|----------------------------------------------------------------------------------------------------|-------------------------|--------------------------------------|-------------------------------------------------------------------------------------------------|---------------|-------------------------|------------|----|
| e F              | File View Window H   | elp                                                                                                    |                         |                                      |                                                                                                 |               |                         |            |    |
| ۲                | 🕥 🧕 🍕 🖕              | Navigation: <select< th=""><th>a navigable window</th><th>&gt; •</th><th>Actions: <se< th=""><th>lect an actio</th><th>n item&gt;</th><th><b>*</b> .</th><th></th></se<></th></select<> | a navigable window      | > •                                  | Actions: <se< th=""><th>lect an actio</th><th>n item&gt;</th><th><b>*</b> .</th><th></th></se<> | lect an actio | n item>                 | <b>*</b> . |    |
| ş                | TSP: 4052 - TENNES   | SEE GAS PIPELINE A                                                                                                    | GENT: 61000 - TRN       | G-CHERRY NATURAL GAS SVC             | REQ: 61000 -                                                                                    | TRNG-CHER     | RY NATURAL GAS          |            |    |
| Navigation Panel | TSP Prop:            | 4052                                                                                                    | TSP Name:               | TENNESSEE GAS PIPELINE               |                                                                                                 | TSP:          | 1939164                 | Contin     | ue |
|                  | Rtn Addr Prop:       | 61000                                                                                                    | Rtn Addr Name:          | TRNG-CHERRY NATURAL GAS              |                                                                                                 | Rtn Addr      | 6100000                 |            |    |
| -                | Releaser Prop:       | 61000                                                                                                    | Releaser Name:          | TRNG-CHERRY NATURAL GAS              |                                                                                                 | Releaser      | 6100000                 |            |    |
|                  | Offer No:            | 71982                                                                                                    | Status Prop:            |                                      |                                                                                                 | Status:       | Original                |            |    |
|                  | Rel K:               | 311621-FTATGP                                                                                                    | Rate Sch: FTA           | Rel KQty: 5,000                      | /                                                                                               | Meas Ba       | sis Desc: Million BTU's | s          |    |
|                  |                      |                                                                                                    | Mkt Based Rate I        | nd: N                                |                                                                                                 |               |                         |            |    |
|                  | [1] Rel Contact      |                                                                                                    | Rel Pt                  | ione:                                |                                                                                                 |               |                         |            |    |
|                  |                      |                                                                                                    |                         |                                      |                                                                                                 |               |                         |            |    |
|                  | [2] Rel St Date:     | 4/28/2015 💌                                                                                                    | Rel End Date:           | <b>•</b>                             |                                                                                                 |               |                         |            |    |
|                  | Shorter Term:        | N 💌 Releasin                                                                                                    | ig Shipper will not acc | ept bids for less than the full term | I                                                                                               |               |                         |            |    |
|                  | Min Term:            | (days)                                                                                                    | Offer Calcula           | ted Min Term:                        |                                                                                                 |               |                         |            |    |
|                  | Rate Sch:            | FT-A                                                                                                    | ]                       |                                      |                                                                                                 |               |                         |            |    |
|                  |                      |                                                                                                    |                         |                                      |                                                                                                 |               |                         |            |    |

This opens the Offer Detail screen. The Offer number is shown in the header.

\*\*\*Offer numbers do not directly reflect the corresponding releasing contract number as Passkey does.

Enter the Rel Contact and Phone. Or, under Business Preferences, you can add a Primary Rel Contact so this info. will auto-populate.

| ۶۰ NetIDart ( SQLSTQA ) - [Offer Detail [TGP]; 04/28/2015 11:03:59] |                                                                                                    |                                                                                                    |                             |                                                   |                                                                                         |                                |                    |     |          |
|---------------------------------------------------------------------|----------------------------------------------------------------------------------------------------|----------------------------------------------------------------------------------------------------|-----------------------------|---------------------------------------------------|-----------------------------------------------------------------------------------------|--------------------------------|--------------------|-----|----------|
| 🖶 File View Window Help                                             |                                                                                                    |                                                                                                    |                             |                                                   |                                                                                         |                                |                    |     |          |
| ۲                                                                   | 🕥 🗟 🍕 🚬 I                                                                                                    | Navigation: <select a<="" th=""><th>a navigable window</th><th>&gt; •</th><th>Actions: <sel< th=""><th>lect an action</th><th>item&gt;</th><th></th><th>•</th></sel<></th></select> | a navigable window          | > •                                               | Actions: <sel< th=""><th>lect an action</th><th>item&gt;</th><th></th><th>•</th></sel<> | lect an action                 | item>              |     | •        |
| z [                                                                 | TSP: 4052 - TENNESS                                                                                                    | EE GAS PIPELINE AG                                                                                                    | GENT: 61000 - TRN           | G-CHERRY NATURAL GAS SVC                          | REQ: 61000 - 1                                                                          | TRNG-CHERR                     | Y NATURAL GAS      |     |          |
| Navigation Panel                                                    | TSP Prop:<br>Rtn Addr Prop:                                                                                                    | 4052<br>61000                                                                                                    | TSP Name:<br>Rtn Addr Name: | TENNESSEE GAS PIPELINE<br>TRNG-CHERRY NATURAL GAS |                                                                                         | TSP:<br>Rtn Addr:              | 1939164<br>6100000 |     | Continue |
|                                                                     | Releaser Prop:                                                                                                    | 61000                                                                                                    | Releaser Name:              | TRNG-CHERRY NATURAL GAS                           |                                                                                         | Releaser:                      | 6100000            |     |          |
|                                                                     | Offer No:                                                                                                    | 71982                                                                                                    | Status Prop:                |                                                   |                                                                                         | Status:                        | Original           |     |          |
|                                                                     | Rel K:                                                                                                    | 311621-FTATGP                                                                                                    |                             | Rel KQty: 5,000                                   |                                                                                         | Meas Basis Desc: Million BTU's |                    | J's |          |
|                                                                     |                                                                                                    |                                                                                                    | Mkt Based Rate I            | nd: N                                             |                                                                                         |                                |                    |     |          |
|                                                                     | [1] Rel Contact                                                                                                    |                                                                                                    | Rel Ph                      | ione:                                             | _                                                                                       |                                |                    |     |          |
|                                                                     |                                                                                                    |                                                                                                    |                             |                                                   |                                                                                         |                                |                    |     |          |
|                                                                     | Image: Image: |                                                                                                    |                             |                                                   |                                                                                         |                                |                    |     |          |
|                                                                     | Shorter Term:                                                                                                    | N 💌 Releasing                                                                                                    | g Shipper will not acce     | ept bids for less than the full term              |                                                                                         |                                |                    |     |          |
|                                                                     | Min Term:                                                                                                    | (days)                                                                                                    | Offer Calcula               | ted Min Term:                                     |                                                                                         |                                |                    |     |          |
|                                                                     | Rate Sch:                                                                                                    | FT-A 💌                                                                                                    |                             |                                                   |                                                                                         |                                |                    |     |          |
|                                                                     |                                                                                                    |                                                                                                    |                             |                                                   |                                                                                         |                                |                    |     |          |

Section 2: The Rel St Date defaults to today's date. Be sure to update the Rel St Date and End Date.

Shorter Term defaults to "N". If "Y" is chosen for the Shorter Term field, the corresponding box next to it will read "Releasing Shipper will accept bids for less than the full term" AND the Min Term box will allow you to add a minimum term in (days).

| <b>غ</b> ا       | etIDart ( SQLLTQA ) - [( | - [Offer Detail [TGP]; 05/09/2013 02:18:35]                                                                   |  |
|------------------|--------------------------|----------------------------------------------------------------------------------------------------|--|
| 🖳 F              | ile View Window Help     | lp                                                                                                    |  |
| ۲                | 🝈 🧕 🍕 🚬 🛛 Na             | Navigation: <select a="" navigable="" window="">  Actions: <select action="" an="" item=""></select></select> |  |
| Nav              | TSP: 4052 - TENNESSEE    | EE GAS PIPELINE AGENT: 8439 - BIG ENERGY INC. SVC REQ: 8439 - BIG ENERGY INC.                                 |  |
| Navigation Panel | [3] Offer MDQ Varies:    | s: O Yes 💿 No                                                                                                 |  |
| anel             | Max Offer Qty-K:         | : 100 (per day) Max Offer MSV: 0 Loc/QTI Desc: Delivery point(s) quantity                                     |  |
|                  | Rel SR Less Qty D        | Desc: Releasing shipper will not accept bids for less than the full quantity 💽 - No default. Have to choose.  |  |
|                  | Min Offer Qty-K:         | 100 (per day) Min Offer MSV: 0                                                                                |  |
|                  |                          |                                                                                                    |  |
|                  | Perm Rel Desc:           | Capacity is not being permanently released                                                                    |  |
|                  | Prev Rel Desc:           | Offer does not contain any capacity which was previously released                                             |  |
|                  | Recall/Reput Desc:       | sc: Capacity not recallable.                                                                                  |  |
|                  | Recall/Reput Terms       | ms:                                                                                                    |  |
|                  | D                        |                                                                                                    |  |
|                  | Recall Notif Timely:     |                                                                                                    |  |
|                  | Recall Notif ID1:        | No  Recall Notif ID2: No                                                                                      |  |
|                  | Bus Day Ind:             | N Recall notification is not limited to a business day                                                        |  |
|                  | Prearr Deal Desc:        | Coffer is subject to a prearranged deal                                                                       |  |
|                  | Bidder Prop:             | Bidder Name: Bidder:                                                                                          |  |
|                  | Repl SR Role Ind:        | t OTH (Other)                                                                                                 |  |

Review and edit Section [3] as necessary.

The default Max Offer Qty-K is 100. Be sure to enter the desired quantity to be released.

| 🖗 N | letIDart ( SQLLTQA ) - [V | VEKC1005 - Offe                                                                                                    | r Detail [TGP]; 04/1      | )/2013 08:28:15]       |                              | +                                                                                 |                            |              |       |
|-----|---------------------------|----------------------------------------------------------------------------------------------------|---------------------------|------------------------|------------------------------|-----------------------------------------------------------------------------------|----------------------------|--------------|-------|
| F   | ile View Window Help      |                                                                                                    |                           |                        |                              |                                                                                   |                            |              |       |
| ۲   | 🕦 卤 🍕 🚬 Nav               | vigation: <select a<="" th=""><th>a navigable window&gt;</th><th></th><th><ul> <li>Actions:</li> </ul></th><th><select action="" an="" if<="" th=""><th>tem&gt;</th><th>•</th><th></th></select></th></select> | a navigable window>       |                        | <ul> <li>Actions:</li> </ul> | <select action="" an="" if<="" th=""><th>tem&gt;</th><th>•</th><th></th></select> | tem>                       | •            |       |
| Į   | TSP: 4052 - TENNESSEE     | GAS PIPELINE A                                                                                                    | GENT: 8439 - BIG EN       | ERGY INC. SVC RE       | Q: 8439 - BIG ENER           | GY INC.                                                                           |                            |              |       |
|     | [3] Offer MDQ Varies:     | OYes 💿                                                                                                    | No                        |                        |                              |                                                                                   |                            |              |       |
|     | ••                        |                                                                                                    |                           |                        |                              |                                                                                   |                            |              |       |
|     | Max Offer Qty-K:          | 100                                                                                                    | (per day) M               | ax Offer MSV:          | 0                            | Loc/QTI Desc:                                                                     | Delivery point(s) quantity |              |       |
| -1  | Rel SR Less Qty De        | sc: Releasing sh                                                                                                    | ipper will not accept bio | ls for less than the f | ull quantity 💌               |                                                                                   |                            |              |       |
|     | Min Offer Qty-K:          | 100                                                                                                    | (per day) M               | in Offer MSV:          | 0                            |                                                                                   |                            |              |       |
|     |                           |                                                                                                    |                           |                        |                              |                                                                                   |                            |              |       |
|     | Perm Rel Desc:            | Capacity is being                                                                                                    | permanently released      |                        | •                            |                                                                                   |                            |              |       |
|     | Prev Rel Desc:            | Offer does not co                                                                                                    | ntain any capacity whic   | h was previously rel   | eased                        |                                                                                   |                            |              |       |
|     | Recall/Reput Desc:        | Capacity not reca                                                                                                    | II-LI-                    |                        | -                            |                                                                                   |                            |              |       |
|     | Recall/Reput Terms        |                                                                                                    | 🔡 Customer Look           | ıp                     |                              |                                                                                   |                            |              | - D X |
|     |                           |                                                                                                    | Filter Criteria Selec     | tion                   |                              |                                                                                   |                            |              |       |
|     |                           |                                                                                                    | No Filter O 1             | id 🔘 Name Conta        | ins 🔿 Duns Id 🤇              | Name Starts With                                                                  | C Lgcy ID C Lgcy Na        | ame Contains |       |
|     | Recall Notif Timely:      | No 🔻 Ree                                                                                                    | Pipeline Preferred        |                        |                              |                                                                                   |                            |              |       |
|     | Recall Notif ID1:         | No <b>v</b> Ree                                                                                                    | O Yes O No                | All Filter crit        | eria:                        | Lgcy Sys                                                                          | ID: UQ - UNIQUE ID         | Filter       |       |
|     | Bus Day Ind:              | N  Recall                                                                                                    |                           |                        |                              | Company                                                                           | List                       |              |       |
|     | Prearr Deal Desc:         | Offer is subject t                                                                                                    |                           |                        |                              |                                                                                   |                            |              |       |
|     | Bidder Prop:              |                                                                                                    |                           |                        |                              |                                                                                   |                            |              |       |
|     | Repl SR Role Ind:         |                                                                                                    |                           |                        |                              |                                                                                   |                            |              |       |
|     |                           | 1                                                                                                    |                           |                        |                              |                                                                                   |                            |              |       |

The Customer Lookup gives the shipper an opportunity to choose your filter criteria. Choose the radio button of the desired selections, enter your filter criteria, and then select FILTER.

| ۱ 🌾        | letIDart ( SQLLTQA ) - [V | VEKC1005 - Offer Detail [TGP]; 04/08/2013 10:05:17]                                                             |   |  |  |  |  |  |  |  |
|------------|---------------------------|----------------------------------------------------------------------------------------------------|---|--|--|--|--|--|--|--|
|            | ile View Window Help      |                                                                                                    |   |  |  |  |  |  |  |  |
| ۲          | 🛅 🗟 🍕 🚬 Nav               | rigation: <select a="" navigable="" window="">  Actions: <select action="" an="" item=""></select></select>     | • |  |  |  |  |  |  |  |
| z          | TSP: 4052 - TENNESSEE     | GAS PIPELINE AGENT: 8439 - BIG ENERGY INC. SVC REQ: 8439 - BIG ENERGY INC.                                      |   |  |  |  |  |  |  |  |
| vination D | [3] Offer MDQ Varies:     | OYes ⊙No                                                                                                    |   |  |  |  |  |  |  |  |
|            | Max Offer Qty-K:          | 100         (per day)         Max Offer MSV:         0         Loc/QTI Desc:         Delivery point(s) quantity |   |  |  |  |  |  |  |  |
|            | Rel SR Less Qty De        | sc:                                                                                                    |   |  |  |  |  |  |  |  |
|            | Min Offer Qty-K:          | 100 (per day) Min Offer MSV: 0                                                                                  |   |  |  |  |  |  |  |  |
|            | Perm Rel Desc:            | Capacity is not being permanently released                                                                      |   |  |  |  |  |  |  |  |
|            | Prev Rel Desc:            | Offer does not contain any capacity which was previously released                                               |   |  |  |  |  |  |  |  |
|            | Recall/Reput Desc:        | aput Desc: Capacity not recallable.                                                                             |   |  |  |  |  |  |  |  |
|            | Recall/Reput Terms        |                                                                                                    |   |  |  |  |  |  |  |  |
|            |                           |                                                                                                    |   |  |  |  |  |  |  |  |
|            | Recall Notif Timely:      | No  Recall Notif EE: No  Recall Notif Eve: No                                                                   |   |  |  |  |  |  |  |  |
|            | Recall Notif ID1:         | No ▼ Recall Notif ID2: No ▼                                                                                     |   |  |  |  |  |  |  |  |
|            | Bus Day Ind:              | N ▼ Recall notification is not limited to a business day                                                        |   |  |  |  |  |  |  |  |
|            | Prearr Deal Desc:         | Offer is not subject to a prearranged deal                                                                      |   |  |  |  |  |  |  |  |
|            | Bidder Prop:              | Bidder Name: Bidder:                                                                                            |   |  |  |  |  |  |  |  |
|            | Repl SR Role Ind:         |                                                                                                    |   |  |  |  |  |  |  |  |
|            | Disc Ind Desc:            |                                                                                                    |   |  |  |  |  |  |  |  |
|            | Disc ind Desc.            | AMA (Asset Management Arrangement)<br>OTH (Other)                                                               |   |  |  |  |  |  |  |  |
|            | 0                         | RCP (Retail Choice) released do not include rates                                                               |   |  |  |  |  |  |  |  |

The Repl SR Role Ind is a mandatory field and releaser must choose an option. If the release is neither AMA or RCP, the indicator should be set to "Other".

| ∳ ا≹               | letIDart ( SQLLTQA ) | ) - [WEKC1005 - Offer Detail [TGP]; 04/17/2013 12:07:11]                                                                                                    |   |
|--------------------|----------------------|----------------------------------------------------------------------------------------------------|---|
| e <mark>n</mark> F | ile View Window H    | telp                                                                                                    |   |
| ۲                  | 🛈 🗟 🍕 🚬              | Navigation: <select a="" navigable="" window="">  Actions: <select action="" an="" item=""></select></select>                                                                                                    | , |
| Nav                | TSP: 4052 - TENNES   | SSEE GAS PIPELINE AGENT: 8439 - BIG ENERGY INC. SVC REQ: 8439 - BIG ENERGY INC.                                                                                                    |   |
| Navigation Panel   | Disc Ind Desc:       |                                                                                                    |   |
| Panel              | 2                    | The rates associated with the capacity being released do not include rates discounted by the transportation service provider                                                                                                    |   |
|                    | 5                    | The rates associated with the capacity being released may include rates subject to a discount or negotiated rate arrangement between the releasing shipper and the transportation service provider. Nominations to points that are not listed as a discounted or negotiated rate point in the discount or negotiated rate agreement will |   |
|                    | 6                    | The rates associated with the capacity being released may include rates subject to a discount or negotiated rate arrangement between the releasing shipper and the transportation service provider. Nominations to points that are not listed as a discounted or negotiated rate point in the discount or negotiated rate agreement will |   |

Choose the accurate Discount Indicator Description. The user may be used to seeing this as 2, 5, or 6 in Passkey.

| ا 🌾              | NetIDart ( SQLLTQA ) - [WEK | C1005 - Offer Detail [TGI                                                                                                    | P]; 04/11/2013 07:53:03      | ]                                 | •                                                                                |                      |   |     |
|------------------|-----------------------------|----------------------------------------------------------------------------------------------------|------------------------------|-----------------------------------|----------------------------------------------------------------------------------|----------------------|---|-----|
| 📙 F              | File View Window Help       |                                                                                                    |                              |                                   |                                                                                  |                      |   |     |
| ۲                | 🐚 🧕 🍕 🚬 🛛 Naviga            | tion: <select a="" navigable="" td="" w<=""><td>/indow&gt;</td><td>▼ _ Actions</td><td>: <select action<="" an="" td=""><td>item&gt;</td><td></td><td>• .</td></select></td></select> | /indow>                      | ▼ _ Actions                       | : <select action<="" an="" td=""><td>item&gt;</td><td></td><td>• .</td></select> | item>                |   | • . |
| Navigation Panel | TSP: 4052 - TENNESSEE GAS   | Biddable deal  Yes  Fior to Bidding? No                                                                                                    | Bid Per St Date: 4           | /11/2013 - B<br>/11/2013 - B<br>R | ERGY INC.<br>Nid Per St Time:<br>Nid Per End Time:<br>Nel Req Post Time:         | 12:00:00<br>13:00:00 | ) |     |
|                  | [5] Rel SR Contng Desc:     | Releasing shipper will not ac                                                                                                    | cept bids which are continge | nt from the bidder's p            | point of view. 💌                                                                 |                      |   |     |
|                  | Contng End Date:            | Ca                                                                                                    | ontng End Time:              |                                   |                                                                                  |                      |   |     |
|                  | Rel SR Contng Terms:        |                                                                                                    |                              |                                   |                                                                                  |                      | ▼ |     |
|                  | [6] Right to Amend Primar   | y Points Indicator Descripti                                                                                                    | ion: No                      |                                   |                                                                                  |                      |   |     |

If the post for 1 hour field is set to "Yes", the Bid Period Start and End Dates will default to today's date, and the start and end times from 12 noon to 1pm. If you change the Bid Per St Date field, the Bid Per End Dt field will adjust to the same corresponding date. The Start and End Times will always be from 12 noon to 1pm respectively.

| Pile View Window Help         Image: Select an avoigable window: <ul> <li>Actions: <select action="" an="" item=""></select></li> <li>Actions: <select action="" an="" item=""></select></li> </ul> TSP: 4052 - TENNESSEE GAS PIPELINE AGENT: 4439 - BIG ENERGY INC. SVC REQ: 8439 - BIG ENERGY INC.       Image: Select an action item> <ul> <li>TSP: 4052 - TENNESSEE GAS PIPELINE AGENT: 6439 - BIG ENERGY INC. SVC REQ: 8439 - BIG ENERGY INC.</li> <li>TRE Ind:</li> <li>Image: Select an action itemp only</li> <li>Image: Select an action item</li> <li>Image: Select an action item</li></ul>                                                                                                    | ۶           | NetIDart ( SQLLTQA ) - [WEKC1    | 1005 - Offer Deta                                                                                                    | nil [TGP]; 04/18/2013 08:31:19]                                                                                                    |                                                                                                    |                                      |            |
|----------------------------------------------------------------------------------------------------|-------------|----------------------------------|----------------------------------------------------------------------------------------------------|----------------------------------------------------------------------------------------------------|----------------------------------------------------------------------------------------------------|--------------------------------------|------------|
| TSP: 4052 - TENNESSEE GAS PIPELINE AGENT: 8439 - BIG ENERGY INC. SVC REQ: 8439 - BIG ENERGY INC.         [7] Rate Form/Type Desc:       Reservation charge only         IBR Ind:       N         Min Vol Pct Eval:       No         Bid Dasis Desc:       Non-Index-Based Release - Absolute dollars and cents per unit basis       Min Acpt Vol Pct:         Bid Eval Ind Desc:       Present Value       Von-Index-Based Release - Absolute dollars and cents per unit basis       Min Acpt Pct         Bid Tie-breaking Method:       Ppeline's Tariff Reference       If selection is "Releasor's Method Described", it must be full described in "Special Terms and Miscellaneous Notes".         Bid basis descriptions in detail       OutfletCapacityRelease       Absolute dollars and cents per unit base" - if you want the Bidder's Bid Rate to remain unchanged throughout.         He term of the release release release - Absolute dollars and cents per unit base" - if you want the Bidder's Bid Rate to remain unchanged throughout.         Bid basis descriptions in detail       (1) Yon-index-Based Release - Proceing of maximum Tariff Rate, this selection about dollars and cents per unit base" - if you want the Bidder's Bid Rate to change if the Maximum Tariff Rate changes, the selection about dollars and cents per unit base" - if you want the Bidder's Bid Rate to new war, with selection about dollars and cents per unit base" - if you want the Bidder's Bid Rate to new war, with selection about dollars and cents per unit base" - if you want the Bidder's Bid Rate to new year, this selection about dollar about of the censes Release - Procentage of maximum Tariff Rate chan                                   | -           | File View Window Help            |                                                                                                    |                                                                                                    |                                                                                                    |                                      |            |
| Min Vol Pet Eval:       No       Min Acpt Vol Pet         Rel Acpt Bid Basis Dess:       Non-Index-Based Release - Absolute dollars and cents per unit basis       Min Acpt Pet         Bid Eval Ind Dess:       Present Value       Inon-Index-Based Release - Absolute dollars and cents per unit basis       Min Acpt Pet         Bid Eval:       Inon-Index-Based Release - Absolute dollars and cents per unit basis       Inon-Index-Based Release - Boolute dollars and cents per unit basis         Bid Tie-breaking Method:       Ppeline's Tariff Reference       If selection is "Releasor's Method Described", it must be ful described in "Special Terms and Miscellaneous Notes".         Bid basis descriptions in detail       OptHitetCapacityRelease       Image: CapacityRelease         Bid basis descriptions in detail       Image: CapacityRelease       Image: CapacityRelease         (1) Youn-Index-Based Release - Absolute dollars and cents per unit basis - If       You want the Biddr's Bid Rate / Billed Rate to remain unchanged throughout         Bid basis descriptions in detail       Image: CapacityRelease       (1) Youn-Index-Based Release - Absolute dollars and cents per unit basis - If         You want the Bilddr's Bid Rate / Billed Rate to remain unchanged throughout       He term of the release unless reputatory requirements dictate the Bid Rate/Billed Rate (Dilled Rate Release - Absolute dollars and cents per unit basis - If         Bid basis descriptions in detail       Image: CapacityRelease       Non-Index-Based Release - Absolute dollars and cent                                                                                                    | Ы           | 🐚 卤 🍕 🖕 🛛 Navigatio              | on: <select a="" navig<="" th=""><th>gable window&gt;</th><th>Actions: <select an<="" th=""><th>action item&gt;</th><th><b>•</b> .</th></select></th></select> | gable window>                                                                                                    | Actions: <select an<="" th=""><th>action item&gt;</th><th><b>•</b> .</th></select>                                                                                                    | action item>                         | <b>•</b> . |
| Min Vol Pet Eval:       No       Min Acpt Vol Pet         Rel Acpt Bid Basis Dess:       Non-Index-Based Release - Absolute dollars and cents per unit basis       Min Acpt Pet         Bid Eval Ind Dess:       Present Value       Inon-Index-Based Release - Absolute dollars and cents per unit basis       Min Acpt Pet         Bid Eval:       Inon-Index-Based Release - Absolute dollars and cents per unit basis       Inon-Index-Based Release - Boolute dollars and cents per unit basis         Bid Tie-breaking Method:       Ppeline's Tariff Reference       If selection is "Releasor's Method Described", it must be ful described in "Special Terms and Miscellaneous Notes".         Bid basis descriptions in detail       OptHitetCapacityRelease       Image: CapacityRelease         Bid basis descriptions in detail       Image: CapacityRelease       Image: CapacityRelease         (1) Youn-Index-Based Release - Absolute dollars and cents per unit basis - If       You want the Biddr's Bid Rate / Billed Rate to remain unchanged throughout         Bid basis descriptions in detail       Image: CapacityRelease       (1) Youn-Index-Based Release - Absolute dollars and cents per unit basis - If         You want the Bilddr's Bid Rate / Billed Rate to remain unchanged throughout       He term of the release unless reputatory requirements dictate the Bid Rate/Billed Rate (Dilled Rate Release - Absolute dollars and cents per unit basis - If         Bid basis descriptions in detail       Image: CapacityRelease       Non-Index-Based Release - Absolute dollars and cent                                                                                                    | Na          | TSP: 4052 - TENNESSEE GAS P      | IPELINE AGENT:                                                                                                    | 8439 - BIG ENERGY INC. SVC REQ: 84                                                                                                    | 39 - BIG ENERGY INC.                                                                                                    |                                      |            |
| Min Vol Pet Eval:       No       Min Acpt Vol Pet         Rel Acpt Bid Basis Dess:       Non-Index-Based Release - Absolute dollars and cents per unit basis       Min Acpt Pet         Bid Eval Ind Dess:       Present Value       Inon-Index-Based Release - Absolute dollars and cents per unit basis       Min Acpt Pet         Bid Eval:       Inon-Index-Based Release - Absolute dollars and cents per unit basis       Inon-Index-Based Release - Boolute dollars and cents per unit basis         Bid Tie-breaking Method:       Ppeline's Tariff Reference       If selection is "Releasor's Method Described", it must be ful described in "Special Terms and Miscellaneous Notes".         Bid basis descriptions in detail       OptHitetCapacityRelease       Image: CapacityRelease         Bid basis descriptions in detail       Image: CapacityRelease       Image: CapacityRelease         (1) Youn-Index-Based Release - Absolute dollars and cents per unit basis - If       You want the Biddr's Bid Rate / Billed Rate to remain unchanged throughout         Bid basis descriptions in detail       Image: CapacityRelease       (1) Youn-Index-Based Release - Absolute dollars and cents per unit basis - If         You want the Bilddr's Bid Rate / Billed Rate to remain unchanged throughout       He term of the release unless reputatory requirements dictate the Bid Rate/Billed Rate (Dilled Rate Release - Absolute dollars and cents per unit basis - If         Bid basis descriptions in detail       Image: CapacityRelease       Non-Index-Based Release - Absolute dollars and cent                                                                                                    | rigation Pa | [7] Rate Form/Type Desc:         | Reservation char                                                                                                    | rge only                                                                                                    | <b>T</b>                                                                                                    |                                      | _          |
| Min Vol Pet Eval:       No       Min Acpt Vol Pet         Rel Acpt Bid Basis Desc:       Non-Index-Based Release - Absolute dollars and cents per unit basis       Min Acpt Pet         Bid Eval Ind Desc:       Present Value       Image: Absolute dollars and cents per unit basis       Min Acpt Pet         Bid Eval:       Image: Absolute dollars and cents per unit basis       Image: Absolute dollars and cents per unit basis       Image: Absolute dollars and cents per unit basis         Bid Tie-breaking Method:       Ppeline's Tariff Reference       If Selection is "Releasor's Method Described", it must be ful described in "Special Terms and Miscellaneous Notes".         Bid basis descriptions in detail       Image: Absolute dollars and cents per unit basis" - If you want the Bidder's Bid Rate / Bild Rate to remain unchanged throughout the Bid relates and the Bid Rate for the and cents per unit basis" - If you want the Bidder's Bid Rate / Bild Rate to remain unchanged throughout the term of the release relation of the indexes reputation should be chosen.         Bid basis descriptions in detail       Image: Bid Rate / Bild Rate to change if the Maximum Tariff Rate, this selection should be chosen.         Bid basis descriptions in detail       Image: Bid Rate / Bild Rate to change if the Maximum Tariff Rate changes, the Bidder's Bid Rate / Bild Rate to change if the Maximum Tariff Rate ' If you want the Bidder's Bid Rate Bild Rate to change if the Maximum Tariff Rate ' If you want the Bidder's Bid Rate Bild Rate to change if the Maximum Tariff Rate ' If you want the Bidder's Bid Rate Bild Rate to change if the Maximum Tariff Rate' If you want the Bidder's Bid Rate to change | nel         | IBR Ind:                         | N                                                                                                    |                                                                                                    | e both can be specified by bidder                                                                                                    | ←                                    |            |
| Bid Eval Ind Desc:       Present Value       Non-index-Based Release - Abolute dolars and cents per unit basis         Bid Eval:       Non-index-Based Release - Abolute dolars and cents per unit basis         Bid Tie-breaking Method:       Pipeline's Tariff Reference       If selection is "Releasor's Method Described", it must be ful described in "Special Terms and Miscellaneous Notes".         Bid basis descriptions in detail       Our Method:       Present Value       If selection is "Releasor's Method Described", it must be ful described in "Special Terms and Miscellaneous Notes".         Bid basis descriptions in detail       Our Method:       Pipeline's Tariff Reference       If         Bid basis descriptions in detail       Our Method:       Pipeline's Tariff Reference       If         Bid basis descriptions in detail       Our Method:       Our Method:       Pipeline's Tariff Reference       If         Bid basis descriptions in detail       Our Method:       Our Method:       Pipeline's Tariff Reference       If         Bid basis descriptions in detail       Our Method:       Our Method:       If       If       If         Bid basis descriptions in detail       Our Method:       Our Method:       If       If       If       If       If       If       If       If       If       If       If       If       If       If       If       If       I                                                                                                    |             | Min Vol Pct Eval:                | No                                                                                                    | -                                                                                                    |                                                                                                    | cpt Vol Pct                          |            |
| Bid Eval:       Non-Index-Based Release - Absolute dolars and cents per unit bass         Bid Tie-breaking Method:       Pipeline's Tariff Reference       If selection is "Release of the centse of maximum tariff rate"         Bid basis descriptions in detail       If selection of the offer determines how Bidders must bid on this capacity. The following and cents per unit bass.         Bid basis descriptions in detail       If selection of the offer determines how Bidders must bid on this capacity. The following and cents per unit basis." If you want the Bidder's Bid Rate/Biled Rate to remain unchanged throughout         He three options would be followed to the three options would be remained to the termines how Bidders must bid on this capacity. The following are the three options available:       If non-Index-Based Release - Absolute dolars and cents per unit basis." If you want the Bidder's Bid Rate/ Biled Rate to remain unchanged throughout         He three options of the release unless regulatory requirements dictate the Bid Rate Bild Rate. Bilder Bid Rate, Biled Rate, this selection should be chosen.       If Non-Index-Based Release - Percentage of maximum Tariff Rate, this selection should be Bidders. On releases greater than one year, this selection should be chosen.                                                                                                    |             | Rel Acpt Bid Basis Desc:         | Non-Index-Based                                                                                                    | d Release - Absolute dollars and cents per                                                                                                    | unit basis 💌 Min A                                                                                                    | cpt Pct                              |            |
| Bid Eval:       Non-Index-Based Release - Either         Bid Tie-breaking Method:       Pipeline's Tariff Reference       If selection is "Releasor's Method Described", it must be ful described in "Special Terms and Miscellaneous Notes".         Bid basis descriptions in detail       If selection of Acceptable Bidding Basis selected by you during the creation of this offer determines how Bidders must bid on this capacity. The following are the three options available:         Bid basis descriptions in detail       (1) Thon-Index-Based Release - Absolute dollars and cents per unit basis" - If you want the Bidder's Bid Rate / Biled Rate to remain unchanged throughout the term of the release unless regulatory requirements dictate the Bid Rate/Biled Rate to lower.         (2) "Non-Index-Based Release - Percentage of maximum Tariff Rate, this selection should be chosen.         (3) "Non-Index-Based Release - Either" - If you are indifferent, this selection should be chosen.                                                                                                    |             | Bid Eval Ind Desc:               | Present Value                                                                                                    | ▼                                                                                                    |                                                                                                    |                                      |            |
| Bid basis descriptions in detail  Bid basis descriptions in detail  Bid basis descriptions in detail  Bid basis descriptions in detail  (1) "Non-Index-Based Release - Absolute dollars and cents per unit basis" - If you want the Bidder's Bid Rate/ Biled Rate to remain unchanged throughout the term of the release unless regulatory requirements dictate the Bid Rate, biled Rate, biled Rate, biled Rate to a new lower Maximum Tariff Rate, this selection should be chosen.  (2) "Non-Index-Based Release - Percentage of maximum Tariff Rate changes, this selection should be chosen.  (3) "Non-Index-Based Release - Either" - If you are indifferent, this selection should be chosen.                                                                                                    |             | Bid Eval:                        |                                                                                                    |                                                                                                    | Non-Index-Based Release - Absol<br>Non-Index-Based Release - Either                                                                                                    | ute dollars and cents per unit basis | ]          |
| Bid basis descriptions in detail       The Releaser Designation of Acceptable Bidding Basis selected by you during the creation of this offer determines how Bidders must bid on this capacity. The following are the three options available:         (1) "Non-Index-Based Release - Absolute dollars and cents per unit basis" - If you want the Bidder's Bid Rate/ Billed Rate to remain unchanged throughout the term of the release unless regulatory requirements dictate the Bid Rate be lowered to a new lower Maximum Tariff Rate, this selection should be chosen.         (2) "Non-Index-Based Release - Percentage of maximum tariff rate" - If you want the Bidder's Bid Rate/Billed Rate to change if the Maximum Tariff Rate changes, this selection should be chosen. On releases greater than one year, this selection combined with a Bid Percent of 100% is the way a "Maximum Tariff Rate" bid is created.                                                                                                    |             | Bid Tie-breaking Method:         | Pipeline's Tariff R                                                                                                    |                                                                                                    |                                                                                                    |                                      | -          |
| OK 24                                                                                                    |             | Bid basis descriptions in detail | $\rightarrow$                                                                                                    | The Releaser Designation of Acceptable Bid<br>during the creation of this offer determines<br>capacity. The following<br>are the three options available:<br>(1) "Non-Index-Based Release - Absolute di<br>If<br>you want the Bidder's Bid Rate/ Billed Rate<br>the term of the release unless regulatory re<br>Rate/Billed<br>Rate be lowered to a new lower Maximum T<br>be chosen.<br>(2) "Non-Index-Based Release -Percentage<br>want the<br>Bidder's Bid Rate/Billed Rate to change if the<br>this selection<br>should be chosen. On releases greater tha<br>combined with a Bid<br>Percent of 100% is the way a "Maximum Ta<br>(3) " Non-Index-Based Release -Either" - If | how Bidders must bid on this<br>ollars and cents per unit basis"<br>to remain unchanged through<br>equirements dictate the Bid<br>ariff Rate, this selection should<br>of maximum tariff rate" - If yo<br>e Maximum Tariff Rate changes<br>n one year, this selection<br>riff Rate" bid is created.<br>you are indifferent, this select | -<br>but<br>d<br>u<br>s,             | 24         |

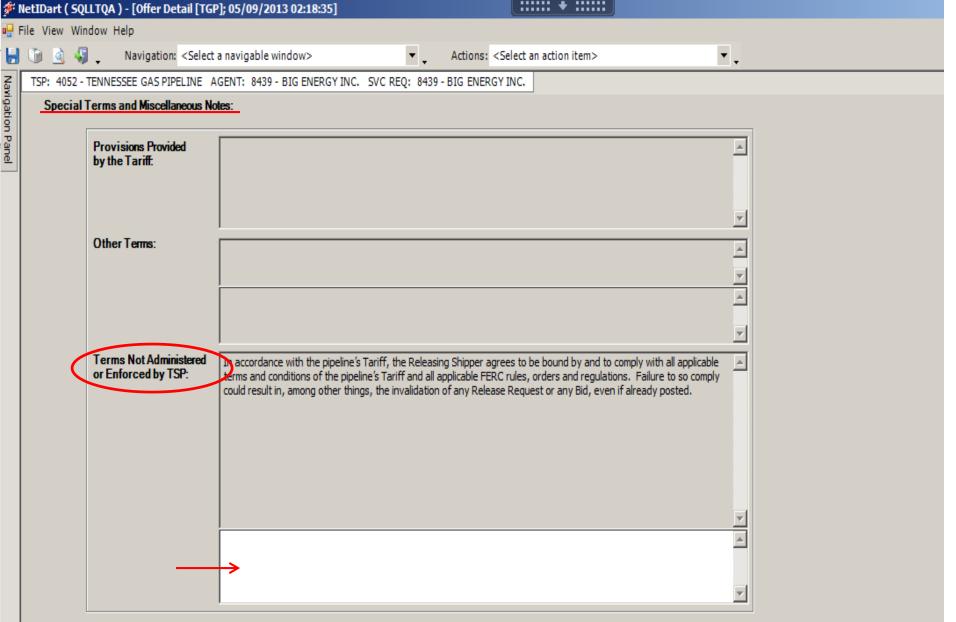

Section [7] Cont'd: Please note that any third party terms (formerly entered in the "Not A Stand-Alone Box" in Passkey) should now be entered in the 3<sup>rd</sup> section of the Special Terms and Miscellaneous Notes: Terms Not Administered or Enforced by TSP. 25

| [8] Cap Mkt Desc:<br>Stand-aln Offer:<br>Not a Stand-alone Offer<br>Terms and Conditions:                                                  | Marketing not requested       Yes |                              | ▲<br>▼ |                                                                |
|----------------------------------------------------------------------------------------------------|-----------------------------------|------------------------------|--------|----------------------------------------------------------------|
| [9] Special Terms and<br>Miscellaneous Notes-<br>AMA Obligations:                                                                          |                                   | - <u> </u>                   | ×      | Save<br>Continue<br>Cancel<br>WEKC6020 - Offer Errors<br>Print |
| [10] Storage Inventory-<br>Conditioned Release<br>Indicator. Special Terms and<br>Miscellaneous Notes-<br>Storage Inventory<br>Conditions: | N                                 | Offer detail has been saved. | A      | Save As<br>Add to Favorites<br>Remove from Favorites           |

[8] If marketing is requested, the releaser must contact their Account Manager to make this request.

[9] (If Applicable) Enter AMA terms.

[10] (If Applicable) Enter Storage Conditions.

After completing the Offer Detail, right click and select Continue. A message stating that the Offer detail has been saved will appear. Click OK and it will take you to the Offer Locations screen.

|     | 1 🔬 🍕 🗸       |                             | Select a navigable win |             | •                         |            | an action item>                 |                                    | •                                   |                      |   |      |
|-----|---------------|-----------------------------|------------------------|-------------|---------------------------|------------|---------------------------------|------------------------------------|-------------------------------------|----------------------|---|------|
| ISF | P: 4052 - TEN | NESSEE GAS PIPEL            | INE AGENT: 8439-B      | IG ENERGY I | NC. SVC REQ: 8439 - BIG E | NERGY INC. | ]                               |                                    |                                     |                      |   |      |
| T   | SP Prop:      | 4052                        | TSP Name:              | TENNESSE    | E GAS PIPELINE            | TSP:       | 193916                          | 4                                  | Continue                            |                      |   |      |
| Rt  | tn Addr Prop: | 8439                        | Rtn Addr Name:         | BIG ENER    | GY INC.                   | Rtn Ac     | idr: O                          |                                    |                                     |                      |   |      |
| Re  | eleaser Prop  | 8439                        | Releaser Name:         | BIG ENER    | GY INC.                   | Relea      | ser: 0                          |                                    | Retrieve                            |                      |   |      |
| 0   | ffer No:      | 60952                       | Rel K:                 | 311032-FT   | ATGP                      | Rates      | Sch: FTA                        |                                    |                                     |                      |   |      |
| Re  | el St Date:   | 6/1/2013                    | Rel End Date:          | 4/30/2014   |                           | Max O      | )ffer Qty-K:                    |                                    |                                     |                      |   |      |
| Lo  | oc Prop 🛛     | Loc M                       | Name 7                 | Loc 🖓       | Loc Zn                    | Y          | Loc Purp <sub>V</sub><br>Desc V | Avail Prim <sub>V</sub><br>Qty-Loc | Avail Total <sub>V</sub><br>Qty-Loc | Max Offer<br>Qty-Loc |   | <br> |
|     | 412788        | COPANUGC/TGF<br>RIP 22N 10  | P MOSSY OAKS:          | 917964      | 00-ZONE 0                 | R          | eceipt Location                 | 3,250                              | 3,250                               | 100                  | ← |      |
|     | 420293        | CON ED/TGP PEAR<br>ROCKLAND | RL RIVER NY            | 14127       | 05-ZONE 5                 | D          | eliveryLocation                 | 3,250                              | 3,250                               | 100                  |   |      |

If in Section [3] of the Offer Detail the releaser selected "No" for Offer MDQ Varies, releaser will utilize this screen to enter the quantity to be released.

Enter the quantity to be released in the Max Offer Qty-Loc column. (The Avail Prim Qty-Loc displays the available primary capacity that can be released at that location, based upon the release start and end dates).

| 🜮 N              | NetIDart ( SQLLTQA )                                                                                                    | - [WEKC1050 - (                                                                                                    | Offer Locations [TG      | iP]; 05/13/2 | 2013 10:30:58]                               |                                                                                                    |                                                   |                              |                                          |                                                  |                       |
|------------------|----------------------------------------------------------------------------------------------------|----------------------------------------------------------------------------------------------------|--------------------------|--------------|----------------------------------------------|----------------------------------------------------------------------------------------------------|---------------------------------------------------|------------------------------|------------------------------------------|--------------------------------------------------|-----------------------|
| 🖳 F              | File View Window He                                                                                                    | elp                                                                                                    |                          |              |                                              |                                                                                                    |                                                   |                              |                                          |                                                  |                       |
| ۲                | 🐚 🧕 🍕 🚬                                                                                                    | Navigation: <sel< th=""><th>elect a navigable windov</th><th>/w&gt;</th><th>👻 📮 Action</th><th>ins: <select< th=""><th>t an action item&gt;</th><th>&gt;</th><th></th><th>▼ .</th><th></th></select<></th></sel<> | elect a navigable windov | /w>          | 👻 📮 Action                                   | ins: <select< th=""><th>t an action item&gt;</th><th>&gt;</th><th></th><th>▼ .</th><th></th></select<> | t an action item>                                 | >                            |                                          | ▼ .                                              |                       |
| Nav              | TSP: 4052 - TENNES                                                                                                    | SEE GAS PIPELINE                                                                                                    | 2 AGENT: 8439 - BI/      | .G ENERGY IN | NC. SVC REQ: 8439 - BIG EN                   | NERGY INC                                                                                              |                                                   |                              |                                          |                                                  |                       |
| Navigation Panel | TSP Prop:4052TSP Name:Rtn Addr Prop:8439Rtn Addr NameReleaser Prop:8439Releaser NameOffer No:60952Rel K:Rel St Date:6/1/2013Rel End Date:Offer Calculated Total Receipt Qty:100 |                                                                                                    |                          |              | E GAS PIPELINE<br>IY INC.<br>IY INC.<br>ATGP | TSP:<br>Rtn /<br>Rele<br>Rate<br>Max                                                                   | D:<br>Addr:<br>easer:<br>e Sch:<br>cOffer Qty-K : | 1939164<br>0 [<br>FTA<br>100 |                                          | Continue<br>Retrieve<br>Ctr <u>ct Loca</u> tions |                       |
|                  |                                                                                                    |                                                                                                    |                          |              |                                              |                                                                                                    |                                                   | Avail Pri:                   | Sec Locations<br>Calc Primary<br>Prorate | ax Offer 😽                                       |                       |
|                  | Loc Prop 🛛 🖓                                                                                                    | Loc Nan                                                                                                    | ime V                    | Loc 🗸        | ′ Loc Zn                                     | V                                                                                                    | , Loc Purp<br>Desc                                | , 2                          | Qty-Loc                                  | Segmentation                                     | ax Offer ⊽<br>Ity-Loc |
|                  | 221                                                                                                    | OPANUGC/TGP MOS<br>2N 10                                                                                                    |                          |              | 00-ZONE 0                                    |                                                                                                    | Receipt Location                                  |                              |                                          | Save<br>Add                                      | 100                   |
|                  |                                                                                                    | ON ED/TGP PEARL R<br>OCKLAND                                                                                                    | RIVER NY                 | 14127        | 05-ZONE 5                                    |                                                                                                    | Delivery Locatio                                  | n                            |                                          | Delete item<br>Continue                          | 100                   |
|                  |                                                                                                    |                                                                                                    |                          |              |                                              |                                                                                                    |                                                   |                              |                                          | Back<br>Retrieve<br>Clear                        |                       |
|                  |                                                                                                    |                                                                                                    |                          |              |                                              |                                                                                                    |                                                   |                              |                                          | WEKC6020 - Offer Errors                          |                       |
|                  |                                                                                                    |                                                                                                    |                          |              |                                              |                                                                                                    |                                                   |                              |                                          | Print<br>Save As                                 |                       |
|                  |                                                                                                    |                                                                                                    |                          |              |                                              |                                                                                                    |                                                   |                              |                                          | Add to Favorites<br>Remove from Favorites        |                       |

To release from a secondary point, right click and select Sec Locations.

| ۲ <b>ا</b> | letIDart ( SQLLTQ/ | A ) - [WEKC1050                                                                                                    | - Offer Locations [TG    | iP]; 05/13/2 | D13 10: | :30:58]         |                                                                                                    |                 |          |                                       |                   |    |
|------------|--------------------|----------------------------------------------------------------------------------------------------|--------------------------|--------------|---------|-----------------|----------------------------------------------------------------------------------------------------|-----------------|----------|---------------------------------------|-------------------|----|
| F F        | File View Window   | Help                                                                                                    |                          |              |         |                 |                                                                                                    |                 |          |                                       |                   |    |
|            | 🕥 🗟 🍕 🖕            | Navigation: <s< th=""><th>Select a navigable windo</th><th>w&gt;</th><th></th><th>▼ _ Ac</th><th>tions: <select action="" an="" i<="" th=""><th>item&gt;</th><th></th><th>•</th><th></th><th></th></select></th></s<> | Select a navigable windo | w>           |         | ▼ _ Ac          | tions: <select action="" an="" i<="" th=""><th>item&gt;</th><th></th><th>•</th><th></th><th></th></select> | item>           |          | •                                     |                   |    |
| 2          | TSP: 4052 - TENN   | IESSEE GAS PIPELII                                                                                                    | NE AGENT: 8439 - BI      | G ENERGY IN  | . svo   | REQ: 8439 - BIG | ENERGY INC.                                                                                                |                 |          |                                       |                   |    |
|            | TSP Prop:          | 4052                                                                                                    | TSP Name:                | TENNESSEE    | GAS PIF | 🔡 Secondary L   | ocation Lookup                                                                                             |                 |          |                                       |                   | 1× |
| 8          | Rtn Addr Prop:     | 8439                                                                                                    | Rtn Addr Name:           | BIG ENERGY   | INC.    | Loc Prop:       | 420999                                                                                                    | -               | Loc:     |                                       | 1                 |    |
|            | Releaser Prop:     | 8439                                                                                                    | Releaser Name:           | BIG ENERGY   | INC.    | Loc Name:       |                                                                                                    |                 |          | · · · · · · · · · · · · · · · · · · · | 1                 |    |
|            | Offer No:          | 60952                                                                                                    | Rel K:                   | 311032-FTA   | TGP     |                 |                                                                                                    | -               |          | r                                     | -                 |    |
|            | Rel St Date:       | 6/1/2013                                                                                                    | RelEndDate:              | 6/30/2013    |         | Segment:        |                                                                                                    |                 | LocZn:   | J                                     |                   |    |
|            |                    |                                                                                                    |                          |              |         | Loc Prop 🛛      | Loc Name                                                                                                   |                 |          | n 🏹 Dlvy Loc Zn 🏹                     | Avail Total Qty 🔽 |    |
|            | Offer Calculater   | d Total Receipt Qt                                                                                                    | <b>v</b> r 100           |              |         | ▶ 420999        | POOLING PT - 500 LEG - 2                                                                                   | ZONE L 22036    | 7 ZONE L | ZONE L                                | 0                 |    |
|            |                    |                                                                                                    | <b>.</b>                 |              |         |                 |                                                                                                    |                 |          |                                       |                   |    |
|            |                    |                                                                                                    |                          |              |         |                 |                                                                                                    |                 |          |                                       |                   |    |
|            | Loc Prop 🛛 🖓       | Loc N                                                                                                    | ame V                    | Loc 🗸        |         |                 |                                                                                                    |                 |          |                                       |                   |    |
|            |                    | COPANUGC/TGP M<br>22N 10                                                                                                    | OSSY OAKS: RIP           | 917964       | 00-ZOP  |                 |                                                                                                    |                 |          |                                       |                   |    |
|            |                    | Con Ed/Tgp Pearl<br>Rockland                                                                                                    | L RIVER NY               | 14127        | 05-ZON  |                 |                                                                                                    |                 |          |                                       |                   |    |
|            |                    |                                                                                                    |                          |              |         |                 |                                                                                                    |                 |          |                                       |                   |    |
|            |                    |                                                                                                    |                          |              |         |                 |                                                                                                    |                 |          |                                       |                   |    |
|            |                    |                                                                                                    |                          |              |         |                 |                                                                                                    |                 |          |                                       |                   |    |
|            |                    |                                                                                                    |                          |              |         | Note: Total MD  | Qs do not include pend                                                                                     | ding offer MDQs |          | ОК                                    | Cancel            | 1  |
|            |                    |                                                                                                    |                          |              |         |                 |                                                                                                    |                 |          |                                       |                   | _  |

A Secondary Location Lookup will display. Find the secondary location you wish to release and click OK. The secondary location will pull across into your Offer Locations grid.

|                   | Window Help                                                                                                    |               |       |               |                |              |                   |         |       |          |       |     |  |
|-------------------|----------------------------------------------------------------------------------------------------|---------------|-------|---------------|----------------|--------------|-------------------|---------|-------|----------|-------|-----|--|
|                   | 🖓 🖕 Navigation: <select< th=""><th></th><th></th><th></th><th>•</th><th></th><th>lect an action if</th><th>tem&gt;</th><th></th><th>•</th><th></th><th></th></select<> |               |       |               | •              |              | lect an action if | tem>    |       | •        |       |     |  |
| TSP: 40           | 052 - TENNESSEE GAS PIPELINE                                                                                                    | AGENT: 8439 - | BIG E | VERGY INC. SV | /C REQ: 8439 - | BIG ENERGY I | NC.               |         |       |          |       |     |  |
| TSPP              | rop: 4052 T                                                                                                    | SP Name:      | т     | ENNESSEE GAS  | PIPELINE       | 1            | SP:               | 1939164 |       | Carlina  | 1     |     |  |
|                   |                                                                                                    | Rtn Addr Name |       | IG ENERGY INC |                |              | Rtn Addr:         | 0       |       | Continue | ]     |     |  |
|                   |                                                                                                    | Releaser Name | с В   | IG ENERGY INC |                | F            | Releaser:         | 0       |       | Retrieve | 1     |     |  |
| Offer             | -                                                                                                    | Rel K:        |       | 11032-FTATGP  |                |              | Rate Sch:         | FTA     |       |          | -     |     |  |
| Rel St            |                                                                                                    | Rel End Date: |       | /30/2014      |                |              |                   |         |       |          |       |     |  |
|                   | OFFER TOTALS                                                                                                    |               |       | Rcpt Max Offe | r 200          | 250          | 100               | 75      | 200   | 250      | 900   | 95  |  |
|                   |                                                                                                    |               |       | Rcpt Min Offe |                | 250          | 100               | 75      | 200   | 250      | 900   | 95  |  |
|                   |                                                                                                    |               |       | Dlvy Max Offe | er O           | 0            | 0                 | 0       | 0     | 0        | 0     | 0   |  |
|                   |                                                                                                    |               |       | Dlvy Min Offe | r 0            | 0            | 0                 | 0       | 0     | 0        | 0     | 0   |  |
| •                 |                                                                                                    |               |       |               |                |              |                   |         |       |          |       |     |  |
| ReceiptsLocations |                                                                                                    |               |       |               |                |              |                   |         |       |          |       |     |  |
| LOC               | Loc Name                                                                                                    | Loc           | Loc   | Qty-Loc       | Jun            | Jul          | Aug               | Sep     | Oct   | Nov      | Dec   | Jan |  |
| Pron<br>412788    | COPANUGC/TGP MOSSY OAKS:                                                                                                    | RIP 917964    |       | AVAIL PRIM    | 2,250          |              | 9,000             | 9,000   | 9,000 |          |       |     |  |
|                   | ·                                                                                                    |               | ≽     | MAX OFFER     | 200            | 250          |                   |         | 200   |          |       |     |  |
|                   |                                                                                                    |               |       | MIN OFFER     | 200            | 250          | 100               | 75      | 200   | 250      | 900   |     |  |
| ↓                 | Locations                                                                                                    |               |       |               |                |              |                   |         |       |          |       |     |  |
| Prop              | Loc Name                                                                                                    | Loc           | Loc   | Qty-Loc       | Jun            | Jul          | Aug               | Sep     | Oct   | Nov      | Dec   | Jan |  |
|                   | CON ED/TGP PEARL RIVER NY                                                                                                    | ROC 14127     |       | AVAIL PRIM    | 2,250          | 9,000        | 9,000             | 9,000   | 9,000 | 9,000    | 9,000 |     |  |
| 420293            |                                                                                                    |               |       | MAX OFFER     |                |              |                   |         |       |          |       |     |  |
|                   |                                                                                                    |               |       |               | :              |              |                   |         |       |          |       |     |  |

| ¢۲ ا          | letIDart ( SQLSTQA                                                                                                    | ) - [WEKC1030                                                                                                    | Offer Rate List TG          | P]; 04/28/2015 11:                  | 24:00]          |                                                                                   |                    |            |
|---------------|----------------------------------------------------------------------------------------------------|----------------------------------------------------------------------------------------------------|-----------------------------|-------------------------------------|-----------------|-----------------------------------------------------------------------------------|--------------------|------------|
| F             | ile View Window H                                                                                                    | lelp                                                                                                    |                             |                                     |                 |                                                                                   |                    |            |
|               | 🐚 🗟 🍕 🖕                                                                                                    | Navigation: <s< th=""><th>elect a navigable wind</th><th>low&gt;</th><th>🔹 📮 Acti</th><th>ons: <select action<="" an="" th=""><th>item&gt;</th><th><b>*</b> .</th></select></th></s<> | elect a navigable wind      | low>                                | 🔹 📮 Acti        | ons: <select action<="" an="" th=""><th>item&gt;</th><th><b>*</b> .</th></select> | item>              | <b>*</b> . |
| 2             | TSP: 4052 - TENNES                                                                                                    | SSEE GAS PIPELIN                                                                                                    | NE AGENT: 61000 - T         | RNG-CHERRY NATUR                    | AL GAS SVC REQ: | 61000 - TRNG-CHERR                                                                | Y NATURAL GAS      |            |
| vination Dane | TSP Prop:<br>Rtn Addr Prop:                                                                                                    | 4052<br>61000                                                                                                    | TSP Name:<br>Rtn Addr Name: | TENNESSEE GAS PI<br>TRNG-CHERRY NAT |                 | TSP:<br>Rtn Addr:                                                                 | 1939164<br>6100000 | Continue   |
| -             | Releaser Prop:                                                                                                    | 61000                                                                                                    | Releaser Name:              | TRNG-CHERRY NAT                     | TURAL GAS       | Releaser:                                                                         | 6100000            | Retrieve   |
|               | Offer No:                                                                                                    | 71982                                                                                                    | Rel K:                      | 311621-FTATGP                       |                 | Rate Sch:                                                                         | FTA                |            |
|               | Rel St Date:                                                                                                    | 6/1/2015                                                                                                    | Rel End Date:               | 6/30/2015                           |                 |                                                                                   |                    |            |
|               | Min Rate Discl De<br>Surchg Ind Desc:<br>SeasnI St<br>For non-volume<br>the release and<br>• Full month rele<br>Res Rate Basis D | ders                                                                                                    |                             |                                     |                 |                                                                                   |                    |            |
|               | Rate ID S                                                                                                    | Per day<br>Per mon<br>Sea5Ⅲ ▼<br>Period ▼<br>ANNUAL                                                                                                    |                             | Min Acpt<br>Rate ♥<br>0.0000        |                 |                                                                                   |                    |            |
|               |                                                                                                    |                                                                                                    |                             |                                     |                 |                                                                                   |                    |            |

**Please note:** The Minimum Acceptable Rate may be a **DAILY** rate or a **MONTHLY** rate. Select the applicable Res Rate Basis Desc. In order to release as a monthly rate, the Rate Form must be Reservation charge only and the Bid Basis must be Absolute dollars and cents. The Max Trf Rate Column displays the max tariff rate based on the Res Rate Basis selected.

| Þ                       | NetI | Dart ( SQLSTQA ) ·                                                                                        | [WEKC1040                                                             | Bid Detail)TGP];                                                                           | 04/28/2015 11:38:56                                                                                                    | 5]                                             |                                  |                  |                   |                       |                         | _                       |
|-------------------------|------|----------------------------------------------------------------------------------------------------|-----------------------------------------------------------------------|--------------------------------------------------------------------------------------------|----------------------------------------------------------------------------------------------------|------------------------------------------------|----------------------------------|------------------|-------------------|-----------------------|-------------------------|-------------------------|
| •                       | File | View Window Hel                                                                                           | p                                                                     |                                                                                            |                                                                                                    |                                                |                                  |                  |                   |                       |                         | -                       |
|                         |      | ) 🗟 🍕 🚬 🕨                                                                                                 | Vavigation: <                                                         | Select a navigable wi                                                                      | ndow>                                                                                                    | • •                                            | Actions: <                       | Select an action | item>             |                       | •                       |                         |
| Nav                     | TS   | SP: 4052 - TENNESS                                                                                        | EE GAS PIPELI                                                         | NE AGENT: 61000 -                                                                          | TRNG-CHERRY NATUR                                                                                                    | AL GAS SV                                      | C REQ: 61000                     | - TRNG-CHERR     | Y NATURAL GAS     | ;                     |                         |                         |
| <b>Navigation Panel</b> |      | TSP Prop:                                                                                                 | 4052                                                                  | TSP Name:                                                                                  | TENNESSEE GAS PIPE                                                                                                    | LINE                                           | TSP:                             | 1939164          | Bid Per End       | Date: 04/30/2019      | 5 Bid Per End Time      | : 13:00:00 <sup>-</sup> |
| n Par                   |      | Rtn Addr Prop:                                                                                            | 61100                                                                 | Rtn Addr Name:                                                                             | TRNG-RIVER BIRCH G                                                                                                    | AS MARKET                                      | Rtn Addr                         | : 0              | Meas Basis        | Desc: Million BTL     | J's                     |                         |
| <u>ē</u>                |      | Releaser Prop:                                                                                            | 61000                                                                 | Releaser Name:                                                                             | TRNG-CHERRY NATUR                                                                                                    | RAL GAS                                        | Releaser                         | 6100000          | Rel Acpt Bid      | Basis Desc: Abs       | solute dollars and cent | s per unit b            |
|                         |      | Offer No:                                                                                                 | 71982                                                                 | Rate Sch:                                                                                  | FTA                                                                                                    |                                                | Seasnl S                         | <b>t</b> 1/1     | Seasnl End:       | 12/31                 | Seasnl Name:            | ANNU/                   |
|                         |      | Bid No:                                                                                                   | 70247                                                                 |                                                                                            | Status:                                                                                                    | Original                                       |                                  |                  |                   |                       |                         |                         |
|                         |      | Surchg Ind Desc:                                                                                          | Rate(s) state                                                         | ed include all applical                                                                    | ole surcharges; no surc                                                                                                    | harge detail                                   | or surcharge to                  | otal provided    |                   | Continue              |                         |                         |
|                         |      | Bidder Prop:<br>Prearr Bid Desc:<br>Bidder Contact:                                                       | 61100<br>Bidder is the p<br>Mr. Energy                                | prearranged deal bid                                                                       | Bidder Name:<br>der Affil:<br>Bidder Phone:                                                                                                    | NONE                                           | •                                | Bidde            |                   | ss@ss.com<br>IRCH GAS |                         | )<br>                   |
|                         | F    | Res Rate Basis Des                                                                                        | c: Per mon                                                            | th                                                                                         |                                                                                                    |                                                |                                  | idder Phone:     | вотн              |                       |                         |                         |
|                         |      | Rate ID ♥                                                                                                 | Seasni<br>Name                                                        | ∀ Max Trf<br>Rate                                                                          | ▼ Min Acpt<br>Rate                                                                                                    | V                                              | Rate Bid                         |                  | NONE<br>RS<br>TSP |                       |                         |                         |
|                         |      | RES                                                                                                    | ANNUAL                                                                | 19.1                                                                                       | 000                                                                                                    | 10.0000                                        | 10.0                             | 000              |                   |                       |                         |                         |
|                         |      |                                                                                                    |                                                                       |                                                                                            |                                                                                                    |                                                |                                  | Mo               | onthly rate e     | ntered on pr          | revious screen          |                         |
|                         |      | he release and wil<br>Full month releas<br>Partial month rele<br>(number of days in<br>the decimal point) | lbecalculate<br>e:(DailyBid<br>ase:(DailyB<br>therelease<br>x volume. | d and invoiced as foll<br>Rate x 30.4167, ro<br>Bid Rate x 30.4167,<br>month / total numbe | s, monthly reservation<br>ows:<br>unded to four digits afte<br>rounded to four digits a<br>er of days in the month<br>mum tariff rate applies. | r the decima<br>fter the decir<br>, rounded to | l point) x volum<br>nal point) x | 1 <b>6</b> .     |                   |                       |                         |                         |

[1] Enter the pre-arranged bidder's details. (All fields must be completed)

| _                |                                                |                  | C6090 - Offer Summa                                                                                                    | ry [TGP]; 04/28/2015                                                | 11:49:09]                |                                                                               |                        | _                |
|------------------|------------------------------------------------|------------------|----------------------------------------------------------------------------------------------------|---------------------------------------------------------------------|--------------------------|-------------------------------------------------------------------------------|------------------------|------------------|
|                  | : View Window H                                |                  | ion: <no navigable="" th="" win<=""><th>dows available &gt;</th><th>▼_ Act</th><th>ions: <select action="" an="" item<="" th=""><th>&gt;</th><th>-</th></select></th></no> | dows available >                                                    | ▼_ Act                   | ions: <select action="" an="" item<="" th=""><th>&gt;</th><th>-</th></select> | >                      | -                |
| 2 🗌              | · ·                                            | _                |                                                                                                    |                                                                     |                          | 61000 - TRNG-CHERRY NA                                                        |                        | •                |
| Navigation Panel |                                                |                  |                                                                                                    |                                                                     |                          |                                                                               |                        |                  |
| ĬŸ               | TSP Prop:                                      | 4052             | TSP Name:                                                                                                    | TENNESSEE GAS PIPEL                                                 |                          | TSP:                                                                          | 1939164                |                  |
| anel             | Rtn Addr Prop:                                 |                  |                                                                                                    | TRNG-CHERRY NATUR                                                   |                          | Rtn Addr:                                                                     | : 6100000              |                  |
|                  | Releaser Prop:                                 | 61000            | Releaser Name:                                                                                                    | TRNG-CHERRY NATUR                                                   | AL GAS                   | Releaser                                                                      | : 6100000              |                  |
|                  | Offer No:                                      | 71982            |                                                                                                    |                                                                     |                          | Status:                                                                       | Original               |                  |
|                  | Rel K:                                         | 311621           | -FTA' Rate Sch: FTA<br>Mkt Based Rate I                                                                                                    | RelKQty: 5,000 (pe<br>Ind:N                                         | er day)                  | Meas Bas                                                                      | sis Desc: Million BTU' | 's               |
| 1                | [1] Rel Contact                                | Mister           | rBigg                                                                                                    | Rel Phone:                                                          | (123) 456-1111           |                                                                               |                        |                  |
| -                | [2] Rel St Date:<br>Shorter Term:<br>Min Term: | 6/1/20<br>Releas |                                                                                                    | Offer Calculated Min<br>cept bids for less than th<br>Rel End Date: |                          |                                                                               | Back<br>Offer Print    |                  |
| Ī                | Rate Sch:<br>[3] Loc/QTI Desc:                 | FTA              | Delivery point(s) qua                                                                                                    | ntity                                                               |                          |                                                                               | Print<br>Save As       | <b></b>          |
|                  | Rel SR Less Qt                                 | ly Desc:         | Releasing shipper wil                                                                                                    | I not accept bids for less                                          | s than the full quantity |                                                                               | Add to Favor           | ites             |
|                  | Min Offer Qty-K                                | 6                | 100 (per day)                                                                                                    | Max Offer Qty-K:                                                    | 100 (per day)            |                                                                               | Remove from            | n Favorites      |
|                  | Min Offer MSV:                                 |                  | 0                                                                                                    | Max Offer MSV:                                                      | 0                        |                                                                               |                        | _                |
|                  |                                                |                  |                                                                                                    |                                                                     |                          | This is a sun                                                                 | nmary of th            | ne offer. To     |
|                  | Perm Rel Desc:                                 | :                | Capacity is not being                                                                                                    | permanently released                                                |                          | submit the o                                                                  | offer, right (         | click and select |
|                  | Prev Rel Desc:                                 |                  | Offer does not contai                                                                                                    | n any capacity which was                                            | previously released      | Submit.                                                                       |                        |                  |
|                  | Recall/Reput De                                | esc:             | Capacity not recallabl                                                                                                    | le.                                                                 |                          | Submit.                                                                       |                        |                  |
|                  | Recall/Reput Te                                | erms:            |                                                                                                    |                                                                     |                          |                                                                               | <br>▼                  |                  |
|                  | Recall Notif Tim                               | nely:            | No R                                                                                                    | ecall Notif EE: No                                                  | Recall Notif             | Eve: No                                                                       |                        |                  |
|                  | Recall Notif ID1                               | -                | No R                                                                                                    | ecall Notif ID2: No                                                 |                          |                                                                               |                        |                  |
|                  | Bus Day Ind                                    |                  |                                                                                                    | is not limited to a busin                                           | ess dav                  |                                                                               |                        |                  |
| W                | EKCE000                                        |                  |                                                                                                    |                                                                     |                          |                                                                               |                        | <b>T</b>         |

| [3] Loc/QTI Desc:     | Delivery point(s)    | quantity                                                    |                          |                        |   |  |
|-----------------------|----------------------|-------------------------------------------------------------|--------------------------|------------------------|---|--|
| Rel SR Less Qty Desc: | Releasing shipper    | r will not accept bids for less                             | than the full quant      |                        |   |  |
| Min Offer Qty-K:      | 700 (per day)        | Max Offer Qty-K:                                            | 700 (per day)            | DartNetCapacityRelease | × |  |
| Min Offer MSV:        | 0                    | Max Offer MSV:                                              | 0                        | Offer Invalid          |   |  |
| Perm Rel Desc:        | Capacity is not be   | ing permanently release                                     |                          |                        | 1 |  |
| Prev Rel Desc:        | Offer does not co    | ntain any capacity which was                                | previously release       | OK                     | ] |  |
| Recall/Reput Desc:    | Capacity not recal   | lable.                                                      |                          |                        |   |  |
| Recall/Reput Terms:   |                      |                                                             |                          | ×<br>•                 |   |  |
| Recall Notif Timely:  | No                   | Recall Notif EE: No                                         | Recall Notif             | fEve: No               |   |  |
| Recall Notif ID1:     | No                   | Recall Notif ID2: No                                        |                          |                        |   |  |
| Bus Day Ind:          | N - Recall notificat | tion is not limited to a busine                             | ess d                    |                        |   |  |
| Prearr Deal Desc:     | Offer is not subje   | ct to a prearranged dea                                     |                          |                        |   |  |
| Bidder Prop:          | 0                    | Bidder Name:                                                |                          | Bidder: 0              |   |  |
| Repl SR Role Ind:     | OTH (Other)          |                                                             |                          |                        |   |  |
|                       |                      | e capacity being released do<br>sportation service provider | not include              |                        |   |  |
| [4] Bid Deal Desc:    | Biddable dea         |                                                             |                          |                        |   |  |
| Bid Per St Date:      | 05/02/2013           | Bid Per S                                                   | StTime: 1                | 12:00:00               |   |  |
| Bid Per End Dt:       | 05/06/2013           | Bid Per E                                                   | End Time: 1              | 13:00:00               |   |  |
| VEKC6090              |                      | #100 - en                                                   | ror: calling cktp_valida | ate_offer.             | • |  |
|                       |                      |                                                             |                          |                        |   |  |

If the offer has any errors, you will get a pop-up message indicating the offer is invalid. Also there will be an error message at the bottom in red.

Click the "OK" button and it will take you to the Review/Withdraw Offer screen.

| Night of point       4052       TSP Name:       TENNESSE         Rtn Addr Prop:       8439       Rtn Addr Name:       BIG ENER         Releaser Prop:       8439       Releaser Name:       BIG ENER         Offer No:       60937       Rel Rate Sch:                                                                                                    | 05/02/2012 00:27:50]                                                                             | +                                                     |                           |              |  |  |  |  |  |  |  |
|----------------------------------------------------------------------------------------------------|--------------------------------------------------------------------------------------------------|-------------------------------------------------------|---------------------------|--------------|--|--|--|--|--|--|--|
| Image: Select a navigable window         TSP: 4052 - TENNESSEE GAS PIPELINE AGENT: 8439 - BIG ENERGY II         TSP Prop:       4052         TSP Prop:       4052         Releaser Prop:       8439         Releaser Prop:       8439         Offer No:       60937         Rel Rate Sch:       Image: Status Prop:         Loc Segment       Loc Zn:         Date:       6/ 1/2013         Rel K       Rate Sch T         Offer No TRE       FTA | ,05/02/2015 09:57:50]                                                                            |                                                       |                           |              |  |  |  |  |  |  |  |
| Night of point       4052       TSP Name:       TENNESSE         Rtn Addr Prop:       8439       Rtn Addr Name:       BIG ENER         Releaser Prop:       8439       Releaser Name:       BIG ENER         Offer No:       60937       Rel Rate Sch:                                                                                                    | ▼ _ Actions: <select a<="" an="" th=""><th>ction item&gt;</th><th>•.</th><th></th></select>      | ction item>                                           | •.                        |              |  |  |  |  |  |  |  |
| Offer No:       60937       Rel Rate Sch:         Rel K:       Status Prop:         Loc Segment       Loc Zn:         Date:       6/ 1/2013         Rel K       Rate Sch ▽         Offer No ▽       Rel Rate Sch ▽         10661-       FTA                                                                                                    | TSP: 4052 - TENNESSEE GAS PIPELINE AGENT: 8439 - BIG ENERGY INC. SVC REQ: 8439 - BIG ENERGY INC. |                                                       |                           |              |  |  |  |  |  |  |  |
| Offer No:       60937       Rel Rate Sch:         Rel K:       Status Prop:         Loc Segment       Loc Zn:         Date:       6/ 1/2013         Rel K       Rate Sch ▽         Offer No ▽       Rel Rate Sch ▽         10661-       FTA                                                                                                    | E GAS PIPELINE TS                                                                                | P: 1939164                                            | Retrieve                  |              |  |  |  |  |  |  |  |
| Offer No:       60937       Rel Rate Sch:         Rel K:       Status Prop:         Loc Segment       Loc Zn:         Date:       6/ 1/2013         Rel K       Rate Sch ▽         Offer No ▽       Rel Rate Sch ▽         10661-       FTA                                                                                                    | RGY INC. Rt                                                                                      | n Addr: 0                                             |                           |              |  |  |  |  |  |  |  |
| Rel K:       Status Prop:         Loc Segment       Loc Zn:         Date:       6/ 1/2013         Rel K       Rate Sch ▽         Offer No ▽       Rel Rate Sch ▽         310661-       FTA                                                                                                    | RGY INC. Re                                                                                      | eleaser: 0                                            |                           |              |  |  |  |  |  |  |  |
| Loc Segment     Loc Zn:       Date:     6/ 1/2013       Rel K     Rate Sch ♥       Offer No ♥     Rel Rate Sch ♥       310661-     FTA                                                                                                    | ▼ Res Rate Basis Desc: Per day                                                                   |                                                       |                           |              |  |  |  |  |  |  |  |
| Date:         6/ 1/2013         ▼           Rel K         Rate Sch ♥         Offer No ♥         Rel Rate Sch ♥         R           310661-         FTA         60937         FTA                                                                                                    | ▼ SeasnISt 1/1 SeasnI                                                                            | End: 12/31 Seasnl Peri                                | od Name: ANNUAL           |              |  |  |  |  |  |  |  |
| Rel K     Rate Sch ♥     Offer No ♥     Rel Rate Sch ♥     R       310661-     FTA     60937     FTA                                                                                                    |                                                                                                  |                                                       |                           |              |  |  |  |  |  |  |  |
| 310661- FTA 60937 FTA                                                                                                    |                                                                                                  |                                                       |                           |              |  |  |  |  |  |  |  |
| 310661- FTA 60937 FTA                                                                                                    |                                                                                                  |                                                       |                           |              |  |  |  |  |  |  |  |
| ▶         310661-<br>FTATGP         FTA         60937         FTA                                                                                                    | tel St Date                                                                                      | ∀ Seasnl     Period     Rate ID                       | Min Acpt Rate Status Prop | IBR<br>Ind E |  |  |  |  |  |  |  |
|                                                                                                    | 06/01/2013 06/30/2013 2                                                                          | ANNUAL RES                                            | 0.5705 INVALID            | N Either     |  |  |  |  |  |  |  |
|                                                                                                    |                                                                                                  | Offer Print<br>Validate                               |                           |              |  |  |  |  |  |  |  |
|                                                                                                    |                                                                                                  | Submit                                                |                           |              |  |  |  |  |  |  |  |
|                                                                                                    |                                                                                                  | Withdraw                                              |                           |              |  |  |  |  |  |  |  |
|                                                                                                    |                                                                                                  | Delete item<br>Retrieve                               |                           |              |  |  |  |  |  |  |  |
|                                                                                                    | _                                                                                                | WEKC 1005 - Offer Detail                              |                           |              |  |  |  |  |  |  |  |
|                                                                                                    |                                                                                                  | WEKC1000 - Offer Rate List                            |                           |              |  |  |  |  |  |  |  |
|                                                                                                    |                                                                                                  | WEKC1043 - P/A Bids                                   |                           |              |  |  |  |  |  |  |  |
|                                                                                                    |                                                                                                  | WEKC1050 - Offer Locations<br>WEKC6020 - Offer Errors |                           |              |  |  |  |  |  |  |  |
|                                                                                                    | —                                                                                                |                                                       |                           |              |  |  |  |  |  |  |  |
|                                                                                                    |                                                                                                  | Print<br>Save As                                      |                           |              |  |  |  |  |  |  |  |
|                                                                                                    |                                                                                                  | Add to Favorites                                      |                           |              |  |  |  |  |  |  |  |
|                                                                                                    |                                                                                                  | Remove from Favorites                                 |                           |              |  |  |  |  |  |  |  |

To view the error(s), highlight the row. Right click, and select Offer Errors.

| 🚀 N                                                                                                    | etIDart ( SQLLT(                                                    | AQ - [Offer Error | s)TGP]; 05/02/2013 09:40:                                                                | 30]                               |           |         |                     |                        |       |   |
|----------------------------------------------------------------------------------------------------|---------------------------------------------------------------------|-------------------|------------------------------------------------------------------------------------------|-----------------------------------|-----------|---------|---------------------|------------------------|-------|---|
| 📲 File View Window Help                                                                                                    |                                                                     |                   |                                                                                          |                                   |           |         |                     |                        | _ 🗗 X |   |
| 🔒 🝈 🧕 🍕 🖕 Navigation: <no available="" navigable="" windows=""> 🔹 🗸 Actions: <select action="" an="" item=""></select></no> |                                                                     |                   |                                                                                          |                                   |           |         |                     |                        |       | 7 |
| TSP: 4052 - TENNESSEE GAS PIPELINE AGENT: 8439 - BIG ENERGY INC. SVC REQ: 8439 - BIG ENERGY INC.                            |                                                                     |                   |                                                                                          |                                   |           |         |                     |                        |       |   |
| Navigation Panel                                                                                                    | TSP Prop:                                                           | 4052              | TSP Name:                                                                                | TENNESSEE GAS PIPELINE            | TSP:      | 1939164 |                     |                        |       |   |
| on Pa                                                                                                    | Rtn Addr Pr                                                         | r <b>op:</b> 8439 | Rtn Addr Name:                                                                           | BIG ENERGY INC.                   | Rtn Addr: |         |                     |                        |       |   |
| anel                                                                                                    | Releaser P                                                          | <b>rop</b> : 8439 | Releaser Name:                                                                           | BIG ENERGY INC.                   | Releaser: |         | Г                   | Retrieve               |       |   |
|                                                                                                    | Offer No:                                                           | 60937             | Bid No:                                                                                  |                                   |           |         |                     | Clear                  |       |   |
|                                                                                                    | Txn Stat Request did not pass edits. Offer Upload held in suspense. |                   |                                                                                          |                                   |           |         |                     |                        |       |   |
|                                                                                                    |                                                                     |                   |                                                                                          |                                   |           |         |                     |                        |       |   |
|                                                                                                    | Dti Lvi 🛛 🖓                                                         | Val Cd Prop 🛛     |                                                                                          | Val Message                       |           | V       | Last<br>Updated By  | ⊽ Last ⊽<br>Mod Date ⊽ | 7     |   |
|                                                                                                    | К                                                                   | VAD00022          | Maximum Release MDQ must be less than or equal to Contract MDQ for entire release period |                                   |           | CBGGG10 | 05/02/2013 09:36:55 |                        |       |   |
|                                                                                                    | К                                                                   | VAD07242          | Release primary point MDQ o                                                              | an not exceed contract primary po | oint MDQ. |         | CBGGG10             | 05/02/2013 09:36:55    |       |   |

Once you've read the error message(s), hit the "X" button in the top right corner to close out of the Offer Errors screen. This will take you back to the Review/Withdraw Offer screen so you can navigate to make corrections.

| -                | l <b>etIDart ( SQLLT(</b><br>ile View Windov |                                                                                                    | teview/Withdraw      | Offer [TGP]; 05/02/2 | 013 09:37:50]       |                                                                                                    |                                          |              |                |             |            |        |
|------------------|----------------------------------------------|----------------------------------------------------------------------------------------------------|----------------------|----------------------|---------------------|----------------------------------------------------------------------------------------------------|------------------------------------------|--------------|----------------|-------------|------------|--------|
| H                |                                              | Navigation: <sel< th=""><th>ect a navigable wind</th><th>iow&gt;</th><th>▼ _ Actions</th><th><select ar<="" th=""><th>action item&gt;</th><th></th><th><b>•</b> .</th><th></th><th></th><th></th></select></th></sel<> | ect a navigable wind | iow>                 | ▼ _ Actions         | <select ar<="" th=""><th>action item&gt;</th><th></th><th><b>•</b> .</th><th></th><th></th><th></th></select> | action item>                             |              | <b>•</b> .     |             |            |        |
| Nay              | TSP: 4052 - TEN                              | NESSEE GAS PIPELINE                                                                                                    | AGENT: 8439 - BI     | IG ENERGY INC. SVC F | REQ: 8439 - BIG ENE | RGY INC.                                                                                                    |                                          |              |                |             |            |        |
| figati           | TSP Prop:                                    | 4052                                                                                                    | TSP Name:            | TENNESSEE GAS PIPE   | LINE                | ī                                                                                                    | <b>FSP:</b> 1939164                      |              | Retrieve 🧹     |             |            |        |
| Navigation Panel | Rtn Addr Prop:                               | 8439                                                                                                    | Rtn Addr Name:       | BIG ENERGY INC.      |                     | 1                                                                                                    | Rtn Addr: 0                              |              |                |             |            |        |
| anel             | Releaser Prop:                               | 8439                                                                                                    | Releaser Name:       | BIG ENERGY INC.      |                     | 1                                                                                                    | Releaser: 0                              |              |                |             |            |        |
|                  | Offer No:                                    | 60937                                                                                                    | Rel Rate Sch:        | •                    | Res Rate Basis De   | <b>sc</b> : Per day                                                                                           | <i>,</i>                                 |              |                |             |            |        |
|                  | Rel K:                                       |                                                                                                    | Status Prop:         | •                    | SeasnI St 1/1       | Seasr                                                                                                    | <b>I End</b> : 12/31                     | Seasnl Perio | d Name: ANNUAL |             |            |        |
|                  | Loc Segment                                  |                                                                                                    | Loc Zn:              |                      |                     |                                                                                                    |                                          |              |                |             |            |        |
|                  | Date:                                        | 6/ 1/2013 💌                                                                                                    |                      |                      |                     |                                                                                                    |                                          |              |                |             |            |        |
|                  |                                              |                                                                                                    |                      |                      |                     |                                                                                                    |                                          |              |                |             | 100        |        |
|                  | Rel K                                        | Rate Sch ♥ Offe                                                                                                    | er No 🏹 Rel Rate     | e Sch ♡ Rel St Date  | e ♥ Rel End Date    | √ Prea Dea                                                                                                    |                                          | Rate ID      | Min Acpt Rate  | Status Prop | IBR<br>Ind | E      |
|                  | > 310661-<br>FTATGP                          | FTA                                                                                                    | 60937 FTA            | 06/01/201            | 3 06/30/2013        | 2                                                                                                    | ANNUAL                                   | RES          | 0.5705         | INVALID     | N          | Either |
|                  |                                              |                                                                                                    |                      |                      |                     |                                                                                                    | Offer Print<br>Validate                  |              |                |             |            |        |
|                  |                                              |                                                                                                    |                      |                      |                     |                                                                                                    | Submit                                   |              |                |             |            |        |
|                  |                                              |                                                                                                    |                      |                      |                     |                                                                                                    | Withdraw<br>Delete item                  |              |                |             |            |        |
|                  |                                              |                                                                                                    |                      |                      |                     |                                                                                                    | Retrieve                                 |              |                |             |            |        |
|                  |                                              |                                                                                                    |                      |                      |                     | r '                                                                                                    | WEKC1005 - Offer [                       | Detail       |                |             |            |        |
|                  |                                              |                                                                                                    |                      |                      |                     |                                                                                                    | WEKC1030 - Offer F                       |              |                |             |            |        |
|                  |                                              |                                                                                                    |                      |                      |                     | 4                                                                                                    | WEKC1043 - P/A Bid<br>WEKC1050 - Offer L |              |                |             |            |        |
|                  |                                              |                                                                                                    |                      |                      |                     |                                                                                                    | WEKC6020 - Offer E                       |              |                |             |            |        |
|                  |                                              |                                                                                                    |                      |                      |                     |                                                                                                    |                                          |              |                |             |            |        |
|                  |                                              |                                                                                                    |                      |                      |                     | <u> </u>                                                                                                    | Print                                    |              |                |             |            |        |
|                  |                                              |                                                                                                    |                      |                      |                     |                                                                                                    | Print<br>Save As                         |              |                |             |            |        |
|                  |                                              |                                                                                                    |                      |                      |                     |                                                                                                    |                                          |              |                |             |            |        |

To navigate back to the offer to correct the error, highlight the row. Right click and then navigate to the appropriate screen to correct the error.

Once you've corrected the error, right click and Save. You can then navigate back to this Review/Withdraw Offer screen, hit Retrieve, and then Submit the offer from here.

| die 1            |                   |                  | 0 Deview/W                                                                                                    | ruh J                  | cp], ov (02/2012) | 10-26-451                                                                                                    |                  |                  |               |               |             |            |                            |  |
|------------------|-------------------|------------------|----------------------------------------------------------------------------------------------------|------------------------|-------------------|----------------------------------------------------------------------------------------------------|------------------|------------------|---------------|---------------|-------------|------------|----------------------------|--|
| -                |                   |                  | U - Review/W                                                                                                    | lithdraw Offer [ I     | GP]: 00/02/2013 1 | 10:36:45]                                                                                                    |                  |                  |               |               |             |            |                            |  |
| r F              | ile View Window   | Help             |                                                                                                    |                        |                   |                                                                                                    |                  |                  |               |               |             |            |                            |  |
| ۲                | 🛈 🔬 🍕 🖕           | Navigation: <    | <select a="" navig<="" th=""><th>gable window&gt;</th><th>•</th><th>e Actions: <s< th=""><th>elect an action</th><th>item&gt;</th><th></th><th>• .</th><th></th><th></th><th></th><th></th></s<></th></select> | gable window>          | •                 | e Actions: <s< th=""><th>elect an action</th><th>item&gt;</th><th></th><th>• .</th><th></th><th></th><th></th><th></th></s<> | elect an action  | item>            |               | • .           |             |            |                            |  |
| Za               | TSP: 4052 - TENN  | NESSEE GAS PIPEL | LINE AGENT:                                                                                                    | 8439 - BIG ENER        | GY INC. SVC REQ:  | 8439 - BIG ENERGY                                                                                                    | INC.             |                  |               |               |             |            |                            |  |
| rigat            | TSP Prop:         | 4052             | TSPNa                                                                                                    | ame: TENN              | SSEE GAS PIPELINE |                                                                                                    | TSP:             | 1939164          |               | Retrieve      |             |            |                            |  |
| Navigation Panel | Rtn Addr Prop:    | 8439             | Rtn Ad                                                                                                    | <b>dr Name</b> : BIG B | NERGY INC.        |                                                                                                    | Rtn Ad           | <b>dr</b> : 0    |               |               |             |            |                            |  |
| anel             | Releaser Prop:    | 8439             | Releas                                                                                                    | er Name: BIG B         | NERGY INC.        |                                                                                                    | Releas           | er: 0            |               |               |             |            |                            |  |
|                  | Offer No:         | 60937            | <br>Rel Ra                                                                                                    | te Sch:                | <b>▼</b> Re       | s Rate Basis Desc:                                                                                                    | Per day          |                  |               |               |             |            |                            |  |
|                  | Rel K:            |                  | Status                                                                                                    | Prop:                  | ▼ Sea             | asni St 1/1                                                                                                    | Seasnl End:      | 12/31            | Seasnl Period | Name: ANNUAL  |             |            |                            |  |
|                  | Loc Segment       |                  | Loc Zn                                                                                                    | :                      |                   |                                                                                                    |                  |                  |               |               |             |            |                            |  |
|                  | Date:             | 6/ 2/2013        | •                                                                                                    |                        |                   |                                                                                                    |                  |                  |               |               |             |            |                            |  |
|                  |                   |                  |                                                                                                    |                        |                   |                                                                                                    |                  |                  |               |               |             |            |                            |  |
|                  | Rel K             | Rate Sch ▽       | Offer No ∇                                                                                                    | Rel Rate Sch ⊽         | Rel St Date 🛛     | Rel End Date ♀                                                                                                    | Prearr<br>Deal ▽ | Seasnl<br>Period | Rate ID       | Min Acpt Rate | Status Prop | IBR<br>Ind | Rel Acpt<br>Bid Basis Desc |  |
|                  | 310661-<br>FTATGP | FTA              | 60937                                                                                                    | FTA                    | 06/02/2013        | 06/30/2013                                                                                                    | 2                | ANNUAL           | RES           | 0.570         | SUBMIT      | N          | Either                     |  |
|                  |                   |                  |                                                                                                    |                        |                   |                                                                                                    |                  |                  |               |               | 1           |            |                            |  |
|                  |                   |                  |                                                                                                    |                        |                   |                                                                                                    |                  |                  |               |               |             |            |                            |  |

If there are no validation errors, the Offer Status will show Submit.

\*New: After a pre-arranged offer is submitted, an email notification will be sent to the pre-arranged bidder notifying them that an offer has been created that requires them to confirm their pre-arranged bid.

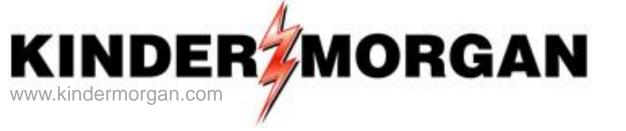

# How To Confirm A Bid

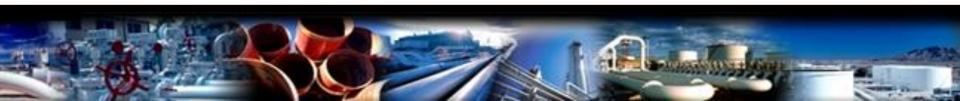

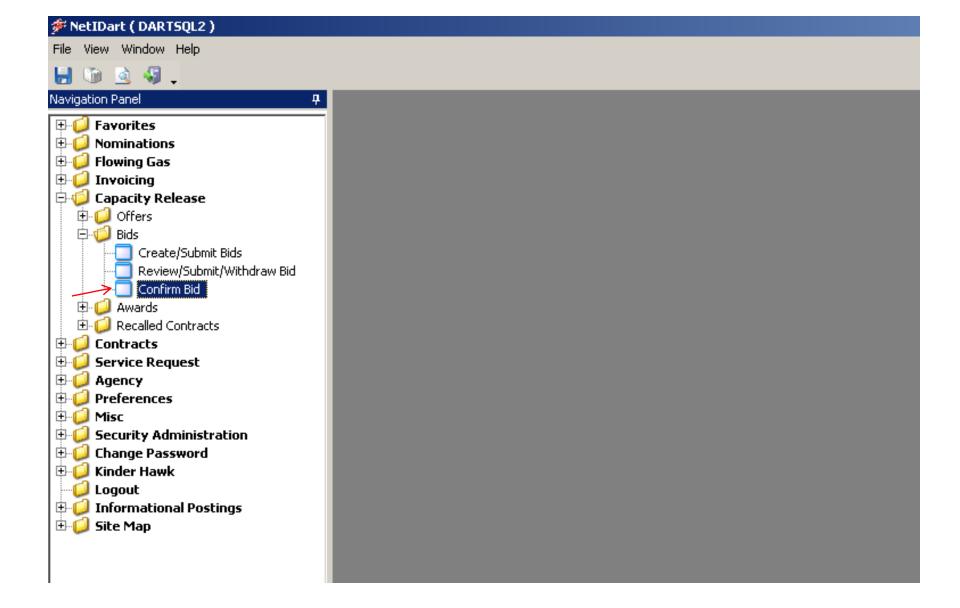

Expand the Capacity Release and Bids folder, and select Confirm Bid.

| -                |         |                   |                          | _             | Bid [TGP]; 0                                                                                                    | 5/10/2013 12:16:1  | 6]       |          |                            |                                                                                                    |                             | J                       |             |                         |       |   |                |            |   |                                          |
|------------------|---------|-------------------|--------------------------|---------------|----------------------------------------------------------------------------------------------------|--------------------|----------|----------|----------------------------|----------------------------------------------------------------------------------------------------|-----------------------------|-------------------------|-------------|-------------------------|-------|---|----------------|------------|---|------------------------------------------|
|                  |         |                   | low Help                 |               | : <select a="" na<="" th=""><th>vigable window&gt;</th><th></th><th></th><th><ul> <li>Action</li> </ul></th><th>s: <select an<="" th=""><th>action item&gt;</th><th></th><th>•</th><th>·</th><th></th><th></th><th></th><th></th><th></th><th>- 8 ×</th></select></th></select> | vigable window>    |          |          | <ul> <li>Action</li> </ul> | s: <select an<="" th=""><th>action item&gt;</th><th></th><th>•</th><th>·</th><th></th><th></th><th></th><th></th><th></th><th>- 8 ×</th></select> | action item>                |                         | •           | ·                       |       |   |                |            |   | - 8 ×                                    |
|                  |         |                   |                          |               |                                                                                                    | T: 8439 - BIG ENER | GY INC.  |          |                            | ERGY INC.                                                                                                    |                             |                         |             | •                       |       |   |                |            |   |                                          |
| Navigation Panel | TSPP    | rop:              | 4052                     |               | TSP Name                                                                                                    | : TENNESSEE        | GAS PIPE | ELINE    |                            | <b>TSP</b> : 1                                                                                                    | 939164                      |                         |             |                         |       |   |                |            |   |                                          |
| n Par            | Rtn Ac  | ddr Pro           | op: 8439                 |               | Rtn Addr N                                                                                                    | ame: BIG ENERGY    | INC.     |          |                            | Rtn Addr: 0                                                                                                    |                             | Ret                     | rieval Time | : 12:16:21 PM           |       |   |                |            |   |                                          |
| <u>ē</u>         | Bidde   | r Prop:           | 8439                     |               | Bidder Na                                                                                                    | me: BIG ENERGY     | INC.     |          |                            | Bidder: 0                                                                                                    |                             |                         | F           | Retrieve                | ←     |   |                |            |   |                                          |
|                  | Offer   | No:               |                          |               |                                                                                                    |                    |          |          |                            |                                                                                                    |                             |                         |             |                         |       |   |                |            |   |                                          |
|                  | Bid N   | lo:               |                          |               |                                                                                                    |                    |          |          |                            |                                                                                                    |                             |                         |             |                         |       |   |                |            |   |                                          |
|                  |         |                   |                          |               |                                                                                                    |                    |          |          |                            |                                                                                                    |                             | -                       |             |                         |       |   |                |            |   |                                          |
|                  | Confirm | 1? 7 <sup>(</sup> | Offer <sub>▽</sub><br>No | Bid ⊽<br>No ⊽ | Releaser <sub>V</sub><br>Prop                                                                                                    | Releaser<br>Name   | ⊽ Rele   | leaser ⊽ | Bidder Rel ⊽<br>Term St    | Bidder Rel 7<br>Term End                                                                                                    | Offer<br>✓ Status ∿<br>Prop | Bid<br>Status ⊽<br>Prop | Affil ⊽     | Bid Post<br>Date/Time ▽ | Awd K | 7 | Awd ,<br>Qty-K | IBR<br>Ind | V | Bid<br>Type                              |
|                  | Г       |                   | 60973                    | 60730         | 1234                                                                                                    | XYZ CORP.          |          | 0        | 06/01/2013                 | 06/30/2013                                                                                                    | SUBMIT                      | SUBMIT                  | NONE        |                         |       |   |                | N          |   | Absolute dollars and o<br>per unit basis |
|                  |         |                   |                          |               | 1                                                                                                    |                    |          | 1        |                            |                                                                                                    |                             | 1                       | 1           | 1                       |       |   |                |            |   |                                          |
|                  |         |                   |                          |               |                                                                                                    |                    |          |          |                            |                                                                                                    |                             |                         |             |                         |       |   |                |            |   |                                          |
|                  |         |                   |                          |               |                                                                                                    |                    |          |          |                            |                                                                                                    |                             |                         |             |                         |       |   |                |            |   |                                          |
|                  |         |                   |                          |               |                                                                                                    |                    |          |          |                            |                                                                                                    |                             |                         |             |                         |       |   |                |            |   |                                          |
|                  |         |                   |                          |               |                                                                                                    |                    |          |          |                            |                                                                                                    |                             |                         |             |                         |       |   |                |            |   |                                          |
|                  |         |                   |                          |               |                                                                                                    |                    |          |          |                            |                                                                                                    |                             |                         |             |                         |       |   |                |            |   |                                          |
|                  |         |                   |                          |               |                                                                                                    |                    |          |          |                            |                                                                                                    |                             |                         |             |                         |       |   |                |            |   |                                          |
|                  |         |                   |                          |               |                                                                                                    |                    |          |          |                            |                                                                                                    |                             |                         |             |                         |       |   |                |            |   |                                          |
|                  |         |                   |                          |               |                                                                                                    |                    |          |          |                            |                                                                                                    |                             |                         |             |                         |       |   |                |            |   |                                          |
|                  |         |                   |                          |               |                                                                                                    |                    |          |          |                            |                                                                                                    |                             |                         |             |                         |       |   |                |            |   |                                          |
|                  |         |                   |                          |               |                                                                                                    |                    |          |          |                            |                                                                                                    |                             |                         |             |                         |       |   |                |            |   |                                          |
|                  |         |                   |                          |               |                                                                                                    |                    |          |          |                            |                                                                                                    |                             |                         |             |                         |       |   |                |            |   |                                          |

Hit the retrieve button and all bids that must be confirmed will populate.

You must confirm biddable offers prior to the bid period start date and time.

| Þ                | Ne   | tIDar  | t ( SQLL          | rqa ) -                 | [Confirm      | Bid [TGP]                                                                                                    | ; 05/10  | /2013 12:16:     | 16]    |            |                      |         |                                                                                                    |       | + :::          | )      |                                 |          |          |                         |    |     |   |                |            |    | _ 8                               | x   |
|------------------|------|--------|-------------------|-------------------------|---------------|----------------------------------------------------------------------------------------------------|----------|------------------|--------|------------|----------------------|---------|----------------------------------------------------------------------------------------------------|-------|----------------|--------|---------------------------------|----------|----------|-------------------------|----|-----|---|----------------|------------|----|-----------------------------------|-----|
| •                | File | e Viev | w Windo           | ow Help                 | )             |                                                                                                    |          |                  |        |            |                      |         |                                                                                                    |       |                |        |                                 |          |          |                         |    |     |   |                |            |    | - 8                               | ×   |
| Ŀ                |      | D 🛓    | à 🍕 .             | N                       | avigation     | : <select a<="" td=""><td>navigab</td><td>le window&gt;</td><td></td><td></td><td>•</td><td>Actions</td><td>: <select< td=""><td>an ac</td><td>tion item</td><td>1&gt;</td><th></th><td></td><th>-</th><td>•</td><td></td><td></td><td></td><td></td><td></td><td></td><td></td><td></td></select<></td></select> | navigab  | le window>       |        |            | •                    | Actions | : <select< td=""><td>an ac</td><td>tion item</td><td>1&gt;</td><th></th><td></td><th>-</th><td>•</td><td></td><td></td><td></td><td></td><td></td><td></td><td></td><td></td></select<> | an ac | tion item      | 1>     |                                 |          | -        | •                       |    |     |   |                |            |    |                                   |     |
| Nav              | E    | TSP: 4 | 4052 - TE         | NNESSE                  | E GAS PIF     | PELINE AG                                                                                                    | ENT: 84  | 39 - BIG ENER    | RGY IN | C. SVC RE  | Q: 8439 - B          | IG ENE  | ERGY INC.                                                                                                    |       |                |        |                                 |          |          |                         |    |     |   |                |            |    |                                   |     |
| Navigation Panel |      | TSP    | Prop:             | 4052                    | !             | TSP Na                                                                                                    | me:      | TENNESSEE        | GAS P  | IPELINE    |                      |         | TSP:                                                                                                    | 193   | 9164           |        |                                 |          |          |                         |    |     |   |                |            |    |                                   |     |
| in Pa            |      | Rtn A  | ddr Pro           | <b>p</b> : 8439         | 1             | Rtn Add                                                                                                    | lr Name: | BIG ENERGY       | Y INC. |            |                      | 1       | Rtn Addr:                                                                                                    | 0     |                |        | F                               | Retrieva | al Time  | : 12:16:21 PM           |    |     |   |                |            |    |                                   |     |
| nel              |      | Bidd   | er Prop:          | 8439                    | l .           | Bidder                                                                                                    | Name:    | BIG ENERGY       | Y INC. |            |                      | 1       | Bidder:                                                                                                    | 0     |                |        |                                 |          | F        | letrieve                |    |     |   |                |            |    |                                   |     |
|                  |      | Offe   | r No:             |                         |               | _                                                                                                    |          |                  |        |            |                      |         |                                                                                                    |       |                |        |                                 |          |          |                         |    |     |   |                |            |    |                                   |     |
|                  |      | Bid I  | No                | <u> </u>                |               | _                                                                                                    |          |                  |        |            |                      |         |                                                                                                    |       |                |        |                                 |          |          |                         |    |     |   |                |            |    |                                   |     |
|                  |      | DIG    | NO.               |                         |               |                                                                                                    |          |                  |        |            |                      |         |                                                                                                    |       |                |        |                                 |          |          |                         |    |     |   |                |            |    |                                   |     |
|                  |      |        | _                 |                         |               |                                                                                                    |          |                  |        |            |                      |         |                                                                                                    |       | Offer          |        | Bid                             |          |          |                         |    |     |   |                |            |    |                                   |     |
|                  | 0    | onfir  | m? ▽ <sup>0</sup> | ffer <sub>▽</sub><br>No | Bid ⊽<br>No ▽ | Releaser<br>Prop                                                                                                    | Y        | Releaser<br>Name | V I    | Releaser 7 | , Bidder R<br>Term S | t v     | Bidder Re<br>Term End                                                                                                    |       | Status<br>Prop | 5 7    | Status<br>Prop                  | V A      | lffil ⊽  | Bid Post<br>Date/Time ▽ | Aw | d K | V | Awd<br>Qty-K ⊽ | IBR<br>Ind | V  | Bid<br>Type                       |     |
|                  |      |        | ~                 | 60973                   | 60730         | 84                                                                                                    | 39 BIG   | ENERGY INC.      |        | (          | 06/01/2              | 013     | 06/30/20                                                                                                    | 13    | SUBMIT         |        | SUBMIT                          | NC       | ONE      |                         |    |     |   |                | N          |    | solute dollars an<br>r unit basis | d ( |
|                  | H    | 7      |                   |                         |               |                                                                                                    |          |                  |        |            |                      |         |                                                                                                    |       | - (            | Confir |                                 |          |          |                         |    |     |   |                |            | pe | r unit Dasis                      |     |
|                  | 1    |        |                   |                         |               |                                                                                                    |          |                  |        |            |                      |         |                                                                                                    |       | _              | Retrie |                                 |          | /        | _                       |    |     |   |                |            |    |                                   |     |
|                  | L    |        |                   |                         |               |                                                                                                    |          |                  |        |            |                      |         |                                                                                                    |       |                |        | : 1041 - Bid I<br>: 1090 - Offe |          |          |                         |    |     |   |                |            |    |                                   |     |
|                  | L    |        |                   |                         |               |                                                                                                    |          |                  |        |            |                      |         |                                                                                                    |       |                |        | 3050 - Offe                     |          | mation 4 | K                       |    |     |   |                |            |    |                                   |     |
|                  | L    |        |                   |                         |               |                                                                                                    |          |                  |        |            |                      |         |                                                                                                    |       | _              | Print  |                                 |          |          | _                       |    |     |   |                |            |    |                                   |     |
|                  | L    |        |                   |                         |               |                                                                                                    |          |                  |        |            |                      |         |                                                                                                    |       |                | Save   | As                              |          |          |                         |    |     |   |                |            |    |                                   |     |
|                  | L    |        |                   |                         |               |                                                                                                    |          |                  |        |            |                      |         |                                                                                                    |       |                |        | o Favorites                     |          |          |                         |    |     |   |                |            |    |                                   |     |
|                  | L    |        |                   |                         |               |                                                                                                    |          |                  |        |            |                      |         |                                                                                                    |       | _              | Remo   | ve from Fav                     | vorites  |          |                         |    |     |   |                |            |    |                                   |     |
|                  | L    |        |                   |                         |               |                                                                                                    |          |                  |        |            |                      |         |                                                                                                    |       |                |        |                                 |          |          |                         |    |     |   |                |            |    |                                   |     |
|                  | L    |        |                   |                         |               |                                                                                                    |          |                  |        |            |                      |         |                                                                                                    |       |                |        |                                 |          |          |                         |    |     |   |                |            |    |                                   |     |
|                  | L    |        |                   |                         |               |                                                                                                    |          |                  |        |            |                      |         |                                                                                                    |       |                |        |                                 |          |          |                         |    |     |   |                |            |    |                                   |     |
|                  |      |        |                   |                         |               |                                                                                                    |          |                  |        |            |                      |         |                                                                                                    |       |                |        |                                 |          |          |                         |    |     |   |                |            |    |                                   |     |

Bid Detail – review rate information / edit bidder contact
Offer Information – review offer details / can navigate to Offer Segments to view contractual path of release

Select the Confirm check box to highlight the row, right click and select Confirm. •Can confirm more than one bid at a time

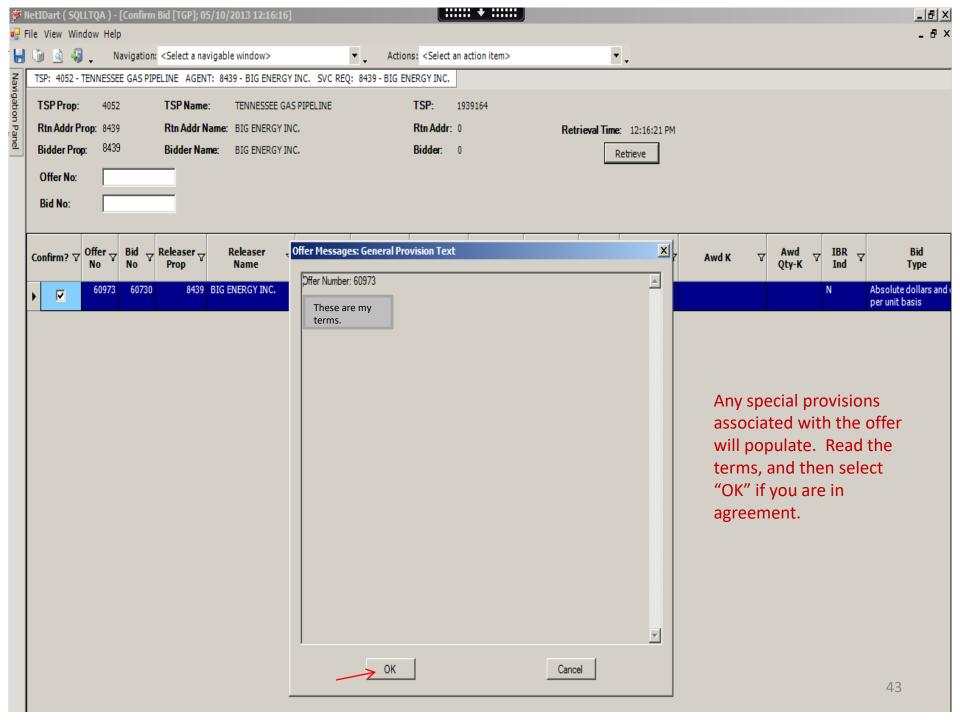

| <u>ب</u>        | letIDart ( SQLLTQ | A) - [Confirm Bi | id [TGP]; 05/10/               | 2013 12:16:16]                            |                                                          | +                                         |                                                              |                                                                                                    |                |            | <u>_8×</u>           |
|-----------------|-------------------|------------------|--------------------------------|-------------------------------------------|----------------------------------------------------------|-------------------------------------------|--------------------------------------------------------------|----------------------------------------------------------------------------------------------------|----------------|------------|----------------------|
| 🖳 F             | ile View Window   | Help             |                                |                                           |                                                          |                                           |                                                              |                                                                                                    |                |            | _ & ×                |
| H               | 🐚 🗟 🍕 🖕           | Navigation: <    | Select a navigabl              | e window>                                 | <ul> <li>Actions: <select< li=""> </select<></li></ul>   | an action item>                           | <b>•</b> •                                                   |                                                                                                    |                |            |                      |
| Nav             | TSP: 4052 - TENN  | NESSEE GAS PIPEL | INE AGENT: 843                 | 39 - BIG ENERGY INC. SVC REC              | 2: 8439 - BIG ENERGY INC.                                |                                           |                                                              |                                                                                                    |                |            |                      |
| gati            | TSP Prop:         | 4052             | TSP Name:                      | TENNESSEE GAS PIPELINE                    | TSP:                                                     | 1939164                                   |                                                              |                                                                                                    |                |            |                      |
| Navigation Pane | Rtn Addr Prop:    | 8439 I           | Rtn Addr Name:                 | BIG ENERGY INC.                           | Rtn Addr:                                                | : 0                                       | Retrieval Time: 12:16:21                                     | PM                                                                                                    |                |            |                      |
| <u>s</u>        | Bidder Prop:      | 8439             | Bidder Name:                   | BIG ENERGY INC.                           | Bidder:                                                  | 0                                         | Retrieve                                                     |                                                                                                    |                |            |                      |
|                 | Offer No:         |                  | _                              |                                           |                                                          |                                           |                                                              |                                                                                                    |                |            |                      |
|                 |                   | ·                | _                              |                                           |                                                          |                                           |                                                              |                                                                                                    |                |            |                      |
|                 | Bid No:           | 1                |                                |                                           |                                                          |                                           |                                                              |                                                                                                    |                |            |                      |
| ľ               |                   |                  |                                |                                           | 1                                                        | т т                                       | T 1                                                          | - International International |                |            |                      |
|                 | Confirm? V        | er ⊽ Bid ⊽ R     | eleaser <sub>V</sub> I<br>Prop | Releas <mark> Confirm Bid</mark><br>Name  |                                                          |                                           |                                                              | Awd K                                                                                                    | ✓Awd<br>Qty-K✓ | IBR<br>Ind | Bid<br>Type          |
|                 | 6                 | 0973 60730       | 8439 BIG E                     | NERGY Please confirm Pre                  | e-arranged Bid(s):                                       |                                           |                                                              |                                                                                                    |                | N          | Absolute dollars and |
|                 | ▶ 🗹 📍             |                  |                                | Bid Number:60973                          | 3                                                        |                                           |                                                              |                                                                                                    |                |            | per unit basis       |
|                 |                   |                  |                                | For non-volumetric                        | awarded transportation                                   | releases, monthly re                      | servation charges are based on                               |                                                                                                    |                |            |                      |
|                 |                   |                  |                                |                                           | ease and will be calculat                                |                                           |                                                              |                                                                                                    |                |            |                      |
|                 |                   |                  |                                | The daily bid rate<br>full month releases | is multiplied by a monthly<br>s, the monthly reservation | average number of<br>rate will be prorate | days of 30.4167. For less than d based on the number of days | for                                                                                                    |                |            |                      |
|                 |                   |                  |                                |                                           | is effective each month.                                 |                                           |                                                              |                                                                                                    |                |            |                      |
|                 |                   |                  |                                |                                           |                                                          |                                           |                                                              |                                                                                                    |                |            |                      |
|                 |                   |                  |                                |                                           |                                                          |                                           |                                                              |                                                                                                    |                |            |                      |
|                 |                   |                  |                                |                                           |                                                          |                                           |                                                              |                                                                                                    |                |            |                      |
|                 |                   |                  |                                |                                           |                                                          |                                           |                                                              |                                                                                                    |                |            |                      |
|                 |                   |                  |                                |                                           |                                                          |                                           |                                                              |                                                                                                    |                |            |                      |
|                 |                   |                  |                                |                                           |                                                          |                                           |                                                              |                                                                                                    |                |            |                      |
|                 |                   |                  |                                |                                           |                                                          |                                           |                                                              |                                                                                                    |                |            |                      |
|                 |                   |                  |                                |                                           |                                                          |                                           |                                                              |                                                                                                    |                |            |                      |
|                 |                   |                  |                                |                                           |                                                          |                                           |                                                              |                                                                                                    |                |            |                      |
|                 |                   |                  |                                |                                           |                                                          |                                           |                                                              |                                                                                                    |                |            |                      |
|                 |                   |                  |                                |                                           |                                                          |                                           |                                                              | <b>T</b>                                                                                                    |                |            |                      |
|                 |                   |                  |                                |                                           |                                                          |                                           | 1                                                            |                                                                                                    |                |            |                      |
|                 |                   |                  |                                | Accep                                     | pt                                                       | Decline                                   | Cancel                                                       |                                                                                                    |                |            |                      |
|                 |                   |                  |                                |                                           |                                                          |                                           |                                                              |                                                                                                    |                |            |                      |
|                 |                   |                  |                                |                                           |                                                          |                                           |                                                              |                                                                                                    |                |            |                      |
|                 |                   |                  |                                |                                           |                                                          |                                           |                                                              |                                                                                                    |                |            |                      |

After you select "OK" from the previous screen, another pop-up will require your attention.

Read the general rate information and either Accept, Decline or Cancel your bid.

\*Declining the bid will set the Offer Status to Invalid. The releasing shipper can then take the offer and make necessary changes and resubmit. Cancel just cancels the request.

| <u>ب</u><br>۲    | letIDa  | rt ( 5Q | LLTQA )         | ) - [Confiri | m Bid [TGP]; 0                                                                                                    | 5/10/2  | 2013 12:16:1     | 16]   |             |                         |                                                                                                    |                      | : + :::::                   | J                     |           |           |                         |          |               |     |                  |                |   | _ 8 ×                                                                                                    |
|------------------|---------|---------|-----------------|--------------|----------------------------------------------------------------------------------------------------|---------|------------------|-------|-------------|-------------------------|----------------------------------------------------------------------------------------------------|----------------------|-----------------------------|-----------------------|-----------|-----------|-------------------------|----------|---------------|-----|------------------|----------------|---|----------------------------------------------------------------------------------------------------|
| 🖳 F              | ile Vie | ew Wir  | ndow H          | elp          |                                                                                                    |         |                  |       |             |                         |                                                                                                    |                      |                             |                       |           |           |                         |          |               |     |                  |                |   | _ 8 ×                                                                                                    |
| ۲                | 6       | à 4     | 1.              | Navigatio    | n: <select a="" na<="" th=""><th>vigable</th><th>e window&gt;</th><th></th><th></th><th>🔹 🚬 Actio</th><th>ins: <select< th=""><th>t an a</th><th>action item&gt;</th><th></th><th></th><th></th><th>• .</th><th></th><th></th><th></th><th></th><th></th><th></th><th></th></select<></th></select> | vigable | e window>        |       |             | 🔹 🚬 Actio               | ins: <select< th=""><th>t an a</th><th>action item&gt;</th><th></th><th></th><th></th><th>• .</th><th></th><th></th><th></th><th></th><th></th><th></th><th></th></select<> | t an a               | action item>                |                       |           |           | • .                     |          |               |     |                  |                |   |                                                                                                    |
| Nay              | TSP:    | 4052 -  | TENNES          | SEE GAS P    | IPELINE AGEN                                                                                                    | VT: 843 | 89 - BIG ENER    | IGY I | NC. SVC REC | ): 8439 - BIG E         | NERGY INC.                                                                                                    |                      |                             |                       |           |           |                         |          |               |     |                  |                |   |                                                                                                    |
| Navigation Panel | TSP     | Prop:   | 40              | )52          | TSP Name                                                                                                    | e:      | TENNESSEE        | GAS   | PIPELINE    |                         | TSP:                                                                                                    | 19                   | 39164                       |                       |           |           |                         |          |               |     |                  |                |   |                                                                                                    |
| n Par            | Rtn     | Addr P  | <b>rop</b> : 84 | 139          | Rtn Addr M                                                                                                    | Name:   | BIG ENERGY       | ( INC |             |                         | Rtn Addr                                                                                                    | : 0                  |                             | 1                     | Retri     | eval Tirr | <b>e:</b> 12:44:34 PM   |          |               |     |                  |                |   |                                                                                                    |
| ē                | Bide    | der Pro | <b>p</b> : 84   | 139          | Bidder Na                                                                                                    | me:     | BIG ENERGY       | ( INC |             |                         | Bidder:                                                                                                    | 0                    |                             |                       |           |           | Retrieve                |          |               |     |                  |                |   |                                                                                                    |
|                  | Off     | er No:  | Г               |              | _                                                                                                    |         |                  |       |             |                         |                                                                                                    |                      |                             |                       |           | _         |                         |          |               |     |                  |                |   |                                                                                                    |
|                  | Bid     | No:     | Ē               |              | _                                                                                                    |         |                  |       |             |                         |                                                                                                    |                      |                             |                       |           |           |                         |          |               |     |                  |                |   |                                                                                                    |
|                  | 514     |         | 1               |              |                                                                                                    |         |                  |       |             |                         |                                                                                                    |                      |                             |                       |           |           |                         |          |               |     |                  |                |   |                                                                                                    |
| ľ                | Confi   | rm? 7   | Offer<br>No     | V Bid No     | 7 Releaser √<br>Prop                                                                                                    | . F     | Releaser<br>Name | V     | Releaser 🖓  | Bidder Rel 🕁<br>Term St | Bidder R<br>Term En                                                                                                    | el <sub>7</sub><br>d | Offer<br>7 Status ⊽<br>Prop | Bid<br>Status<br>Prop | V         | Affil 7   | 7 Bid Post<br>Date/Time |          | Awd K 🖓       | 7 Q | Awd ⊽<br>!ty-K ⊽ | IBR 7<br>Ind 7 | 7 | Bid<br>Type                                                                                                    |
|                  |         |         | 6097            | 3 6073       | 0 8439                                                                                                    | BIG E   | NERGY INC.       |       | 0           | 06/01/2013              | 06/30/20                                                                                                    | 013                  | AWARDED                     | AWARDE                | $\supset$ | NONE      |                         | $\leq$   | 311166-FTATGP | ⋗   | 1,000            | N              |   | ute dollars and on the second second s |
|                  |         |         | 1               |              | 1                                                                                                    | 1       |                  |       |             |                         |                                                                                                    |                      |                             |                       |           |           |                         | <u> </u> |               |     |                  |                |   |                                                                                                    |
|                  |         |         |                 |              |                                                                                                    |         |                  |       |             |                         |                                                                                                    |                      |                             |                       |           |           |                         |          |               |     |                  |                |   |                                                                                                    |
|                  |         |         |                 |              |                                                                                                    |         |                  |       |             |                         |                                                                                                    |                      |                             |                       |           |           |                         |          |               |     |                  |                |   |                                                                                                    |
|                  |         |         |                 |              |                                                                                                    |         |                  |       |             |                         |                                                                                                    |                      |                             |                       |           |           |                         |          |               |     |                  |                |   |                                                                                                    |
|                  |         |         |                 |              |                                                                                                    |         |                  |       |             |                         |                                                                                                    |                      |                             |                       |           |           |                         |          |               |     |                  |                |   |                                                                                                    |
|                  |         |         |                 |              |                                                                                                    |         |                  |       |             |                         |                                                                                                    |                      |                             |                       |           |           |                         |          |               |     |                  |                |   |                                                                                                    |
|                  |         |         |                 |              |                                                                                                    |         |                  |       |             |                         |                                                                                                    |                      |                             |                       |           |           |                         |          |               |     |                  |                |   |                                                                                                    |
|                  |         |         |                 |              |                                                                                                    |         |                  |       |             |                         |                                                                                                    |                      |                             |                       |           |           |                         |          |               |     |                  |                |   |                                                                                                    |
|                  |         |         |                 |              |                                                                                                    |         |                  |       |             |                         |                                                                                                    |                      |                             |                       |           |           |                         |          |               |     |                  |                |   |                                                                                                    |
|                  |         |         |                 |              |                                                                                                    |         |                  |       |             |                         |                                                                                                    |                      |                             |                       |           |           |                         |          |               |     |                  |                |   |                                                                                                    |
|                  |         |         |                 |              |                                                                                                    |         |                  |       |             |                         |                                                                                                    |                      |                             |                       |           |           |                         |          |               |     |                  |                |   |                                                                                                    |

After a non-biddable offer has been confirmed, the offer and bid status will show "awarded", and the new replacement contract number is displayed. The offer will be viewable from this screen for up to 1 business day after it's been awarded.

If the offer is biddable, the Bid Status will show Posted and the Offer Status will show Submitted. The Offer Status will change to Posted at noon on the Bid Period Start Date.

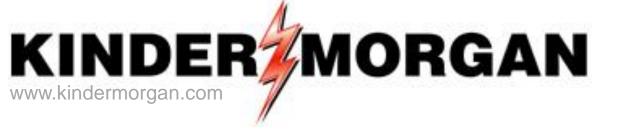

# How To Copy An Offer

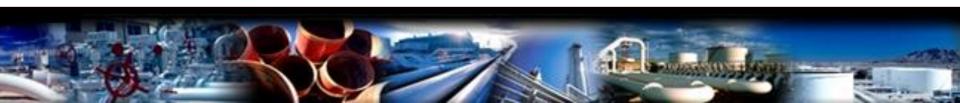

#### 🗚 NetIDart ( DARTSQL2 )

п

File View Window Help

### 🔒 🕥 🗟 🖑 🗸

lawigation Da

| Vavigation Panel                                                                                                    |
|----------------------------------------------------------------------------------------------------|
| ⊕  Gavorites ⊕  Gavorites ⊕  Gavorites                                                                                                    |
| 🗄 🥥 Flowing Gas                                                                                                    |
| 🗄 🥥 Invoicing                                                                                                    |
| 🖻 🧔 Capacity Release                                                                                                    |
| 🖨 🧔 Offers                                                                                                    |
|                                                                                                    |
| SVC REQ Ofr/Awards                                                                                                    |
| 🕂 🗖 Create Offer                                                                                                    |
| Maintain/Submit Offer                                                                                                    |
|                                                                                                    |
| Recall Offer                                                                                                    |
| All Offers/Awards<br>SVC REQ Ofr/Awards<br>Create Offer<br>Maintain/Submit Offer<br>Withdraw Offer<br>Bids<br>D Q Awards<br>Create Offer<br>Maintain/Submit Offer<br>Recall Offer<br>Bids<br>D Q Awards<br>D Q Recalled Contracts |
| 🗈 🥥 Awards                                                                                                    |
|                                                                                                    |
| 🗄 🥥 Contracts                                                                                                    |
| 🗄 🥥 Service Request                                                                                                    |
| 🗄 🥥 Agency                                                                                                    |
| 🗄 🥥 Preferences                                                                                                    |
| 🗄 🥥 Misc                                                                                                    |
| 🖶 💋 Security Administration                                                                                                    |
| 🗄 💋 Change Password                                                                                                    |
| 🗄 💋 Kinder Hawk                                                                                                    |
| - 💭 Logout                                                                                                    |
| 🖶 💋 Informational Postings                                                                                                    |
| 🗄 🣁 Site Map                                                                                                    |
|                                                                                                    |
|                                                                                                    |

From the Navigation Panel, expand the Capacity Release and Offers folder, and select Create Offer.

| 🌮 N      | etIDa          | rt ( SQLLTQA ) - [                 | [Create Offer [                                                                                                    | [TGP]; 05/02/2                   | 2013 11:38:42]                                         |                 |                                                                                         | • • • • • • •                                          |                         | X        |
|----------|----------------|------------------------------------|----------------------------------------------------------------------------------------------------|----------------------------------|--------------------------------------------------------|-----------------|-----------------------------------------------------------------------------------------|--------------------------------------------------------|-------------------------|----------|
| 📙 F      | ile Vi         | ew Window Help                     | )                                                                                                    |                                  |                                                        |                 |                                                                                         |                                                        |                         | _ & ×    |
|          | 6              | 🗟 🍕 🚬 Na                           | avigation: <sel< td=""><td>ect a navigable</td><td>window&gt;</td><td>•</td><td>Actions: <select a<="" an="" td=""><td>ction item&gt;</td><td>-</td><td>•</td></select></td></sel<> | ect a navigable                  | window>                                                | •               | Actions: <select a<="" an="" td=""><td>ction item&gt;</td><td>-</td><td>•</td></select> | ction item>                                            | -                       | •        |
| S [      | TSP:           | 4052 - TENNESSE                    | E GAS PIPELINE                                                                                                    | AGENT: 8439                      | - BIG ENERGY INC.                                      | SVC REQ: 8439 - | BIG ENERGY INC.                                                                         |                                                        |                         |          |
| on Panel | Rtn A<br>Relea | Addr Prop: 8439<br>aser Prop: 8439 | 1/2013 💌                                                                                                    | Rtn Addr<br>Releaser<br>Res Rate | Name: BIG ENER<br>Name: BIG ENER<br>Basis Desc: Per da | IGY INC.        | R                                                                                       | SP: 1939164<br>htn Addr: 0<br>heleaser: 0<br>Seasnl Pe | riod Name: ANNO         | Retrieve |
| ſ        |                | Rel K                              | Rate                                                                                                    | Sch ⊽                            | K Term Start ♀                                         | K Term End ♥    | Qty-K                                                                                   | Avail Qty-K                                            | Releases<br>Outstanding |          |
|          | 0              | 310635-FTATGP                      | FTA                                                                                                    |                                  | 03/01/2013                                             | 01/31/2017      | 10,000                                                                                  | 10,000                                                 | 0                       |          |
|          | 0              | 310661-FTATGP                      | FTA                                                                                                    |                                  | 03/01/2013                                             | 02/28/2014      | 700                                                                                     | 0                                                      | 2                       |          |
|          | Q              | 311032-FTATGP                      | FTA                                                                                                    |                                  | 05/01/2013                                             | 04/30/2014      | 10,000                                                                                  | 4,750                                                  | 3                       |          |
|          | Q              | 311079-FTATGP                      | FTA                                                                                                    |                                  | 05/01/2013                                             | 04/30/2015      | 10,000                                                                                  | 10,000                                                 | 0                       |          |
|          | Q              | 311148-FTATGP                      | FTA                                                                                                    |                                  | 05/01/2013                                             | 10/31/2013      | 600                                                                                     | 600                                                    | 0                       |          |

Enter the desired Rel St Date and hit retrieve.

The Releases Outstanding column indicates the number of releases (Draft, Invalid, Submit, Awarded, etc) off the associated contract, as of the Rel St Date chosen.

| 🗲 Ne                  | etIDart ( SQLS                                                                                                    | TQA ) - [Create Off                                                                                                | er [TGP]; 04/28/20 | 015 02:19:22]    |                    |                    |                 |                        |               |              |                                              |                 |  |  |  |  |
|-----------------------|----------------------------------------------------------------------------------------------------|----------------------------------------------------------------------------------------------------|--------------------|------------------|--------------------|--------------------|-----------------|------------------------|---------------|--------------|----------------------------------------------|-----------------|--|--|--|--|
| 📲 Fil                 | le View Windo                                                                                                    | ow Help                                                                                                    |                    |                  |                    |                    |                 |                        |               |              |                                              |                 |  |  |  |  |
| ۵                     | 10 🧕 🍕 .                                                                                                    | TSP: 4052 - TENNESSEE GAS PIPELINE AGENT: 61000 - TRNG-CHERRY NATURAL GAS SVC REQ: 61000 - TRNG-CHERRY NATURAL GAS |                    |                  |                    |                    |                 |                        |               |              |                                              |                 |  |  |  |  |
| Nav [                 | TSP: 4052 - TE                                                                                                    | NNESSEE GAS PIPELI                                                                                                 | INE AGENT: 61000   | - TRNG-CHERRY NA | TURAL GAS SVC REQ: | 61000 - TRNG-CHERF | Y NATURAL GAS   |                        |               |              |                                              |                 |  |  |  |  |
| ·<br>Navigation Panel | TSP Prop:                                                                                                    | 4052                                                                                                    | TSP Name           | TENNESSEE        | GAS PIPELINE       | TSP:               | 1939164         | Retrieve               |               |              |                                              |                 |  |  |  |  |
| on P.                 | Rtn Addr Prop:     61000     Rtn Addr Name:     TRNG-CHERRY NATURAL GAS     Rtn Addr:     610000       Releaser Prop:     61000     Releaser Name:     TRNG-CHERRY NATURAL GAS     Releaser:     610000       Rel St Date:     6/     1/2015     Image: Cherry Natural Gas     Releaser:     6100000 |                                                                                                    |                    |                  |                    |                    |                 |                        |               |              |                                              |                 |  |  |  |  |
| anel                  |                                                                                                    |                                                                                                    |                    |                  |                    |                    |                 |                        |               |              |                                              |                 |  |  |  |  |
|                       | Rel St Date:                                                                                                    | ,                                                                                                    | _                  |                  |                    |                    |                 |                        |               |              |                                              |                 |  |  |  |  |
|                       |                                                                                                    |                                                                                                    | SeasnI St 1/1      |                  | Seasnl End: 12/31  |                    | Seasnl Name:    | ANNUAL                 |               |              |                                              |                 |  |  |  |  |
|                       |                                                                                                    |                                                                                                    |                    |                  |                    |                    |                 |                        |               |              |                                              |                 |  |  |  |  |
|                       | Re                                                                                                    | IK Ra                                                                                                    | ate Sch ⊽          | K Term Start 🖓   | K Term End 🛛       | Qty-K              |                 | eleases<br>standing    |               |              |                                              |                 |  |  |  |  |
|                       | / 🖸 311621-F                                                                                                    | TATGP FTA                                                                                                    | (                  | 05/01/2015 0     | 07/31/2017         | 5,000              | 5,000           | 2                      |               |              |                                              |                 |  |  |  |  |
|                       | 1                                                                                                    |                                                                                                    |                    |                  |                    |                    |                 |                        |               |              |                                              |                 |  |  |  |  |
|                       | /                                                                                                    |                                                                                                    |                    |                  |                    |                    |                 |                        |               |              |                                              |                 |  |  |  |  |
| 1                     |                                                                                                    |                                                                                                    |                    |                  |                    |                    |                 |                        |               |              |                                              |                 |  |  |  |  |
|                       |                                                                                                    |                                                                                                    |                    |                  |                    |                    |                 |                        |               |              |                                              |                 |  |  |  |  |
|                       |                                                                                                    | S                                                                                                    | elect th           | e radio          | button n           | ext to th          | le releas       | ing contra             | act, and      | 1            |                                              |                 |  |  |  |  |
|                       |                                                                                                    | tł                                                                                                    | he list o          | f Outsta         | anding Re          | eleases v          | vill popu       | late in th             | e botto       | m            |                                              |                 |  |  |  |  |
|                       |                                                                                                    |                                                                                                    |                    |                  |                    |                    |                 |                        |               |              |                                              |                 |  |  |  |  |
|                       |                                                                                                    | g                                                                                                    | rid.               |                  |                    |                    |                 |                        |               |              |                                              |                 |  |  |  |  |
|                       |                                                                                                    |                                                                                                    |                    |                  |                    |                    |                 |                        |               |              |                                              |                 |  |  |  |  |
|                       |                                                                                                    |                                                                                                    |                    |                  |                    |                    |                 |                        |               |              |                                              |                 |  |  |  |  |
|                       |                                                                                                    |                                                                                                    |                    |                  |                    |                    |                 |                        |               |              |                                              |                 |  |  |  |  |
|                       |                                                                                                    |                                                                                                    |                    |                  |                    | <b>↓</b>           |                 |                        |               |              |                                              |                 |  |  |  |  |
| H                     |                                                                                                    |                                                                                                    |                    |                  |                    |                    |                 | Des Data Dasia         |               | 100          | p:J                                          |                 |  |  |  |  |
|                       | Offer No S                                                                                                    | Rel Rate Sch 🛛                                                                                                    | ′RelStDate ♡       | Rel End Date ♥   | Prearr Deal 🛛 🏹    | Seasnl Period ♥    | Min Acpt Rate ♥ | Res Rate Basis<br>Desc | Status Prop 🛛 | IBR<br>Ind ⊽ | , Bid<br>Type ▽                              | Max Ofr Qty K 🏹 |  |  |  |  |
|                       | 71984                                                                                                    | FTA                                                                                                    | 06/01/2015         | 06/30/2015       | 1                  | ANNUAL             | 0.0000          |                        | DRAFT         | N            | Absolute dollars and cents<br>per unit basis | 100             |  |  |  |  |
|                       | 71982                                                                                                    | FTA                                                                                                    | 06/01/2015         | 06/30/2015       | 1                  | ANNUAL             | 10.0000         | Per month              | SUBMIT        | N            | Absolute dollars and cents<br>per unit basis | 100             |  |  |  |  |

| <b>۶</b> ا | etIDart ( | SQLSTQ    | A)-[Create 0    | )ffer [TGP]; 04/28/                                                                                                    | 2015 02:19:22]     |                     |                                                                                                    |                      |                                 |             |                  |                                              |                 |
|------------|-----------|-----------|-----------------|----------------------------------------------------------------------------------------------------|--------------------|---------------------|----------------------------------------------------------------------------------------------------|----------------------|---------------------------------|-------------|------------------|----------------------------------------------|-----------------|
| 📙 Fi       | ile View  | Window    | Help            |                                                                                                    |                    |                     |                                                                                                    |                      |                                 |             |                  |                                              |                 |
| ۲          | ف         | 4J 🗸      | Navigation:     | <select a="" navigable<="" th=""><th>window&gt;</th><th>▼ _ Ad</th><th>tions: <select action<="" an="" th=""><th>item&gt;</th><th><b>*</b> .</th><th></th><th></th><th></th><th></th></select></th></select> | window>            | ▼ _ Ad              | tions: <select action<="" an="" th=""><th>item&gt;</th><th><b>*</b> .</th><th></th><th></th><th></th><th></th></select> | item>                | <b>*</b> .                      |             |                  |                                              |                 |
| z [        | TSP: 405  | 52 - TENN | IESSEE GAS PIPE | ELINE AGENT: 6100                                                                                                    | 00 - TRNG-CHERRY N | ATURAL GAS SVC REQ  | 2: 61000 - TRNG-CHERR                                                                                                   | Y NATURAL GAS        |                                 |             |                  |                                              |                 |
|            | TSP Prop  | ):        | 4052            | TSP Nam                                                                                                    | ne: TENNESSE       | E GAS PIPELINE      | TSP:                                                                                                    | 1939164              | Retrieve                        | 1           |                  |                                              |                 |
|            | Rtn Addr  |           | 61000<br>61000  |                                                                                                    | Name: TRNG-CH      |                     |                                                                                                    | <b>ddr</b> : 6100000 |                                 | ·           |                  |                                              |                 |
|            | Releaser  | i i i op. |                 | Release                                                                                                    | r Name: TRNG-CH    | ERRY NATURAL GAS    | Relea                                                                                                    | <b>ser:</b> 6100000  |                                 |             |                  |                                              |                 |
|            | Rel St Da | ite:      | 6/ 1/2015       | Caracter 1/4                                                                                                    |                    | Consul Factor (2/24 |                                                                                                    | Seasnl Name:         | ANNUAL                          |             |                  |                                              |                 |
|            |           |           |                 | SeasnI St 1/1                                                                                                    |                    | Seasnl End: 12/31   |                                                                                                    | Jedsill Ndille.      | ANNOAL                          |             |                  |                                              |                 |
| ſ          |           | Rel K     | :               | Rate Sch 🛛 🖓                                                                                                    | K Term Start ▽     | K Term End ♥        | Qty-K                                                                                                    |                      | Releases<br>utstanding          |             |                  |                                              |                 |
| ł          | 0 311     | 1621-FTA  | TGP FTA         |                                                                                                    | 05/01/2015         | 07/31/2017          | 5,000                                                                                                    | 5,000                | 2                               |             |                  |                                              |                 |
|            |           |           |                 |                                                                                                    |                    |                     |                                                                                                    |                      |                                 |             |                  |                                              |                 |
|            |           |           |                 |                                                                                                    |                    |                     | has aff                                                                                                    | wa hiah              | lighttha                        | ffor        |                  |                                              |                 |
|            |           |           |                 |                                                                                                    |                    |                     |                                                                                                    |                      | light the o                     | Jier.       |                  |                                              |                 |
|            |           |           |                 |                                                                                                    | Right cl           | lick, and :         | select Co                                                                                                    | py Exist             | ing Offer.                      |             |                  |                                              |                 |
|            |           |           |                 |                                                                                                    |                    |                     |                                                                                                    |                      |                                 |             |                  |                                              |                 |
|            |           |           |                 |                                                                                                    |                    |                     |                                                                                                    |                      | Create New Offer                |             |                  |                                              |                 |
|            |           |           |                 |                                                                                                    |                    |                     |                                                                                                    | 7                    | Copy Existing Offer<br>Retrieve |             |                  |                                              |                 |
|            |           |           |                 |                                                                                                    |                    |                     |                                                                                                    | -                    |                                 |             |                  |                                              |                 |
|            |           |           |                 |                                                                                                    |                    |                     |                                                                                                    | _                    | WEKC1000 - Maintain/Sub         | mit Offer   |                  |                                              |                 |
|            |           |           |                 |                                                                                                    |                    |                     |                                                                                                    |                      | Print<br>Save As                |             |                  |                                              |                 |
|            |           |           |                 |                                                                                                    |                    |                     |                                                                                                    | -                    | Add to Favorites                |             |                  |                                              |                 |
|            |           |           |                 |                                                                                                    |                    |                     |                                                                                                    |                      | Remove from Favorites           |             |                  |                                              |                 |
|            | Offer N   | lo V      | Rel Rate Sch    | ♥ Rel St Date                                                                                                    | Rel End Date       | Prearr Deal         | 7 Seasnl Period ♥                                                                                                    | Min Acpt Rate        | Res Rate Basis     Desc         | Status Prop | 7 IBR ⊽<br>Ind ⊽ | Bid ⊽<br>Type                                | Max Ofr Qty K 🏹 |
| 4          | 71984     |           | FTA             | 06/01/2015                                                                                                    | 06/30/2015         | 1                   | ANNUAL                                                                                                    |                      | 00 Per month                    | DRAFT       | N                | All and the deliver and such                 |                 |
|            |           |           |                 |                                                                                                    |                    |                     |                                                                                                    | 0.00                 |                                 |             |                  | Absolute dollars and cents<br>per unit basis | 100             |

| ×                | etIDart ( SOI STO | DA ) - [WFKC1025                                                                                                    | Copy Existing   | Offer   TGP]; 04/2 | 8/2015 02:26:08 |                                                                                                    |                   |                |                 |                   |               |              |                                              |
|------------------|-------------------|----------------------------------------------------------------------------------------------------|-----------------|--------------------|-----------------|----------------------------------------------------------------------------------------------------|-------------------|----------------|-----------------|-------------------|---------------|--------------|----------------------------------------------|
| 📙 Fil            | le View Windov    |                                                                                                    | copy existing   |                    |                 | ,<br>,                                                                                                    |                   |                |                 |                   |               |              |                                              |
| ۵                | 🕞 🙆 📲 🗸           | Navigation: <se< th=""><th>lect a navigabl</th><th>e window&gt;</th><th><b>.</b></th><th>Actions: <se< th=""><th>lect an action it</th><th>em&gt;</th><th>•</th><th>•</th><th></th><th></th><th></th></se<></th></se<> | lect a navigabl | e window>          | <b>.</b>        | Actions: <se< th=""><th>lect an action it</th><th>em&gt;</th><th>•</th><th>•</th><th></th><th></th><th></th></se<> | lect an action it | em>            | •               | •                 |               |              |                                              |
|                  | TSP: 4052 - TEN   | NESSEE GAS PIPELIN                                                                                                    | E AGENT: 610    | 00 - TRNG-CHERRY   |                 |                                                                                                    | TRNG-CHERRY       | NATURAL GAS    |                 |                   |               |              |                                              |
| Navigation Panel | TSP Prop:         | 4052                                                                                                    | TSP Name:       | TENNESSEE (        | GAS PIPELINE    |                                                                                                    | TSP:              | 1939164        | Re              | trieve            |               |              |                                              |
| n P              | Rtn Addr Prop:    | 61000                                                                                                    | Rtn Addr Na     | ame: TRNG-CHER     | RY NATURAL GAS  | ;                                                                                                    | Rtn Addr          | 6100000        | (               | Clear             |               |              |                                              |
| anel             | Releaser Prop:    | 61000                                                                                                    | Releaser N      | ame: TRNG-CHER     | RY NATURAL GAS  | ;                                                                                                    | Releaser          | 6100000        |                 |                   |               |              |                                              |
|                  | Rel K:            | 311621                                                                                                    | Status Prop     | r:                 | •               |                                                                                                    |                   |                |                 |                   |               |              |                                              |
|                  | Date:             | 6/ 1/2015 🔻                                                                                                    |                 | ,                  | Sea             | asni St 1/1                                                                                                    | Seasnl End        | <b>:</b> 12/31 | SeasnI Name:    | ANNUAL            |               |              |                                              |
|                  |                   |                                                                                                    |                 |                    |                 |                                                                                                    |                   |                |                 |                   |               |              |                                              |
| h                |                   |                                                                                                    |                 |                    |                 |                                                                                                    | Prearr V          | Seasnl         |                 | Res Rate Basis    |               | IBR          | Bid                                          |
|                  | Rel K             | ✓ Rate Sch ♥                                                                                                    |                 |                    |                 |                                                                                                    | Deal V            | Period *       | Min Acpt Rate ▽ | Desc <sup>v</sup> | Status rrop 1 | IBR<br>Ind ▽ | Туре                                         |
|                  | 311621-<br>FTATGP | FTA                                                                                                    | 71984           | FTA                | 06/01/2015      | 06/30/2015                                                                                                    | 1                 | ANNUAL         | 0.000000        | Per month         | DRAFT         | N            | Absolute dollars and<br>cents per unit basis |
|                  | 311621-<br>FTATGP | FTA                                                                                                    | 71982           | FTA                | 06/01/2015      | 06/30/2015                                                                                                    | 1                 | ANNUAL         | 10.000000       | Per month         | SUBMIT        | Ν            | Absolute dollars and cents<br>per unit basis |
|                  |                   |                                                                                                    |                 |                    |                 |                                                                                                    |                   |                |                 |                   |               |              | per unic basis                               |
|                  |                   | 1                                                                                                    |                 | 1                  |                 |                                                                                                    |                   |                |                 |                   |               |              |                                              |
|                  |                   |                                                                                                    | 1               |                    |                 |                                                                                                    |                   |                |                 |                   |               |              |                                              |
|                  |                   |                                                                                                    |                 |                    |                 |                                                                                                    |                   |                |                 |                   |               |              |                                              |
|                  |                   | 1                                                                                                    |                 |                    |                 |                                                                                                    |                   |                |                 |                   |               |              |                                              |
|                  |                   |                                                                                                    |                 |                    |                 |                                                                                                    |                   |                |                 |                   |               |              |                                              |
|                  |                   |                                                                                                    |                 |                    |                 |                                                                                                    |                   | Offer          |                 | DartNet           | :CapacityRele | ease         |                                              |
|                  |                   |                                                                                                    |                 |                    |                 |                                                                                                    |                   | Rates          |                 | DartNet           | CapacityRele  | ease         |                                              |
|                  |                   |                                                                                                    |                 |                    |                 |                                                                                                    | View              | Rates<br>eve   |                 |                   | CapacityRele  |              |                                              |

WEKC1051 - Offer Locations WEKC1010 - Rates Details

WEKC1041 - Bid Detail

Print Save As Add to Favorites Remove from Favorites

A list of the same offers from the Create Offer Screen will display. The Rel K and Date can be edited from this screen

Highlight the offer you wish to copy. Right click and select Copy Offer.

You will then be asked if you want to copy the rates. Select Yes or No.

Yes

No

|                  | etIDart ( SQLSTQA ) - | •                    | r Detail [TGP]; 04/      | 28/2015 02:33:15]                    |                                                                             |                        |                    |                      |
|------------------|-----------------------|----------------------|--------------------------|--------------------------------------|-----------------------------------------------------------------------------|------------------------|--------------------|----------------------|
| -                | ile View Window Help  |                      |                          |                                      |                                                                             |                        |                    |                      |
| Ы                |                       | -                    | a navigable window:      | •                                    | Actions: <select a<="" th=""><th></th><th></th><th><b>•</b> •</th></select> |                        |                    | <b>•</b> •           |
|                  | TSP: 4052 - TENNESSE  | E GAS PIPELINE A     | GENT: 61000 - TRN        | G-CHERRY NATURAL GAS SVC             | REQ: 61000 - TRNG                                                           | -CHERRY NATURAL        | GAS                |                      |
| Navigation Panel | TSP Prop:             | 4052                 | TSP Name:                | TENNESSEE GAS PIPELINE               | TSI                                                                         | P: 1939164             |                    | Continue             |
| Pane             | Rtn Addr Prop:        | 61000                | Rtn Addr Name:           | TRNG-CHERRY NATURAL GAS              | ; Rtn                                                                       | Addr: 6100000          |                    |                      |
| -                | Releaser Prop:        | 61000                | Releaser Name:           | TRNG-CHERRY NATURAL GAS              | 5 Rel                                                                       | easer: 6100000         |                    |                      |
|                  | Offer No:             | 71986                | Status Prop:             | DRAFT                                | Sta                                                                         | tus: Original          |                    |                      |
|                  | Rel K:                | 311621-FTATGP        | Rate Sch: FTA            | Rel K Qty: 5,000                     | Me                                                                          | as Basis Desc: M       | illion BTU's       |                      |
|                  |                       |                      | Mkt Based Rate I         | nd: N                                |                                                                             |                        |                    |                      |
|                  |                       |                      |                          |                                      |                                                                             |                        |                    | ·                    |
|                  | [1] Rel Contact       | Mister Bigg          | Rel Ph                   | ione: (123) 456-                     | 1111                                                                        |                        |                    |                      |
|                  |                       |                      |                          |                                      |                                                                             |                        |                    |                      |
|                  | [2] Rel St Date:      | 6/ 1/2015 🔻          | Rel End Date:            | 6/30/2015                            |                                                                             |                        |                    | ·                    |
|                  | Shorter Term:         |                      | 1                        | ept bids for less than the full terr | DaublichCanasib                                                             | Delesse                |                    | ×                    |
|                  |                       |                      |                          |                                      | DartNetCapacity                                                             | Kelease                |                    |                      |
|                  | Min Term:             | (days)               | 7                        | ted Min Term: 6/30/2015              | Add/Copy succes                                                             | ssfully processed. Pla | ease change the Re | elease Start and End |
|                  | Rate Sch:             | FT-A 💌               | 1                        |                                      |                                                                             | nanging Offer Rate(    |                    |                      |
|                  |                       | C 14                 | ~                        |                                      |                                                                             |                        |                    |                      |
|                  | [3] Offer MDQ Varies: | O Yes                | • No                     |                                      |                                                                             |                        |                    |                      |
|                  | Max Offer Qty-K:      | 100                  | (per day)                | Max Offer MSV: 0                     |                                                                             |                        |                    | OK                   |
|                  | Rel SR Less Qty I     | Desc: Releasing sh   | nipper will not accept l | bids for less than the full quantit  | y 🔽                                                                         |                        |                    |                      |
|                  | Min Offer Qty-K:      | 100                  | (per day)                | Min Offer MSV: 0                     |                                                                             |                        |                    |                      |
|                  |                       |                      |                          |                                      |                                                                             |                        | -                  |                      |
|                  | Perm Rel Desc:        | Capacity is not be   | eing permanently rele    | ased 💌                               |                                                                             |                        |                    | ×                    |
|                  | Prev Rel Desc:        | Offer does not co    | ntain any capacity wł    | hich was previously released         |                                                                             |                        |                    |                      |
|                  |                       | c: Capacity not reca | llable.                  |                                      | -                                                                           |                        | New Offer Nu       | umber is: 71986      |
|                  | Recall/Reput Terr     | ns:                  |                          |                                      |                                                                             | -                      | _                  |                      |
|                  |                       |                      |                          |                                      |                                                                             |                        |                    |                      |
|                  | Recall Notif Timely   |                      | call Notif EE: No        | Recall Notif Eve: No                 | -                                                                           |                        |                    | ОК                   |
|                  | Recall Notif ID1:     |                      |                          | = -                                  | -                                                                           | ודב                    | D                  |                      |
|                  | Recall Nour IDT:      | No <b>T</b> Red      | call Notif ID2: No       | <b>_</b>                             |                                                                             |                        |                    |                      |

You will get a pop-up message letting you know the copy was successful. Select OK, and you will get a pop-up with the new offer number and you will be taken to the Offer Detail screen.

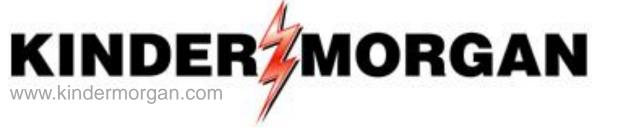

## How To Create A Bid

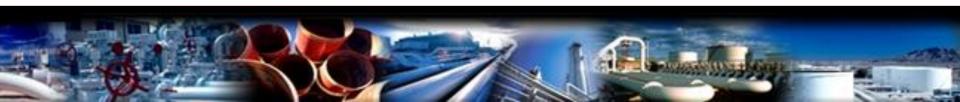

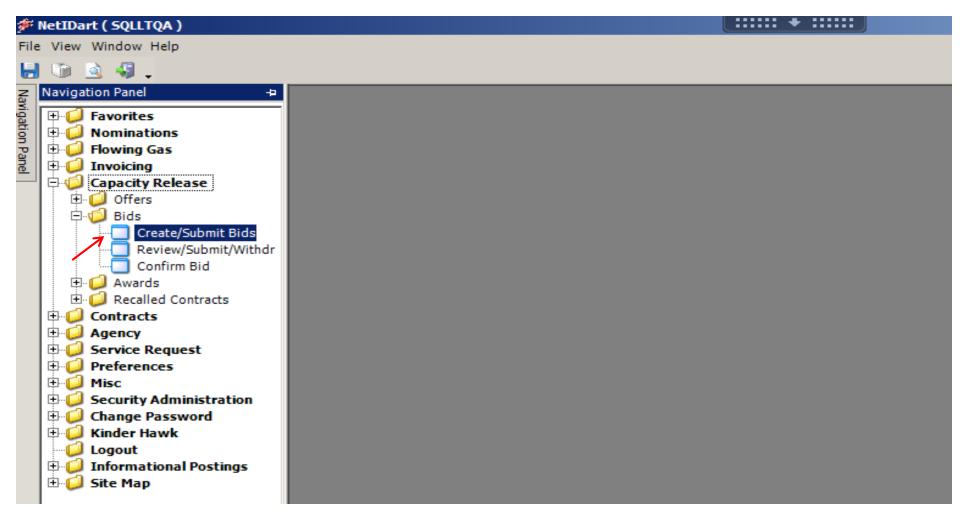

Expand the Capacity Release and Bids folder from the Navigation Panel, and select Create/Submit Bids.

| -                |       |                   |               | e/Submit Bids [TGI                                                                                                    | P]; 05/10/20  | 13 08:37:4    | 5]            |             |                  | + :::::          |                    |                      |            |       |                       |     |              | _ <del>-</del> × |
|------------------|-------|-------------------|---------------|----------------------------------------------------------------------------------------------------|---------------|---------------|---------------|-------------|------------------|------------------|--------------------|----------------------|------------|-------|-----------------------|-----|--------------|------------------|
|                  |       | w Window          |               |                                                                                                    |               |               |               |             |                  |                  |                    |                      |            |       |                       |     |              | - 8 ×            |
| H                | 6     | à 🦸 .             | Navigatio     | on: <select a="" naviga<="" td=""><td>ble window&gt;</td><td></td><td>•</td><td>Actions: &lt;</td><td>Select an ac</td><td>tion item&gt;</td><td></td><td>▼.</td><td>-</td><td></td><td></td><td></td><td></td><td></td></select> | ble window>   |               | •             | Actions: <  | Select an ac     | tion item>       |                    | ▼.                   | -          |       |                       |     |              |                  |
| Navi             | TSP:  | 4052 - TEN        | INESSEE GAS P | PIPELINE AGENT: 8                                                                                                    | 439 - BIG ENE | ERGY INC.     | SVC REQ: 8439 | - BIG ENERG | Y INC.           |                  |                    |                      |            |       |                       |     |              |                  |
| Navigation Panel | TSPE  | <sup>o</sup> rop: | 4052          | TSP Name:                                                                                                    | TENNESSEE     | GAS PIPELI    | INE           | TSP         | : 1939:          | 164              |                    |                      |            |       |                       |     |              |                  |
| n Par            | Rtn A | ddr Prop:         | 8439          | Rtn Addr Name                                                                                                    | BIG ENERG     | Y INC.        |               | Rtn         | Addr:            |                  | Retr               | rieval Time: 0       | 8:37:46 AM |       |                       |     |              |                  |
| ē                | Bidde | er Prop:          | 8439          | Bidder Name:                                                                                                    | BIG ENERG     | Y INC.        |               | Bidd        | er:              |                  |                    | Re                   | trieve     | ←     |                       |     |              |                  |
|                  | Loc   | Segment           |               |                                                                                                    |               |               |               |             |                  |                  |                    |                      |            |       |                       |     |              |                  |
|                  | Loc   | Prop:             |               | Loc Name:                                                                                                    |               |               |               | Loc:        |                  |                  |                    |                      |            |       |                       |     |              |                  |
| Ì                |       | Offer             | Releaser 🗸    | Releaser 🕁                                                                                                    |               | Rel           | Rel St 😽      | Rel End V   | Min              | Max              | Bid Per            | Bid Per              | Status     | Pream | , Recall <sub>V</sub> | IBR | Rel Acpt Bid |                  |
|                  | V     | No 7              | Prop          | Name                                                                                                    | Releaser ⊽    | Rate ⊽<br>Sch | Date          | Date        | Offer ⊽<br>Qty-K | Offer ⊽<br>Qty-K | St Date ♀<br>/Time | ´End Date ▽<br>/Time | Prop       | Deal  | Reput 7               | Ind | Basis Desc   | Y                |
|                  | 0     | 60956             | 8439          | BIG ENERGY INC.                                                                                                    | 0             | FTA           | 08/01/2013    | 12/31/2013  | 1,000            | 1,000            | 05/07/2013         | 05/10/2013           | POSTED     | 2     | RD/RR                 | N   | Either       |                  |
|                  |       |                   |               |                                                                                                    |               |               |               |             |                  |                  |                    |                      |            |       |                       |     |              |                  |
|                  |       |                   |               |                                                                                                    |               |               |               |             |                  |                  |                    |                      |            |       |                       |     |              |                  |
|                  |       |                   |               |                                                                                                    |               |               |               |             |                  |                  |                    |                      |            |       |                       |     |              |                  |
|                  |       |                   |               |                                                                                                    |               |               |               |             |                  |                  |                    |                      |            |       |                       |     |              |                  |
|                  |       |                   |               |                                                                                                    |               |               |               |             |                  |                  |                    |                      |            |       |                       |     |              |                  |
|                  |       |                   |               |                                                                                                    |               |               |               |             |                  |                  |                    |                      |            |       |                       |     |              |                  |
|                  |       |                   |               |                                                                                                    |               |               |               |             |                  |                  |                    |                      |            |       |                       |     |              |                  |
|                  |       |                   |               |                                                                                                    |               |               |               |             |                  |                  |                    |                      |            |       |                       |     |              |                  |
|                  |       |                   |               |                                                                                                    |               |               |               |             |                  |                  |                    |                      |            |       |                       |     |              |                  |
|                  |       |                   |               |                                                                                                    |               |               |               |             |                  |                  |                    |                      |            |       |                       |     |              |                  |
|                  |       |                   |               |                                                                                                    |               |               |               |             |                  |                  |                    |                      |            |       |                       |     |              |                  |
|                  |       |                   |               |                                                                                                    |               |               |               |             |                  |                  |                    |                      |            |       |                       |     |              |                  |
|                  |       |                   |               |                                                                                                    |               |               |               |             |                  |                  |                    |                      |            |       |                       |     |              |                  |

Click the "Retrieve" button and all offers currently posted for bidding will populate.

| 🌮 NetI           | Dart ( SQLL   | .TQA ) - [Create/               | Submit Bids [TGI                                                                                                    | P]; 04/26/2013 | 3 12:25:31]   |                                                                            |                  | + :::::: J                               |                             |                             |                  |                                |                |                                           | _ 8 ×  |
|------------------|---------------|---------------------------------|----------------------------------------------------------------------------------------------------|----------------|---------------|----------------------------------------------------------------------------|------------------|------------------------------------------|-----------------------------|-----------------------------|------------------|--------------------------------|----------------|-------------------------------------------|--------|
| 🚽 File           | View Wind     | ow Help                         |                                                                                                    |                |               |                                                                            |                  |                                          |                             |                             |                  |                                |                |                                           | _ 8 ×  |
|                  | i 🗟 🍕         | <ul> <li>Navigation</li> </ul>  | : <select a="" naviga<="" th=""><th>ble window&gt;</th><th></th><th>▼ _ Actions: &lt;</th><th>Select an action</th><th>on item&gt;</th><th>▾.</th><th></th><th></th><th></th><th></th><th></th><th></th></select> | ble window>    |               | ▼ _ Actions: <                                                             | Select an action | on item>                                 | ▾.                          |                             |                  |                                |                |                                           |        |
| Nav TS           | SP: 4052 - TE | ENNESSEE GAS PIF                | PELINE AGENT: 8                                                                                                    | 439 - BIG ENER | GY INC. SVC R | EQ: 8439 - BIG ENERG                                                       | Y INC.           |                                          |                             |                             |                  |                                |                |                                           |        |
| Navigation Panel | SP Prop:      | 4052                            | TSP Name:                                                                                                    | TENNESSEE G    | AS PIPELINE   | TSP                                                                        | : 193916         | 54                                       |                             |                             |                  |                                |                |                                           |        |
| 2   R            | tn Addr Pro   | <b>p</b> : 8439                 | Rtn Addr Name:                                                                                                    | BIG ENERGY     | INC.          | Rtn                                                                        | Addr:            |                                          | Retrieval Time: 12          | 2:27:13 PM                  |                  |                                |                |                                           |        |
| Bi               | idder Prop:   | 8439                            | Bidder Name:                                                                                                    | BIG ENERGY     | INC.          | Bidd                                                                       | ler:             |                                          | Ret                         | trieve                      |                  |                                |                |                                           |        |
| L                | oc Segmen     | t 🔽                             |                                                                                                    |                |               |                                                                            |                  |                                          |                             |                             |                  |                                |                |                                           |        |
| L                | oc Prop:      |                                 | Loc Name:                                                                                                    |                |               | Loc                                                                        | :                |                                          |                             |                             |                  |                                |                |                                           |        |
|                  | Offer<br>No   | ∀ Releaser <sub>∀</sub><br>Prop | Releaser <sub>∀</sub><br>Name                                                                                                    |                |               | lSt <sub>▼</sub> RelEnd <sub>▼</sub><br>ate <sup>™</sup> Date <sup>™</sup> |                  | Max Bid F<br>Offer ⊽ St Da<br>Qty-K /Tin | te 🛛 End Date 🏹             | Status <sub>7</sub><br>Prop | Prearr ⊽<br>Deal | Recall <sub>マ</sub><br>Reput マ | IBR ⊽<br>Ind ⊽ | Rel Acpt Bid<br>Basis Desc                | Y      |
|                  | 609           | 03 8439 E                       | BIG ENERGY INC.                                                                                                    | 0 F            | TA 05/0       | 01/2013 05/31/2013                                                         | 1,000            | 1,000 04/26/                             | 2013 04/29/2013             | POSTED                      | 2                | RD/RR                          | N              | Absolute dollars and ce<br>per unit basis | ents * |
| -                |               |                                 |                                                                                                    |                |               |                                                                            |                  |                                          |                             |                             |                  |                                |                | per unit basis                            |        |
|                  |               |                                 |                                                                                                    |                |               |                                                                            |                  |                                          |                             |                             |                  |                                |                |                                           |        |
|                  |               |                                 |                                                                                                    |                |               |                                                                            |                  |                                          |                             |                             |                  |                                |                |                                           |        |
|                  |               |                                 |                                                                                                    |                |               |                                                                            |                  |                                          |                             |                             |                  |                                |                |                                           |        |
|                  |               |                                 |                                                                                                    |                |               |                                                                            |                  |                                          |                             |                             |                  |                                |                |                                           |        |
|                  |               |                                 |                                                                                                    |                |               |                                                                            |                  |                                          |                             |                             |                  |                                |                |                                           |        |
|                  |               |                                 |                                                                                                    |                |               |                                                                            |                  |                                          |                             |                             |                  |                                |                |                                           |        |
|                  |               |                                 |                                                                                                    |                |               |                                                                            |                  |                                          |                             |                             |                  |                                |                |                                           |        |
|                  |               |                                 |                                                                                                    |                |               |                                                                            |                  |                                          |                             |                             |                  |                                |                |                                           |        |
|                  |               |                                 |                                                                                                    |                |               |                                                                            |                  |                                          |                             |                             |                  |                                |                |                                           |        |
|                  |               |                                 |                                                                                                    |                |               |                                                                            |                  |                                          |                             |                             |                  |                                |                |                                           |        |
|                  |               |                                 |                                                                                                    |                | ↓             |                                                                            |                  |                                          |                             |                             |                  |                                |                |                                           |        |
|                  |               |                                 |                                                                                                    |                |               |                                                                            |                  |                                          |                             |                             |                  |                                |                |                                           |        |
|                  |               |                                 |                                                                                                    |                |               |                                                                            |                  |                                          |                             |                             |                  |                                |                |                                           |        |
|                  |               |                                 |                                                                                                    |                |               |                                                                            |                  |                                          |                             |                             |                  |                                |                |                                           |        |
|                  | Loc<br>Prop マ | Loc N                           |                                                                                                    | V Loc 7        | -             |                                                                            | \                | Desc                                     | P  → Max Offer Prim Qty-Loc |                             |                  |                                |                |                                           |        |
|                  | 411096        | CODY/TGP SAN SA<br>HIDALGO      | LVADOR DEHY                                                                                                    | 23248          | 3 490         | 00-ZONE 0                                                                  | 1                | M2 Receipt<br>Location                   |                             | 500                         |                  |                                |                |                                           |        |
|                  |               | ENTRPRSE/TGP AG<br>NUECES       | SUA DULCE                                                                                                    |                | 101           | 00-ZONE 0                                                                  | Ν                | M2 Receipt<br>Location                   |                             | 500                         |                  |                                |                |                                           |        |
|                  |               | COKINOS/TGP KIN<br>JEFFERSON    | IG FARM LA                                                                                                    | 156962         | 2 822         | L -ZONE L                                                                  | Ν                | 1Q Delivery<br>Location                  | 1                           | 1,000                       |                  |                                |                |                                           |        |

If you click on the radio button to the left of the offer number, the Offer Location and quantity information will display at the bottom of the screen.

|                  |               |                                 | te/Submit Bids [T(                                                                                                    | 5P]; 04/26/20 | 13 12:25:3           | 1]               |                   |                         | + ::::                  |                                                                                                    |                                  |                               |                             |                   |            |                                           | _ & ×  |
|------------------|---------------|---------------------------------|----------------------------------------------------------------------------------------------------|---------------|----------------------|------------------|-------------------|-------------------------|-------------------------|----------------------------------------------------------------------------------------------------|----------------------------------|-------------------------------|-----------------------------|-------------------|------------|-------------------------------------------|--------|
|                  | ile View Win  |                                 | ion: <select a="" navig<="" td=""><td>able window&gt;</td><td></td><td>۰.</td><td>Actions: &lt;</td><td>Select an ac</td><td>tion item&gt;</td><td></td><td>•</td><td>•</td><td></td><td></td><td></td><td></td><td> ^</td></select> | able window>  |                      | ۰.               | Actions: <        | Select an ac            | tion item>              |                                                                                                    | •                                | •                             |                             |                   |            |                                           | ^      |
| Nav              | TSP: 4052 - 1 | ENNESSEE GAS                    | PIPELINE AGENT:                                                                                                    | 8439 - BIG EN | ERGY INC.            | SVC REQ: 843     | 9 - BIG ENERG     | Y INC.                  |                         |                                                                                                    |                                  |                               |                             |                   |            |                                           |        |
| Navigation Panel | TSP Prop:     | 4052                            | TSP Name:                                                                                                    | TENNESSEE     | GAS PIPELI           | NE               | TSP               | : 1939                  | 164                     |                                                                                                    |                                  |                               |                             |                   |            |                                           |        |
| on Par           | Rtn Addr Pro  | <b>p</b> : 8439                 | Rtn Addr Nam                                                                                                    | e: BIG ENERG  | Y INC.               |                  | Rtn               | Addr:                   |                         | Re                                                                                                    | etrieval Time: 1                 | l2:31:01 PM                   |                             |                   |            |                                           |        |
| ĕ                | Bidder Prop   | 8439                            | Bidder Name:                                                                                                    | BIG ENERG     | Y INC.               |                  | Bidd              | ler:                    |                         |                                                                                                    | Re                               | trieve                        |                             |                   |            |                                           |        |
|                  | Loc Segme     | t 🗌                             |                                                                                                    |               |                      |                  |                   |                         |                         |                                                                                                    |                                  |                               |                             |                   |            |                                           |        |
|                  | Loc Prop:     |                                 | Loc Name:                                                                                                    |               |                      |                  | Loc:              | :                       |                         |                                                                                                    |                                  |                               |                             |                   |            |                                           |        |
|                  | ⊽ Offer<br>No | ☆ Releaser <sub>7</sub><br>Prop | 7 Releaser 🖓<br>Name                                                                                                    | ′ Releaser ▽  | Rel<br>Rate ⊽<br>Sch | Rel St<br>Date ▽ | Rel End ⊽<br>Date | Min<br>Offer ⊽<br>Qty-K | Max<br>Offer 5<br>Qty-K | Bid Per<br>St Date<br>/Time                                                                                                    | Bid Per<br>∇ End Date ∇<br>/Time | , Status <sub>∀</sub><br>Prop | Prearr <sub>V</sub><br>Deal | Recall ⊽<br>Reput | IBR<br>Ind | , Rel Acpt Bid<br>Basis Desc              | γ      |
|                  | C 60!         | 03 8439                         | BIG ENERGY INC.                                                                                                    | 0             | FTA                  | 05/01/2013       | 05/31/2013        | 1,000                   |                         | 0 04/26/2013<br>Create Bids                                                                                                    | 04/29/2013                       | POSTED                        | 2                           | RD/RR             | N          | Absolute dollars and co<br>per unit basis | ents * |
|                  |               |                                 |                                                                                                    |               |                      |                  |                   |                         |                         | B Pt Cap                                                                                                    |                                  |                               |                             |                   |            |                                           |        |
|                  |               |                                 |                                                                                                    |               |                      |                  |                   |                         |                         | Seg Cap Grid<br>Retrieve                                                                                                    |                                  |                               |                             |                   |            |                                           |        |
|                  |               |                                 |                                                                                                    |               |                      |                  |                   |                         |                         | VEKC1090 - Of                                                                                                    | ffer Bide                        | -                             |                             |                   |            |                                           |        |
|                  |               |                                 |                                                                                                    |               |                      |                  |                   |                         |                         |                                                                                                    | ffer Information                 |                               |                             |                   |            |                                           |        |
|                  |               |                                 |                                                                                                    |               |                      |                  |                   |                         | F                       | Print                                                                                                    |                                  | _                             |                             |                   |            |                                           |        |
|                  |               |                                 |                                                                                                    |               |                      |                  |                   |                         | 5                       | Save As                                                                                                    |                                  | _                             |                             |                   |            |                                           |        |
|                  |               |                                 |                                                                                                    |               |                      |                  |                   |                         |                         | Add to Favorite<br>Remove from Fa                                                                                                    |                                  |                               |                             |                   |            |                                           |        |
|                  |               |                                 |                                                                                                    |               |                      |                  |                   |                         |                         | Centrol In Control In Control In | avoittes                         |                               |                             |                   |            |                                           |        |

To create a bid, highlight the offer and right click. Then select Create Bids.

| ₩ N  | etIDart ( SQLSTQA )                                                                                                    | - [WEKC1041                                                                                                    | - Bid Detail [TGP];                                                                                                    | 04/29/2015 04:37:50]                                                                                                    |                                                                 |                                                                                                    |                        |                 |                |                      | _                   |
|------|----------------------------------------------------------------------------------------------------|----------------------------------------------------------------------------------------------------|----------------------------------------------------------------------------------------------------|----------------------------------------------------------------------------------------------------|-----------------------------------------------------------------|----------------------------------------------------------------------------------------------------|------------------------|-----------------|----------------|----------------------|---------------------|
| F    | le View Window He                                                                                                    | lp                                                                                                    |                                                                                                    |                                                                                                    |                                                                 |                                                                                                    |                        |                 |                |                      | -                   |
| 2    | 🐚 🗟 📲 🚬 I                                                                                                    | Navigation: <                                                                                                    | Select a navigable wi                                                                                                    | ndow>                                                                                                    | • . A                                                           | ctions: <se< th=""><th>elect an action it</th><th>em&gt;</th><th>•</th><th>· .</th><th></th></se<> | elect an action it     | em>             | •              | · .                  |                     |
| 1    | TSP: 4052 - TENNESS                                                                                                    | EE GAS PIPELI                                                                                                    | NE AGENT: 61100                                                                                                    | TRNG-RIVER BIRCH GAS                                                                                                    | MARKET SVC                                                      | C REQ: 611                                                                                         | 00 - TRNG-RIVE         | R BIRCH GAS MAR |                |                      |                     |
|      | TSP Prop:                                                                                                    | 4052                                                                                                    | TSP Name:                                                                                                    | TENNESSEE GAS PIPELIN                                                                                                    |                                                                 | TSP:                                                                                               | 1939164                | Rid Das End Dat | - 04/20/2015   | Bid Per End Tin      | - 12.00.00          |
|      | -                                                                                                    |                                                                                                    |                                                                                                    |                                                                                                    |                                                                 |                                                                                                    |                        |                 |                |                      | <b>KC.</b> 13:00:00 |
|      | Rtn Addr Prop:                                                                                                    | 61100                                                                                                    | Rtn Addr Name:                                                                                                    | TRNG-RIVER BIRCH GAS                                                                                                    |                                                                 | Rtn Addr:                                                                                          | -                      | Meas Basis Des  |                | -                    |                     |
| -1   | Releaser Prop:                                                                                                    | 61000                                                                                                    | Releaser Name:                                                                                                    | TRNG-CHERRY NATURAL                                                                                                    | . GAS                                                           | Releaser:                                                                                          | 6100000                | Rel Acpt Bid Ba | sis Desc: Abso | olute dollars and ce | nts per unit b      |
|      | Offer No:                                                                                                    | 71982                                                                                                    | Rate Sch:                                                                                                    | FTA                                                                                                    |                                                                 |                                                                                                    |                        |                 |                |                      |                     |
|      | Bid No:                                                                                                    | 70254                                                                                                    |                                                                                                    | Status: Or                                                                                                    | riginal                                                         |                                                                                                    |                        |                 |                |                      |                     |
|      | Surchg Ind Desc:                                                                                                    | Rate(s) stat                                                                                                    | ed include all applica                                                                                                    | ble surcharges; no surcharg                                                                                                    | ge detail or su                                                 | urcharge tot                                                                                       | al provided            |                 |                |                      |                     |
|      |                                                                                                    |                                                                                                    |                                                                                                    |                                                                                                    |                                                                 |                                                                                                    |                        |                 |                |                      |                     |
|      |                                                                                                    |                                                                                                    |                                                                                                    |                                                                                                    |                                                                 |                                                                                                    |                        |                 |                |                      |                     |
|      |                                                                                                    |                                                                                                    |                                                                                                    |                                                                                                    |                                                                 |                                                                                                    |                        |                 |                |                      |                     |
|      |                                                                                                    |                                                                                                    |                                                                                                    |                                                                                                    |                                                                 |                                                                                                    |                        |                 |                |                      |                     |
| . I. |                                                                                                    |                                                                                                    |                                                                                                    |                                                                                                    |                                                                 |                                                                                                    |                        |                 |                |                      |                     |
|      | 1] Bidder Prop:                                                                                                    | 61100                                                                                                    |                                                                                                    | Bidder Name: TR                                                                                                    |                                                                 | RCH GAS MA                                                                                         | ARKET Bidder           | : 0             |                |                      |                     |
|      |                                                                                                    |                                                                                                    | the prearranged deal                                                                                                    | _                                                                                                    | NG-RIVER BIR                                                    | CH GAS MA                                                                                          | ARKET Bidder<br>Bidder |                 |                |                      |                     |
|      | Prearr Bid Desc:<br>Bidder Contact                                                                                                    |                                                                                                    |                                                                                                    | _                                                                                                    | •                                                               | RCH GAS MA                                                                                         |                        |                 |                |                      |                     |
|      | Prearr Bid Desc:<br>Bidder Contact                                                                                                    | Bidder is not                                                                                                    | TRAINING 10                                                                                                    | bidde Affil:                                                                                                    | •                                                               | RCH GAS MA                                                                                         |                        |                 |                |                      | Þ                   |
|      | Prearr Bid Desc:<br>Bidder Contact                                                                                                    | Bidder is not                                                                                                    | TRAINING 10                                                                                                    | bidde Affil:                                                                                                    | •                                                               | RCH GAS MA                                                                                         |                        |                 |                |                      | Þ                   |
|      | Prearr Bid Desc:<br>Bidder Contact                                                                                                    | Bidder is not<br>DARTPLUS . 1<br>sc: Per mon<br>Seasnl                                                                                                    | TRAINING 10<br>nth                                                                                                    | bidde Affil:<br>Bidder Phone: (70                                                                                                    | 08) 691-3087                                                    |                                                                                                    |                        |                 |                |                      | •                   |
|      | Prearr Bid Desc:<br>Bidder Contact<br>Res Rate Basis De                                                                                                    | Bidder is not                                                                                                    | TRAINING 10                                                                                                    | bidde Affil:<br>Bidder Phone: (70                                                                                                    | 08) 691-3087                                                    |                                                                                                    | Bidder                 |                 |                |                      | Þ                   |
|      | Prearr Bid Desc:<br>Bidder Contact<br>Res Rate Basis De                                                                                                    | Bidder is not<br>DARTPLUS . 1<br>sc: Per mon<br>Seasnl                                                                                                    | nth TRAINING 10 Max Trf Rate                                                                                                    | bidde Affil:<br>Bidder Phone: (70                                                                                                    | 08) 691-3087                                                    |                                                                                                    | Bidder                 |                 |                |                      | •                   |
|      | Prearr Bid Desc:<br>Bidder Contact<br>Res Rate Basis De<br>Rate ID ⊽                                                                                                    | Bidder is not<br>DARTPLUS . T<br>sc: Per mon<br>Seasni<br>Name                                                                                                    | nth TRAINING 10 Max Trf Rate                                                                                                    | bidde Affil:<br>Bidder Phone: (70                                                                                                    | 08) 691-3087                                                    |                                                                                                    | Bidder                 |                 |                |                      | Þ                   |
|      | Prearr Bid Desc:<br>Bidder Contact<br>Res Rate Basis De<br>Rate ID ⊽                                                                                                    | Bidder is not<br>DARTPLUS . T<br>sc: Per mon<br>Seasni<br>Name                                                                                                    | nth TRAINING 10 Max Trf Rate                                                                                                    | bidde Affil:<br>Bidder Phone: (70                                                                                                    | 08) 691-3087                                                    |                                                                                                    | Bidder                 |                 |                |                      | •                   |
|      | Prearr Bid Desc:<br>Bidder Contact<br>Res Rate Basis De<br>Rate ID ⊽<br>RES<br>For non-volumetri                                                                                                    | Bidder is not<br>DARTPLUS . 1<br>sc: Per mon<br>Seasni<br>Name<br>ANNUAL                                                                                                    | TRAINING 10<br>Ith<br>Max Trf<br>Rate<br>19,1<br>ans portation release                                                                                                    | bidde Affil:<br>Bidder Phone: (7)                                                                                                    | ▼ R:                                                            | ate Bid                                                                                            | Bidder                 |                 |                |                      | <u>•</u>            |
|      | Prearr Bid Desc:<br>Bidder Contact<br>Res Rate Basis De<br>Rate ID 7<br>RES<br>For non-volumetri<br>the release and wi                                                                                            | Bidder is not<br>DARTPLUS . T<br>sc: Per mon<br>Seasni<br>Name<br>ANNUAL                                                                                                    | TRAINING 10<br>ath<br>Max Trf<br>Rate<br>19.3<br>ans portation release<br>and invoiced as fol                                                                                                    | bidde Affil: Bidder Phone: (7) Min Acpt Rate CONFIDENTIAL Bidder Phone: (7)                                                                                                    | ▼ Ra                                                            | ate Bid                                                                                            | Bidder                 |                 |                |                      | •                   |
|      | Prearr Bid Desc:<br>Bidder Contact<br>Res Rate Basis De<br>Rate ID V<br>RES<br>For non-volumetri<br>the release and wi<br>• Full month release                                                                    | Bidder is not<br>DARTPLUS . 1<br>sc: Per mon<br>Seasnl<br>Name<br>ANNUAL                                                                                                    | TRAINING 10<br>nth<br>Max Trf<br>Rate<br>19.1<br>ans portation release<br>ad and invoiced as foll<br>I Rate x 30.4167, ro                                                                                                    | bidde Affil:<br>Bidder Phone: (7)<br>Min Acpt<br>Rate<br>CONFIDENTIAL<br>CONFIDENTIAL<br>es, monthly reservation char<br>lows:<br>unded to four digits after the                                    | v R<br>rges are base<br>e decimal poin                          | ate Bid<br>d on the patient) x volume                                                              | Bidder                 |                 |                |                      | <u>•</u>            |
|      | Prearr Bid Desc:<br>Bidder Contact<br>Res Rate Basis De<br>Rate ID V<br>RES<br>For non-volumetri<br>the release and wi<br>• Full month releas<br>• Partial month releas                                           | Bidder is not<br>DARTPLUS . T<br>sc: Per mon<br>Seasnl<br>Name<br>ANNUAL<br>ic awarded tra<br>libe calculate<br>se: (Daily Bid<br>ease: (Daily I                                   | TRAINING 10<br>TRAINING 10<br>The Max Trf<br>Rate<br>19.3<br>ans portation release<br>and invoiced as following the state state | bidde Affil:<br>Bidder Phone: (7)<br>Min Acpt<br>Rate<br>CONFIDENTIAL<br>CONFIDENTIAL<br>es, monthly reservation cha<br>lows:<br>unded to four digits after the<br>rounded to four digits after the | v R<br>R<br>rges are base<br>e decimal poir<br>the decimal poir | ate Bid<br>don the pat<br>nt) x volume<br>oint) x                                                  | Bidder                 |                 |                |                      |                     |
|      | Prearr Bid Desc:<br>Bidder Contact<br>Res Rate Basis De<br>Rate ID ✓<br>RES<br>For non-volumetri<br>the release and wi<br>• Full month releas<br>• Partial month releas<br>(number of days i<br>the decimal point | Bidder is not<br>DARTPLUS . T<br>sc: Per mon<br>Seasnl<br>Name<br>ANNUAL<br>ic awarded tra<br>libe calculate<br>se: (Daily Bid<br>ease: (Daily Bid<br>n the release<br>) x volume. | TRAINING 10<br>atth<br>✓ Max Trf<br>Rate<br>19.1<br>ans portation release<br>ad and invoiced as foll<br>I Rate x 30.4167, ro<br>Bid Rate x 30.4167, ro                                                                                                    | bidde Affil:<br>Bidder Phone: (7)<br>Min Acpt<br>Rate<br>CONFIDENTIAL<br>CONFIDENTIAL<br>es, monthly reservation char<br>lows:<br>unded to four digits after the                                    | v R<br>R<br>rges are base<br>e decimal poir<br>the decimal poir | ate Bid<br>don the pat<br>nt) x volume<br>oint) x                                                  | Bidder                 |                 |                |                      |                     |

This screen has multiple sections which allows the bidder to add their bid details (i.e. contact info, affiliate indicator, bid basis, bid quantity, bid rate, etc...as applicable).

| ۸ 🗲              | letIDart ( SQLSTQA ) - [V                       | NEKC1041 - Bid D     | etail [TGP]; 04/30/201      | 5 01:48:12]                   |                  |                        |            |                                      |
|------------------|-------------------------------------------------|----------------------|-----------------------------|-------------------------------|------------------|------------------------|------------|--------------------------------------|
|                  | ile View Window Help                            |                      |                             |                               |                  |                        |            |                                      |
| Ы                | · · · · · · · · · · · · · · · · · · ·           | -                    | navigable window>           | <b>▼</b> .                    |                  | ect an action item>    |            | •                                    |
| Navigation Panel | TSP: 4052 - TENNESSEE                           | GAS PIPELINE AG      | ENT: 2173 - CONTINUU        | M ENERGY SERVICES SV          | C REQ: 2173 -    | CONTINUUM ENERGY       | SERVICES   |                                      |
| gatio            |                                                 |                      |                             |                               |                  |                        |            |                                      |
| n Pa             | [2] Bidder Rel Term St                          | 6/1/2015             | Bidder Rel Term End:        | 6/30/2015 💌                   | Offer Calcula    | ted Min Term: 6/30/201 | 5          |                                      |
| <u>e</u>         | Bidder Bid Basis Des                            | c: Non-Index-Base    | ed Release - Absolute dolla | rs and cents per uni          | Rate ID Desc:    | Reservation            |            | Min Vol Pct                          |
|                  | Rate Form/Type Desc                             | c: Reservation cha   | arge only                   |                               | Is this a 100 F  | ct Max Trf Rate Bid?   | C Yes C No | Pct Max Trf Rate Bid:                |
|                  | [3] Min Offer Qty-K:                            | 100                  | lax Offer Qty-K: 100        | Min Offer MSV                 | f: 0             | Max Offer MSV:         | 0          | Loc/QTI Desc: Delivery point(s) quar |
|                  | Bidder Less Qty Des                             | c: Bidder will accep | t an award for less than t  | he full guantity              |                  |                        |            | -                                    |
|                  |                                                 |                      | id Qty-K: 100               | Min Bid MSV:                  | 0                | Max Bid MSV:           | 0          | _                                    |
|                  |                                                 | 100                  |                             | MILDIG MOV.                   |                  | Max Dia M3V.           |            |                                      |
|                  |                                                 |                      |                             |                               |                  |                        |            |                                      |
|                  |                                                 |                      |                             |                               |                  |                        |            |                                      |
|                  |                                                 |                      |                             |                               |                  |                        |            |                                      |
|                  |                                                 |                      |                             |                               |                  |                        |            |                                      |
|                  | •                                               |                      |                             |                               |                  |                        |            |                                      |
| ľ                | Res Rate Basis Desc:                            | Per day              |                             |                               |                  |                        |            |                                      |
|                  |                                                 | Seasnl 🕁             | Max Trf                     |                               |                  |                        |            |                                      |
|                  | Rate ID 🛛 🖓                                     | Name V               | Rate                        | Rate                          | √ Rat            | e Bid 🗸                |            |                                      |
|                  | RES AN                                          | NNUAL                | 0.62                        | 79 CONFIDENTIAL               |                  | .50                    |            |                                      |
|                  |                                                 |                      |                             |                               |                  |                        |            |                                      |
|                  |                                                 |                      |                             |                               |                  |                        |            |                                      |
|                  | For non-volumetric a                            | warded transpor      | tation releases, monthly (  | eservation charges are b      | ased on the path | of                     |            |                                      |
|                  | the release and will be                         |                      |                             | <b>-</b>                      |                  |                        |            |                                      |
|                  | • Full month release:                           | (Daily Bid Rate x    | 30.4167, rounded to for     | ur digits after the decimal p | point) x volume. |                        |            |                                      |
|                  | <ul> <li>Partial month release</li> </ul>       | se: (Daily Bid Rat   | e x 30.4167, rounded to     | four digits after the decima  | al point) x      |                        |            |                                      |
|                  | (number of days in th<br>the decimal point) x v | ne release month     | / total number of days i    | n the month, rounded to fiv   | ve digits after  |                        |            |                                      |
|                  |                                                 |                      | year, no maximum tariff r   | ate applies.                  |                  |                        |            |                                      |
|                  | •                                               |                      |                             |                               |                  |                        |            |                                      |

[2] Bidder Bid Basis Description functionality: If the releasing shipper selects "Non-Index-Based Release-Either" the bidder can choose either Absolute dollars and cents per unit basis OR Percentage of maximum tariff rate. Otherwise, the selection will be grayed out and cannot be edited.

In this example, the bidder chose "Non-Index-Based Release – Absolute dollars and cents per unit basis", therefore, the bidder would enter their absolute bid rate in the Rate Bid field, highlighted in blue.

| ¥ N | etIl                 | Dart ( SQLST(                    | ųa ) -      | LWEKCIO4                              | 1 010                                                                                                    | erecan [1 an ]                 | ,04,30,2                      | 2013 0    | 1:20:41]                  |               |          |                                                                                                    |            |             |       |    |            |                                       |                |
|-----|----------------------|----------------------------------|-------------|---------------------------------------|----------------------------------------------------------------------------------------------------|--------------------------------|-------------------------------|-----------|---------------------------|---------------|----------|----------------------------------------------------------------------------------------------------|------------|-------------|-------|----|------------|---------------------------------------|----------------|
| F   | ile                  | View Window                      | v Help      | þ                                     |                                                                                                    |                                |                               |           |                           |               |          |                                                                                                    |            |             |       |    |            |                                       |                |
|     | Ð                    | i 🗟 🍕 🖕                          | N           | lavigation:                           | <select< th=""><th>a navigable v</th><th>vindow&gt;</th><th></th><th>•</th><th>· .</th><th>Action</th><th>s: <seleo< th=""><th>ct an acti</th><th>on item&gt;</th><th></th><th></th><th>• .</th><th></th><th></th></seleo<></th></select<> | a navigable v                  | vindow>                       |           | •                         | · .           | Action   | s: <seleo< th=""><th>ct an acti</th><th>on item&gt;</th><th></th><th></th><th>• .</th><th></th><th></th></seleo<> | ct an acti | on item>    |       |    | • .        |                                       |                |
|     | TS                   | P: 4052 - TENI                   | NESSE       | E GAS PIPE                            | INE /                                                                                                    | GENT: 9397                     | - BIG SKY                     | GAS, LI   | -                         | 9397          | - BIG SK | Y GAS, L                                                                                                    | LC.        |             |       |    |            |                                       |                |
|     |                      |                                  |             |                                       |                                                                                                    |                                |                               |           | j                         |               |          |                                                                                                    |            |             |       |    |            |                                       |                |
|     | 21                   | Bidder Rel Te                    | erm S       | E 6/1/2015                            |                                                                                                    | Bidder Re                      | el Term E                     | ind:      | 6/30/2015                 | -             | Offer C  | alculate                                                                                                    | d Min Te   | rm: 6/30/20 | 15    |    |            |                                       |                |
|     |                      | Bidder Bid Ba                    |             |                                       |                                                                                                    |                                |                               |           |                           | _             |          | Desc:                                                                                                    |            |             |       |    | Min Vol F  | Pet                                   | J.             |
| -1  |                      | Rate Form/Ty                     |             |                                       |                                                                                                    |                                | rencentage                    | e or ma   |                           |               |          |                                                                                                    |            |             | C Yes | No | Pct Max    |                                       | et [85]        |
|     |                      | Nate i offizity                  | ype De      | SC. JRESE                             | vauori c                                                                                                    | narge only                     |                               |           |                           | Ľ             | is uns i |                                                                                                    | L MOA II   |             | 5 103 | 10 | TOTMUX     | i i i i i i i i i i i i i i i i i i i | a. [05]        |
|     | [3]                  | Min Offer Qty                    | y-K:        | 100                                   |                                                                                                    | Max Offer G                    | <b>tty-K</b> : 100            | )         | Min Offe                  | er MSV        | t: 0     |                                                                                                    | Max        | Offer MSV   | : 0   |    | Loc/QTI De | <b>sc</b> : Deliver                   | y point(s) qua |
|     |                      | Bidder Less (                    | Qty D       | esc: Bidder                           | will acc                                                                                                    | ept an award f                 | for less tha                  | an the fi | ull quantity              |               |          |                                                                                                    |            |             |       | •  | 1          |                                       |                |
| - 1 |                      | Bid Min Qty-                     |             |                                       |                                                                                                    |                                | _                             |           | Min Bid                   |               | 0        |                                                                                                    | Max        | Bid MSV:    | 0     | _  | 1          |                                       |                |
| 1   |                      |                                  |             |                                       |                                                                                                    |                                | 1100                          |           |                           |               |          |                                                                                                    |            | DIUMOV.     | ~     |    |            |                                       |                |
|     |                      |                                  |             | 100                                   |                                                                                                    | Bid Qty-K:                     | 100                           |           | MINBIO                    | MJV.          |          |                                                                                                    | Hux        |             |       |    |            |                                       |                |
|     |                      |                                  | i.          | 100                                   |                                                                                                    | Bid Qty-K:                     | 100                           |           | MINBIO                    | M.J ¥.        |          |                                                                                                    | Mux        |             |       |    |            |                                       |                |
|     |                      |                                  | in.         | 100                                   |                                                                                                    | Bid Qty-K:                     | 100                           |           | Min Bid                   | M3¥.          |          |                                                                                                    | Plux       |             |       |    |            |                                       |                |
|     |                      |                                  |             | 100                                   |                                                                                                    | Bid Qty-K:                     | 100                           |           | Min Bid                   | MJ¥.          |          |                                                                                                    | Plux       |             |       |    |            |                                       |                |
|     |                      |                                  |             | 100                                   |                                                                                                    | Bid Qty-K:                     | 100                           |           | Min Bid                   | M3¥.          |          |                                                                                                    | Mux        |             |       |    |            |                                       |                |
|     | •                    |                                  |             | 100                                   |                                                                                                    | Bid Qty-K:                     | 100                           |           | Min Bid                   | M3¥.          |          |                                                                                                    | Piux       |             |       |    |            |                                       | •              |
|     | •                    | les Rate Basi                    |             | ,                                     | y                                                                                                    | Bid Qty-K:                     | 100                           |           | Min Bid                   | M3 <b>v</b> . |          |                                                                                                    |            |             |       |    |            |                                       | <u> </u>       |
|     | •                    |                                  |             | ,                                     | y<br>V                                                                                                    | Bid Qty-K:<br>Max<br>Ra        | Trf                           | Y         | Min Bio<br>Min Ad<br>Rate | cpt           | Y        | Rate                                                                                                    |            | 7           |       |    |            |                                       | <u> </u>       |
|     | ∢ <br>R              | Res Rate Basi                    | is Des      | c: Per da<br>Seasnl                   |                                                                                                    | Max                            | Trf<br>te                     | -         | Min A4                    | cpt           |          | Rate                                                                                                    |            |             |       |    |            |                                       | <u> </u>       |
|     | ∢ <br>R              | les Rate Basi<br>Rate ID         | is Des      | c: Per da<br>Seasnl<br>Name           |                                                                                                    | Max                            | Trf<br>te                     | -         | Min Ad<br>Rate            | cpt           |          | Rate                                                                                                    | Bid 7      |             |       |    |            |                                       |                |
|     | ∢ <br>R              | les Rate Basi<br>Rate ID         | is Des      | c: Per da<br>Seasnl<br>Name           |                                                                                                    | Max                            | Trf<br>te                     | -         | Min Ad<br>Rate            | cpt           |          | Rate                                                                                                    | Bid 7      |             |       |    |            |                                       |                |
|     | <b>√</b><br>R<br>_// | Res Rate Basis<br>Rate ID<br>RES | is Des<br>⊽ | c: Per da<br>Seasni<br>Name<br>ANNUAL |                                                                                                    | Max<br>Ra<br>portation release | Trf<br>te<br>0.<br>ses, month | 1.6279    | Min Ad<br>Rate            | cpt<br>e<br>L | Y        | (                                                                                                    | Bid 7      |             |       |    |            |                                       |                |
|     | <b>√</b><br>R<br>_// | Res Rate Basis<br>Rate ID<br>RES | is Des<br>⊽ | c: Per da<br>Seasni<br>Name<br>ANNUAL |                                                                                                    | Max<br>Ra<br>portation release | Trf<br>te<br>0.<br>ses, month | 1.6279    | Min Ad<br>Rate            | cpt<br>e<br>L | Y        | (                                                                                                    | Bid 7      |             |       |    |            |                                       |                |

| ا 🌮               | NetIDart ( SQLSTQA ) | - [WEKC1041 - Bi                                                                                                    | d Detail [TGP]; (   | 04/29/2015 04:37:50]        |                |                 |                   |                                           |                       |                     | _ 5        |
|-------------------|----------------------|----------------------------------------------------------------------------------------------------|---------------------|-----------------------------|----------------|-----------------|-------------------|-------------------------------------------|-----------------------|---------------------|------------|
| o <del>la</del> F | File View Window He  | lp                                                                                                    |                     |                             |                |                 |                   |                                           |                       |                     | ¢          |
| ۲                 | 🐚 🗟 🍕 🖕              | Navigation: <sele< th=""><th>ct a navigable wir</th><th>ndow&gt;</th><th>•</th><th>Actions: &lt;5</th><th>elect an action i</th><th>item&gt;</th><th>•</th><th></th><th></th></sele<> | ct a navigable wir  | ndow>                       | •              | Actions: <5     | elect an action i | item>                                     | •                     |                     |            |
| Nav               | TSP: 4052 - TENNESS  | EE GAS PIPELINE                                                                                                    | AGENT: 61100 -      | TRNG-RIVER BIRCH GA         | S MARKET       | SVC REQ: 611    | .00 - TRNG-RIV    | ER BIRCH GAS MARKET                       |                       |                     |            |
| Navigation Panel  | TSP Prop:            | 4052 TS                                                                                                    | SP Name:            | TENNESSEE GAS PIPELI        | NE             | TSP:            | 1939164           | Bid Per End Date: 04                      | /30/2015 <b>Bid</b>   | Per End Time:       | 13:00:00   |
| Panel             | Rtn Addr Prop:       | 61100 <b>Rt</b>                                                                                                    | n Addr Name:        | TRNG-RIVER BIRCH GA         | S MARKET       | Rtn Addr:       | 0                 | Meas Basis Desc: Mi                       | llion BTU's           |                     |            |
| <u>œ</u>          | Releaser Prop:       | 61000 <b>Re</b>                                                                                                    | eleaser Name:       | TRNG-CHERRY NATURA          | AL GAS         | Releaser:       | 6100000           | Rel Acpt Bid Basis D                      | <b>sc</b> : Absoluted | Iollars and cents p | per unit b |
|                   | Offer No:            | 71982 Ra                                                                                                    | ate Sch:            | FTA                         |                |                 |                   |                                           |                       |                     |            |
|                   | Bid No:              | 70254                                                                                                    |                     | Status:                     | Original       |                 |                   |                                           |                       |                     |            |
|                   | Surchg Ind Desc      | Rate(s) stated in                                                                                                    | nclude all applicat | ole surcharges; no surcha   | arge detail o  | r surcharge to  | tal provided      |                                           |                       |                     |            |
|                   |                      |                                                                                                    |                     |                             |                |                 |                   |                                           |                       |                     |            |
|                   |                      |                                                                                                    |                     |                             |                |                 |                   |                                           |                       |                     |            |
|                   |                      |                                                                                                    |                     |                             |                |                 |                   |                                           |                       |                     |            |
|                   | [1] Bidder Prop:     | 61100                                                                                                    |                     | Bidder Name: T              | RNG-RIVER      | BIRCH GAS M     |                   | rc 0                                      |                       |                     |            |
|                   | Prearr Bid Desc:     |                                                                                                    | prearranged deal    |                             |                | -               |                   | r E-mail: sss@ss.co                       | n                     |                     |            |
|                   | Bidder Contact       | DARTPLUS , TRAI                                                                                                    |                     | Bidder Phone:               | (708) 691-30   | 87              |                   | , <u>,,,,,</u>                            |                       |                     | -          |
|                   | •                    |                                                                                                    |                     |                             |                |                 |                   |                                           |                       |                     | •          |
|                   | Res Rate Basis De    | sc: Per month                                                                                                    |                     |                             |                |                 |                   |                                           |                       |                     |            |
|                   | Rate ID ⊽            | Seasnl 7<br>Name                                                                                                    | Max Trf<br>Rate     | ▼ Min Acpt<br>Rate          | V              | Rate Bid        | 7                 | Credit Validation                         | 1                     |                     |            |
|                   | M RES                | ANNUAL                                                                                                    | 19.1                | 000 CONFIDENTIAL            |                |                 | .7. S             | Cate Details<br>Submit                    |                       |                     |            |
|                   |                      | ANNOAL                                                                                                    | 1311                |                             |                |                 |                   | )elete                                    |                       |                     |            |
|                   |                      |                                                                                                    |                     |                             |                |                 |                   | Vithdraw                                  |                       |                     |            |
|                   | For non-volumetr     | ic awarded trans                                                                                                    | nortation release   | s, monthly reservation cl   | harnee are h   | er an the na    |                   | Save                                      |                       |                     |            |
|                   | the release and wi   | Il be calculated an                                                                                                    | nd invoiced as foll | ows:                        | alges are b    | asea on are pa  | v                 | VEKC3041 - Locations<br>VEKC6031 - Errors |                       |                     |            |
|                   | • Full month relea   | se: (Daily Bid Rat                                                                                                    | te x 30.4167, rou   | unded to four digits after  | the decimal p  | point) x volume | a. —              |                                           | -                     |                     |            |
|                   |                      |                                                                                                    |                     | rounded to four digits afte |                |                 |                   | Print<br>Gave As                          |                       |                     |            |
|                   | the decimal point    | ) x volume.                                                                                                    |                     | er of days in the month, i  | rounded to fiv | /e digits after |                   | Add to Favorites                          | -                     |                     |            |
|                   | For releases less    | than or equal to o                                                                                                    | ne year, no maxi    | murn tariff rate applies.   |                |                 |                   | Remove from Favorites                     |                       |                     | 1          |
|                   |                      |                                                                                                    |                     |                             |                |                 |                   |                                           |                       |                     |            |

Now that all of your information has been entered, right click and select Save. You can then select Credit Validation. You don't have to select Credit Validation before submitting your bid, but it may be a good idea to check the credit. That way, when you're ready to submit the bid, you know that credit won't be an issue

| ۱ 🥳              | letIDa     | rt ( SQLSTQA )                      | - [WEKC1041                    | - Bid Detail [TGP];                       | 04/29/2015 04:37:50                                 | 0]                                        |                         |                  |               |                       | _                                 |
|------------------|------------|-------------------------------------|--------------------------------|-------------------------------------------|-----------------------------------------------------|-------------------------------------------|-------------------------|------------------|---------------|-----------------------|-----------------------------------|
| e <del>l</del> F | ile Vi     | ew Window He                        | lp                             |                                           |                                                     |                                           |                         |                  |               |                       | -                                 |
| H                |            | 🗟 🍕 📮 🗉                             | Navigation: <                  | Select a navigable wi                     | ndow>                                               | ▼ <b>_</b> A                              | ctions: <               | Select an action | n item>       | •                     | •                                 |
| Navi             | TSP:       | 4052 - TENNESS                      | EE GAS PIPELI                  | NE AGENT: 61100 ·                         | TRNG-RIVER BIRCH G                                  | AS MARKET SV                              | C REQ: 61               | 100 - TRNG-RI    | VER BIRCH GAS | S MARKET              |                                   |
| Navigation Panel | т          | SP Prop:                            | 4052                           | TSP Name:                                 | TENNESSEE GAS PIPE                                  | LINE                                      | TSP:                    | 1939164          | Bid Per En    | d Date: 04/30/2015    | Bid Per End Time: 13:00:00        |
| Pan              | R          | Rtn Addr Prop:                      | 61100                          | Rtn Addr Name:                            | TRNG-RIVER BIRCH                                    | GAS MARKET                                | Rtn Addr:               | 0                | Meas Basi     | s Desc: Million BTU's | s                                 |
| <u>•</u>         | R          | Releaser Prop:                      | 61000                          | Releaser Name:                            | TRNG-CHERRY NATU                                    | RAL GAS                                   | Releaser:               | 6100000          | Rel Acpt B    | id Basis Desc: Abso   | lute dollars and cents per unit b |
|                  | 0          | )ffer No:                           | 71982                          | Rate Sch:                                 | FTA                                                 |                                           |                         |                  |               |                       | _                                 |
|                  | В          | id No:                              | 70254                          |                                           | Status:                                             | Original                                  |                         |                  |               |                       |                                   |
|                  | S          | urchg Ind Desc:                     | Rate(s) stat                   | ed include all applica                    | ble surcharges; no surc                             | harge detail or su                        | urchargeto              | tal provided     |               |                       |                                   |
|                  |            |                                     |                                |                                           |                                                     |                                           |                         |                  |               |                       |                                   |
|                  |            |                                     |                                |                                           |                                                     |                                           |                         |                  |               |                       |                                   |
|                  |            |                                     |                                |                                           |                                                     |                                           |                         |                  |               |                       |                                   |
|                  |            |                                     |                                |                                           | DartNet                                             | CapacityReleas                            | e                       | ×                |               |                       |                                   |
|                  |            | idder Prop:                         | 61100                          |                                           | Bidde                                               |                                           |                         |                  | ear: 0        |                       |                                   |
|                  | Pr         | rearr Bid Desc:                     |                                | the prearranged deal                      | bidde Affil:                                        | Bid passes cred                           | dit validatio           | n check.         | er E-mail:    | sss@ss.com            |                                   |
|                  | Bi         | dder Contact                        | DARTPLUS . 1                   | TRAINING 10                               | Bidde                                               | r                                         |                         |                  |               |                       |                                   |
|                  | Re         | s Rate Basis De                     | sc: Per mon                    | th                                        |                                                     |                                           | Г                       | ок               |               |                       |                                   |
|                  |            |                                     | Seasnl                         |                                           | Min Acpt                                            | •                                         |                         |                  |               |                       |                                   |
|                  | I          | Rate ID 🛛 🖓                         | Name                           | Rate                                      | ✓ Rate                                              | ' 7 R                                     | ate Bid                 | V                |               |                       |                                   |
|                  | RE         | ES                                  | ANNUAL                         | 19.1                                      | 000 CONFIDENTIAL                                    |                                           | 17.0                    | 000              |               |                       |                                   |
|                  |            |                                     |                                |                                           |                                                     | <b>I</b>                                  |                         |                  |               |                       |                                   |
|                  |            |                                     |                                |                                           |                                                     |                                           |                         |                  |               |                       |                                   |
|                  | For        | r non-volumetri                     | c awarded tra                  | ansportationrelease                       | s, monthly reservation                              | charges are base                          | d on the pa             | ath of           |               |                       |                                   |
|                  |            |                                     |                                | d and invoiced as fol                     |                                                     |                                           |                         |                  |               |                       |                                   |
|                  |            |                                     |                                |                                           | unded to four digits afte                           |                                           |                         | e.               |               |                       |                                   |
|                  | • Pa<br>(n | artial month rel<br>umber of days i | ease:(Daily  <br>n the release | Bid Rate x 30.4167,<br>month / total numb | rounded to four digits a<br>er of days in the month | fter the decimal p<br>, rounded to five o | oint) x<br>digits after |                  |               |                       |                                   |
|                  | th         | e decimal point                     | ) x volume.                    |                                           | mum tariff rate applies.                            |                                           | -                       |                  |               |                       |                                   |
|                  | . 1        |                                     | and of of the                  | to one year, no max                       | inan ann iae applica.                               |                                           |                         |                  |               |                       | 1                                 |

Successful credit validation message

| ا 🌮              | letIDa                        | art ( SQLSTQA )                                                                                                    | - [WEKC1041 -                                                                                                    | Bid Detail [TGP]; 0                                                                                             | 04/29/2015 04:37:50                                                                                                    | )]                                                |                                                                                                    |                    |                             |                                       |                          | _ <u>8 ×</u> |
|------------------|-------------------------------|----------------------------------------------------------------------------------------------------|----------------------------------------------------------------------------------------------------|----------------------------------------------------------------------------------------------------|----------------------------------------------------------------------------------------------------|---------------------------------------------------|----------------------------------------------------------------------------------------------------|--------------------|-----------------------------|---------------------------------------|--------------------------|--------------|
| • <b>-</b> F     | ile Vi                        | iew Window He                                                                                                    | lp                                                                                                    |                                                                                                    |                                                                                                    |                                                   |                                                                                                    |                    |                             |                                       |                          | _ 8 ×        |
| H                |                               | 🗟 📲 📮 ।                                                                                                    | Navigation: <se< th=""><th>lect a navigable win</th><th>idow&gt;</th><th>• •</th><th>Actions: <s< th=""><th>elect an action it</th><th>:em&gt;</th><th>•</th><th><b>-</b></th><th></th></s<></th></se<> | lect a navigable win                                                                                            | idow>                                                                                                    | • •                                               | Actions: <s< th=""><th>elect an action it</th><th>:em&gt;</th><th>•</th><th><b>-</b></th><th></th></s<> | elect an action it | :em>                        | •                                     | <b>-</b>                 |              |
| Navi             | TSP:                          | 4052 - TENNESS                                                                                                    | EE GAS PIPELINE                                                                                                    | E AGENT: 61100 -                                                                                                | TRNG-RIVER BIRCH G                                                                                                    | AS MARKET                                         | SVC REQ: 611                                                                                            | 100 - TRNG-RIVE    | R BIRCH GAS MARK            | ET                                    |                          |              |
| Navigation Panel | т                             | SP Prop:                                                                                                    | 4052 1                                                                                                    | TSP Name:                                                                                                    | TENNESSEE GAS PIPE                                                                                                    | LINE                                              | TSP:                                                                                                    | 1939164            | Bid Per End Date            | : 04/30/2015                          | Bid Per End Time: 1      | 13:00:00     |
| Pane             | R                             | Rtn Addr Prop:                                                                                                    | 61100 F                                                                                                    | Rtn Addr Name:                                                                                                  | TRNG-RIVER BIRCH G                                                                                                    | AS MARKET                                         | Rtn Addr:                                                                                               | 0                  | Meas Basis Desc             | : Million BTU's                       | ;                        |              |
| <u>.</u>         | R                             | Releaser Prop:                                                                                                    | 61000 F                                                                                                    | Releaser Name:                                                                                                  | TRNG-CHERRY NATUR                                                                                                    | RAL GAS                                           | Releaser:                                                                                               | 6100000            | Rel Acpt Bid Basi           | s Desc: Absol                         | lute dollars and cents p | er unit b    |
|                  | O                             | Offer No:                                                                                                    | 71982 F                                                                                                    | Rate Sch:                                                                                                    | FTA                                                                                                    |                                                   |                                                                                                    |                    |                             |                                       |                          |              |
|                  | В                             | Bid No:                                                                                                    | 70254                                                                                                    |                                                                                                    | Status:                                                                                                    | Original                                          |                                                                                                    |                    |                             |                                       |                          |              |
|                  | S                             | Surchg Ind Desc:                                                                                                    | Rate(s) stated                                                                                                    | l include all applicab                                                                                          | le surcharges; no surc                                                                                                    | harge detail                                      | or surcharge to                                                                                         | tal provided       |                             |                                       |                          |              |
|                  | Pr<br>Bi<br>I<br>Re:          | iidder Prop:<br>rearr Bid Desc:<br>idder Contact<br>es Rate Basis Des<br>Rate ID 7                                           | DARTPLUS . TR                                                                                                    |                                                                                                    | Bidder Name:<br>bidde Affil:<br>Bidder Phone:<br>Min Acpt<br>Rate                                                                              | NONE<br>(708) 691-3                               | •                                                                                                    |                    | E-mail:<br>Add to<br>Add to | aw<br>041 - Locations<br>031 - Errors |                          |              |
|                  | R                             | ES                                                                                                    | ANNUAL                                                                                                    | 19.1                                                                                                    | 000 CONFIDENTIAL                                                                                                    |                                                   | 17.0                                                                                                    | 000                |                             |                                       |                          |              |
|                  | the<br>•Fr<br>•Pa<br>(n<br>th | e release and wi<br>full month releas<br>Partial month releas<br>number of days in<br>the decimal point)<br>or releases less | Il be calculated<br>se: (Daily Bid R<br>ease: (Daily Bid<br>n the release m<br>ix volume.<br>than or equal to<br>nt: 1                                                                                  | and invoiced as follo<br>ate x 30.4167, rou<br>d Rate x 30.4167,<br>ionth / total numbe<br>o one year, no maxin | s, monthly reservation<br>ows:<br>unded to four digits afte<br>rounded to four digits a<br>er of days in the month<br>mum tariff rate applies. | r the decimal<br>fter the decim<br>, rounded to t | l point) x volum<br>nal point) x                                                                        |                    |                             |                                       | <u></u>                  | <br>         |
|                  |                               | 2100                                                                                                    |                                                                                                    | 11 11                                                                                                    |                                                                                                    |                                                   |                                                                                                    |                    |                             |                                       |                          | 1.55.514     |

Right click and select Submit. You can elect to submit the bid without checking the credit first, in which case you **must select "SAVE" first before submitting**.

| ŧ۶.              | NetIDart ( SQLSTQA )                                                                                                    | - [WEKC1041                                                                                                    | l - Bid Detail [TGP];                                                                                                    | 04/29/2015 04:37:50                                                                                                    | ]                                                                                              |                                                                                                    |                   |                                     |               |                   |                  | Ð×          |
|------------------|----------------------------------------------------------------------------------------------------|----------------------------------------------------------------------------------------------------|----------------------------------------------------------------------------------------------------|----------------------------------------------------------------------------------------------------|------------------------------------------------------------------------------------------------|----------------------------------------------------------------------------------------------------|-------------------|-------------------------------------|---------------|-------------------|------------------|-------------|
| -                | File View Window H                                                                                                    | elp                                                                                                    |                                                                                                    |                                                                                                    |                                                                                                |                                                                                                    |                   |                                     |               |                   | -                | ē ×         |
| H                | 🐚 🗟 🖑 📮                                                                                                    | Navigation: <                                                                                                    | Select a navigable wi                                                                                                    | indow>                                                                                                    | •                                                                                              | Actions: <s< th=""><th>elect an action i</th><th>item&gt;</th><th>-</th><th>-</th><th></th><th></th></s<> | elect an action i | item>                               | -             | -                 |                  |             |
| Navi             | TSP: 4052 - TENNES                                                                                                    | SEE GAS PIPELI                                                                                                    | INE AGENT: 61100                                                                                                    | - TRNG-RIVER BIRCH G                                                                                                    | AS MARKET                                                                                      | SVC REQ: 611                                                                                              | 00 - TRNG-RIVE    | ER BIRCH GAS MARKE                  | Г             |                   |                  |             |
| Navigation Panel | TSP Prop:                                                                                                    | 4052                                                                                                    | TSP Name:                                                                                                    | TENNESSEE GAS PIPEL                                                                                                    | INE                                                                                            | TSP:                                                                                                    | 1939164           | Bid Per End Date:                   | 04/30/2015    | Bid Per End Ti    | ime: 13:00:00    | ╡^          |
| Pane             | Rtn Addr Prop:                                                                                                    | 61100                                                                                                    | Rtn Addr Name:                                                                                                    | TRNG-RIVER BIRCH G                                                                                                    | AS MARKET                                                                                      | Rtn Addr:                                                                                                 | 0                 | Meas Basis Desc:                    | Million BTU's |                   |                  |             |
| -                | Releaser Prop:                                                                                                    | 61000                                                                                                    | Releaser Name:                                                                                                    | TRNG-CHERRY NATUR                                                                                                    | RAL GAS                                                                                        | Releaser:                                                                                                 | 6100000           | Rel Acpt Bid Basis                  | Desc: Absolu  | ite dollars and o | cents per unit b |             |
|                  | Offer No:                                                                                                    | 71982                                                                                                    | Rate Sch:                                                                                                    | FTA                                                                                                    |                                                                                                |                                                                                                    |                   |                                     |               |                   |                  |             |
|                  | Bid No:                                                                                                    | 70254                                                                                                    |                                                                                                    | Status:                                                                                                    | Original                                                                                       |                                                                                                    |                   |                                     |               |                   |                  |             |
|                  | Surchg Ind Desc                                                                                                    | : Rate(s) stat                                                                                                    | ted include all applica                                                                                                    | able surcharges; no surch                                                                                                    | harge detail o                                                                                 | or surcharge to                                                                                           | tal provided      |                                     |               |                   |                  |             |
|                  |                                                                                                    |                                                                                                    |                                                                                                    |                                                                                                    |                                                                                                |                                                                                                    |                   |                                     |               |                   |                  |             |
|                  |                                                                                                    |                                                                                                    |                                                                                                    |                                                                                                    |                                                                                                |                                                                                                    |                   |                                     |               |                   |                  |             |
|                  |                                                                                                    |                                                                                                    |                                                                                                    |                                                                                                    |                                                                                                |                                                                                                    |                   |                                     |               |                   |                  |             |
|                  |                                                                                                    |                                                                                                    |                                                                                                    |                                                                                                    |                                                                                                |                                                                                                    |                   |                                     |               |                   |                  |             |
|                  | [1] Bidder Prop:                                                                                                    | 61100                                                                                                    |                                                                                                    | Bidder Name:                                                                                                    |                                                                                                | _                                                                                                    |                   |                                     |               |                   |                  |             |
|                  | Prearr Bid Desc:                                                                                                    | Bidder is not                                                                                                    | the prearranged deal                                                                                                    | l bidde Ami                                                                                                    | NONE                                                                                           | <b>▼</b>                                                                                                  | Bidde             | r E-mail: sss@ss.o                  | - OM          |                   |                  |             |
|                  |                                                                                                    |                                                                                                    |                                                                                                    | _                                                                                                    |                                                                                                |                                                                                                    | Didde             | 1 C-Indii.  355@35.                 | .011          |                   |                  |             |
|                  | Bidder Contact:<br>∢                                                                                                    | DARTPLUS .                                                                                                    | TRAINING 10                                                                                                    | Bidder Phone:                                                                                                    | (708) 691-30                                                                                   | 087                                                                                                    | Didde             | <b>12-11611.</b> [355/@553.]        | .011          |                   | •                | -<br>-      |
|                  |                                                                                                    |                                                                                                    |                                                                                                    | _                                                                                                    | (708) 691-30                                                                                   | 087                                                                                                    |                   | <b>1 L TIRAII</b> . 333 (233.)      |               | ]                 | •<br>•           | -           |
|                  | •                                                                                                    | esc: Per mor                                                                                                    |                                                                                                    | _                                                                                                    |                                                                                                | 087<br>Rate Bid                                                                                           | 7                 | <b>E-mai</b> . <u>335@33</u> .      |               |                   |                  | -<br>-<br>- |
|                  | Res Rate Basis De                                                                                                    | esc: Permor                                                                                                    | nth                                                                                                    | Bidder Phone:                                                                                                    |                                                                                                |                                                                                                    | 7                 | <b>E-1101</b> . <u>355/055</u> .    |               |                   | ,<br>            |             |
|                  | Res Rate Basis De Rate ID                                                                                                    | sc: Permor<br>Seasni<br>Name                                                                                                    | nth                                                                                                    | Bidder Phone:                                                                                                    |                                                                                                | Rate Bid                                                                                                  | 7                 | <b>I L'INGR</b> . <b>335 (835</b> ) |               |                   | •<br>•           |             |
|                  | Res Rate Basis De Rate ID                                                                                                    | sc: Permor<br>Seasni<br>Name                                                                                                    | nth                                                                                                    | Bidder Phone:                                                                                                    |                                                                                                | Rate Bid                                                                                                  | 7                 | <b>E-1101</b> . <u>335/033</u> .    |               |                   |                  |             |
|                  | Res Rate Basis De     Rate ID      RES     For non-volumetr                                                                            | Seasni<br>Name<br>ANNUAL                                                                                                    | nth       Image: Water of the second second sec | Bidder Phone:<br>Min Acpt<br>Rate<br>1000 CONFIDENTIAL<br>es, monthly reservation of                                                                                                    | Y                                                                                              | Rate Bid<br>17.00                                                                                         | √<br>000          | <b>I L'INGR</b> . <b>333 (833 -</b> |               |                   |                  |             |
|                  | Res Rate Basis De     Rate ID     RES     For non-volumetr the release and w                                                           | esc: Per mor<br>Seasnl<br>Name<br>ANNUAL                                                                                                    | Max Trf<br>Rate<br>19.1<br>ransportation release<br>ed and invoiced as fol                                                                                                    | Bidder Phone:<br>Min Acpt<br>Rate<br>1000 CONFIDENTIAL<br>es, monthly reservation of<br>liows:                                                                                            | √<br>Charges are b                                                                             | Rate Bid<br>17.00<br>wased on the pai                                                                     | 고<br>100<br>th of | <b>1 - TROI</b> . <b>335 (933</b> - |               |                   | •<br>•           |             |
|                  | ✓ Res Rate Basis De Rate ID RES For non-volumetr the release and w • Full month releated to the release and w                          | esc: Per mor<br>Seasnl<br>Name<br>ANNUAL<br>ic awarded tr<br>ill be calculate<br>se: (Daily Bid                                                                         | Max Trf<br>Rate<br>19.<br>ansportation release<br>ed and invoiced as fol<br>d Rate x 30.4167, ro                                                                                                    | Bidder Phone:<br>Min Acpt<br>Rate<br>1000 CONFIDENTIAL<br>es, monthly reservation of<br>llows:<br>punded to four digits after                                                             | □       charges are b       r the decimal                                                      | Rate Bid<br>17.00<br>based on the pai<br>point) x volume                                                  | 고<br>100<br>th of |                                     |               |                   |                  |             |
|                  | ✓ Res Rate Basis De Rate ID ✓ Rate ID ✓ RES For non-volumetr the release and w • Full month release • Partial month re (number of days | ESC: Per mor<br>Seasnl<br>Name<br>ANNUAL<br>ic awarded tr<br>ill be calculate<br>se: (Daily Bid<br>lease: (Daily<br>in the release                                      | mth           Max Trf<br>Rate           19.           ransportation release<br>ed and invoiced as fol<br>d Rate x 30.4167, ro<br>Bid Rate x 30.4167                                                                                                    | Bidder Phone:<br>Min Acpt<br>Rate<br>1000 CONFIDENTIAL<br>es, monthly reservation of<br>liows:                                                                                            | ✓         charges are b         r the decimal         fter the decimal                         | Rate Bid<br>17.00<br>based on the pai<br>point) x volume<br>bal point) x                                  | 고<br>100<br>th of |                                     |               |                   | •<br>•           |             |
|                  | ✓ Res Rate Basis De Rate ID ✓ Res For non-volumetr the release and w • Full month releater of days the decimal point                   | esc: Per mor<br>Seasnl<br>Name<br>ANNUAL<br>ic awarded tr<br>ill be calculate<br>se: (Daily Bid<br>lease: (Daily Bid<br>in the release<br>t) x volume.                  | Max Trf<br>Rate<br>19.<br>ans portation release<br>ed and invoiced as fol<br>d Rate x 30.4167, ro<br>Bid Rate x 30.4167<br>e month / total numb                                                                                                    | Bidder Phone:<br>Min Acpt<br>Rate<br>1000 CONFIDENTIAL<br>es, monthly reservation of<br>llows:<br>bunded to four digits after<br>, rounded to four digits after                           | ✓         charges are b         r the decimal         fter the decimal                         | Rate Bid<br>17.00<br>based on the pai<br>point) x volume<br>bal point) x                                  | 고<br>100<br>th of |                                     |               |                   |                  |             |
|                  | ✓ Res Rate Basis De Rate ID ✓ Res For non-volumetr the release and w • Full month releater of days the decimal point                   | esc: Per mor<br>Seasnl<br>Name<br>ANNUAL<br>ic awarded tr<br>ill be calculate<br>se: (Daily Bid<br>lease: (Daily Bid<br>in the release<br>t) x volume.                  | Max Trf<br>Rate<br>19.<br>ans portation release<br>ed and invoiced as fol<br>d Rate x 30.4167, ro<br>Bid Rate x 30.4167<br>e month / total numb                                                                                                    | Bidder Phone:<br>Min Acpt<br>Rate<br>CONFIDENTIAL<br>es, monthly reservation of<br>lows:<br>bunded to four digits after<br>c, rounded to four digits after<br>there of days in the month, | ✓         charges are b         r the decimal         fter the decimal                         | Rate Bid<br>17.00<br>based on the pai<br>point) x volume<br>bal point) x                                  | 고<br>100<br>th of |                                     |               |                   |                  |             |
|                  | ✓ Res Rate Basis De Rate ID ✓ Res For non-volumetr the release and w • Full month releater of days the decimal point                   | esc: Per mor<br>Seasnl<br>Name<br>ANNUAL<br>ic awarded tr<br>ill be calculate<br>se: (Daily Bid<br>lease: (Daily Bid<br>in the release<br>t) x volume.<br>than or equal | Max Trf<br>Rate<br>19.<br>ans portation release<br>ed and invoiced as fol<br>d Rate x 30.4167, ro<br>Bid Rate x 30.4167<br>e month / total numb                                                                                                    | Bidder Phone:<br>Min Acpt<br>Rate<br>CONFIDENTIAL<br>es, monthly reservation of<br>lows:<br>bunded to four digits after<br>c, rounded to four digits after<br>there of days in the month, | ✓         charges are b         r the decimal         fter the decimal         , rounded to fi | Rate Bid<br>17.00<br>wased on the pai<br>point) x volume<br>val point) x<br>ve digits after               | 고<br>100<br>th of |                                     |               |                   |                  |             |

| _                |                 |                  | ate/Submit Bids [T@                                                                                                    | GP]; 05/14/2 | 013 12:15:3            | 1]               |                   |                         | + :::::                 |                               |                                  |                  |                             |                   |            |        |       |
|------------------|-----------------|------------------|----------------------------------------------------------------------------------------------------|--------------|------------------------|------------------|-------------------|-------------------------|-------------------------|-------------------------------|----------------------------------|------------------|-----------------------------|-------------------|------------|--------|-------|
|                  | le View Windo   |                  | n veta i                                                                                                    |              |                        |                  |                   | - L                     |                         |                               |                                  |                  |                             |                   |            |        | _ 8 × |
|                  |                 |                  | tion: <select a="" navig<="" td=""><td></td><td></td><td>• •</td><td></td><td>Select an act</td><td>tion item&gt;</td><td></td><td>•</td><td>•</td><td></td><td></td><td></td><td></td><td></td></select> |              |                        | • •              |                   | Select an act           | tion item>              |                               | •                                | •                |                             |                   |            |        |       |
| Navigation Panel | 15P: 4052 - TEP | INESSEE GAS      | S PIPELINE AGENT:                                                                                                    |              |                        |                  | - BIG ENERG       | Y INC.                  |                         |                               |                                  |                  |                             |                   |            |        |       |
| ation            | TSP Prop:       | 4052             | TSP Name:                                                                                                    |              | E GAS PIPELI           | INE              | TSP               |                         | 164                     |                               |                                  |                  |                             |                   |            |        |       |
| Pan              | Rtn Addr Prop   |                  | Rtn Addr Name                                                                                                    |              |                        |                  |                   | Addr:                   |                         | Ret                           | trieval Time: 1                  | 2:45:11 PM       |                             |                   |            |        |       |
| <u>•</u>         | Bidder Prop:    | 8439             | Bidder Name:                                                                                                    | BIG ENER     | GY INC.                |                  | Bidd              | er:                     |                         |                               | Re                               | trieve           |                             |                   |            |        |       |
|                  | Loc Segment     |                  |                                                                                                    |              |                        |                  |                   |                         |                         |                               |                                  |                  |                             |                   |            |        |       |
|                  | Loc Prop:       |                  | Loc Name:                                                                                                    |              |                        |                  | Loc:              |                         |                         |                               |                                  |                  |                             |                   |            |        |       |
|                  | V Offer √<br>No | Releaser<br>Prop | ∀ <mark>Releaser</mark> ⊽<br>Name ⊽                                                                                                    | 7 Releaser 7 | Rel<br>7 Rate ⊽<br>Sch | Rel St<br>Date ▽ | Rel End<br>Date ▽ | Min<br>Offer ⊽<br>Qty-K | Max<br>Offer ⊽<br>Qty-K | Bid Per<br>St Date 5<br>/Time | Bid Per<br>7 End Date ⊽<br>/Time | Status<br>Prop ▽ | Prearr <sub>7</sub><br>Deal | Recall ⊽<br>Reput | IBR<br>Ind |        | Y     |
|                  | ○ 60980         | 843              | 89 BIG ENERGY INC.                                                                                                    | (            | FTA                    | 06/01/2013       | 06/30/2013        | 1,000                   | 1,000                   | 05/14/2013                    | 05/17/2013                       | POSTED           | 2                           | RD/RR             | Ν          | Either |       |
|                  | 60978           | 1                | Create Bids                                                                                                    |              | FTA                    | 06/01/2013       | 06/30/2013        | 100                     | 100                     | 05/14/2013                    | 05/14/2013                       | POSTED           | 1                           | RD/RR             | N          | Either |       |
|                  |                 |                  | BB Pt Cap<br>Seg Cap Grid                                                                                                    |              |                        |                  |                   |                         |                         |                               |                                  |                  |                             |                   |            |        |       |
|                  |                 |                  | Retrieve                                                                                                    |              |                        |                  |                   |                         |                         |                               |                                  |                  |                             |                   |            |        |       |
|                  |                 | <                | WEKC 1090 - Offer Bio                                                                                                    |              |                        |                  |                   |                         |                         |                               |                                  |                  |                             |                   |            |        |       |
|                  |                 | _                | WEKC3050 - Offer Int                                                                                                    | formation    |                        |                  |                   |                         |                         |                               |                                  |                  |                             |                   |            |        |       |
|                  |                 |                  | Print<br>Save As                                                                                                    |              |                        |                  |                   |                         |                         |                               |                                  |                  |                             |                   |            |        |       |
|                  |                 | -                |                                                                                                    |              |                        |                  |                   |                         |                         |                               |                                  |                  |                             |                   |            |        |       |
|                  |                 |                  | Add to Favorites<br>Remove from Favorite                                                                                                    | es           |                        |                  |                   |                         |                         |                               |                                  |                  |                             |                   |            |        |       |
|                  |                 | _                |                                                                                                    |              |                        |                  |                   |                         |                         |                               |                                  |                  |                             |                   |            |        |       |
|                  |                 |                  |                                                                                                    |              |                        |                  |                   |                         |                         |                               |                                  |                  |                             |                   |            |        |       |
|                  |                 |                  |                                                                                                    |              |                        |                  |                   |                         |                         |                               |                                  |                  |                             |                   |            |        |       |
|                  |                 |                  |                                                                                                    |              |                        |                  |                   |                         |                         |                               |                                  |                  |                             |                   |            |        |       |
|                  |                 |                  |                                                                                                    |              |                        |                  |                   |                         |                         |                               |                                  |                  |                             |                   |            |        |       |
|                  |                 |                  |                                                                                                    |              |                        |                  |                   |                         |                         |                               |                                  |                  |                             |                   |            |        |       |
|                  |                 |                  |                                                                                                    |              |                        |                  |                   |                         |                         |                               |                                  |                  |                             |                   |            |        |       |
| Ļ                |                 |                  |                                                                                                    |              |                        |                  |                   |                         |                         |                               |                                  |                  |                             |                   |            |        |       |

Navigate to the Create/Submit Bids screen. Hit retrieve for the offer to populate. Highlight the row and select "Offer Bids."

| View Window                                                                                                    | Help                                                                                                    |                                                                                                    |                                                                                    |                                     |                                                                                                   |                         |                                                             |                 |                                   | _                          |
|----------------------------------------------------------------------------------------------------|----------------------------------------------------------------------------------------------------|----------------------------------------------------------------------------------------------------|------------------------------------------------------------------------------------|-------------------------------------|---------------------------------------------------------------------------------------------------|-------------------------|-------------------------------------------------------------|-----------------|-----------------------------------|----------------------------|
| D 🔌 📲 _                                                                                                    | Navigation: <select< th=""><th>t a navigable winde</th><th>ow&gt;</th><th>Actions:</th><th><select action<="" an="" th=""><th>on item&gt;</th><th></th><th>•</th><th></th><th></th></select></th></select<> | t a navigable winde                                                                                                    | ow>                                                                                | Actions:                            | <select action<="" an="" th=""><th>on item&gt;</th><th></th><th>•</th><th></th><th></th></select> | on item>                |                                                             | •               |                                   |                            |
| ~ <u> </u>                                                                                                    | -                                                                                                    | -                                                                                                    | RNG-RIVER BIRCH GAS MAR                                                            |                                     |                                                                                                   |                         | CAS MADKET                                                  | •               |                                   |                            |
| 5P: 4052 - TEININE                                                                                                    | 135EE GAS PIPELINE /                                                                                                    | (GENT: 01100-1K                                                                                                    | ING-RIVER DIRCH GAS MAP                                                            | RKET SVC REQ.                       | 01100 - TKNG-                                                                                     | RIVER DIRCH             | GAS MARKET                                                  |                 |                                   |                            |
|                                                                                                    |                                                                                                    |                                                                                                    |                                                                                    |                                     |                                                                                                   |                         |                                                             |                 |                                   |                            |
| TSP Prop:                                                                                                    | 4052                                                                                                    | TSP Name:                                                                                                    | TENNESSEE GAS PIPELI                                                               | INE                                 | TSP:                                                                                              | 1939164                 | Retrie                                                      | val Time: 05    | 5:10:18 PM                        |                            |
| Releaser Prop:                                                                                                    | 61000                                                                                                    | Releaser Name:                                                                                                    | TRNG-CHERRY NATURA                                                                 | AL GAS                              | Releaser:                                                                                         | 6100000                 |                                                             | Retri           | eve                               |                            |
| Offer No:                                                                                                    | 71982                                                                                                    | Status Prop:                                                                                                    | POSTED                                                                             |                                     | Status:                                                                                           | Original                |                                                             |                 |                                   |                            |
| Rel St Date:                                                                                                    | 6/1/2015                                                                                                    | Offer Calculated                                                                                                    | d Min Term: 6/30/2015                                                              |                                     | Rel End Date:                                                                                     | 6/30/2015               |                                                             |                 |                                   |                            |
| Rel Rate Sch:                                                                                                    | FTA                                                                                                    | Meas Basis Des                                                                                                    | c: Million BTU's                                                                   |                                     | Loc/QTI Desc:                                                                                     | Delivery p              | pint(s) quantity                                            |                 |                                   |                            |
| Bid Deal Desc:                                                                                                    | Biddable deal                                                                                                    |                                                                                                    |                                                                                    |                                     |                                                                                                   |                         |                                                             |                 |                                   |                            |
| Bid Per St Date:                                                                                                    | 04/29/2015                                                                                                    | Bid Per St Time:                                                                                                    | 12:00:00                                                                           |                                     | IBR Ind:                                                                                          | N                       |                                                             |                 |                                   |                            |
| Bid Per End Dt:                                                                                                    | 04/30/2015                                                                                                    | Bid Per End Tim                                                                                                    | e: 13:00:00 Rel Aco                                                                | t Bid Basis Desc                    | : Absolute dolla                                                                                  | urs and cents r         | er unit basis                                               |                 |                                   |                            |
|                                                                                                    |                                                                                                    |                                                                                                    |                                                                                    |                                     |                                                                                                   |                         |                                                             |                 |                                   |                            |
| * - Denotes Your C<br>Navigate to "Bid D<br>For non-volume<br>the release and v<br>• Full month rele                                                                                                    | Company's Bid(s)<br>Detail" to see the full de<br>etric awarded transpo<br>will be calculated and<br>ease: (Daily Bid Rate                                                                                  | etails of a bid.<br>Ortation releases, n<br>Invoiced as follows                                                                                                    | monthly reservation charges<br>s:<br>led to four digits after the dec              |                                     |                                                                                                   |                         |                                                             |                 |                                   |                            |
| * - Denotes Your C<br>Navigate to "Bid D<br>For non-volume<br>the release and v<br>• Full month rele<br>Res Rate Basis D<br>Bid _ Bidd                                                                                                    | Company's Bid(s)<br>Detail" to see the full de<br>stric awarded transpo<br>will be calculated and<br>ease: (Daily Bid Rate<br>Desc: Per month                                                               | etails of a bid.<br>ortation releases, n<br>invoiced as follows<br>ax 30.4167, round                                                                                                    | S:                                                                                 | cimal point) x vo                   |                                                                                                   | Rate<br>Form ⊽<br>/Type | Bid Max<br>Total ⊽<br>Value                                 | Prearr ⊽<br>Bid | <mark>- Stand-aln</mark> ⊽<br>Bid | Status<br>Prop             |
| * - Denotes Your C<br>Navigate to "Bid D<br>For non-volume<br>the release and v<br>• Full month rele<br>Res Rate Basis D<br>Bid V Bidd<br>No V Bidd                                                                                                    | Company's Bid(s)<br>Detail" to see the full de<br>etric awarded transpo<br>will be calculated and<br>ease: (Daily Bid Rate<br>Desc: Per month                                                               | etails of a bid.<br>prtation releases, n<br>invoiced as follows<br>ax 30.4167, round<br>W Bid Min<br>Qty-K W                                                                                                    | s:<br>led to four digits after the dea<br>Rate ID X Seasnl X                       | cimal point) x vo                   | ume.<br>Bidder<br>Bid V                                                                           | Form V                  | Total 🛛                                                     | <b>Bid</b> 1    | Stand-aln<br>Bid<br>BI            |                            |
| * - Denotes Your C<br>Navigate to "Bid D<br>For non-volumet<br>the release and v<br>• Full month rele<br>Res Rate Basis D<br>Bid<br>No ♥ Bidd<br>Term<br>70247 06/3<br>70254 06/3                                                                                                | Company's Bid(s)<br>Detail" to see the full de<br>etric awarded transpo<br>will be calculated and<br>ease: (Daily Bid Rate<br>Desc: Per month<br>ler Rel<br>m End<br>30/2015 10                             | etails of a bid.<br>prtation releases, n<br>invoiced as follows<br>ex 30.4167, round<br>V Bid Min V<br>Qty-K V<br>100 F<br>100 F<br>100 F                                                                                                    | Rate ID V Seasni<br>Name V<br>RES ANNUAL<br>RES ANNUAL                             | v Rate<br>Bid<br>10.0000<br>17.0000 | Bidder<br>Bid V<br>Basis<br>A<br>A                                                                | Form ♡<br>/Type         | Total         ▼           Value         986           1,677 | 1<br>2          | Bid<br>BI<br>BI                   | Prop<br>POSTED<br>POSTED 3 |
| <ul> <li>* - Denotes Your C<br/>Navigate to "Bid D</li> <li>For non-volumet<br/>the release and v</li> <li>• Full month rele</li> <li>Res Rate Basis D</li> <li>Bid<br/>No</li> <li>✓</li> <li>Bid<br/>Term</li> <li>70254</li> <li>06/3</li> <li>70255</li> <li>06/3</li> </ul> | Company's Bid(s)<br>Detail" to see the full de<br>stric awarded transpo<br>will be calculated and<br>ease: (Daily Bid Rate<br>Desc: Per month<br>der Rel V Bid<br>Qty-K<br>30/2015 10<br>30/2015 10         | etails of a bid.         ortation releases, n         invoiced as follows         x 30.4167, round         Qty-K         00         100         00         100         100         100         100         100         100         100         100         100 | s:<br>led to four digits after the dea<br>Rate ID V Seasni<br>Name V<br>RES ANNUAL | cimal point) x vol                  | ume.<br>Bidder<br>Bid ⊽<br>Basis<br>A                                                             | Form ♥<br>/Type         | Total ⊽<br>Value<br>986                                     | <b>Bid</b> 1    | Bid                               | Prop<br>POSTED             |

In this scenario, other bidders have submitted higher bids.

#### \* - Denotes Your Company's Bid

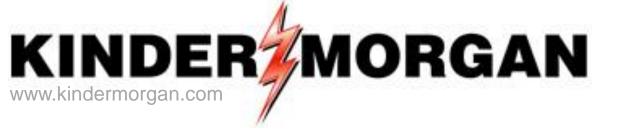

# How To Enter a Higher Bid

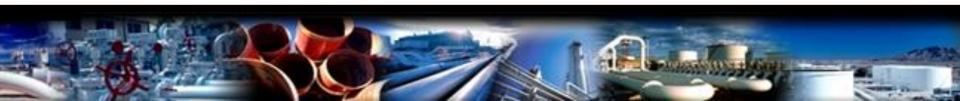

| a Vian Mia                                                                                   | LSTQA ) [Off                                                                                                    |                                                                                                    |                                                                                         |                                             |                                                 |                                           |                                                                                                   |                         |                         |                  |                                         |                  |
|----------------------------------------------------------------------------------------------|----------------------------------------------------------------------------------------------------|----------------------------------------------------------------------------------------------------|-----------------------------------------------------------------------------------------|---------------------------------------------|-------------------------------------------------|-------------------------------------------|---------------------------------------------------------------------------------------------------|-------------------------|-------------------------|------------------|-----------------------------------------|------------------|
|                                                                                              | ndow Help                                                                                                    |                                                                                                    |                                                                                         |                                             |                                                 |                                           |                                                                                                   |                         |                         |                  |                                         | -                |
| 0 🧕 🐐                                                                                        | ) Naviga                                                                                                    | ation: <select a<="" th=""><th>navigable wind</th><th>low&gt;</th><th>•</th><th>Actions:</th><th><select acti<="" an="" th=""><th>on item&gt;</th><th></th><th>• •</th><th></th><th></th></select></th></select> | navigable wind                                                                          | low>                                        | •                                               | Actions:                                  | <select acti<="" an="" th=""><th>on item&gt;</th><th></th><th>• •</th><th></th><th></th></select> | on item>                |                         | • •              |                                         |                  |
| TSP: 4052 - 1                                                                                | TENNESSEE GA                                                                                                    | S PIPELINE AG                                                                                                    | ENT: 61100 - T                                                                          | RNG-RIVER BI                                | RCH GAS MARKET                                  | SVC REQ:                                  | 61100 - TRNG-                                                                                     | RIVER BIRCH             | GAS MARKET              |                  |                                         |                  |
|                                                                                              |                                                                                                    |                                                                                                    |                                                                                         |                                             |                                                 |                                           |                                                                                                   |                         |                         |                  |                                         |                  |
| TSP Prop:                                                                                    | 40                                                                                                    | 52 T                                                                                                    | SP Name:                                                                                | TENNESSE                                    | E GAS PIPELINE                                  |                                           | TSP:                                                                                              | 1939164                 | Retrie                  | eval Time: 08    | 8-58-50 AM                              |                  |
| Releaser F                                                                                   |                                                                                                    |                                                                                                    | eleaser Name                                                                            |                                             | ERRY NATURAL GAS                                |                                           | Releaser:                                                                                         | 6100000                 | neur                    | Retri            |                                         |                  |
| Offer No:                                                                                    |                                                                                                    | 982 <b>S</b>                                                                                                    | tatus Prop:                                                                             | POSTED                                      |                                                 |                                           | Status:                                                                                           | Original                |                         |                  |                                         |                  |
| Rel St Date                                                                                  | e: 6/                                                                                                    |                                                                                                    | ffer Calculate                                                                          |                                             | 5/30/2015                                       |                                           | Rel End Date:                                                                                     | 6/30/2015               |                         |                  |                                         |                  |
| Rel Rate S                                                                                   |                                                                                                    |                                                                                                    | leas Basis Des                                                                          |                                             | · ·                                             |                                           | Loc/QTI Desc:                                                                                     |                         | oint(s) quantity        |                  |                                         |                  |
| Bid Deal D                                                                                   |                                                                                                    | ddable deal                                                                                                    |                                                                                         |                                             |                                                 |                                           |                                                                                                   |                         | (-,)                    |                  |                                         |                  |
| Bid Per St [                                                                                 | Date: 04                                                                                                    | /29/2015 <b>B</b>                                                                                                    | id Per St Time                                                                          | : 12:00:00                                  |                                                 |                                           | IBR Ind:                                                                                          | N                       |                         |                  |                                         |                  |
| Bid Per End                                                                                  |                                                                                                    |                                                                                                    | id Per End Tin                                                                          | 12.00.00                                    | Rel Acpt Bid B                                  | D:- D                                     | والمعارضة والم                                                                                    |                         |                         |                  |                                         |                  |
|                                                                                              |                                                                                                    |                                                                                                    |                                                                                         |                                             |                                                 |                                           |                                                                                                   |                         |                         |                  |                                         |                  |
| * - Denotes                                                                                  | Your Company'                                                                                                    | 's Bid(s)                                                                                                    |                                                                                         |                                             |                                                 |                                           |                                                                                                   |                         |                         |                  |                                         |                  |
|                                                                                              |                                                                                                    | 's Bid(s)<br>see the full deta                                                                                                    | ls of a bid.                                                                            |                                             |                                                 |                                           |                                                                                                   |                         |                         |                  |                                         |                  |
| Navigate to<br>For non-vo                                                                    | "Bid Detail" to                                                                                                    | see the full deta<br>rded transport                                                                                                    | ation releases,                                                                         |                                             | ration charges are ba                           | vased on the                              | path of                                                                                           |                         |                         |                  |                                         |                  |
| Navigate to<br>For non-vo<br>the release                                                     | "Bid Detail" to<br>blumetric awa<br>e and will be ca                                                                  | see the full deta<br>rded transport<br>alculated and in                                                                                                    | ation releases,<br>voiced as follow                                                     | rs:                                         | -                                               |                                           |                                                                                                   |                         |                         |                  |                                         |                  |
| Navigate to<br>For non-vo<br>the release                                                     | "Bid Detail" to<br>blumetric awa<br>e and will be ca                                                                  | see the full deta<br>rded transport<br>alculated and in                                                                                                    | ation releases,<br>voiced as follow                                                     | rs:                                         | ration charges are ba<br>ts after the decimal p |                                           |                                                                                                   |                         |                         |                  |                                         |                  |
| Navigate to<br>For non-vo<br>the release<br>• Full mont                                      | "Bid Detail" to<br>plumetric awa<br>e and will be ca<br>h release: (Da                                                | see the full deta<br>rded transport<br>alculated and in<br>aily Bid Rate x                                                                                                    | ation releases,<br>voiced as follow                                                     | rs:                                         | -                                               |                                           |                                                                                                   |                         |                         |                  |                                         |                  |
| Navigate to<br>For non-vo<br>the release<br>• Full mont                                      | "Bid Detail" to<br>blumetric awa<br>e and will be ca                                                                  | see the full deta<br>rded transport<br>alculated and in<br>aily Bid Rate x                                                                                                    | ation releases,<br>voiced as follow                                                     | rs:                                         | -                                               |                                           |                                                                                                   |                         |                         |                  |                                         |                  |
| Navigate to<br>For non-vo<br>the release<br>• Full mont<br>Res Rate B                        | "Bid Detail" to :<br>olumetric awa<br>e and will be ca<br>h release: (Da<br>asis Desc: Per                            | see the full deta<br>rded transport<br>alculated and in<br>aily Bid Rate x                                                                                                    | ation releases,<br>voiced as follow<br>30.4167, round                                   | vs:<br>ded to four digi                     | ts after the decimal p                          | point) x volu                             | ime.<br>Bidder                                                                                    | Rate                    | Bid Max                 | Prearr           | , Stand-aln                             | Status           |
| Navigate to<br>For non-vo<br>the release<br>• Full mont<br>Res Rate Ba                       | "Bid Detail" to<br>olumetric awa<br>e and will be ca<br>h release: (Da                                                | see the full deta<br>rded transport<br>alculated and in<br>aily Bid Rate x                                                                                                    | ation releases,<br>voiced as follow<br>30.4167, round                                   | rs:                                         | seasnl <sub>v</sub> R                           | point) x volu                             | Ime.                                                                                              | Rate<br>Form ⊽<br>/Type |                         | Prearr V<br>Bid  | , Stand-aln <sub>V</sub><br>Bid         | . Status<br>Prop |
| Navigate to<br>For non-vo<br>the release<br>• Full mont<br>Res Rate Ba<br>Bid                | "Bid Detail" to<br>olumetric awa<br>e and will be ca<br>h release: (Da<br>asis Desc: Per<br>Bidder Rel                | see the full deta<br>rded transport<br>alculated and in<br>aily Bid Rate x<br>month<br>Bid \                                                                                                    | ation releases,<br>voiced as follow<br>30.4167, round<br>Bid Min<br>Qty-K V             | vs:<br>ded to four digi<br>Rate ID 꼬        | seasnl <sub>v</sub> R                           | point) x volu<br>Rate 🚽                   | nme.<br>Bidder<br>Bid ⊽                                                                           | Form V                  | Total 🛛                 |                  | , <mark>Stand-aln</mark> V<br>Bid<br>BI | Status<br>Prop   |
| Navigate to<br>For non-vo<br>the release<br>• Full mont<br>Res Rate Bi<br>Bid<br>No<br>70247 | "Bid Detail" to :<br>olumetric awa<br>e and will be ca<br>th release: (Da<br>asis Desc: Per<br>Bidder Rel<br>Term End | see the full deta<br>rded transport<br>alculated and im<br>aily Bid Rate x<br>month<br>Bid<br>Qty-К Ф<br>100                                                                                                    | ation releases,<br>voiced as follow<br>30.4167, round<br>Bid Min<br>Qty-K V             | rs:<br>ded to four digi<br>Rate ID ⊽<br>RES | seasni <sub>모</sub> R<br>Name 모                 | point) x volu<br>Rate ⊽<br>Bid ⊽          | me.<br>Bidder<br>Bid 꼬<br>Basis                                                                   | Form ♡<br>/Type         | Total ⊽<br>Value        | Bid <sup>V</sup> | Bid                                     | Prop             |
| Navigate to<br>For non-vo<br>the release<br>• Full mont<br>Res Rate Bi<br>Bid<br>No<br>70247 | "Bid Detail" to :<br>olumetric awa<br>e and will be ca<br>th release: (Da<br>asis Desc: Per<br>Bidder Rel<br>Term End | see the full deta<br>rded transport<br>alculated and im<br>aily Bid Rate x<br>month<br>Bid<br>Qty-К Ф<br>100                                                                                                    | ation releases,<br>voiced as follow<br>30.4167, round<br>Bid Min<br>Qty-K<br>100<br>100 | Rate ID \\<br>RES<br>RES                    | Seasnl V<br>Name R                              | point) x volu<br>Rate<br>Bid ⊽<br>10.0000 | Bidder<br>Bid ⊽<br>Basis<br>A                                                                     | Form ♥<br>/Type         | Total ⊽<br>Value<br>986 | Bid <sup>V</sup> | Bid BI                                  | Prop<br>POSTED   |

In this example, someone has posted a higher bid rate than River Birch.

To bid a higher rate, River Birch must withdraw its initial bid first.

|                | NetIDart ( SQLLTQA ) - [WEKC1041 - Bid Detail [TGP]; 05/08/2013 10:02:53]                                                                                                    | _ 8 ×    |
|----------------|----------------------------------------------------------------------------------------------------|----------|
|                | File View Window Help       Image: Select a navigable window <ul> <li>Actions: <select action="" an="" item=""></select></li> <li> <li></li></li></ul>                                                                                                    | - 8 ×    |
| R.             | TSP: 4052 - TENNESSEE GAS PIPELINE AGENT: 8439 - BIG ENERGY INC. SVC REQ: 8439 - BIG ENERGY INC.                                                                                                    |          |
| wigation Panel | Actions: < Select an action Item>     Actions: < Select an action Item>     Actions: < Select an action Item     Actions: < Select an action Item     Actions: < Select an action     Actions: < Select an action     Actions: < Select an | <u> </u> |
|                | WEKC 1041 #99999 - Bidder aiready has a bid with a status of POSTED, DRAFT, or INVALID.                                                                                                    | -        |
|                |                                                                                                    |          |

If you try to submit a higher bid without first withdrawing your initial bid, you will get an  $_{69}$ 

| -                |                  | STQA ) - [Offe                    | er Bids [TGP]; (                                                                                                    | 04/30/2015 0    | 8:58:49]        |                |              |          |                 |          |              |                    |           |               |                                  | _        | ∎×<br>-      |
|------------------|------------------|-----------------------------------|----------------------------------------------------------------------------------------------------|-----------------|-----------------|----------------|--------------|----------|-----------------|----------|--------------|--------------------|-----------|---------------|----------------------------------|----------|--------------|
|                  | ile View Win     |                                   |                                                                                                    |                 |                 |                |              |          |                 |          |              |                    |           |               |                                  | -        | Β×           |
|                  | 🛈 🗟 🍕            | •                                 | ation: <select a<="" th=""><th>-</th><th></th><th></th><th>-</th><th></th><th>Select an a</th><th></th><th></th><th></th><th></th><th>· .</th><th></th><th></th><th></th></select> | -               |                 |                | -            |          | Select an a     |          |              |                    |           | · .           |                                  |          |              |
| Vavig  -         | TSP: 4052 - 1    | TENNESSEE GAS                     | S PIPELINE AG                                                                                                    | ENT: 61100 - T  | RNG-RIVER BI    | RCH GAS M      | ARKET SV     | C REQ:   | 61100 - TRN     | IG-RIVE  | ER BIRCH     | GAS MARKET         |           |               |                                  |          |              |
| atio             |                  |                                   |                                                                                                    |                 |                 |                |              |          |                 |          |              |                    |           |               |                                  |          | -            |
| Navigation Panel | TSP Prop:        | 40                                | 52 <b>T</b>                                                                                                    | SP Name:        | TENNESS         | EE GAS PIPE    | LINE         |          | TSP:            | 1        | 1939164      | Retrie             | eval Time | : 08:         | :58:50 AM                        |          |              |
| ē                | Releaser P       | <b>rop</b> : 61                   | 000 <b>F</b>                                                                                                    | leleaser Name   | TRNG-CH         | ERRY NATU      | RAL GAS      |          | Releaser:       | 6        | 5100000      |                    |           | Retrie        | ve                               |          |              |
|                  | Offer No:        | 71                                | 982 <b>S</b>                                                                                                    | itatus Prop:    | POSTED          |                |              |          | Status:         | C        | Original     |                    |           |               |                                  |          |              |
|                  | Rel St Date      | e: 6/1                            | 1/2015 <b>C</b>                                                                                                    | )ffer Calculate | d Min Term: (   | 5/30/2015      |              |          | Rel End Da      | te: 6    | 5/30/2015    |                    |           |               |                                  |          |              |
|                  | Rel Rate Se      | ch: FT/                           | A N                                                                                                    | leas Basis De   | sc: Million BT  | 'U's           |              |          | Loc/QTI De      | sc: [    | Delivery p   | oint(s) quantity   |           | Crea          | ite Bid                          |          |              |
|                  | Bid Deal De      | esc: Bio                          | ddable deal                                                                                                    |                 |                 |                |              |          |                 |          |              |                    |           | Save          |                                  |          |              |
|                  | Bid Per St [     | Date: 04/                         | /29/2015 <b>B</b>                                                                                                    | lid Per St Time | : 12:00:00      |                |              |          | IBR Ind:        | r        | N            |                    |           | Dele          |                                  |          |              |
|                  | Bid Per End      | <b>d Dt</b> : 04/                 | /30/2015 <b>B</b>                                                                                                    | id Per End Tir  | ne: 13:00:00    | Rel Ac         | pt Bid Basi  | s Desc   | : Absolute d    | ollars a | ind cents    | per unit basis     |           | Subn          | lit Validation<br>nit            |          |              |
|                  |                  |                                   |                                                                                                    |                 |                 |                |              |          |                 |          |              |                    | <         | With          | draw                             |          |              |
|                  |                  |                                   |                                                                                                    |                 |                 |                |              |          |                 |          |              |                    |           | Mato<br>Retri | h Bid                            |          |              |
|                  |                  |                                   |                                                                                                    |                 |                 |                |              |          |                 |          |              |                    | -         |               |                                  |          |              |
|                  |                  |                                   |                                                                                                    |                 |                 |                |              |          |                 |          |              |                    |           |               | C1041 - Bid De<br>C3040 - Bid Lo |          |              |
|                  | * - Denotes      | Your Company's                    | s Bid(s)                                                                                                    |                 |                 |                |              |          |                 |          |              |                    |           |               | C3050 - Offer                    |          |              |
|                  | -                | "Bid Detail" to s                 |                                                                                                    |                 |                 |                |              |          |                 |          |              |                    |           |               | C6010 - Awar<br>C6030 - Bid Er   |          |              |
|                  |                  | lumetric awar<br>e and will be ca |                                                                                                    |                 |                 | ration charg   | es are base  | d on the | e path of       |          |              |                    |           |               | .C6030 - Ыа Ег<br>C6105 - Withd  |          | ad           |
|                  | • Full mont      | h release: (Da                    | ilv Bid Rate x                                                                                                    | 30.4167. roun   | ded to four dia | ts after the d | lecimal poin | t) x vo  | lume.           |          |              |                    |           | WEK           | C6300 - Bid Do                   | ownload  |              |
|                  |                  |                                   |                                                                                                    |                 |                 |                |              |          |                 |          |              |                    |           | Print         | :                                |          |              |
|                  | Res Rate Ba      | asis Desc: Per                    | month                                                                                                    |                 |                 |                |              |          |                 |          |              |                    | _         | Save          | e As                             |          |              |
|                  |                  |                                   |                                                                                                    |                 |                 |                |              |          |                 |          |              |                    |           |               | to Favorites                     |          |              |
|                  | Bid <sub>V</sub> | Bidder Rel 🗸                      |                                                                                                    | Bid Min 😽       | Rate ID 🛛       |                | Rate         | 7        | Bidder<br>Bid S |          | ate<br>orm ⊽ | Bid Max<br>Total 🖓 | Prei      | Rem           | ove from Favo                    |          |              |
|                  | No               | Term End "                        | Qty-K                                                                                                    | Qty-K           |                 | Name           | Bid          | -        | Basis           |          | уре          | Value              | Bid       | _             | Bid                              | Prop     |              |
|                  | 70247            | 06/30/2015                        | 100                                                                                                    | 100             | RES             | ANNUAL         |              | 0.0000   | A               |          | 1            | 986                | 1         |               | BI                               | POSTED   |              |
|                  | ▶ 70254          |                                   |                                                                                                    |                 | RES             | ANNUAL         |              | 0000     | A               |          | 1            | 1,677              | 2         |               | BI                               | POSTED 4 |              |
|                  | 70255            | 06/30/2015                        | 100                                                                                                    |                 | RES             | ANNUAL         |              | 7.5000   | A               |          | 1            | 1,726              | 2         |               | BI                               | POSTED   | $-\parallel$ |
|                  | 70256            | 06/30/2015                        | 100                                                                                                    | 100             | RES             | ANNUAL         | 1.           | 7.5000   | A               |          | 1            | 1,726              | 2         |               | BI                               | POSTED   | ┛╤           |

To withdraw your bid, highlight your bid (denoted with the asterisk). Right click, and select Withdraw.

| 🖗 Ne            | tIDart ( SQL     | . <b>STQA )</b> - [Offe | er Bids [TGP];                                                                                                    | 04/30/2015 08                         | :58:49]          |                                 |                              |                                                                                                  |                 |                    |                         |           | _8>      |
|-----------------|------------------|-------------------------|----------------------------------------------------------------------------------------------------|---------------------------------------|------------------|---------------------------------|------------------------------|--------------------------------------------------------------------------------------------------|-----------------|--------------------|-------------------------|-----------|----------|
| Fil             | e View Win       | dow Help                |                                                                                                    |                                       |                  |                                 |                              |                                                                                                  |                 |                    |                         |           | - 8 >    |
|                 | 🦆 🧕              | ■ Naviga                | ition: <select a<="" th=""><th>a navigable wind</th><th>ow&gt;</th><th>•</th><th><ul> <li>Actions:</li> </ul></th><th><select acti<="" an="" th=""><th>ion item&gt;</th><th></th><th>•</th><th></th><th></th></select></th></select> | a navigable wind                      | ow>              | •                               | <ul> <li>Actions:</li> </ul> | <select acti<="" an="" th=""><th>ion item&gt;</th><th></th><th>•</th><th></th><th></th></select> | ion item>       |                    | •                       |           |          |
|                 | TSP: 4052 - 1    | TENNESSEE GAS           | S PIPELINE AG                                                                                                    | GENT: 61100 - T                       | RNG-RIVER B      | IRCH GAS MARK                   | ET SVC REQ:                  | 61100 - TRNG-                                                                                    | RIVER BIRCH     | GAS MARKET         |                         |           |          |
|                 |                  |                         |                                                                                                    |                                       |                  |                                 |                              |                                                                                                  |                 |                    |                         |           | 4        |
| Navigation Dano | TSP Prop:        | 40                      |                                                                                                    | TSP Name:                             | TENNECC          |                                 | -                            | TSP:                                                                                             | 1939164         | Detei              |                         |           |          |
|                 | Releaser P       |                         |                                                                                                    | r or name.<br>Releaser Name:          |                  | EE GAS PIPELIN<br>IERRY NATURAL |                              | Releaser:                                                                                        | 6100000         | neuro              | eval Time: 08<br>Retrie |           |          |
|                 | Offer No:        | •                       |                                                                                                    | Status Prop:                          | POSTED           |                                 |                              | Status:                                                                                          | Original        |                    | T SUBLIS                |           |          |
|                 | Rel St Date      |                         |                                                                                                    |                                       |                  | 6/20/201E                       |                              |                                                                                                  | -               |                    |                         |           |          |
|                 | Rel Rate So      |                         |                                                                                                    | Offer Calculater                      |                  | · ·                             |                              | Rel End Date:                                                                                    |                 |                    |                         |           |          |
|                 | Bid Deal De      |                         | A <b>r</b><br>ddable deal                                                                                                    | Meas Basis Des                        | C: MILLION B     | IUS                             |                              | Loc/QTI Desc                                                                                     | : Delivery p    | oint(s) quantity   | •                       |           |          |
|                 | Bid Per St D     |                         |                                                                                                    | Bid Per St Time                       | 12.00.00         |                                 |                              | IBR Ind:                                                                                         |                 |                    |                         |           |          |
|                 |                  |                         |                                                                                                    |                                       |                  |                                 |                              |                                                                                                  | N               |                    |                         |           |          |
|                 | Bid Per End      | 1Dt: 04                 | /30/2015 6                                                                                                    | Bid Per End Tim                       | e: 13:00:00      | Rel Acpt E                      | Sid Basis Desc               | : Absolute dolla                                                                                 | ars and cents p | oer unit basis     |                         |           |          |
|                 |                  |                         |                                                                                                    |                                       | Dai              | rtNetCapacity                   | Release                      |                                                                                                  | $\times$        |                    |                         |           |          |
|                 |                  |                         |                                                                                                    |                                       |                  |                                 |                              |                                                                                                  | -               |                    |                         |           |          |
|                 |                  |                         |                                                                                                    |                                       | Ar               | re you sure you v               | want to WITHD                | RAW this Bid?                                                                                    |                 |                    |                         |           |          |
|                 |                  |                         |                                                                                                    |                                       |                  |                                 |                              |                                                                                                  |                 |                    |                         |           |          |
|                 |                  | Your Company's          |                                                                                                    |                                       |                  | Ż                               | Yes                          | No                                                                                               | 1               |                    |                         |           |          |
|                 | -                | "Bid Detail" to s       |                                                                                                    |                                       | monthly a second |                                 |                              |                                                                                                  |                 |                    |                         |           |          |
|                 |                  |                         |                                                                                                    | tation releases,<br>nvoiced as follow |                  | vation charges a                | ire dased on the             | e paun or                                                                                        |                 |                    |                         |           |          |
|                 | • Full month     | h release: (Da          | ily Bid Rate x                                                                                                    | 30.4167, round                        | led to four dig  | its after the deci              | mal point) x vol             | ume.                                                                                             |                 |                    |                         |           |          |
|                 |                  |                         |                                                                                                    |                                       |                  |                                 |                              |                                                                                                  |                 |                    |                         |           |          |
|                 | Res Rate Ba      | asis Desc: Per          | month                                                                                                    |                                       |                  |                                 |                              |                                                                                                  |                 |                    |                         |           |          |
|                 |                  |                         |                                                                                                    | T T                                   |                  | 1                               |                              |                                                                                                  |                 | -                  |                         |           |          |
|                 | Bid <sub>V</sub> | Bidder Rel              | Bid V                                                                                                    | , Bid Min <sub>V</sub>                | Rate ID 🛛        | Seasnl <sub>V</sub>             | Rate V                       | Bidder<br>Bid ▽                                                                                  | Rate<br>Form ▽  | Bid Max<br>Total ▽ | Prearr V                | Stand-aln | Status 🗸 |
|                 | No               | Term End                | Qty-K                                                                                                    | Qty-K                                 |                  | Name "                          | Bid "                        | Basis                                                                                            | /Туре           | Value              | Bid "                   | Bid "     | Prop     |
|                 | 70247            | 06/30/2015              | 100                                                                                                    |                                       |                  | ANNUAL                          | 10.0000                      | Α                                                                                                | 1               | 986                | 1                       | BI        | POSTED   |
|                 | 70254            |                         |                                                                                                    |                                       |                  | ANNUAL                          | 17.0000                      | Α                                                                                                | 1               | 1,677              | 2                       | BI        | POSTED * |
|                 | 70255            | 06/30/2015              | 100                                                                                                    |                                       |                  | ANNUAL                          | 17.5000                      | A                                                                                                | 1               | 1,726              | 2                       | BI        | POSTED   |
|                 | 70256            | 06/30/2015              | 100                                                                                                    | 100                                   | RES              | ANNUAL                          | 17.5000                      | Α                                                                                                | 1               | 1,726              | 2                       | BI        | POSTED   |

Select Yes to confirm you wish to continue withdrawing the bid.

|                                                                              |                                                                                                    |                                                                                                    | ]/01/00/2020                                                                   | 08:58:49]                                    |                                                    |                                                                                                    |                        |                       |                    |                      | _           |
|------------------------------------------------------------------------------|----------------------------------------------------------------------------------------------------|----------------------------------------------------------------------------------------------------|--------------------------------------------------------------------------------|----------------------------------------------|----------------------------------------------------|----------------------------------------------------------------------------------------------------|------------------------|-----------------------|--------------------|----------------------|-------------|
|                                                                              | Window Help                                                                                                  |                                                                                                    |                                                                                |                                              |                                                    |                                                                                                    |                        |                       |                    |                      | -           |
| ا 🙆 🔞                                                                        | 🖏 📮 Nar                                                                                                    | vigation: <selec< th=""><th>t a navigable wi</th><th>ndow&gt;</th><th>•</th><th>Actions: <select a<="" th=""><th>n action item&gt;</th><th></th><th>•</th><th>-</th><th></th></select></th></selec<> | t a navigable wi                                                               | ndow>                                        | •                                                  | Actions: <select a<="" th=""><th>n action item&gt;</th><th></th><th>•</th><th>-</th><th></th></select> | n action item>         |                       | •                  | -                    |             |
| TSP: 4052                                                                    | 2 - TENNESSEE                                                                                                | GAS PIPELINE                                                                                                    | AGENT: 61100 -                                                                 | TRNG-RIVER                                   | BIRCH GAS MARKET                                   | T SVC REQ: 61100 - T                                                                                   | RNG-RIVER BIR          | CH GAS MARKET         | -                  |                      |             |
|                                                                              |                                                                                                    |                                                                                                    |                                                                                |                                              |                                                    |                                                                                                    |                        |                       |                    |                      |             |
| TSP Pro                                                                      | n.                                                                                                    | 4052                                                                                                    | TSP Name:                                                                      | TENNES                                       | SEE GAS PIPELINE                                   | TSP:                                                                                                   | 193916                 | 4 Ret                 | rieval Time:       | 09:14:55 AM          |             |
| Release                                                                      |                                                                                                    | 61000                                                                                                    | Releaser Nan                                                                   |                                              | HERRY NATURAL G                                    |                                                                                                    |                        |                       |                    | etrieve              |             |
| Offer No                                                                     |                                                                                                    | 71982                                                                                                    | Status Prop:                                                                   | POSTED                                       |                                                    | Status:                                                                                                | Origina                | ı                     |                    |                      |             |
| Rel St Da                                                                    | ate:                                                                                                    | 6/1/2015                                                                                                    | Offer Calcula                                                                  | ted Min Term:                                | 6/30/2015                                          | Rel End [                                                                                              |                        |                       |                    |                      |             |
| Rel Rate                                                                     |                                                                                                    | FTA                                                                                                    | Meas Basis D                                                                   |                                              |                                                    | Loc/QTI                                                                                                |                        | y point(s) quant      | ity.               |                      |             |
| Bid Deal                                                                     | Desc:                                                                                                    | Biddable deal                                                                                                    |                                                                                |                                              |                                                    |                                                                                                    |                        |                       |                    |                      |             |
| Bid Per S                                                                    | St Date:                                                                                                    | 04/29/2015                                                                                                    | Bid Per St Tin                                                                 | ne: 12:00:00                                 | 0                                                  | IBR Ind:                                                                                               | N                      |                       |                    |                      |             |
| Bid Per E                                                                    | End Dt-                                                                                                    | 04/30/2015                                                                                                    | Bid Per End T                                                                  | ime: 12:00:00                                | D Rel Acet Rid                                     | Basis Desc: Absolute                                                                                   | dollars and can        | te perunit basis      |                    |                      |             |
|                                                                              |                                                                                                    |                                                                                                    |                                                                                |                                              |                                                    |                                                                                                    |                        |                       | _                  |                      |             |
| Navigate                                                                     |                                                                                                    | 'to see the full d                                                                                                    |                                                                                |                                              |                                                    | based on the math of                                                                                   |                        |                       | _                  |                      |             |
| Navigate<br><b>For non</b> -                                                 | to "Bid Detail"<br>volumetric a                                                                              | 'to see the full d                                                                                                    | ortation release                                                               |                                              | ervation charges are                               | based on the path of                                                                                   |                        |                       | _                  |                      |             |
| Navigate<br>For non-<br>the relea                                            | to "Bid Detail"<br>volumetric a<br>ase and will b                                                            | to see the full d<br>warded transp<br>calculated and                                                                                                    | ortation release<br>1 invoiced as foll                                         | ows:                                         | ervation charges are<br>igits after the decima     |                                                                                                    |                        |                       | _                  |                      |             |
| Navigate<br>Fornon-<br>therelea<br>•Fullmo                                   | to "Bid Detail"<br>volumetric a<br>ase and will b<br>onth release:                                           | 'to see the full d<br>warded transp<br>e calculated and<br>(Daily Bid Rate                                                                                                    | ortation release<br>1 invoiced as foll                                         | ows:                                         | _                                                  |                                                                                                    |                        |                       | _                  |                      |             |
| Navigate<br>For non-<br>the relea<br>• Full mo                               | to "Bid Detail"<br>volumetric a<br>ase and will b                                                            | 'to see the full d<br>warded transp<br>e calculated and<br>(Daily Bid Rate                                                                                                    | ortation release<br>1 invoiced as foll                                         | ows:                                         | _                                                  |                                                                                                    |                        |                       | -                  |                      |             |
| Navigate<br>For non-<br>the relea<br>• Full mo<br>Res Rate                   | to "Bid Detail"<br>volumetric a<br>ase and will b<br>onth release:<br>Basis Desc:<br>Bidder Rel <sub>5</sub> | to see the full d<br>warded transp<br>e calculated and<br>(Daily Bid Rate<br>Per month                                                                                                    | bid Min                                                                        | ows:                                         | igits after the decima<br>Seasnl <sub>V</sub> Ri   | al point) x volume.<br>ate v Bidder<br>Bid v                                                           |                        |                       | -<br>-<br>Prearr V | 7 Stand-aln ⊽<br>Bid | Status V    |
| Navigate<br>For non-<br>the relea<br>• Full mo<br>Res Rate<br>Bid ⊽          | to "Bid Detail"<br>volumetric a<br>ase and will bo<br>onth release:<br>Basis Desc:<br>Bidder Rel<br>Term End | to see the full d<br>warded transp<br>e calculated and<br>(Daily Bid Rate<br>Per month<br>Per month                                                                                                  | ortation release<br>d invoiced as folle<br>ex 30.4167, rou<br>Bid Min<br>Qty-K | ows:<br>Inded to four di<br>Rate ID 꼬        | gits after the decima<br>Seasnl ⊽ Ri<br>Name ⊽ E   | al point) x volume.<br>ate<br>Bid<br>Bid<br>Basis                                                      | 7 Form ⊽<br>/Type      | Total ⊽<br>Value      | Bid .              | Bid                  | Prop        |
| Navigate<br>For non-<br>the relea<br>• Full mo<br>Res Rate<br>Bid ⊽<br>70247 | to "Bid Detail"<br>volumetric a<br>ase and will b<br>onth release:<br>Basis Desc:<br>Bidder Rel<br>Term End  | to see the full d<br>warded transp<br>e calculated and<br>(Daily Bid Rate<br>Per month<br>Bid<br>Qty-K<br>100                                                                                        | Bid Min<br>Qty-K                                                               | ows:<br>Inded to four di<br>Rate ID ⊽<br>RES | igits after the decima<br>Seasnl<br>Name<br>ANNUAL | ate V<br>Bid Bidder<br>Bid Dasis                                                                       | 7 Form ⊽<br>/Type<br>1 | Total<br>Value<br>986 | Bid 1              | Bid                  | Prop POSTED |
| Navigate<br>For non-<br>the relea<br>• Full mo<br>Res Rate<br>Res Rate       | to "Bid Detail"<br>volumetric a<br>ase and will bo<br>onth release:<br>Basis Desc:<br>Bidder Rel<br>Term End | to see the full d<br>warded transp<br>e calculated and<br>(Daily Bid Rate<br>Per month<br>Per month                                                                                                  | Bid Min<br>Qty-K                                                               | ows:<br>Inded to four di<br>Rate ID ⊽<br>RES | gits after the decima<br>Seasnl ⊽ Ri<br>Name ⊽ E   | al point) x volume.<br>ate<br>Bid<br>Bid<br>Basis                                                      | 7 Form ⊽<br>/Type      | Total ⊽<br>Value      | Bid .              | Bid                  | Prop        |
| Navigate<br>For non-<br>the relea<br>• Full mo<br>Res Rate<br>No ⊽<br>70247  | to "Bid Detail"<br>volumetric a<br>ase and will b<br>onth release:<br>Basis Desc:<br>Bidder Rel<br>Term End  | to see the full d<br>warded transp<br>e calculated and<br>(Daily Bid Rate<br>Per month<br>Bid<br>Qty-K<br>100                                                                                        | Bid Min<br>Qty-K                                                               | Rate ID V                                    | igits after the decima<br>Seasnl<br>Name<br>ANNUAL | ate V<br>Bid Bidder<br>Bid Dasis                                                                       | 7 Form ⊽<br>/Type<br>1 | Total<br>Value<br>986 | Bid 1              | Bid                  | Prop POSTED |

The Bid status now shows Withdrawn.

| -                |                 |                        | Offer Bids [TGP               | P]; 04/30/2015         | 08:58:49]       |                    |                   |                                                                                       |                 |                |                                      |                 | -             |
|------------------|-----------------|------------------------|-------------------------------|------------------------|-----------------|--------------------|-------------------|---------------------------------------------------------------------------------------|-----------------|----------------|--------------------------------------|-----------------|---------------|
| 🚽 Fil            |                 | Window Help            |                               |                        |                 |                    |                   |                                                                                       |                 |                |                                      |                 | -             |
| 8                | ~ _             | * •                    | -                             | ct a navigable wir     |                 |                    | •                 | ns: <select a<="" an="" th=""><th></th><th></th><th></th><th>•</th><th></th></select> |                 |                |                                      | •               |               |
| Navi             | TSP: 4052       | 2 - TENNESSEE          | GAS PIPELINE /                | AGENT: 61100 -         | TRNG-RIVER      | . BIRCH GAS M/     | ARKET SVC REC     | 2: 61100 - TRN                                                                        | G-RIVER BIRG    | CH GAS MARK    | ET                                   |                 |               |
| Navigation Panel |                 |                        |                               |                        |                 |                    |                   |                                                                                       |                 |                |                                      |                 |               |
| Pan              | TSP Prop        | p:                     | 4052                          | TSP Name:              | TENNE           | ESSEE GAS PIPEL    | LINE              | TSP:                                                                                  | 1939164         | 4 <b>R</b>     | etrieval Time:                       | 09:14:55 AM     |               |
|                  | Release         | r Prop:                | 61000                         | Releaser Nam           | ne: TRNG-       | -CHERRY NATUR      | RAL GAS           | Releaser:                                                                             | 610000          | 0              | Re                                   | etrieve         |               |
|                  | Offer No:       | κ                      | 71982                         | Status Prop:           | ıl              |                    |                   |                                                                                       |                 |                |                                      |                 |               |
|                  | Rel St Da       | ate:                   | 6/1/2015                      | Offer Calcula          | 015             |                    |                   |                                                                                       |                 |                |                                      |                 |               |
|                  | Rel Rate        | a Sch:                 | FTA                           | Meas Basis D           | y point(s) qua  | ntity.             |                   |                                                                                       |                 |                |                                      |                 |               |
|                  | <b>Bid Deal</b> | Desc:                  | Biddable deal                 |                        |                 |                    |                   |                                                                                       |                 |                |                                      |                 |               |
|                  | Bid Per S       | St Date:               | 04/29/2015                    | Bid Per St Tim         | me: 12:00:0     | 00                 |                   | IBR Ind:                                                                              | N               | (              | Create Bid                           |                 |               |
|                  | Bid Per E       | End Dt:                | 04/30/2015                    | <b>Bid Per End T</b> i | ime: 13:00:     | 00 Rel Ac          | pt Bid Basis Des  | sc: Absolute d                                                                        | ollars and cen  | ts per unit    | Save                                 |                 |               |
|                  |                 |                        |                               |                        |                 |                    |                   |                                                                                       |                 |                | Delete<br>Credit Validation          |                 |               |
|                  |                 |                        |                               |                        |                 |                    |                   |                                                                                       |                 |                | Submit                               |                 |               |
|                  |                 |                        |                               |                        |                 |                    |                   |                                                                                       |                 |                | Withdraw                             |                 |               |
|                  |                 |                        |                               |                        |                 |                    |                   |                                                                                       |                 |                | Match Bid<br>Retrieve                |                 |               |
|                  | * - Denot       | tes Your Compa         | any's Bid(s)                  |                        |                 |                    |                   |                                                                                       |                 |                | WEKC1041 - Bid I                     | Detail          |               |
|                  |                 |                        | 'to see the full de           | etails of a bid.       |                 |                    |                   |                                                                                       |                 |                | WEKC1041 - Bid I<br>WEKC3040 - Bid I |                 |               |
|                  |                 |                        |                               | ortation releases      |                 | servation charg    | es are based on f | he path of                                                                            |                 | 1              | WEKC3050 - Offe                      | fer Information |               |
|                  |                 |                        |                               | d invoiced as follo    |                 |                    |                   |                                                                                       |                 |                | WEKC6010 - Awa                       |                 |               |
|                  | • Full mo       | onth release:          | Daily Bid Rate                | e x 30.4167, rou       | inded to four d | ligits after the d | ecimal point) x v | olume.                                                                                |                 |                | WEKC6030 - Bid I<br>WEKC6105 - With  |                 | ber           |
|                  |                 |                        |                               |                        |                 |                    |                   |                                                                                       |                 |                | WEKC6300 - Bid I                     |                 |               |
|                  | Res Rate        | e Basis Desc:          | Per month                     |                        |                 |                    |                   |                                                                                       |                 |                | Print                                |                 |               |
|                  |                 |                        |                               |                        |                 |                    |                   | Bidder                                                                                | Rate            |                | Save As                              |                 |               |
|                  | Bid ⊽<br>No ▽   | Bidder Rel<br>Term End | ⊽ <sup>Bid</sup> ⊽<br>Qty-K ⊽ | , Bid Min<br>Qty-K ▽   | Rate ID 🛛       | , Seasni<br>Name ▽ | Rate ⊽<br>Bid     | Bid ⊽<br>Basis                                                                        | Form ▽<br>/Type | Total<br>Value | Add to Favorites                     |                 | tus ⊽<br>pp   |
|                  | 70247           | 06/30/2015             | 100                           | 100 F                  | RES             | ANNUAL             | 10.0000           | A                                                                                     | 1               |                | Remove from Fav                      | vorites         | TTOSTED       |
|                  | 70254           | 06/30/2015             | 100                           | 100 F                  | RES             | ANNUAL             | 17.0000           | A                                                                                     | 1               | 1,677          | 7 2                                  | BI              | WITHDRAW<br>* |
|                  | 70255           | 06/30/2015             | 100                           | 100 F                  | RES             | ANNUAL             | 17.5000           | А                                                                                     | 1               | 1,726          | 6 2                                  | BI              | POSTED        |

To submit a new bid with a higher value, select Create Bid, and follow the Create Bid steps shown previously. 73

| View Window He     |                                                                                                    |                                                  |                                           |                                                                                      |                            |                        |  |
|--------------------|----------------------------------------------------------------------------------------------------|--------------------------------------------------|-------------------------------------------|--------------------------------------------------------------------------------------|----------------------------|------------------------|--|
| ) 🗟 🍕 🖕            | Navigation: <selec< th=""><th>ct a navigable window</th><th>&gt; 🔽 🗸 Acti</th><th>ons: <select actio<="" an="" th=""><th>n item&gt;</th><th>• •</th><th></th></select></th></selec<> | ct a navigable window                            | > 🔽 🗸 Acti                                | ons: <select actio<="" an="" th=""><th>n item&gt;</th><th>• •</th><th></th></select> | n item>                    | • •                    |  |
| SP: 4052 - TENNESS | EE GAS PIPELINE                                                                                                    | AGENT: 61100 - TRN(                              | G-RIVER BIRCH GAS MARKET SVC R            | EQ: 61100 - TRNG-R                                                                   | IVER BIRCH GAS MARKET      |                        |  |
|                    |                                                                                                    |                                                  |                                           |                                                                                      |                            |                        |  |
| SP Prop:           | 4052                                                                                                    | TSP Name:                                        | TENNESSEE GAS PIPELINE                    | TSP:                                                                                 | 1939164 Retfie             | eval Time: 09:20:21 AM |  |
| eleaser Prop:      | 61000                                                                                                    | Releaser Name:                                   | TRNG-CHERRY NATURAL GAS                   | Releaser:                                                                            | 6100000                    | Retrieve               |  |
|                    |                                                                                                    |                                                  |                                           |                                                                                      |                            | Kenere                 |  |
| )ffer No:          | 71982                                                                                                    | Status Prop:                                     | POSTED                                    | Status:                                                                              | Original                   |                        |  |
| lel St Date:       | 6/1/2015                                                                                                    | Offer Calculated M                               |                                           | Rel End Date:                                                                        | 6/30/2015                  |                        |  |
| el Rate Sch:       | FTA                                                                                                    | Meas Basis Desc:                                 | Million BTU's                             | Loc/QTI Desc:                                                                        | Delivery point(s) quantity |                        |  |
| id Deal Desc:      | Biddable deal                                                                                                    |                                                  |                                           |                                                                                      |                            |                        |  |
| id Per St Date:    | 04/29/2015                                                                                                    | Bid Per St Time:                                 | 12:00:00                                  | IBR Ind:                                                                             | Ν                          |                        |  |
| id Per End Dt:     | 04/30/2015                                                                                                    | Bid Per End Time:                                | 13:00:00 Rel Acpt Bid Basis D             | esc: Absolute dollar                                                                 | s and cents per unit basis |                        |  |
|                    |                                                                                                    |                                                  |                                           |                                                                                      |                            |                        |  |
|                    |                                                                                                    |                                                  |                                           |                                                                                      |                            |                        |  |
|                    |                                                                                                    |                                                  |                                           |                                                                                      |                            |                        |  |
|                    |                                                                                                    |                                                  |                                           |                                                                                      |                            |                        |  |
|                    | 1 - 1/ 2                                                                                                    |                                                  |                                           |                                                                                      |                            |                        |  |
| - Denotes Your Cor |                                                                                                    |                                                  |                                           |                                                                                      |                            |                        |  |
| -                  | ail" to see the full d                                                                                                    |                                                  |                                           |                                                                                      |                            |                        |  |
|                    |                                                                                                    | ortation releases, moi<br>d invoiced as follows: | thly reservation charges are based o      | n the path of                                                                        |                            |                        |  |
|                    |                                                                                                    |                                                  | to four digits after the decimal point) a |                                                                                      |                            |                        |  |

Res Rate Basis Desc: Per month

|   | Bid ⊽<br>No | Bidder Rel ⊽<br>Term End | Bid<br>Qty-K ▽ | Bid Min<br>Qty-K ▽ | Rate ID ♡ | Seasni ⊽<br>Name | Rate ⊽<br>Bid | Bidder<br>Bid ⊽<br>Basis | Rate<br>Form ⊽<br>/Type | Bid Max<br>Total ♥<br>Value | Prearr ⊽<br>Bid | Stand-aln <sub>V</sub><br>Bid | Status<br>Prop |
|---|-------------|--------------------------|----------------|--------------------|-----------|------------------|---------------|--------------------------|-------------------------|-----------------------------|-----------------|-------------------------------|----------------|
|   | 70255       | 06/30/2015               | 100            | 100                | RES       | ANNUAL           | 17.5000       | Α                        | 1                       | 1,726                       | 2               | BI                            | POSTED         |
|   | 70256       | 06/30/2015               | 100            | 100                | RES       | ANNUAL           | 17.5000       | А                        | 1                       | 1,726                       | 2               | BI                            | POSTED         |
|   | 70257       | 06/30/2015               | 100            | 100                | RES       | ANNUAL           | 18.0000       | Α                        | 1                       | 1,775                       | 2               | BI                            | DRAFT *        |
| I |             |                          |                |                    |           |                  |               |                          | ·                       |                             |                 |                               | <b>*</b>       |

| 🗩 N              | letIDart ( SQLSTQA ) - | [Offer Bids [TGI                                                                                                    | P]; 04/30/2015 08:58   | 3:49]               |                              |                                                                                |                    |                             |   |
|------------------|------------------------|----------------------------------------------------------------------------------------------------|------------------------|---------------------|------------------------------|--------------------------------------------------------------------------------|--------------------|-----------------------------|---|
| 🚽 F              | ile View Window Help   | )                                                                                                    |                        |                     |                              |                                                                                |                    |                             | - |
| ۲                | 🕥 这 🍕 🖕 Na             | avigation: <sele< th=""><th>ct a navigable window:</th><th>&gt;</th><th><ul> <li>Actions:</li> </ul></th><th><select action<="" an="" th=""><th>item&gt;</th><th>▼ .</th><th></th></select></th></sele<> | ct a navigable window: | >                   | <ul> <li>Actions:</li> </ul> | <select action<="" an="" th=""><th>item&gt;</th><th>▼ .</th><th></th></select> | item>              | ▼ .                         |   |
| Na I             | TSP: 4052 - TENNESSE   | E GAS PIPELINE                                                                                                    | AGENT: 61100 - TRNG    | G-RIVER BIRCH GAS M | ARKET SVC REQ:               | 61100 - TRNG-RI                                                                | VER BIRCH GAS MA   | ARKET                       |   |
| Navigation Panel |                        |                                                                                                    |                        |                     |                              |                                                                                |                    |                             |   |
| <u>ğ</u>         |                        |                                                                                                    |                        |                     |                              |                                                                                |                    |                             |   |
| Panel            | TSP Prop:              | 4052                                                                                                    | TSP Name:              | TENNESSEE GAS PIPE  | LINE                         | TSP:                                                                           | 1939164            | Retrieval Time: 09:22:48 AN | 1 |
| <u>•</u>         | Releaser Prop:         | 61000                                                                                                    | Releaser Name:         | TRNG-CHERRY NATUR   | RAL GAS                      | Releaser:                                                                      | 6100000            | Retrieve                    |   |
|                  | Offer No:              | 71982                                                                                                    | Status Prop:           | POSTED              |                              | Status:                                                                        | Original           |                             |   |
|                  | Rel St Date:           | 6/1/2015                                                                                                    | Offer Calculated M     | in Term: 6/30/2015  |                              | Rel End Date:                                                                  | 6/30/2015          |                             |   |
|                  | Rel Rate Sch:          | FTA                                                                                                    | Meas Basis Desc:       | Million BTU's       |                              | Loc/QTI Desc:                                                                  | Delivery point(s)  | quantity.                   |   |
|                  | Bid Deal Desc:         | Biddable deal                                                                                                    |                        |                     |                              |                                                                                |                    |                             |   |
|                  | Bid Per St Date:       | 04/29/2015                                                                                                    | Bid Per St Time:       | 12:00:00            |                              | IBR Ind:                                                                       | N                  |                             |   |
|                  | Bid Per End Dt:        | 04/30/2015                                                                                                    | Bid Per End Time:      | 13:00:00 Rel Ac     | pt Bid Basis Desc            | Absolute dollars                                                               | and cents per unit | basis                       |   |
|                  |                        |                                                                                                    |                        |                     |                              |                                                                                |                    |                             |   |

\* - Denotes Your Company's Bid(s)

Navigate to "Bid Detail" to see the full details of a bid.

For non-volumetric awarded transportation releases, monthly reservation charges are based on the path of the release and will be calculated and invoiced as follows:

• Full month release: (Daily Bid Rate x 30.4167, rounded to four digits after the decimal point) x volume.

#### Res Rate Basis Desc: Per month

|   | Bid ⊽<br>No ⊽ | Bidder Rel ⊽<br>Term End | Bid<br>Qty-K ▽ | Bid Min<br>Qty-K ▽ | Rate ID ♡ | Seasni ⊽<br>Name | Rate ⊽<br>Bid | Bidder<br>Bid ⊽<br>Basis | Rate<br>Form ▽<br>/Type | Bid Max<br>Total ⊽<br>Value | Prearr ⊽<br>Bid | Stand-aln <sub>∀</sub><br>Bid | Status<br>Prop |
|---|---------------|--------------------------|----------------|--------------------|-----------|------------------|---------------|--------------------------|-------------------------|-----------------------------|-----------------|-------------------------------|----------------|
| I | 70255         | 06/30/2015               | 100            | 100                | RES       | ANNUAL           | 17.5000       | А                        | 1                       | 1,726                       | 2               | BI                            | POSTED         |
|   | 70256         | 06/30/2015               | 100            | 100                | RES       | ANNUAL           | 17 5000       | Α                        | 1                       | 1,726                       | 2               | BI                            | POSTED         |
|   | 70257         | 06/30/2015               | 100            | 100                | RES       | ANNUAL           | 18.0000       | А                        | 1                       | 1,775                       | 2               | BI                            | POSTED *       |

Higher Bid has been submitted and posted.

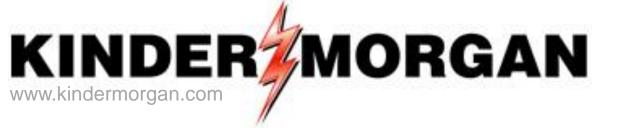

## How to Match a Bid

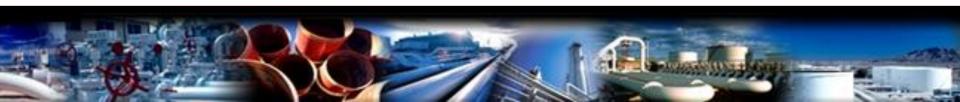

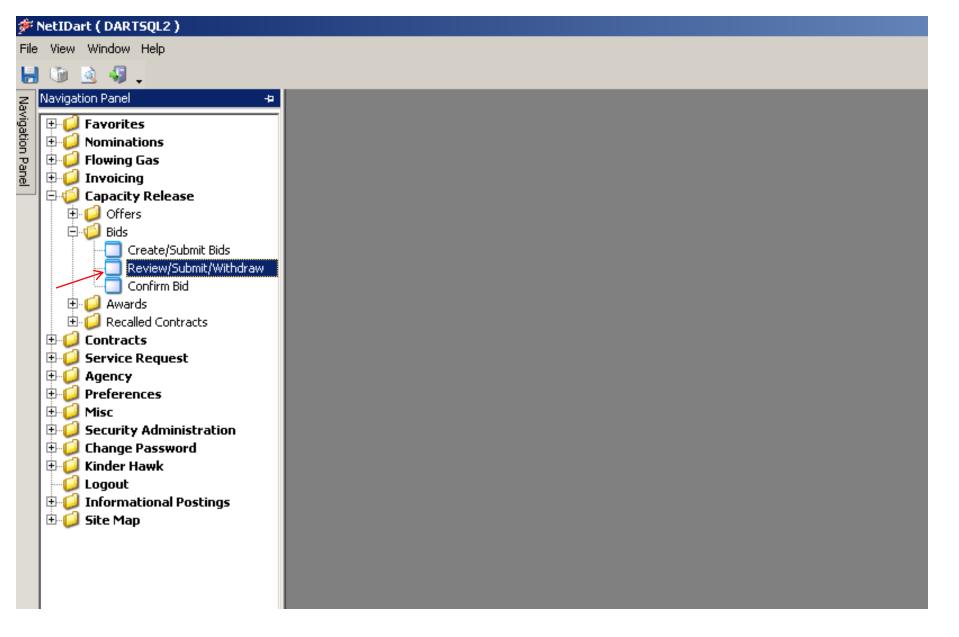

Expand the Capacity Release and Bids folder, and select Review/Submit/Withdraw

| -                |                   |                  |               | ubmit/Withdraw Bid    | [TGP]; 05/14/2  | 2013 01:19:14] |                |                | + ::::: )          |         |                        |           |       |       |        |       | _ 8 × |
|------------------|-------------------|------------------|---------------|-----------------------|-----------------|----------------|----------------|----------------|--------------------|---------|------------------------|-----------|-------|-------|--------|-------|-------|
|                  | ile View Wi       | ndow H           | elp           |                       |                 |                |                |                |                    |         |                        |           |       |       |        |       | _ 8 × |
|                  | 🕦 🙆 🝕             |                  | Navigation: < | Select a navigable wi | ndow>           |                | Actions: <     | Select an ac   | tion item>         |         | •                      |           |       |       |        |       |       |
| Nay              | TSP: 4052 -       | TENNES           | SEE GAS PIPEL | INE AGENT: 8439 -     | BIG ENERGY INC  | SVC REQ: 84    | 39 - BIG ENERG | Y INC.         |                    |         |                        |           |       |       |        |       |       |
| Navigation Panel | TSP Prop          | : 40             | 52            | TSP Name: TE          | NNESSEE GAS PIP | ELINE          | TS             | P: 1939        | 9164               |         |                        |           |       |       |        |       |       |
| nPa              | Rtn Addr F        | <b>Prop</b> : 84 | 39            | Rtn Addr Name: BI     | G ENERGY INC.   |                | Rtr            | Addr: 0        |                    | Ret     | rieval Time: 01        | :19:39 PM |       |       |        |       |       |
| <u>ne</u>        | <b>Bidder Pro</b> | <b>op:</b> 84    | 39            | Bidder Name: BI       | G ENERGY INC.   |                | Bid            | lder: 0        |                    |         | Retrie                 | ve 🖌      |       |       |        |       |       |
| 6                | Offer No:         | 60               | 978           | _                     |                 |                |                |                |                    |         |                        |           |       |       |        |       |       |
|                  | Bid No:           | Ē                |               | -                     |                 |                |                |                |                    |         |                        |           |       |       |        |       |       |
|                  |                   | 1                |               |                       |                 |                |                |                |                    |         |                        |           |       |       |        |       |       |
| L I              | Offer 😾           | Bid _            | , Releaser 🕁  | Releaser              |                 | Bidder Rel     | Bidder Rel     | Offer          | Bid                |         | Bid Post               |           | Awd 🚽 | IBR 🕁 |        | Bid 🗸 |       |
|                  | No                | No               | Prop          | Name                  | ▼ Releaser ▼    | Term St        | Term End       | Status<br>Prop | ♥ Status ₪<br>Prop | Affil 🔽 | Date/Time <sup>∨</sup> | Awd K 🖓   | Qty-K | Ind   |        | Гуре  |       |
|                  | 60978             | 60732            | 15034         | CHEVRON USA INC.      | 9140559         | 06/01/2013     | 06/30/2013     | CLOSED         | POSTED             | NONE    | May 14 2013<br>8:02AM  |           |       | N     | Either |       |       |
|                  |                   |                  |               |                       |                 |                |                |                |                    |         |                        |           |       |       |        |       |       |
|                  |                   |                  |               |                       |                 |                |                |                |                    |         |                        |           |       |       |        |       |       |
|                  |                   |                  |               |                       |                 |                |                |                |                    |         |                        |           |       |       |        |       |       |

Enter the Offer Number or Bid Number, and then click the Retrieve button.

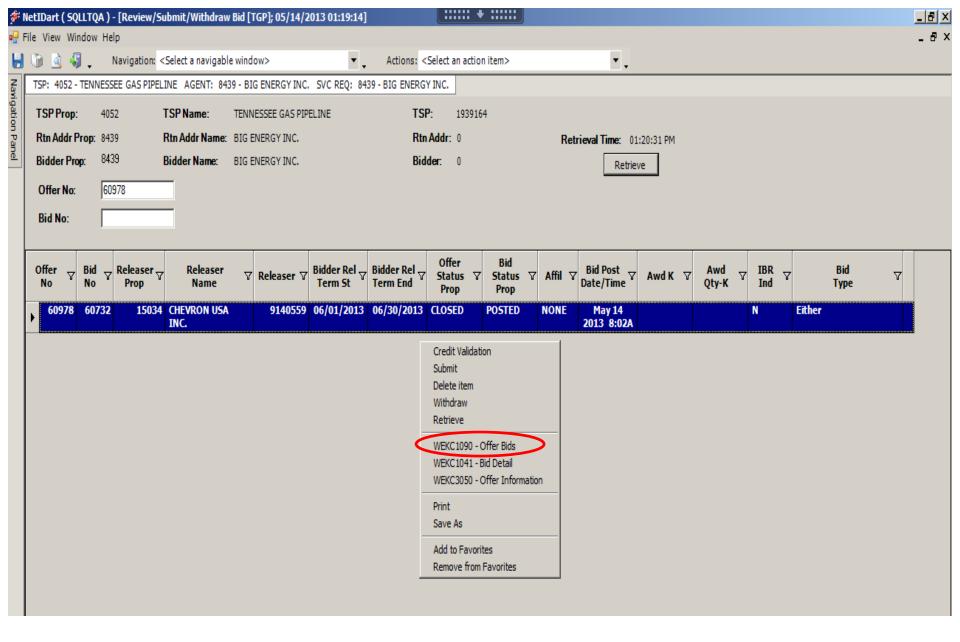

Highlight the offer. Right click, and select Offer Bids.

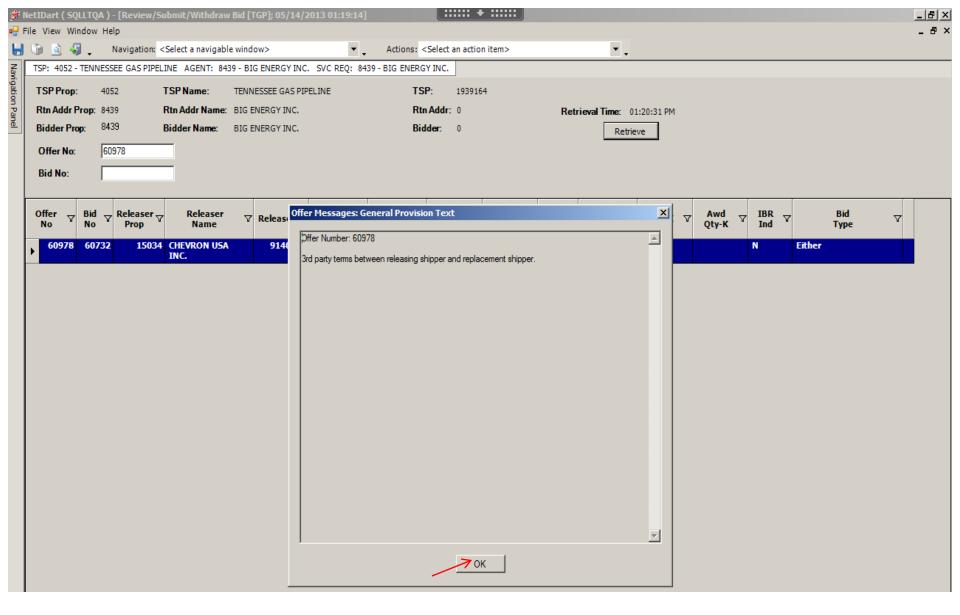

Any special terms applicable to the offer will populate and prompt you to acknowledge (just like before, when confirming the bid.) Select Ok.

| ) 🗟 🍕                                                                                          | 📜 Navig                                                                                                    | ation: <select< th=""><th>a navigable wind</th><th>dow&gt;</th><th><b>-</b> .</th><th>Actions:</th><th><select actio<="" an="" th=""><th>on item&gt;</th><th></th><th><b>•</b> .</th><th></th><th></th><th></th></select></th></select<> | a navigable wind                                                                                                    | dow>                                           | <b>-</b> .                             | Actions:                                  | <select actio<="" an="" th=""><th>on item&gt;</th><th></th><th><b>•</b> .</th><th></th><th></th><th></th></select> | on item>                                                       |                                                             | <b>•</b> .                        |                               |                                |                |
|------------------------------------------------------------------------------------------------|----------------------------------------------------------------------------------------------------|----------------------------------------------------------------------------------------------------|----------------------------------------------------------------------------------------------------|------------------------------------------------|----------------------------------------|-------------------------------------------|----------------------------------------------------------------------------------------------------|----------------------------------------------------------------|-------------------------------------------------------------|-----------------------------------|-------------------------------|--------------------------------|----------------|
| SP: 4052 - 1                                                                                   | TENNESSEE G                                                                                                    | AS PIPELINE A                                                                                                    | GENT: 1177 - A                                                                                                    | TMOS ENERGY                                    | MARKETING, LLC                         | SVC REQ:                                  | 1177 - ATMOS EN                                                                                                    | NERGY MARK                                                     | ETING, LLC                                                  |                                   |                               |                                |                |
|                                                                                                |                                                                                                    |                                                                                                    |                                                                                                    |                                                |                                        |                                           |                                                                                                    |                                                                |                                                             |                                   |                               |                                |                |
|                                                                                                |                                                                                                    |                                                                                                    |                                                                                                    |                                                |                                        |                                           |                                                                                                    |                                                                |                                                             |                                   |                               |                                |                |
| SP Prop:                                                                                       |                                                                                                    |                                                                                                    | TSP Name:                                                                                                    |                                                | EE GAS PIPELINE                        |                                           | TSP:                                                                                                    | 1939164                                                        | Retrie                                                      | eval Time: 01                     |                               |                                |                |
| Releaser P                                                                                     | <b>Prop:</b> 6                                                                                                    |                                                                                                    | Releaser Name                                                                                                    | E TRNG-CH                                      | ERRY NATURAL G                         | AS                                        | Releaser:                                                                                                    | 6100000                                                        |                                                             | Retrie                            | eve                           |                                |                |
| Offer No:                                                                                      | 7                                                                                                    | 1982                                                                                                    | Status Prop:                                                                                                    | CLOSED                                         |                                        |                                           | Status:                                                                                                    | Original                                                       |                                                             |                                   |                               |                                |                |
| Rel St Date                                                                                    | e: 6                                                                                                    | /1/2015                                                                                                    | Offer Calculate                                                                                                    | ed Min Term: (                                 | 6/30/2015                              |                                           | Rel End Date:                                                                                                    | 6/30/2015                                                      |                                                             |                                   |                               |                                |                |
| Rel Rate So                                                                                    | ch: F                                                                                                    | TA                                                                                                    | Meas Basis De                                                                                                    | sc: Million BT                                 | ſU's                                   |                                           | Loc/QTI Desc:                                                                                                    | Delivery p                                                     | oint(s) quantity                                            | •                                 |                               |                                |                |
| Bid Deal De                                                                                    | esc: B                                                                                                    | iddable deal                                                                                                    |                                                                                                    |                                                |                                        |                                           |                                                                                                    |                                                                |                                                             |                                   |                               |                                |                |
| Bid Per St [                                                                                   | Date: 0                                                                                                    | 4/29/2015                                                                                                    | Bid Per St Time                                                                                                    | e: 12:00:00                                    |                                        |                                           | IBR Ind:                                                                                                    | N                                                              |                                                             |                                   |                               |                                |                |
| Bid Per End                                                                                    | d Dt: 0                                                                                                    | 4/30/2015                                                                                                    | Bid Per End Tir                                                                                                    | me: 13:00:00                                   | Rel Acpt Bid                           | d Basis Desc                              | : Absolute dollar                                                                                                  | rs and cents p                                                 | per unit basis                                              |                                   |                               |                                |                |
| Navigate to                                                                                    |                                                                                                    | see the full det                                                                                                    |                                                                                                    |                                                |                                        |                                           |                                                                                                    |                                                                |                                                             |                                   |                               |                                |                |
| Navigate to<br>F <b>or non-vo</b><br>t <b>he release</b>                                       | "Bid Detail" to<br>blumetric awa<br>e and will be o                                                                                          | see the full det<br>arded transport<br>alculated and i                                                                                                    | tation releases,<br>nvoiced as follow                                                                                                    | VS:                                            | vation charges are                     |                                           |                                                                                                    |                                                                |                                                             |                                   |                               |                                |                |
| Navigate to<br>For non-vo<br>the release<br>• Full mont                                        | "Bid Detail" to<br>olumetric awa<br>e and will be o<br>th release: (D<br>asis Desc: Pe                                                       | see the full det<br>orded transpo<br>alculated and i<br>aily Bid Rates<br>or month                                                                                                    | tation releases,<br>nvoiced as follow                                                                                                    | VS:                                            | -                                      |                                           | ume.                                                                                                    | Pate                                                           | Bid Max                                                     |                                   |                               |                                |                |
| Navigate to<br>For non-vo<br>the release<br>• Full mont                                        | "Bid Detail" to<br>plumetric awa<br>e and will be c<br>h release: (D                                                                         | see the full det<br>orded transpo<br>alculated and i<br>aily Bid Rates<br>or month                                                                                                    | tation releases,<br>nvoiced as follow<br>30.4167, roun                                                                                                    | vs:<br>Ided to four digi                       | -                                      |                                           |                                                                                                    | Rate<br>Form ⊽<br>/Type                                        | Bid Max<br>Total ⊽<br>Value                                 | Prearr<br>Bid ⊽                   | Stand-aln <sub>V</sub><br>Bid | Status<br>Prop                 |                |
| Navigate to<br>For non-vo<br>the release<br>Full mont<br>Res Rate Bi                           | "Bid Detail" to<br>olumetric awa<br>e and will be o<br>th release: (D<br>asis Desc: Pe<br>Bidder Rel                                         | see the full det<br>arded transpo<br>alculated and i<br>aily Bid Rates<br>r month                                                                                                    | tation releases,<br>noviced as follow<br>30.4167, roun<br>Bid Min<br>Qty-K                                                                                                 | vs:<br>Ided to four digi                       | its after the decima                   | al point) x vol                           | urme.<br>Bidder<br>Bid ⊽                                                                                           | Form V                                                         | Total 🗸                                                     | Bid <sup>v</sup>                  | Stand-aln ⊽<br>Bid            | Status<br>Prop<br>POSTED *     | / <sup>v</sup> |
| Navigate to<br>For non-vo<br>the release<br>Full mont<br>Res Rate Bi<br>Res Rate Bi            | "Bid Detail" to<br>olumetric awa<br>e and will be o<br>th release: (D<br>asis Desc: Pe<br>Bidder Rel<br>Term End                             | see the full det<br>arded transpor<br>alculated and i<br>aily Bid Rates<br>month<br>Bid<br>Qty-K                                                                                                    | tation releases,<br>nvoiced as follow<br>30.4167, roun<br>Bid Min<br>Qty-K                                                                                                 | vs:<br>ded to four digi<br>Rate ID △ \7<br>RES | Seasnl<br>Name ▽                       | al point) x vol<br>Rate<br>Bid ⊽          | ume.<br>Bidder<br>Bid ⊽<br>Basis                                                                                   | Form ▽<br>/Type                                                | Total ⊽<br>Value                                            | Bid <sup>v</sup>                  | Bid                           | Prop 🗸                         | • •            |
| Navigate to<br>For non-vo<br>the release<br>Full mont<br>Res Rate Bi<br>Bid<br>No ⊽<br>70247   | "Bid Detail" to<br>olumetric awa<br>e and will be o<br>th release: (D<br>asis Desc: Pe<br>Bidder Rel<br>Term End<br>06/30/2015               | see the full det<br>arded transpor<br>alculated and i<br>aily Bid Rates<br>r month<br>Bid<br>Qty-K<br>10                                                                                                    | Bid Min Qty-K 100<br>0 100<br>0 100                                                                                                    | Rate ID △ \<br>RES<br>RES<br>RES               | Seasnl V<br>Name V                     | al point) x vol<br>Rate<br>Bid<br>10.0000 | Bidder<br>Bid ⊽<br>Basis<br>A                                                                                      | Form ♥<br>/Type<br>1                                           | Total ♥<br>Value<br>986                                     | Bid <sup>v</sup><br>1 ←<br>2<br>2 | Bid BI                        | Prop V<br>POSTED *             | • •            |
| Navigate to<br>For non-vo<br>the release<br>Full mont<br>Res Rate Bi<br>No ⊽<br>70247<br>70254 | "Bid Detail" to<br>olumetric awa<br>e and will be o<br>th release: (D<br>asis Desc: Pe<br>Bidder Rel<br>Term End<br>06/30/2015<br>06/30/2015 | see the full det<br>arded transpo<br>alculated and i<br>aily Bid Rates<br>ar month<br>7 Bid<br>Qty-K 7<br>100<br>100                                                                                                    | Bid Min<br>Qty-K         V           0         100           0         100           0         100           0         100           0         100           0         100 | Rate ID △ Ƴ<br>RES<br>RES                      | Seasni V<br>Name V<br>ANNUAL<br>ANNUAL | Rate<br>Bid<br>10.0000<br>17.0000         | Bidder<br>Bid ⊽<br>Basis<br>A<br>A                                                                                 | Form         ▼           /Type         1           1         1 | Total         ▼           Value         986           1,677 | Bid <sup>v</sup><br>1 ←<br>2      | Bid "<br>BI<br>BI             | Prop V<br>POSTED *<br>WITHDRAN | • •            |

Here you can view the highest bid rate and total value.

The asterisk under the Status Prop column denotes your company's bid. The "1" in the prearranged bid column denotes the prearranged bidder's bid.

| 🖗 Ne            | tIDart ( | SQLSTQA ) - [Offe                            | r Bids [TGP];                                                                                                    | 04/30/2015 0     | 2:21:58]        |                     |                 |                                                                                                   |                 |                  |                                        |           |        |
|-----------------|----------|----------------------------------------------|----------------------------------------------------------------------------------------------------|------------------|-----------------|---------------------|-----------------|---------------------------------------------------------------------------------------------------|-----------------|------------------|----------------------------------------|-----------|--------|
| Fil             | e View   | Window Help                                  |                                                                                                    |                  |                 |                     |                 |                                                                                                   |                 |                  |                                        |           | _ 8 >  |
|                 | ف 🗈      | 🎝 🚬 Naviga                                   | tion: <select a<="" th=""><th>navigable win</th><th>dow&gt;</th><th>▼.</th><th>Actions</th><th>: <select acti<="" an="" th=""><th>on item&gt;</th><th></th><th>•</th><th></th><th></th></select></th></select> | navigable win    | dow>            | ▼.                  | Actions         | : <select acti<="" an="" th=""><th>on item&gt;</th><th></th><th>•</th><th></th><th></th></select> | on item>        |                  | •                                      |           |        |
| 2               | TSP: 405 | 2 - TENNESSEE GAS                            | 5 PIPELINE AG                                                                                                    | ENT: 1177 - A    | TMOS ENERGY     | MARKETING, LL       | .C SVC REQ:     | 1177 - ATMOS E                                                                                    | NERGY MAR       | KETING, LLC      |                                        |           |        |
| Navigation Dano |          |                                              |                                                                                                    |                  |                 |                     |                 |                                                                                                   |                 |                  |                                        |           | 4      |
|                 |          | TCHING BID                                   |                                                                                                    |                  |                 | 2                   | ×               |                                                                                                   |                 |                  |                                        |           |        |
| Ĭ               | TS       | ou have the option                           | of matching th                                                                                                    | o bioboot bid b  |                 |                     |                 | TSP:                                                                                              | 1939164         | Retr             | rieval Time: 02                        |           |        |
|                 |          | NNUAL rate of \$18                           |                                                                                                    | e nignesi bid, i | 010 #70207, at  | a(ii)               | S               | Releaser:                                                                                         | 6100000         |                  | Retri                                  | eve       |        |
|                 | Off      |                                              |                                                                                                    |                  |                 |                     |                 | Status:                                                                                           | Original        |                  |                                        |           |        |
|                 | Re       |                                              |                                                                                                    |                  |                 |                     |                 | Rel End Date:                                                                                     | 6/30/2015       | i                |                                        |           |        |
|                 | Re       |                                              |                                                                                                    |                  |                 |                     |                 | Loc/QTI Desc                                                                                      | Delivery p      | oint(s) quanti   | ty.                                    |           |        |
|                 | Bid      |                                              |                                                                                                    |                  |                 |                     |                 |                                                                                                   |                 |                  | reate Bid                              |           |        |
|                 | Bid      |                                              |                                                                                                    |                  |                 |                     |                 | IBR Ind:                                                                                          | N               | -                | ave<br>elete                           |           |        |
|                 | Bid      |                                              |                                                                                                    |                  |                 |                     | Basis Desc      | : Absolute dolla                                                                                  | ars and cents   | -                | redit Validation                       |           |        |
|                 |          |                                              |                                                                                                    |                  |                 |                     |                 |                                                                                                   |                 | S                | ubmit                                  |           |        |
|                 |          |                                              |                                                                                                    |                  |                 |                     |                 |                                                                                                   |                 |                  | lithdraw                               |           |        |
|                 | ſ        |                                              |                                                                                                    | <b>D r</b> 1     |                 | o 1 1               |                 |                                                                                                   |                 |                  | latch Bid<br>.etrieve                  |           |        |
|                 | l        | Accept                                       | _                                                                                                    | Decline          |                 | Cancel              |                 |                                                                                                   |                 |                  |                                        |           |        |
|                 | * Dana   | too Vour Componed                            |                                                                                                    |                  |                 |                     |                 |                                                                                                   |                 |                  | VEKC 1041 - Bid E<br>VEKC 3040 - Bid L |           |        |
|                 |          | tes Your Company's<br>e to "Bid Detail" to s |                                                                                                    | ils of a bid     |                 |                     |                 |                                                                                                   |                 |                  | VERC3050 - Offe                        |           |        |
|                 | _        | -volumetric awar                             |                                                                                                    |                  | monthly recen   | vation charnes a    | re based on th  | a nath of                                                                                         |                 | v                | VEKC6010 - Awa                         | rded Bids | -      |
|                 | therele  | ase and will be ca                           | Iculated and in                                                                                                    | voiced as follo  | MS:             | alon charges a      |                 | c pour or                                                                                         |                 | -                | VEKC6030 - Bid E                       |           |        |
|                 | • Full m | onth release: (Dai                           | ily Bid Rate x                                                                                                    | 30.4167, rour    | ded to four dig | its after the decir | nal point) x vo | lume.                                                                                             |                 |                  | VEKC6105 - With<br>VEKC6300 - Bid E    |           | ad     |
|                 |          |                                              |                                                                                                    |                  |                 |                     |                 |                                                                                                   |                 |                  |                                        |           |        |
|                 | Res Rate | e Basis Desc: Per                            | month                                                                                                    |                  |                 |                     |                 |                                                                                                   |                 |                  | rint<br>ave As                         |           |        |
|                 |          |                                              |                                                                                                    |                  |                 |                     |                 |                                                                                                   |                 |                  |                                        |           |        |
|                 | Bid      | Bidder Rel                                   | Bid 🛶                                                                                                    | Bid Min 😽        |                 | Seasnl 🕁            | Rate 🕁          | Bidder                                                                                            | Rate            | Bid Ma D         | dd to Favorites<br>emove from Fav      | orites    | atus   |
|                 | No       |                                              | Qty-K <sup>▽</sup>                                                                                                    | Qty-K ⊽          | Rate ID ♥       | Name V              | Bid 7           | Bid ▽<br>Basis                                                                                    | Form ⊽<br>/Type | ′ Tota^<br>Value | ыа                                     | DIU       | ргор   |
| Ь               | 702      | 247 06/30/2015                               | 100                                                                                                    | 100              | RES             | ANNUAL              | 10.0000         | А                                                                                                 | 1               | 98               | 6 1                                    | BI        | POSTED |
| H               | 702      | 254 06/30/2015                               | 100                                                                                                    | 100              | RES             | ANNUAL              | 17.0000         | A                                                                                                 | 1               | 1,677            | 7 2                                    | BI        | WITHDR |
|                 | 702      | 255 06/30/2015                               | 100                                                                                                    | 100              | RES             | ANNUAL              | 17.5000         | Α                                                                                                 | 1               | 1,726            | 5 2                                    | BI        | POSTED |
|                 | 702      | 256 06/30/2015                               | 100                                                                                                    | 100              | RES             | ANNUAL              | 17.5000         | Α                                                                                                 | 1               | 1.726            | 5 2                                    | BI        | POSTED |

Highlight your bid, right click and select Match Bid. There will be a Matching Bid prompt.

#### Select Accept.

| _    |                                        | LSTQA ) - [Offe                                                                                  | r Bids [TGP]; (                                                                                                    | 04/30/2015 0        | 2:21:58]    |                |                   |              |                                                                                                    |                         |                               |                        |                               | _ 🗆 ×          |
|------|----------------------------------------|--------------------------------------------------------------------------------------------------|----------------------------------------------------------------------------------------------------|---------------------|-------------|----------------|-------------------|--------------|----------------------------------------------------------------------------------------------------|-------------------------|-------------------------------|------------------------|-------------------------------|----------------|
| File | e View Wir                             | ndow Help                                                                                        |                                                                                                    |                     |             |                |                   |              |                                                                                                    |                         |                               |                        |                               | _ 8 >          |
|      | 🐌 🗟 📲                                  | 🚽 Navigat                                                                                        | tion: <select a<="" th=""><th>navigable win</th><th>dow&gt;</th><th></th><th>•</th><th>Actions</th><th><select ac<="" an="" th=""><th>ction item&gt;</th><th></th><th>• •</th><th></th><th></th></select></th></select> | navigable win       | dow>        |                | •                 | Actions      | <select ac<="" an="" th=""><th>ction item&gt;</th><th></th><th>• •</th><th></th><th></th></select> | ction item>             |                               | • •                    |                               |                |
|      | TSP: 4052 -                            | TENNESSEE GAS                                                                                    | SPIPELINE AG                                                                                                    | ENT: 1177 - A       | TMOS ENERGY | MARKETI        | NG, LLC           | SVC REQ:     | 1177 - ATMOS                                                                                       | 5 ENERGY MAR            | KETING, LLC                   |                        |                               |                |
|      | TSPI<br>Rele: Hig<br>Clin<br>Offer Ple | CHING BID<br>ghest bid matched :<br>ck Retrieve on the<br>ease navigate to the<br>ntract number. | Offer Bids screen                                                                                                    | n to see matched    | l bid rate. | ur             | ELINE<br>URAL GAS |              | TSP:<br>Releaser:<br>Status:<br>Rel End Dat<br>Loc/QTI Des<br>IBR Ind:<br>:: Absolute do           |                         | 5<br>point(s) quantity        | eval Time:02<br>Retrie |                               |                |
|      | * - Denotes                            | Your Company's                                                                                   | Bid(s)                                                                                                    |                     |             |                |                   |              |                                                                                                    |                         |                               |                        |                               |                |
|      | Navigate to                            | "Bid Detail" to s                                                                                | ee the full deta                                                                                                    | ils of a bid.       |             |                |                   |              |                                                                                                    |                         |                               |                        |                               | L              |
|      |                                        | olumetric awar<br>e and will be ca                                                               |                                                                                                    |                     |             | vation cha     | rges are ba       | ased on the  | e path of                                                                                          |                         |                               |                        |                               |                |
|      |                                        | th release: (Dai                                                                                 |                                                                                                    |                     |             | ts after the   | e decimal r       | point) x vol | ume                                                                                                |                         |                               |                        |                               |                |
|      | . un mon                               |                                                                                                  | ing bio nation                                                                                                    | 55.4167,10 <b>u</b> |             |                | e accinica p      |              |                                                                                                    |                         |                               |                        |                               |                |
|      | Res Rate B                             | asis Desc: Per                                                                                   | month                                                                                                    |                     |             |                |                   |              |                                                                                                    |                         |                               |                        |                               |                |
|      | Bid<br>No ▽                            | Bidder Rel ⊽<br>Term End                                                                         | Bid<br>Qty-K ♡                                                                                                    | Bid Min<br>Qty-K ▽  | Rate ID 🛛   | Seasnl<br>Name |                   | ate ⊽<br>Bid | Bidder<br>Bid ⊽<br>Basis                                                                           | Rate<br>Form ⊽<br>/Type | Bid Max<br>7 Total ♥<br>Value | Prearr ⊽<br>Bid        | Stand-aln <sub>∀</sub><br>Bid | Status<br>Prop |
|      | 70247                                  | 06/30/2015                                                                                       | 100                                                                                                    | 100                 | RES         | ANNUAL         |                   | 10.0000      | А                                                                                                  | 1                       | 986                           | 1                      | BI                            | POSTED         |
|      | 70254                                  | 06/30/2015                                                                                       | 100                                                                                                    | 100                 | RES         | ANNUAL         | -                 | 17.0000      | Α                                                                                                  | 1                       | 1,677                         | 2                      | BI                            | WITHDR         |
|      | 70255                                  | 06/30/2015                                                                                       | 100                                                                                                    |                     | RES         | ANNUAL         | -                 | 17.5000      | А                                                                                                  | 1                       | 1,726                         | 2                      | BI                            | POSTED         |
|      | 70256                                  | 06/30/2015                                                                                       | 100                                                                                                    | 100                 | RES         | ANNUAL         |                   | 17,5000      | Α                                                                                                  | 1                       | 1.726                         | 2                      | BI                            | POSTED         |

If Credit is successful, another Matching Bid prompt will let you know the match bid was successful and has been awarded.

Select "Ok" and then hit Retrieve to see the bid status show awarded.

| ) 🔟 🖏                                                                                                    | 📜 Navig                                                                                                    | ation: <select a<="" th=""><th>navigable windo</th><th>ow&gt;</th><th><b>-</b></th><th>Actions:</th><th><select actio<="" an="" th=""><th>n item&gt;</th><th></th><th>· · .</th><th></th><th></th></select></th></select> | navigable windo                                                                                               | ow>                                                            | <b>-</b>                                                                   | Actions:                                               | <select actio<="" an="" th=""><th>n item&gt;</th><th></th><th>· · .</th><th></th><th></th></select> | n item>                 |                             | · · .         |                                 |                  |
|----------------------------------------------------------------------------------------------------|----------------------------------------------------------------------------------------------------|----------------------------------------------------------------------------------------------------|----------------------------------------------------------------------------------------------------|----------------------------------------------------------------|----------------------------------------------------------------------------|--------------------------------------------------------|----------------------------------------------------------------------------------------------------|-------------------------|-----------------------------|---------------|---------------------------------|------------------|
| SP: 4052 -                                                                                                  | TENNESSEE G                                                                                                    | SPIPELINE A                                                                                                    | SENT: 1177 - AT                                                                                               | MOS ENERGY I                                                   | MARKETING, LLC                                                             | SVC REQ: 1                                             | 1177 - ATMOS EN                                                                                     | NERGY MARK              | ETING, LLC                  |               |                                 |                  |
|                                                                                                    |                                                                                                    |                                                                                                    |                                                                                                    |                                                                |                                                                            |                                                        |                                                                                                    |                         |                             |               |                                 |                  |
|                                                                                                    |                                                                                                    |                                                                                                    |                                                                                                    |                                                                |                                                                            |                                                        |                                                                                                    |                         |                             |               |                                 |                  |
| SP Prop:                                                                                                    |                                                                                                    |                                                                                                    | SP Name:                                                                                                    |                                                                | E GAS PIPELINE                                                             |                                                        | TSP:                                                                                                | 1939164                 | Retrie                      |               | 02:48:16 PM                     |                  |
| Releaser F                                                                                                  | <b>'rop</b> : 6                                                                                                    | 1000                                                                                                    | Releaser Name:                                                                                                | TRNG-CHE                                                       | ERRY NATURAL GA                                                            | AS I                                                   | Releaser:                                                                                           | 6100000                 |                             | Ret           | trieve                          |                  |
| Offer No:                                                                                                   | 7                                                                                                    | 1982 \$                                                                                                    | Status Prop:                                                                                                  | AWARDED                                                        |                                                                            |                                                        | Status:                                                                                             | Original                |                             |               |                                 |                  |
| Rel St Date                                                                                                 | e: 6,                                                                                                    | 1/2015 (                                                                                                    | Offer Calculated                                                                                              | d Min Term: 6                                                  | /30/2015                                                                   | I                                                      | Rel End Date:                                                                                       | 6/30/2015               |                             |               |                                 |                  |
| Rel Rate S                                                                                                  | ch: F                                                                                                    | TA I                                                                                                    | leas Basis Des                                                                                                | c: Million BT                                                  | U's                                                                        | I                                                      | Loc/QTI Desc:                                                                                       | Delivery p              | pint(s) quantity.           |               |                                 |                  |
| Bid Deal D                                                                                                  | esc: B                                                                                                    | ddable deal                                                                                                    |                                                                                                    |                                                                |                                                                            |                                                        |                                                                                                    |                         |                             |               |                                 |                  |
| Bid Per St I                                                                                                | Date: 04                                                                                                    | ł/29/2015                                                                                                    | Bid Per St Time:                                                                                              | : 12:00:00                                                     |                                                                            | 1                                                      | IBR Ind:                                                                                            | Ν                       |                             |               |                                 |                  |
|                                                                                                    | d Dt- 0.                                                                                                    | ł/30/2015 I                                                                                                    | Bid Per End Tim                                                                                               | a: 12:00:00                                                    |                                                                            | Dania Danas                                            | Absolute della                                                                                      | s and cents r           | er unit basis               |               |                                 |                  |
|                                                                                                    | Your Company                                                                                                    |                                                                                                    |                                                                                                    |                                                                |                                                                            |                                                        |                                                                                                    |                         |                             |               |                                 |                  |
| * - Denotes<br>Navigate to<br>For non-vo<br>he release<br>Full mont                                         | Your Company<br>"Bid Detail" to<br>plumetric awa<br>e and will be c                                                              | 's Bid(s)<br>see the full deta<br>rded transpor<br>alculated and in<br>aily Bid Rate x                                                                                                    | ils of a bid.<br>tation releases, r<br>voiced as follows                                                      | monthly reserve<br>s:                                          | Rel Acpt Bid i<br>ation charges are b<br>is after the decimal              | based on the p                                         | path of                                                                                             |                         |                             |               |                                 |                  |
| * - Denotes<br>Navigate to<br>For non-vo<br>he release<br>Full mont                                         | Your Company<br>"Bid Detail" to<br>olumetric awa<br>e and will be c<br>h release: (D                                             | 's Bid(s)<br>see the full deta<br>rded transpor<br>alculated and in<br>aily Bid Rate x                                                                                                    | ills of a bid.<br>tation releases, r<br>voiced as follows<br>30.4167, round                                   | monthly reserve<br>s:                                          | ation charges are b<br>is after the decimal<br>Seasnl <sub>\script</sub> F | based on the p                                         | path of                                                                                             | Rate<br>Form ⊽<br>/Type | Bid Max<br>Total ⊽<br>Value | Prearr<br>Bid | ⊽ Stand-aln ⊽<br>Bid            | 7 Status<br>Prop |
| * - Denotes<br>Navigate to<br>For non-vo<br>he release<br>Full mont<br>Res Rate B<br>Bid v                  | Your Company<br>"Bid Detail" to<br>plumetric awa<br>e and will be o<br>h release: (D<br>asis Desc: Pe<br>Bidder Rel s            | 's Bid(s)<br>see the full deta<br>rded transpor<br>alculated and in<br>aily Bid Rate x<br>r month                                                                                                    | ills of a bid.<br>tation releases, r<br>voiced as follows<br>30.4167, round<br>Bid Min                        | monthly reserva<br>s:<br>led to four digit<br>Rate ID ⊽        | ation charges are b<br>is after the decimal<br>Seasnl <sub>\script</sub> F | based on the p<br>l point) x volu<br>Rate <sub>V</sub> | path of<br>me.<br>Bidder<br>Bid ⊽                                                                   | Rate<br>Form V          | Bid Max<br>Total ⊽          |               | ▼     Stand-aln<br>Bid       BI | 7 Status<br>Prop |
| <sup>c</sup> - Denotes<br>Navigate to<br>For non-vo<br>he release<br>Full mont<br>Res Rate B<br>Bid<br>No ⊽ | Your Company<br>"Bid Detail" to<br>plumetric awa<br>e and will be c<br>th release: (D<br>asis Desc: Pe<br>Bidder Rel<br>Term End | 's Bid(s)<br>see the full deta<br>rded transpor<br>alculated and in<br>aily Bid Rate x<br>r month<br>7 Bid<br>Qty-K                                                                                                    | ills of a bid.<br>tation releases, r<br>voiced as follows<br>30.4167, round<br>Bid Min<br>Qty-K<br>100<br>100 | nonthly reserve<br>s:<br>led to four digit<br>Rate ID V<br>RES | ation charges are b<br>Is after the decimal<br>Seasnl V F                  | based on the p<br>l point) x volu<br>Rate<br>Bid ⊽     | path of<br>me.<br>Bidder<br>Bid ⊽<br>Basis                                                          | Rate<br>Form ⊽<br>/Type | Bid Max<br>Total ⊽<br>Value | Bid           | Bid                             | Prop             |

Bid now shows "Awarded". Navigate to Review/Submit/Withdraw Bid to see the replacement contract number.

## Workshop Session

- Practice creating and copying offers
  - Prearranged / Nonbiddable / Recall with Reput
    - Prearranged with party next to you if they want to practice confirming bids
    - Recallable and reputable so that you can practice recall/reput
    - Nonbiddable so the offers will award right away
- Practice confirming and creating bids

# Recall/Reput

- Changes
- Full / Partial / Location Recall
- How to.....
  - Create a Recall/Reput
  - View Recall Records

#### Notable Recall/Reput Changes

- FRECALL = full recall
- PRECALL = partial recall
- A reput is initiated by entering a recall end date that's before the release end date
  - If reput is required, the reput will be automatic
  - If reput is optional, the replacement shipper will need to be notified and must agree.
- Submitting a recall for the remainder of the release term forfeits your reput capability.
  - If reput is a possibility, it's best to be conservative when entering a recall end date.

## Full / Partial / Location Recall

- A **full recall** must be for the total quantity that's available to recall and for the remainder of the term.
- A **partial recall** can mean a recall for less than the remaining term, if the releasing shipper has reput rights.
- A **partial recall** can also be for less than the total quantity that's available to recall.
  - If the release contained more than 1 receipt or delivery location, then a partial recall will prorate the recalled quantity across all of the locations.
- A location recall (type of partial recall) allows the releasing shipper to specify certain locations and quantities to recall

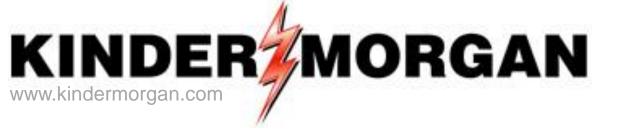

## How To Create a Recall/Reput

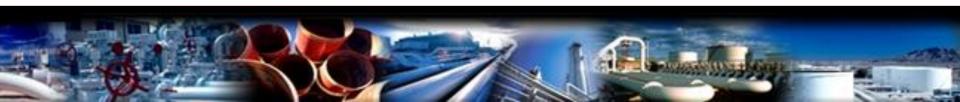

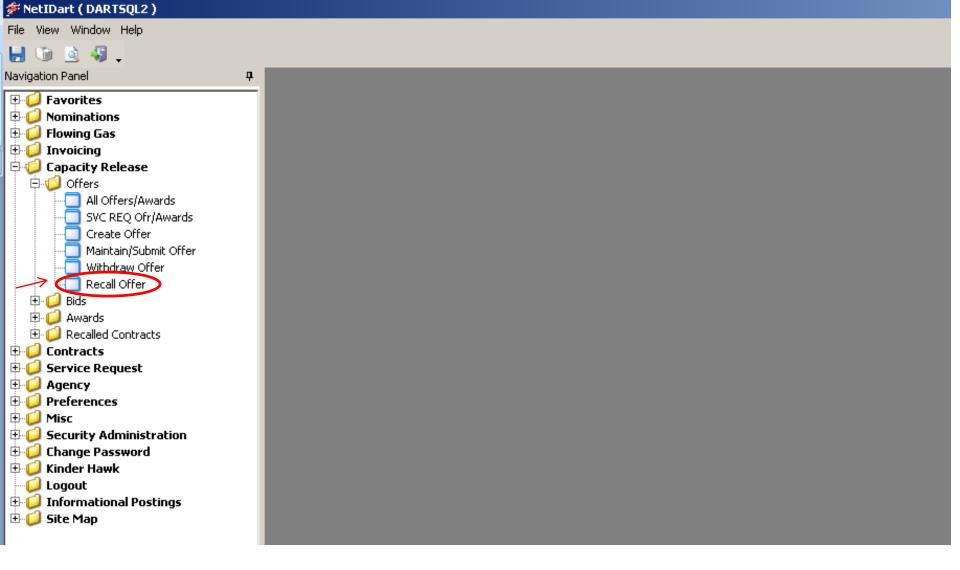

**To create a recall**, expand the Capacity Release and Offers folder from the Navigation Panel, and select Recall Offer.

| 🌮 N              | etIDa   | rt ( SQLLTQA ) | ) - [Recall Offer                                                                                                    | <b>]</b> GP]; 05/02/201 | 3 11:13:43]      |                   |                                                                                                    |                        |                |                  |                    |   |
|------------------|---------|----------------|----------------------------------------------------------------------------------------------------|-------------------------|------------------|-------------------|----------------------------------------------------------------------------------------------------|------------------------|----------------|------------------|--------------------|---|
| 🚽 F              | ile Vie | w Window H     | lelp                                                                                                    |                         |                  |                   |                                                                                                    |                        |                |                  |                    |   |
| ۲                | 6       | à 🦸 🖕          | Navigation: <s< th=""><th>ielect a navigable wind</th><th>dow&gt;</th><th>◄.</th><th>, Actions: <sel< th=""><th>ect an action item&gt;</th><th></th><th>-</th><th>· •</th><th></th></sel<></th></s<> | ielect a navigable wind | dow>             | ◄.                | , Actions: <sel< th=""><th>ect an action item&gt;</th><th></th><th>-</th><th>· •</th><th></th></sel<> | ect an action item>    |                | -                | · •                |   |
| ş [              | TSP:    | 4052 - TENNES  | 55EE GAS PIPELIN                                                                                                    | NE AGENT: 8439 -        | BIG ENERGY INC   | . SVC REQ: 84     | 139 - BIG ENERGY IN                                                                                   | NC.                    |                |                  |                    |   |
| Navigation Panel | TSF     | Prop:          | 4052                                                                                                    | TSP Name:               | TENNESSEE        | GAS PIPELINE      | TS                                                                                                    | SP: 1                  | 939164         |                  |                    |   |
| n Pa             | Rtn     | Addr Prop:     | 8439                                                                                                    | Rtn Addr Name:          | BIG ENERGY       | INC.              | R                                                                                                    | tn Addr:               |                |                  |                    |   |
|                  | Rele    | easer Prop:    | 8439                                                                                                    | Releaser Name:          | BIG ENERGY       | INC.              | Re                                                                                                    | eleaser.               |                | F                | Retrieve           |   |
|                  | Rel     | K:             |                                                                                                    | Recall Date:            | 06/15/2013       |                   | _                                                                                                    |                        |                |                  |                    |   |
| ſ                | V       | Offer No マ     | Contract<br>Number                                                                                                    | Rel Rate ⊽<br>Sch ▽     | Rel St<br>Date ▽ | Rel End<br>Date ▽ | Min Offer ⊽<br>Qty-K ▽                                                                                | Max Offer ⊽<br>Qty-K ▽ | Awd<br>Qty-K ♡ | Prearr<br>Deal ▽ | . Status .<br>Prop | 7 |
|                  | 0       | 60949          | 311032-<br>FTATGP                                                                                                    | FTA                     | 06/01/2013       | 06/30/2013        | 1,000                                                                                                 | 1,000                  | 1,000          | 1                | FRECALL            | П |
|                  | 0       | 60948          | 311032-<br>FTATGP                                                                                                    | FTA                     | 06/01/2013       | 12/31/2013        | 750                                                                                                   | 750                    | 750            | 1                | AWARDED            |   |
|                  | Q       | 60946          | 311032-<br>FTATGP                                                                                                    | FTA                     | 06/01/2013       | 06/30/2013        | 3,500                                                                                                 | 3,500                  | 3,500          | 1                | AWARDED            |   |
|                  |         |                |                                                                                                    |                         |                  |                   |                                                                                                    |                        |                |                  |                    |   |
|                  |         |                |                                                                                                    |                         |                  |                   |                                                                                                    |                        |                |                  |                    |   |
|                  |         |                |                                                                                                    |                         |                  |                   |                                                                                                    |                        |                |                  |                    |   |
|                  |         |                |                                                                                                    |                         |                  |                   |                                                                                                    |                        |                |                  |                    |   |
|                  |         |                |                                                                                                    |                         |                  |                   |                                                                                                    |                        |                |                  |                    |   |
|                  |         |                |                                                                                                    |                         |                  |                   |                                                                                                    |                        |                |                  |                    |   |
|                  |         |                |                                                                                                    |                         |                  |                   |                                                                                                    |                        |                |                  |                    |   |
|                  |         |                |                                                                                                    |                         |                  |                   |                                                                                                    |                        |                |                  |                    |   |

On the Recall Offer screen, you must enter either a releasing contract number or recall date.

• Entering just a recall date, it will display all releases on that date that have recall rights.

• Entering just a releasing contract number displays all recallable offers, regardless of date.

| 🗩 N              | etI                | Dart ( SQLL1  | QA)-[           | [Recall Offer                                                                                                    | [TGP]; 05/02/201      | 3 11:13:43]    |                     |                                                                                                    |           |                   |                      |                                                  |                  |                            |       |     |
|------------------|--------------------|---------------|-----------------|----------------------------------------------------------------------------------------------------|-----------------------|----------------|---------------------|----------------------------------------------------------------------------------------------------|-----------|-------------------|----------------------|--------------------------------------------------|------------------|----------------------------|-------|-----|
| 🖳 F              | ile                | View Windo    | w Help          |                                                                                                    |                       |                |                     |                                                                                                    |           |                   |                      |                                                  |                  |                            |       |     |
| ۲                | Ű,                 | ) 🗟 🍕 .       | , N             | lavigation: <se< th=""><th>elect a navigable win</th><th>dow&gt;</th><th></th><th>Actions: <se< th=""><th>lect an a</th><th>action item&gt;</th><th></th><th></th><th>•</th><th></th><th></th><th></th></se<></th></se<> | elect a navigable win | dow>           |                     | Actions: <se< th=""><th>lect an a</th><th>action item&gt;</th><th></th><th></th><th>•</th><th></th><th></th><th></th></se<> | lect an a | action item>      |                      |                                                  | •                |                            |       |     |
| Navigation Panel | TS                 | 5P: 4052 - TE | NNESSE          | E GAS PIPELIN                                                                                                    | E AGENT: 8439 -       | BIG ENERGY IN  | IC. SVC REQ:        | 8439 - BIG ENERGY I                                                                                                    | NC.       |                   |                      |                                                  |                  |                            |       |     |
| igatic           | Т                  | SP Prop:      | 4               | 4052                                                                                                    | TSP Name:             | TENNESSEE      | GAS PIPELINE        | Т                                                                                                    | SP:       | 19                | 939164               |                                                  |                  |                            |       |     |
| n Pa             | R                  | tn Addr Prop  | ο: ε            | 8439                                                                                                    | Rtn Addr Name:        | BIG ENERG      | Y INC.              | R                                                                                                    | tn Addr   | r:                |                      |                                                  |                  |                            |       |     |
|                  | B                  | Releaser Prop | p: 8            | 8439                                                                                                    | Releaser Name:        | BIG ENERG      | Y INC.              | R                                                                                                    | eleasei   | r.                |                      |                                                  | Retrieve         |                            |       |     |
|                  |                    |               |                 |                                                                                                    |                       |                |                     |                                                                                                    |           |                   |                      |                                                  |                  |                            |       |     |
|                  | ŀ                  | Rel K:        | I               |                                                                                                    | Recall Date:          | 06/01/201      | 3 💌                 |                                                                                                    |           |                   |                      |                                                  |                  |                            |       |     |
|                  |                    | ♡ Offer No    |                 | Contract 🗸                                                                                                    | Rel Rate ⊽<br>Sch     | Rel St<br>Date | , Rel End .<br>Date | ⊽ Min Offer ⊽<br>Qty-K ⊽                                                                                                    |           | offer ⊽<br>ty-K ▽ | Awd<br>Qty-K ▽       | Prearr 7<br>Deal 7                               | - Status<br>Prop | V                          |       |     |
|                  |                    | C 60          |                 | 1032-<br>ATGP                                                                                                    | FTA                   | 06/01/2013     | 06/30/2013          | 1,000                                                                                                    |           | 1,000             | 1,000                | 1                                                | FRECALL          |                            |       |     |
|                  |                    | 60<br>7       | 948 31<br>FT    | 1032-<br>ATGP                                                                                                    | FTA                   | 06/01/2013     | 12/31/2013          | 750                                                                                                    |           | 750               | 750                  | 1                                                | AWARDED          |                            |       |     |
| $\square$        | 1                  | C 60          | 946 31<br>FT    | 1032-<br>ATGP                                                                                                    | FTA                   | 06/01/2013     | 06/30/2013          | 3,500                                                                                                    |           | 3,500             | 3,500                | 1                                                | AWARDED          |                            |       |     |
|                  |                    |               |                 |                                                                                                    |                       |                |                     |                                                                                                    |           |                   |                      | Retr<br>WEM<br>WEM<br>Prin<br>Save<br>Add<br>Rem |                  | arded Bids<br>er Informati | pn    |     |
|                  |                    | Loc<br>Prop   |                 | Loc Na                                                                                                    |                       | Loc 🛛          | Loc<br>Segment ▽    | Loc Zn                                                                                                    | V         | Loc<br>Purp       | Loc Purp             | 전 Awd F<br>Qty-i                                 |                  | Awd Qty                    | y-Loc | V   |
|                  | $\left\{ \right\}$ | 412788        | 8 COPA<br>22N 1 |                                                                                                    | SSY OAKS: RIP         | 917964         | 117                 | 00-ZONE 0                                                                                                    |           | M2                | Receipt<br>Location  |                                                  | 750              |                            | -     | 750 |
|                  |                    | 420293        | 3 CON E<br>ROCK | ed/TGP Pearl I<br>(Land                                                                                                    | RIVER NY              | 14127          | 324                 | 05-ZONE 5                                                                                                    |           | MQ                | Delivery<br>Location |                                                  | 750              |                            |       | 750 |

Select the radio button next to the offer number to view location information. **To create a recall**, highlight the offer you wish to recall, right click and select Create Recall.

| ۶                   | etIDart ( SQLLTQA )                                                                                                    | ) - [WEKC2006                                                                                                    | Recall Detail TGP      | ]; 05/02/2013 11:21:0             | )4]         |                                                                                 |                                |                                                      |          |
|---------------------|----------------------------------------------------------------------------------------------------|----------------------------------------------------------------------------------------------------|------------------------|-----------------------------------|-------------|---------------------------------------------------------------------------------|--------------------------------|------------------------------------------------------|----------|
| e <mark>la</mark> F | File View Window H                                                                                                    | lelp                                                                                                    |                        |                                   |             |                                                                                 |                                |                                                      |          |
| ۲                   | 🐚 这 🍕 🖕                                                                                                    | Navigation: <s< th=""><th>elect a navigable wind</th><th>ow&gt;</th><th>•</th><th>Actions: <se< th=""><th>elect an action ite</th><th>em&gt;</th><th>•</th></se<></th></s<> | elect a navigable wind | ow>                               | •           | Actions: <se< th=""><th>elect an action ite</th><th>em&gt;</th><th>•</th></se<> | elect an action ite            | em>                                                  | •        |
| Nav                 | TSP: 4052 - TENNES                                                                                                    | SSEE GAS PIPELIN                                                                                                    | IE AGENT: 8439 - E     | BIG ENERGY INC. SVC F             | REQ: 8439 - | BIG ENERGY                                                                      | INC.                           |                                                      |          |
| Navigation Panel    | TSP Prop:                                                                                                    | 4052                                                                                                    | TSP Name:              | TENNESSEE GAS PIPEL               | INE         | T                                                                               | SP:                            | 1939164                                              |          |
| Par                 | Rtn Addr Prop:                                                                                                    | 8439                                                                                                    | Rtn Addr Name:         | BIG ENERGY INC.                   |             | R                                                                               | tn Addr:                       | 0                                                    |          |
| Ē                   | Releaser Prop:                                                                                                    | 8439                                                                                                    | Releaser Name:         | BIG ENERGY INC.                   |             | B                                                                               | eleaser.                       | 0                                                    | Retrieve |
|                     | Offer No:                                                                                                    | 60948                                                                                                    | Rel St Date:           | 6/1/2013                          |             | B                                                                               | el End Date:                   | 12/31/2013                                           | Clear    |
|                     | Recall No:                                                                                                    | 11100                                                                                                    |                        |                                   |             |                                                                                 |                                |                                                      |          |
|                     | Recall Method:<br>Recall St Date:<br>Recall End Date:<br>Recall Notif:<br>Recall Qty-K *:<br>* Enter quantity to<br>upon recall end d | -                                                                                                    | vely veltomatic        | .ocation<br>MaxAvbl Offer Qty-K t | o recalt    | 750                                                                             | Print<br>Save As<br>Add to Fav | - Recall by Location/Path<br>Porites<br>om Favorites |          |

To process a **full recall**, select the recall start date and recall notification. The recall end date must be equal to the release end date for full recall. The recalled quantity will default to the maximum offer quantity available to recall and cannot be changed for full recall. The recall notification options come from the offer.

Right click, and select Save.

| ۴ 🐲              | NetIDart ( SQLLTQA                                                                        | ) - [WEKC2006                                     | - Recall Detail [TGP]           | ]; 05/02/2013 11:28:24]                    |                                                                                            |            |            |
|------------------|-------------------------------------------------------------------------------------------|---------------------------------------------------|---------------------------------|--------------------------------------------|--------------------------------------------------------------------------------------------|------------|------------|
| e <del>l</del> F | File View Window H                                                                        | telp                                              |                                 |                                            |                                                                                            |            |            |
| ۲                | 🕥 🗟 🍕 🖕                                                                                   | Navigation: <                                     | Select a navigable wind         | ow>                                        | Actions: <select action="" an="" ite<="" th=""><th>em&gt;</th><th><b>▼</b> .</th></select> | em>        | <b>▼</b> . |
| Na)              | TSP: 4052 - TENNE:                                                                        | SSEE GAS PIPELI                                   | INE AGENT: 8439 - E             | BIG ENERGY INC. SVC REQ: 8439              | ) - BIG ENERGY INC.                                                                        |            |            |
| Navigation Panel | TSP Prop:                                                                                 | 4052                                              | TSP Name:                       | TENNESSEE GAS PIPELINE                     | TSP:                                                                                       | 1939164    |            |
| ) Par            | Rtn Addr Prop:                                                                            | 8439                                              | Rtn Addr Name:                  | BIG ENERGY INC.                            | Rtn Addr:                                                                                  | 0          |            |
| ē                | Releaser Prop:                                                                            | 8439                                              | Releaser Name:                  | BIG ENERGY INC.                            | Releaser                                                                                   | 0          | Retrieve   |
|                  | Offer No:                                                                                 | 60948                                             | Rel St Date:                    | 6/1/2013                                   | RelEndDate:                                                                                | 12/31/2013 | Clear      |
|                  | Recall No:                                                                                | 11101                                             |                                 |                                            |                                                                                            |            |            |
|                  | Recall Method:<br>Recall St Date:<br>Recall End Date:<br>Recall Notif:<br>Recall Qty-K *: | 7/ 1/2013<br>12/31/2013<br>Recall Notif Ti<br>750 | mely                            | .ocation<br>Max Avbl Offer Qty-K to recalt | Save<br>Submit<br>Cancel<br>Retrieve<br>Clear<br>WEKC2020 - Recall by Locatio              | on/Path    |            |
|                  | upon recall end d                                                                         |                                                   | eput will be automatic<br>iate. |                                            | Print<br>Save As<br>Add to Favorites                                                       |            |            |
|                  |                                                                                           |                                                   |                                 |                                            | Remove from Favorites                                                                      |            |            |

After saving the recall, **you still have to Submit** the recall. Right click and select Submit.

| ۶                | letII | Dart ( SQLLTQA ) | ) - [Recall Offer      | r [5GP]; 05/02/201      | 3 11:13:43]      |                   |                                                                                                    |                        |                |                  |                    |        |
|------------------|-------|------------------|------------------------|-------------------------|------------------|-------------------|----------------------------------------------------------------------------------------------------|------------------------|----------------|------------------|--------------------|--------|
| elle F           | ile   | View Window H    | lelp                   |                         |                  |                   |                                                                                                    |                        |                |                  |                    |        |
| ۲                | 6     | i 🗟 🍕 🖕          | Navigation: <          | Select a navigable wind | dow>             | •                 | , Actions: <sel< th=""><th>lect an action item&gt;</th><th></th><th>-</th><th>· .</th><th></th></sel<> | lect an action item>   |                | -                | · .                |        |
| Nav              | TSI   | P: 4052 - TENNES | 5SEE GAS PIPELI        | NE AGENT: 8439 - I      | BIG ENERGY INC   | 1. SVC REQ: 84    | 439 - BIG ENERGY IN                                                                                    | <b>،</b> ⊂.            |                |                  |                    |        |
| Navigation Panel | Т     | SP Prop:         | 4052                   | TSP Name:               | TENNESSEE        | GAS PIPELINE      | TS                                                                                                    | 5 <b>P</b> : 1         | 1939164        |                  |                    |        |
| n Pa             | B     | Itn Addr Prop:   | 8439                   | Rtn Addr Name:          | BIG ENERGY       | INC.              | Rt                                                                                                    | tn Addr:               |                |                  |                    |        |
|                  | R     | leleaser Prop:   | 8439                   | Releaser Name:          | BIG ENERGY       | INC.              | Re                                                                                                    | eleaser.               |                |                  | Retrieve           |        |
|                  | F     | Rel K:           |                        | Recall Date:            | 06/01/2013       | •                 |                                                                                                    |                        |                |                  |                    |        |
|                  |       | ▽ Offer No ▽     | Contract ⊽<br>Number ▽ | Rel Rate ⊽<br>Sch ♡     | Rel St<br>Date ▽ | Rel End<br>Date ▽ | Min Offer 🛛 🗸<br>Qty-K                                                                                 | Max Offer ⊽<br>Qty-K ▽ | Awd<br>Qty-K ▽ | Prearr<br>Deal ⊽ | Status ⊽<br>Prop ▽ | ·      |
|                  | 5     |                  | 311032-<br>FTATGP      | FTA                     | 06/01/2013       | 06/30/2013        | 1,000                                                                                                  | 1,000                  | 1,000          | 1                | FRECALL            | $\Box$ |
|                  | •     |                  | 311032-<br>FTATGP      | FTA                     | 06/01/2013       | 12/31/2013        | 750                                                                                                    | 750                    | 750            | 1 🤇              | FRECALL            |        |
|                  | C     |                  | 311032-<br>FTATGP      | FTA                     | 06/01/2013       | 06/30/2013        | 3,500                                                                                                  | 3,500                  | 3,500          | 1                | AWARDED            |        |
|                  |       |                  |                        |                         |                  |                   |                                                                                                    |                        |                |                  |                    |        |
|                  |       |                  |                        |                         |                  |                   |                                                                                                    |                        |                |                  |                    |        |
|                  |       |                  |                        |                         |                  |                   |                                                                                                    |                        |                |                  |                    |        |
|                  |       |                  |                        |                         |                  |                   |                                                                                                    |                        |                |                  |                    |        |
|                  |       |                  |                        |                         |                  |                   |                                                                                                    |                        |                |                  |                    |        |
|                  |       |                  |                        |                         |                  |                   |                                                                                                    |                        |                |                  |                    |        |
|                  |       |                  |                        |                         |                  |                   |                                                                                                    |                        |                |                  |                    |        |
|                  |       |                  |                        |                         |                  |                   |                                                                                                    |                        |                |                  |                    |        |
|                  |       |                  |                        |                         |                  |                   |                                                                                                    |                        |                |                  |                    |        |

After submitting your recall, navigate back to the Recall Offer screen. You can Retrieve and the Status should show FRECALL (full recall).

| € ا              | letI | Dart ( SQLLTQA   | ) - [Recall Offe       | r [TGP]; 05/02/201     | 3 11:13:43]      |                   |                                                                                                  |                                                     |                                                        |                  |                  |   |
|------------------|------|------------------|------------------------|------------------------|------------------|-------------------|--------------------------------------------------------------------------------------------------|-----------------------------------------------------|--------------------------------------------------------|------------------|------------------|---|
| • <b>-</b>       | File | View Window H    | telp                   |                        |                  |                   |                                                                                                  |                                                     |                                                        |                  |                  |   |
| ۲                | Ű)   | ) 🗟 🍕 🖕          | Navigation: <          | Select a navigable win | dow>             | ▾,                | Actions: <sel< th=""><th>ect an action item&gt;</th><th></th><th></th><th>•</th><th></th></sel<> | ect an action item>                                 |                                                        |                  | •                |   |
| Nav              | TS   | P: 4052 - TENNES | SSEE GAS PIPELI        | NE AGENT: 8439 -       | BIG ENERGY INC   | I. SVC REQ: 8     | 439 - BIG ENERGY IN                                                                              | NC.                                                 |                                                        |                  |                  |   |
| Navigation Panel | Т    | SP Prop:         | 4052                   | TSP Name:              | TENNESSEE        | GAS PIPELINE      | TS                                                                                               | 5 <b>P</b> : 1                                      | .939164                                                |                  |                  |   |
| n Pa             | R    | tn Addr Prop:    | 8439                   | Rtn Addr Name:         | BIG ENERGY       | INC.              | R                                                                                                | tn Addr:                                            |                                                        |                  |                  |   |
|                  | R    | leleaser Prop:   | 8439                   | Releaser Name:         | BIG ENERGY       | INC.              | Be                                                                                               | eleaser.                                            |                                                        | Г                | Retrieve         |   |
|                  | F    | Rel K:           |                        | Recall Date:           | 06/01/2013       | •                 |                                                                                                  |                                                     |                                                        |                  |                  |   |
|                  |      | ♡ Offer No ♡     | Contract ⊽<br>Number ▽ | , Rel Rate<br>Sch ▽    | Rel St<br>Date ▽ | Rel End<br>Date ▽ | Min Offer<br>Qty-K ▽                                                                             | Max Offer ⊽<br>Qty-K ▽                              | Awd<br>Qty-K ▽                                         | Prearr .<br>Deal | ⊽ Status<br>Prop | Z |
|                  |      | C 60949          | 311032-<br>FTATGP      | FTA                    | 06/01/2013       | 06/30/2013        | 1,000                                                                                            | 1,000                                               | 1,000                                                  | 1                | FRECALL          |   |
|                  |      |                  | 311032-<br>FTATGP      | FTA                    | 06/01/2013       | 12/31/2013        | 750                                                                                              | 750                                                 | 750                                                    | 1                | FRECALL          |   |
|                  | 1    |                  | 311032-<br>FTATGP      | FTA                    | 06/01/2013       | 06/30/2013        | 3,500                                                                                            | 3,500                                               | 3,500                                                  | 1                | AWARDED          |   |
|                  |      |                  |                        |                        |                  |                   |                                                                                                  | WEKC601<br>WEKC305<br>Print<br>Save As<br>Add to Fa | 0 - Review Reca<br>0 - Awarded Bid<br>0 - Offer Inform | s                |                  |   |

To review the recall records, highlight the offer, right click and select Review Recalls.

| 🌮 N              | letIDart ( SQLLTQA ) | - [Keview Recall                                                                                                    | <b>5 [TGP]; 05/02/201</b> | 3 12:32:24]              |                    |                                                                           |         |          |
|------------------|----------------------|----------------------------------------------------------------------------------------------------|---------------------------|--------------------------|--------------------|---------------------------------------------------------------------------|---------|----------|
| 🖳 F              | ile View Window He   | lp                                                                                                    |                           |                          |                    |                                                                           |         |          |
| H                | 🕥 🗟 🍕 🚬              | Navigation: <sele< th=""><th>ct a navigable window</th><th>ı&gt;</th><th>🔹 📮 Action</th><th>ns: <select action<="" an="" th=""><th>n item&gt;</th><th>•</th></select></th></sele<> | ct a navigable window     | ı>                       | 🔹 📮 Action         | ns: <select action<="" an="" th=""><th>n item&gt;</th><th>•</th></select> | n item> | •        |
| Na               | TSP: 4052 - TENNESS  | SEE GAS PIPELINE                                                                                                    | AGENT: 8439 - BIG         | ENERGY INC. SVC F        | REQ: 8439 - BIG EN | IERGY INC.                                                                |         |          |
| Navigation Panel | TSP Prop:            | 4052                                                                                                    | TSP Name:                 | TENNESSEE GAS PIPE       | LINE               | TSP:                                                                      | 1939164 |          |
| n Pai            | Rtn Addr Prop:       | 8439                                                                                                    | Rtn Addr Name:            | BIG ENERGY INC.          |                    | Rtn Addr:                                                                 | 0       |          |
| ē                | Releaser Prop:       | 8439                                                                                                    | Releaser Name:            | BIG ENERGY INC.          |                    | Releaser.                                                                 | 0       | Retrieve |
|                  | Offer No:            | 60948                                                                                                    | Awd Qty-K:                | 750                      |                    |                                                                           |         | Clear    |
|                  | Rel K:               | 311032-FTATGP                                                                                                    | Rate Sch:                 | FTA                      |                    |                                                                           |         |          |
|                  | Rel St Date:         | 6/1/2013                                                                                                    | Rel End Date:             | 12/31/2013               |                    |                                                                           |         |          |
|                  | Recall No 🛛 🖓        | Method <sup>•</sup>                                                                                                    | ⊽ Recall ⊽<br>St Date ⊽   | 7 Recall ⊽<br>End Date ▽ | Recall Qty-K 🛛     | Recall Status P                                                           | Prop V  |          |
|                  | 11100                | FULL                                                                                                    | 07/01/2013                | 12/31/2013               | 750                | FRECALL                                                                   |         |          |
|                  |                      |                                                                                                    |                           |                          |                    |                                                                           |         |          |
|                  |                      |                                                                                                    |                           |                          |                    |                                                                           |         |          |
|                  |                      |                                                                                                    |                           |                          |                    |                                                                           |         |          |
|                  |                      |                                                                                                    |                           |                          |                    |                                                                           |         |          |
|                  |                      |                                                                                                    |                           |                          |                    |                                                                           |         |          |
|                  |                      |                                                                                                    |                           |                          |                    |                                                                           |         |          |
|                  |                      |                                                                                                    |                           |                          |                    |                                                                           |         |          |
|                  |                      |                                                                                                    |                           |                          |                    |                                                                           |         |          |
|                  |                      |                                                                                                    |                           |                          |                    |                                                                           |         |          |
|                  |                      |                                                                                                    |                           |                          |                    |                                                                           |         |          |
|                  |                      |                                                                                                    |                           |                          |                    |                                                                           |         |          |

You can see here that this release was fully recalled effective July 1, 2013. This is the same info. you should see once the recall is submitted.

| ۹ 🌾                | Net: | IDai | rt ( SQLLTQA | ) (Recall Offe    | r [TGP]; 05/02/201     | 3 11:13:43]      |                   |                                                                                          |                        |                |                  |                   |
|--------------------|------|------|--------------|-------------------|------------------------|------------------|-------------------|------------------------------------------------------------------------------------------|------------------------|----------------|------------------|-------------------|
| r <mark>e</mark> P | File | Vie  | w Window H   | Help              |                        |                  |                   |                                                                                          |                        |                |                  |                   |
| ۲                  |      | 6    | à 🍕 💶        | Navigation: <     | Select a navigable win | dow>             | ◄ .               | Actions: <sel< th=""><th>ect an action item&gt;</th><th></th><th>-</th><th>•</th></sel<> | ect an action item>    |                | -                | •                 |
| Z,                 | Т    | SP:  | 4052 - TENNE | SSEE GAS PIPELI   | INE AGENT: 8439 -      | BIG ENERGY INC   | I. SVC REQ: 8     | 439 - BIG ENERGY II                                                                      | NC.                    |                |                  |                   |
| Navigation Panel   |      | TSP  | Prop:        | 4052              | TSP Name:              | TENNESSEE        | GAS PIPELINE      | TS                                                                                       | SP: 1                  | 939164         |                  |                   |
|                    |      | Rtn  | Addr Prop:   | 8439              | Rtn Addr Name:         | BIG ENERGY       | INC.              | B                                                                                        | tn Addr:               |                |                  |                   |
|                    |      | Rele | easer Prop:  | 8439              | Releaser Name:         | BIG ENERGY       | INC.              | R                                                                                        | eleaser.               |                | F                | letrieve          |
|                    |      | Rel  | <b>K</b> :   |                   | Recall Date:           | 06/01/2013       | •                 |                                                                                          |                        |                |                  |                   |
|                    |      | V    | Offer No 🛛   | Contract v        | 7 Rel Rate ⊽<br>Sch ♡  | Rel St<br>Date ▽ | Rel End<br>Date ▽ | Min Offer ⊽<br>Qty-K ▽                                                                   | Max Offer ⊽<br>Qty-K ▽ | Awd<br>Qty-K ▽ | Prearr<br>Deal ⊽ | Status<br>Prop 🗸  |
|                    |      |      | 60949        | 311032-<br>FTATGP | FTA                    | 06/01/2013       | 06/30/2013        | 1,000                                                                                    | 1,000                  | 1,000          | 1                | FRECALL           |
|                    |      | 0    | 60948        | 311032-<br>FTATGP | FTA                    | 06/01/2013       | 12/31/2013        | 750                                                                                      | 750                    | 750            | 1                | FRECALL           |
|                    | ►    | 0    | 60946        | 311032-<br>FTATGP | FTA                    | 06/01/2013       | 06/30/2013        | 3,500                                                                                    | 3,500                  | 3,500          | 1                | AWARDED           |
|                    |      |      |              |                   |                        |                  |                   |                                                                                          |                        |                | WEKC6010 - 4     | Offer Information |

To create a **partial recall**, highlight the offer you wish to recall, right click and select Create Recall.

| 🌮 Ne             | tIDart ( SQLLTQA ) | ) - [WEKC2008  | e Recall Detail TGP                                                                                                    | ; 05/02/2013 01:05:2                                                                           | 1]           |                                                                                                    |                                        |                   |
|------------------|--------------------|----------------|----------------------------------------------------------------------------------------------------|------------------------------------------------------------------------------------------------|--------------|----------------------------------------------------------------------------------------------------|----------------------------------------|-------------------|
| 🚽 File           | e View Window H    | lelp           |                                                                                                    |                                                                                                |              |                                                                                                    |                                        |                   |
|                  | 🐌 🗟 🖑 🦊            | Navigation: <  | <select a="" navigable="" th="" wind<=""><th>ow&gt;</th><th>• . · · ·</th><th>Actions: <select actio<="" an="" th=""><th>n item&gt;</th><th>▼ .</th></select></th></select> | ow>                                                                                            | • . · · ·    | Actions: <select actio<="" an="" th=""><th>n item&gt;</th><th>▼ .</th></select>                                   | n item>                                | ▼ .               |
| Navigation Panel |                    | -              | INE AGENT: 8439 - B<br>TSP Name:<br>Rtn Addr Name:<br>Releaser Name:<br>Rel St Date:<br>Partial O L<br>Partial O L<br>T (mely T (mely))                                     | IG ENERGY INC. SVC R<br>TENNESSEE GAS PIPELI<br>BIG ENERGY INC.<br>BIG ENERGY INC.<br>6/1/2013 | EQ: 8439 - B | IG ENERGY INC.<br>TSP:<br>Rtn Addr:<br>Releaser:<br>Rel End Date<br>Save<br>Submit<br>Cancel<br>Retrieve<br>Clear | 1939164<br>0<br>0<br>2<br>2<br>30/2013 | Retrieve<br>Clear |
|                  | -                  | be recalled. R | eput will be automatic                                                                                                    |                                                                                                |              | Save As<br>Add to F<br>Remove                                                                                     |                                        |                   |

Select Partial as the recall method. Select the recall start and end date, and recall notification. The recall end date can be less than the release end date for a partial recall, if the user has reput rights. The recalled quantity will default to 0 and will need to be updated.

| 🌮 N              | etIDart ( SQLLTQA  | ) - [WEKC200   | 16 - Recall Detail [TGP]                                                                                                    | ]; 05/02/2013 01:05:21]     |                 |                                                                                   |                         |            |
|------------------|--------------------|----------------|----------------------------------------------------------------------------------------------------|-----------------------------|-----------------|-----------------------------------------------------------------------------------|-------------------------|------------|
| 🖳 F              | ile View Window H  | telp           |                                                                                                    |                             |                 |                                                                                   |                         |            |
| ۲                | 🕥 🗟 🍕 🖕            | Navigation:    | <select a="" navigable="" th="" wind<=""><th>ow&gt; 🔻</th><th>+ Actions:</th><th><select action="" an="" ite<="" th=""><th>em&gt;</th><th><b>•</b> .</th></select></th></select> | ow> 🔻                       | + Actions:      | <select action="" an="" ite<="" th=""><th>em&gt;</th><th><b>•</b> .</th></select> | em>                     | <b>•</b> . |
| Nav              | TSP: 4052 - TENNE: | SSEE GAS PIPE  | LINE AGENT: 8439 - E                                                                                                    | IG ENERGY INC. SVC REQ:     | 8439 - BIG ENER | GY INC.                                                                           |                         |            |
| Navigation Panel | TSP Prop:          | 4052           | TSP Name:                                                                                                    | TENNESSEE GAS PIPELINE      |                 | TSP:                                                                              | 1939164                 |            |
| Par              | Rtn Addr Prop:     | 8439           | Rtn Addr Name:                                                                                                    | BIG ENERGY INC.             |                 | Rtn Addr:                                                                         | 0                       |            |
|                  | Releaser Prop:     | 8439           | Releaser Name:                                                                                                    | BIG ENERGY INC.             |                 | Releaser.                                                                         | 0                       | Retrieve   |
|                  | Offer No:          | 60946          | Rel St Date:                                                                                                    | 6/1/2013                    |                 | Rel End Date:                                                                     | 6/30/2013               | Clear      |
|                  | Recall No:         | 11106          |                                                                                                    |                             |                 |                                                                                   |                         |            |
|                  |                    |                |                                                                                                    |                             |                 |                                                                                   |                         | -          |
|                  | Recall Method:     | O Full         | 💿 Partial 🛛 C L                                                                                                    | ocation                     |                 | Save                                                                              |                         |            |
|                  | Recall St Date:    | 6/ 7/2013      | •                                                                                                    |                             |                 | Submit                                                                            |                         |            |
|                  | Recall End Date:   | 6/10/2013      | •                                                                                                    |                             |                 | Retrieve                                                                          |                         |            |
|                  | Recall Notif:      | Recall Notif   | Timely 🔻                                                                                                    |                             |                 | Clear                                                                             |                         |            |
|                  |                    | 1              |                                                                                                    |                             |                 | WEKC2020 -                                                                        | Recall by Location/Path | _          |
|                  | Recall Qty-K *:    | 2000           |                                                                                                    | MaxAvbl Offer Qty-K to reca | alt 3500        | Print                                                                             |                         |            |
|                  |                    |                |                                                                                                    |                             |                 | Save As                                                                           |                         |            |
|                  | *Enter quantity to | be recalled. F | Reput will be automatic                                                                                                    |                             |                 | Add to Favo                                                                       |                         |            |
|                  | upon recall end d  | ate, as appro  | priate.                                                                                                    |                             |                 | Remove from                                                                       | n Favorites             |            |

After saving the recall, **you still have to Submit** the recall. Right click and select Submit.

| ∌۲               | etIDart ( SQLLTQA ) - [Recall Offer [TGP]; 05/02/2013 01:02:24]<br>ile View Window Help |                 |                   |                                  |                  |                   |                                                                                                   |                        |                |                  |                  |   |  |
|------------------|-----------------------------------------------------------------------------------------|-----------------|-------------------|----------------------------------|------------------|-------------------|---------------------------------------------------------------------------------------------------|------------------------|----------------|------------------|------------------|---|--|
| e <del>l</del> F | ile V                                                                                   | 'iew Window H   | Help              |                                  |                  |                   |                                                                                                   |                        |                |                  |                  |   |  |
| ۲                | (                                                                                       | 🗟 🍕 🖕           | Navigation: <     | 5elect a navigable win           | dow>             | ▾.                | Actions: <sel< th=""><th>ect an action item&gt;</th><th></th><th>-</th><th>•</th><th></th></sel<> | ect an action item>    |                | -                | •                |   |  |
| Nay              | TSP                                                                                     | : 4052 - TENNE: | SSEE GAS PIPELI   | NE AGENT: 8439 -                 | BIG ENERGY INC   | I. SVC REQ: 8     | 439 - BIG ENERGY IN                                                                               | IC.                    |                |                  |                  |   |  |
| Navigation Panel | TS                                                                                      | P Prop:         | 4052              | TSP Name:                        | TENNESSEE        | GAS PIPELINE      | TS                                                                                                | SP: 1                  | 939164         |                  |                  |   |  |
| n Pa             | Rt                                                                                      | n Addr Prop:    | 8439              | Rtn Addr Name:                   | BIG ENERGY       | INC.              | Rt                                                                                                | n Addr:                |                |                  |                  |   |  |
| nel              | Re                                                                                      | eleaser Prop:   | 8439              | Releaser Name:                   | BIG ENERGY       | INC.              | Re                                                                                                | eleaser.               |                | R                | tetrieve         |   |  |
|                  |                                                                                         |                 |                   |                                  |                  |                   |                                                                                                   |                        |                |                  |                  |   |  |
|                  | R                                                                                       | el K:           |                   | Recall Date:                     | 06/01/2013       | <b>•</b>          |                                                                                                   |                        |                |                  |                  |   |  |
|                  | 7                                                                                       | 7 Offer No 🖓    | Contract v        | , Rel Rate <sub>▽</sub><br>Sch ▽ | Rel St<br>Date ▽ | Rel End<br>Date ▽ | Min Offer 🛛 🗸<br>Qty-K                                                                            | Max Offer ⊽<br>Qty-K ▽ | Awd<br>Qty-K ▽ | Prearr<br>Deal ▽ | Status<br>Prop ▽ | Γ |  |
|                  | 9                                                                                       | 60949           | 311032-<br>FTATGP | FTA                              | 06/01/2013       | 06/30/2013        | 1,000                                                                                             | 1,000                  | 1,000          | 1                | FRECALL          |   |  |
|                  | C 60948                                                                                 |                 | 311032-<br>FTATGP | FTA                              | 06/01/2013       | 12/31/2013        | 750                                                                                               | 750                    | 750            | 1                | FRECALL          |   |  |
|                  | •                                                                                       | 60946           | 311032-<br>FTATGP | FTA                              | 06/01/2013       | 06/30/2013        | 3,500                                                                                             | 3,500                  | 3,500          | 1                | PRECALL          |   |  |
|                  |                                                                                         |                 |                   |                                  |                  |                   |                                                                                                   |                        |                |                  |                  |   |  |
|                  |                                                                                         |                 |                   |                                  |                  |                   |                                                                                                   |                        |                |                  |                  |   |  |
|                  |                                                                                         |                 |                   |                                  |                  |                   |                                                                                                   |                        |                |                  |                  |   |  |
|                  |                                                                                         |                 |                   |                                  |                  |                   |                                                                                                   |                        |                |                  |                  |   |  |
|                  |                                                                                         |                 |                   |                                  |                  |                   |                                                                                                   |                        |                |                  |                  |   |  |
|                  |                                                                                         |                 |                   |                                  |                  |                   |                                                                                                   |                        |                |                  |                  |   |  |
|                  |                                                                                         |                 |                   |                                  |                  |                   |                                                                                                   |                        |                |                  |                  |   |  |
|                  |                                                                                         |                 |                   |                                  |                  |                   |                                                                                                   |                        |                |                  |                  |   |  |
|                  |                                                                                         |                 |                   |                                  |                  |                   |                                                                                                   |                        |                |                  |                  |   |  |
|                  |                                                                                         |                 |                   |                                  |                  |                   |                                                                                                   |                        |                |                  |                  |   |  |

After submitting your recall, navigate back to the Recall Offer screen. You can Retrieve and the Status should show PRECALL (partial recall).

| ۶× Ne            | etIV | )art ( SQLLTQ/ | i ) - [Recall Off                                                                                                    | fer [TGP]; 05/06/                                                                                                    | /2013  | 3 09:46:48]      |                   |                                                                                                    |                        |                                                        |                                                                   |                  |   |
|------------------|------|----------------|----------------------------------------------------------------------------------------------------|----------------------------------------------------------------------------------------------------|--------|------------------|-------------------|----------------------------------------------------------------------------------------------------|------------------------|--------------------------------------------------------|-------------------------------------------------------------------|------------------|---|
| 🖳 Fi             | ie ( | View Window    | Help                                                                                                    |                                                                                                    |        |                  |                   |                                                                                                    |                        |                                                        |                                                                   |                  |   |
| -                | 0    | ) 🗟 🍕 🖕        | Navigation: <                                                                                                    | <select a="" navigable<="" th=""><th>e wind</th><th>iow&gt;</th><th>▼,</th><th>Actions: <sel< th=""><th>lect an action item&gt;</th><th></th><th>-</th><th>•</th><th></th></sel<></th></select> | e wind | iow>             | ▼,                | Actions: <sel< th=""><th>lect an action item&gt;</th><th></th><th>-</th><th>•</th><th></th></sel<> | lect an action item>   |                                                        | -                                                                 | •                |   |
| Nav              | TSI  | 2: 4052 - TENN | ESSEE GAS PIPEL                                                                                                    | LINE AGENT: 84                                                                                                    | 39 - B | IG ENERGY INC    | . SVC REQ: 8      | 439 - BIG ENERGY IN                                                                                | vc.                    |                                                        |                                                                   |                  |   |
| Navigation Panel | T    | SP Prop:       | 4052                                                                                                    | TSP Name:                                                                                                    |        | TENNESSEE (      | GAS PIPELINE      | TS                                                                                                 | SP: 1                  | 1939164                                                |                                                                   |                  |   |
| on Pa            | R    | Itn Addr Prop: | 8439                                                                                                    | Rtn Addr Na                                                                                                    | ame:   | BIG ENERGY :     | INC.              | BI                                                                                                 | tn Addr:               |                                                        |                                                                   |                  |   |
|                  | R    | leleaser Prop: | 8439                                                                                                    | Releaser Na                                                                                                    | ame:   | BIG ENERGY :     | INC.              | Br                                                                                                 | eleaser.               |                                                        | F                                                                 | Retrieve         |   |
|                  | F    | Rel K:         |                                                                                                    | Recall Date:                                                                                                    | c      | 06/01/2013       | •                 |                                                                                                    |                        |                                                        |                                                                   |                  |   |
|                  |      | ♡ Offer No ♡   | Contract Number                                                                                                    | ⊽ Rel Rate<br>Sch                                                                                                    | V      | Rel St<br>Date ▽ | Rel End<br>Date ▽ | Min Offer ⊽<br>Qty-K ▽                                                                             | Max Offer ⊽<br>Qty-K ▽ | Awd<br>Qty-K ▽                                         | Prearr ⊽<br>Deal ⊽                                                | 7 Status<br>Prop | V |
|                  |      |                | Offer No     V     Number     V     Sch       60949     311032-<br>FTATGP     FTA       60948     311032-<br>FTATGP     FTA |                                                                                                    |        | 06/01/2013       | 06/30/2013        | 1,000                                                                                              | 1,000                  | 1,000                                                  | 1                                                                 | FRECALL          |   |
|                  |      |                | FTATGP                                                                                                    | FTA                                                                                                    |        | 06/01/2013       | 12/31/2013        | 750                                                                                                | 750                    | 750                                                    | 1                                                                 | FRECALL          |   |
|                  | •    | C 60946        | 311032-<br>FTATGP                                                                                                    | FTA                                                                                                    |        | 06/01/2013       | 06/30/2013        | 3,500                                                                                              | 3,500                  | 3,500                                                  | 1                                                                 | PRECALL          |   |
|                  |      |                |                                                                                                    |                                                                                                    |        |                  |                   |                                                                                                    |                        | WEKC6010<br>WEKC3050<br>Print<br>Save As<br>Add to Fav | 0 - Review Reca<br>0 - Awarded Bid<br>0 - Offer Inform<br>vorites | ds               |   |
|                  |      |                |                                                                                                    |                                                                                                    |        |                  |                   |                                                                                                    |                        | Add to Fav                                             | vorites<br>rom Favorites                                          |                  |   |

To review the recall records, highlight the offer, right click and select Review Recalls.

| <b>ﷺ</b> N       | letIDart ( SQLLTQA ) | - (Review Recall                                                                                                    | <b>5_</b> TGP]; 05/06/201 | 13 10:35:37]             |                    |                                                                                     |         |            |
|------------------|----------------------|----------------------------------------------------------------------------------------------------|---------------------------|--------------------------|--------------------|-------------------------------------------------------------------------------------|---------|------------|
| 🖳 F              | ile View Window He   | lp                                                                                                    |                           |                          |                    |                                                                                     |         |            |
| H                | 🕥 🗟 🍕 🚬              | Navigation: <sele< th=""><th>ect a navigable window</th><th><i>\&gt;</i></th><th>👻 📮 🛛 Action</th><th>s: <select action="" an="" item<="" th=""><th>&gt;</th><th><b>▼</b> .</th></select></th></sele<> | ect a navigable window    | <i>\&gt;</i>             | 👻 📮 🛛 Action       | s: <select action="" an="" item<="" th=""><th>&gt;</th><th><b>▼</b> .</th></select> | >       | <b>▼</b> . |
| Nav              | TSP: 4052 - TENNESS  | SEE GAS PIPELINE                                                                                                    | AGENT: 8439 - BIG         | ENERGY INC. SVC F        | REQ: 8439 - BIG EN | IERGY INC.                                                                          |         |            |
| Navigation Panel | TSP Prop:            | 4052                                                                                                    | TSP Name:                 | TENNESSEE GAS PIPE       | LINE               | TSP:                                                                                | 1939164 |            |
| n Pa             | Rtn Addr Prop:       | 8439                                                                                                    | Rtn Addr Name:            | BIG ENERGY INC.          |                    | Rtn Addr:                                                                           | 0       |            |
|                  | Releaser Prop:       | 8439                                                                                                    | Releaser Name:            | BIG ENERGY INC.          |                    | Releaser.                                                                           | 0       | Retrieve   |
|                  | Offer No:            | 60946                                                                                                    | Awd Qty-K:                | 3500                     |                    |                                                                                     |         | Clear      |
|                  | Rel K:               | 311032-FTATGP                                                                                                    | Rate Sch:                 | FTA                      |                    |                                                                                     |         |            |
|                  | RelStDate:           | 6/1/2013                                                                                                    | Rel End Date:             | 6/30/2013                |                    |                                                                                     |         |            |
| ľ                | Recall No 🛛 🖓        | Method                                                                                                    | ⊽ Recall 7<br>St Date 7   | 7 Recall ⊽<br>End Date ▽ | Recall Qty-K 🛛     | Recall Status Prop                                                                  | V       |            |
|                  | 11106                | PARTIAL                                                                                                    | 06/07/2013                | 06/10/2013               | 2,000              | PRECALL                                                                             |         |            |
|                  |                      |                                                                                                    |                           |                          |                    |                                                                                     |         |            |
|                  |                      |                                                                                                    |                           |                          |                    |                                                                                     |         |            |
|                  |                      |                                                                                                    |                           |                          |                    |                                                                                     |         |            |
|                  |                      |                                                                                                    |                           |                          |                    |                                                                                     |         |            |
|                  |                      |                                                                                                    |                           |                          |                    |                                                                                     |         |            |
|                  |                      |                                                                                                    |                           |                          |                    |                                                                                     |         |            |
|                  |                      |                                                                                                    |                           |                          |                    |                                                                                     |         |            |
|                  |                      |                                                                                                    |                           |                          |                    |                                                                                     |         |            |
|                  |                      |                                                                                                    |                           |                          |                    |                                                                                     |         |            |
|                  |                      |                                                                                                    |                           |                          |                    |                                                                                     |         |            |
|                  |                      |                                                                                                    |                           |                          |                    |                                                                                     |         |            |

You can see here that this release was partially recalled between 6/7/13 and 6/10/13. Since the release actually goes thru 6/30/13, this capacity was reput effective 6/11/13 (the day after the recall end date).

| ∌ ا€              | NetIDart ( SQLLTQA ) - (Recall Offer [TGP]; 05/06/2013 09:46:48]<br>File View Window Help |      |               |                                   |                   |            |                  |                   |                      |          |                        |                                   |                                                                                  |                 |     |
|-------------------|-------------------------------------------------------------------------------------------|------|---------------|-----------------------------------|-------------------|------------|------------------|-------------------|----------------------|----------|------------------------|-----------------------------------|----------------------------------------------------------------------------------|-----------------|-----|
| e <del>la</del> F | File                                                                                      | Vi   | ew Window Hr  | elp                               |                   |            |                  |                   |                      |          |                        |                                   |                                                                                  |                 |     |
| ۲                 | J                                                                                         | D    | 🗟 🍕 💶         | Navigation: <                     | Select a navigat  | ole wind   | dow>             | •                 | + Actions: <         | Select a | an action item>        |                                   |                                                                                  | •               |     |
| Nav               | Ľ                                                                                         | (SP: | 4052 - TENNES | SEE GAS PIPELI                    | INE AGENT: 8      | 3439 -     | BIG ENERGY INC   | . SVC REQ: 8      | 439 - BIG ENERGY     | INC.     |                        |                                   |                                                                                  |                 |     |
| Navigation Panel  | •                                                                                         | TSI  | P Prop:       | 4052                              | TSP Name          | <b>:</b> : | TENNESSEE        | GAS PIPELINE      |                      | TSP:     | 1                      | 939164                            |                                                                                  |                 |     |
| n Paj             | 1                                                                                         | Rtn  | Addr Prop:    | 8439                              | Rtn Addr N        | lame:      | BIG ENERGY       | INC.              |                      | Rtn A    | .ddr:                  |                                   |                                                                                  |                 |     |
|                   | 1                                                                                         | Rel  | leaser Prop:  | 8439                              | Releaser          | lame:      | BIG ENERGY       | INC.              |                      | Relea    | iser                   |                                   |                                                                                  | Retrieve        |     |
|                   |                                                                                           | Re   | el K:         |                                   | RecallDa          | te:        | 09/01/2013       | •                 |                      |          |                        |                                   |                                                                                  |                 |     |
|                   |                                                                                           | V    | Offer No マ    | Contract <sub>V</sub><br>Number V | 7 Rel Rate<br>Sch | V          | Rel St<br>Date ▽ | Rel End<br>Date ▽ | Min Offer ,<br>Qty-K | v M      | 1ax Offer ⊽<br>Qty-K ▽ | Awd<br>Qty-K ▽                    | Prearr<br>Deal                                                                   | ⊽ Statu<br>Prop |     |
|                   | Þ                                                                                         | 0    | 60962         | 311079-<br>FTATGP                 | FTA               |            | 08/01/2013       | 12/31/2013        | 75                   | 0        | 750                    | 750                               | 1                                                                                | AWARD           | )ED |
|                   |                                                                                           | 0    |               | 311079-<br>FTATGP                 | FTA               |            | 08/01/2013       | 12/31/2013        | 1,50                 | 0        | 1,500                  | 1,500                             | 1                                                                                | PRECAL          | L   |
|                   |                                                                                           | 0    |               | 311032-<br>FTATGP                 | FTA               |            | 06/01/2013       | 12/31/2013        | 75                   | i0       | 750                    | 750                               | 1                                                                                | FRECAL          | L   |
|                   |                                                                                           |      |               |                                   |                   |            |                  |                   |                      |          |                        | Reti<br>WEN<br>WEN<br>Prin<br>Sav | <c6010 -="" av<br=""><c3050 -="" of<="" th=""><th></th><th></th></c3050></c6010> |                 |     |

To create a **location recall**, highlight the offer you wish to recall, right click and select Create Recall.

| NetIDart ( SQLLTQA   | ) - [WEKC2006 - Recall Detail ]                                                                                                    | [GP]; 05/06/2013 12:56:18]                |                                                                                                    |            |          |
|----------------------|----------------------------------------------------------------------------------------------------|-------------------------------------------|----------------------------------------------------------------------------------------------------|------------|----------|
| 🚽 File View Window H | telp                                                                                                    |                                           |                                                                                                    |            |          |
| 🚽 🕼 હ 🖑 🖕            | Navigation: <select a="" navigable="" th="" v<=""><th>vindow&gt; 🔹 🗸 Acti</th><th>ons: <select action="" an="" item<="" th=""><th>&lt;۱&gt;</th><th>•</th></select></th></select> | vindow> 🔹 🗸 Acti                          | ons: <select action="" an="" item<="" th=""><th>&lt;۱&gt;</th><th>•</th></select>                                        | <۱>        | •        |
| TSP: 4052 - TENNE    | SSEE GAS PIPELINE AGENT: 8439                                                                                                    | 9 - BIG ENERGY INC. SVC REQ: 8439 - BIG I | ENERGY INC.                                                                                                    |            |          |
| TSP: 4052 - TENNE    | 4052 TSP Name:                                                                                                    | TENNESSEE GAS PIPELINE                    | TSP:                                                                                                    | 1939164    |          |
| Rtn Addr Prop:       | 8439 Rtn Addr Name                                                                                                    | : BIG ENERGY INC.                         | Rtn Addr:                                                                                                    | 0          |          |
| Beleaser Prop:       | 8439 Releaser Nam                                                                                                    | e: BIG ENERGY INC.                        | Releaser                                                                                                    | 0          | Retrieve |
| Offer No:            | 60962 Rel St Date:                                                                                                    | 8/1/2013                                  | RelEndDate:                                                                                                    | 12/31/2013 | Clear    |
| Recall No:           | 11115                                                                                                    |                                           |                                                                                                    |            |          |
|                      | Full     Partial     9/ 1/2013     Full     12/31/2013     Recall Notif Timely      be recalled. Reput will be automate, as appropriate.                                          | Max Avbl Offer Qty-K to recalt 750        | Save<br>Submit<br>Cancel<br>Retrieve<br>Clear<br>WEKC2020 - Re<br>Print<br>Save As<br>Add to Favorite:<br>Remove from Fa | -          |          |

Select Location as the recall method. Select the recall start and end date, and recall notification. The recall end date can be less than the release end date for a location recall, if the user has reput rights. The recalled quantity will be left blank on this screen, as this information will be entered at the location level.

| 🗩 NetIDart ( SQLLTQA ) - [WEKC2006 - Recall Detail [TGP]; 05/06/2013 12:56:18] |                    |                 |                         |                      |           |            |                                                                                |                            |            |  |
|--------------------------------------------------------------------------------|--------------------|-----------------|-------------------------|----------------------|-----------|------------|--------------------------------------------------------------------------------|----------------------------|------------|--|
| e <del>l</del> F                                                               | File View Window H | telp            |                         |                      |           |            |                                                                                |                            |            |  |
| H                                                                              | 🕥 🗟 🖑 🦊            | Navigation: <   | Select a navigable wind | ow>                  | •         | Actions:   | <select action<="" an="" th=""><th>n item&gt;</th><th><b>•</b> •</th></select> | n item>                    | <b>•</b> • |  |
| Nav                                                                            | TSP: 4052 - TENNES | SSEE GAS PIPEL  | INE AGENT: 8439 - E     | IG ENERGY INC. SVC   | REQ: 8439 | - BIG ENER | GY INC.                                                                        |                            |            |  |
| Navigation Panel                                                               | TSP Prop:          | 4052            | TSP Name:               | TENNESSEE GAS PIPE   | LINE      |            | TSP:                                                                           | 1939164                    |            |  |
| Par                                                                            | Rtn Addr Prop:     | 8439            | Rtn Addr Name:          | BIG ENERGY INC.      |           |            | Rtn Addr:                                                                      | 0                          |            |  |
| ē                                                                              | Releaser Prop:     | 8439            | Releaser Name:          | BIG ENERGY INC.      |           |            | Releaser.                                                                      | 0                          | Retrieve   |  |
|                                                                                | Offer No:          | 60962           | Rel St Date:            | 8/1/2013             |           |            | RelEndDate:                                                                    | 12/31/2013                 | Clear      |  |
|                                                                                | Recall No:         | 11115           |                         |                      |           |            |                                                                                |                            |            |  |
|                                                                                |                    |                 |                         |                      |           |            |                                                                                |                            | <u> </u>   |  |
|                                                                                | Recall Method:     | C Full          | C Partial 📀 L           | ocation              |           |            |                                                                                |                            | ×          |  |
|                                                                                | Recall St Date:    | 9/ 1/2013       | •                       |                      |           |            |                                                                                |                            |            |  |
|                                                                                | Recall End Date:   | 12/31/2013      | •                       |                      |           |            | <u> </u>                                                                       | Please add recall Location |            |  |
|                                                                                | Recall Notif:      | Recall Notif Ti | ïmely 💌                 |                      |           |            |                                                                                |                            |            |  |
|                                                                                |                    |                 |                         |                      |           |            |                                                                                | <b>л</b> ок                |            |  |
|                                                                                | Recall Qty-K *:    |                 |                         | Max Avbl Offer Qty-K | to recalt | 750        |                                                                                |                            |            |  |
|                                                                                |                    |                 |                         |                      |           |            |                                                                                |                            |            |  |
|                                                                                |                    |                 | eput will be automatic  |                      |           |            |                                                                                |                            |            |  |
|                                                                                | upon recall end da | ate, as approp  | nate.                   |                      |           |            |                                                                                |                            |            |  |
|                                                                                |                    |                 |                         |                      |           |            |                                                                                |                            |            |  |

Upon Save, you will get the message to Please add recall Location. Select Ok.

| ۶ NetIDart ( SQLLTQA ) - [WEKC2006 - Recall Detail [TGP]; 05/06/2013 12:56:18] |                                                                        |                                                                                       |                                                                                                    |                            |            |                                                                               |                             |          |  |  |
|--------------------------------------------------------------------------------|------------------------------------------------------------------------|---------------------------------------------------------------------------------------|----------------------------------------------------------------------------------------------------|----------------------------|------------|-------------------------------------------------------------------------------|-----------------------------|----------|--|--|
| e <mark>-</mark> F                                                             | ile View Window H                                                      | telp                                                                                  |                                                                                                    |                            |            |                                                                               |                             |          |  |  |
| ۲                                                                              | 🕥 🗟 🖑 🖕                                                                | Navigation:                                                                           | <select a="" navigable="" th="" wind<=""><th>ow&gt;</th><th>• Ac</th><th>tions: <select action<="" an="" th=""><th>on item&gt;</th><th>•</th></select></th></select> | ow>                        | • Ac       | tions: <select action<="" an="" th=""><th>on item&gt;</th><th>•</th></select> | on item>                    | •        |  |  |
| Nav                                                                            | TSP: 4052 - TENNE:                                                     | SSEE GAS PIPE                                                                         | ELINE AGENT: 8439 - E                                                                                                    | BIG ENERGY INC. SVC REQ:   | 8439 - BIG | ENERGY INC.                                                                   |                             |          |  |  |
| Navigation Panel                                                               | TSP Prop:                                                              | 4052                                                                                  | TSP Name:                                                                                                    | TENNESSEE GAS PIPELINE     |            | TSP:                                                                          | 1939164                     |          |  |  |
| Par                                                                            | Rtn Addr Prop:                                                         | 8439                                                                                  | Rtn Addr Name:                                                                                                    | BIG ENERGY INC.            |            | Rtn Addr:                                                                     | 0                           |          |  |  |
| ē                                                                              | Releaser Prop:                                                         | 8439                                                                                  | Releaser Name:                                                                                                    | BIG ENERGY INC.            |            | Releaser                                                                      | 0                           | Retrieve |  |  |
|                                                                                | Offer No:                                                              | 60962                                                                                 | Rel St Date:                                                                                                    | 8/1/2013                   |            | RelEndDate                                                                    | e: 12/31/2013               | Clear    |  |  |
|                                                                                | Recall No:                                                             | 11115                                                                                 |                                                                                                    |                            |            |                                                                               |                             |          |  |  |
|                                                                                | Recall Method:<br>Recall St Date:<br>Recall End Date:<br>Recall Notif: | <ul> <li>Full</li> <li>9/ 1/2013</li> <li>12/31/2013</li> <li>Recall Notif</li> </ul> | •<br>•                                                                                                    | ocation                    |            | Save<br>Submit<br>Cancel<br>Retrieve<br>Clear<br>WEKC2020                     | ) - Recall by Location/Path |          |  |  |
|                                                                                | Recall Qty-K *:                                                        |                                                                                       |                                                                                                    | MaxAvbl Offer Qty-K to rec | alt 750    | ) Print<br>Save As                                                            |                             |          |  |  |
|                                                                                | * Enter quantity to<br>upon recall end d                               |                                                                                       | Reput will be automatic<br>priate.                                                                                                    |                            |            | Add to Fav<br>Remove fr                                                       | vorites<br>om Favorites     |          |  |  |

Right click and select Recall by Location/Path

| 🗩 N              | let]                                                                                                    | IDart ( SQLLTC  | QA ) <b>Recall by</b> Loca     | ation/Path CGP]   | ; 05/06/2013                | 3 01:10:44]           |         |              |       |                                                                                                    |                  |                     |       |                   |     |
|------------------|----------------------------------------------------------------------------------------------------|-----------------|--------------------------------|-------------------|-----------------------------|-----------------------|---------|--------------|-------|----------------------------------------------------------------------------------------------------|------------------|---------------------|-------|-------------------|-----|
| 🚽 F              | 📙 File View Window Help                                                                                                    |                 |                                |                   |                             |                       |         |              |       |                                                                                                    |                  |                     |       |                   |     |
| ۲                | 🐚 🧕 🍕 🖕 Navigation: <select a="" navigable="" window=""> 🛛 💂 Actions: <select a<="" th=""><th>an a</th><th>action item&gt;</th><th></th><th>• .</th><th></th><th></th><th></th></select></select> |                 |                                |                   |                             |                       | an a    | action item> |       | • .                                                                                                  |                  |                     |       |                   |     |
| Na               | Τ'                                                                                                    | SP: 4052 - TEN  | NESSEE GAS PIPELINE            | . AGENT: 8439 - F | BIG ENERGY IN               | NC. SVC REQ: 8439 - B | IG ENE  | RGY INC.     |       |                                                                                                    |                  |                     |       |                   |     |
| Navigation Panel | TSP Prop: 4052                                                                                                    |                 | TSP Name:                      | TENNESSE          | TENNESSEE GAS PIPELINE TSP: |                       | 1939164 |              |       |                                                                                                    |                  |                     |       |                   |     |
| on Pa            |                                                                                                    | Rtn Addr Prop:  | : 8439                         | Rtn Addr Name:    | BIG ENERG                   | SY INC.               |         | Btn /        | Add   | ir: 0                                                                                                |                  |                     |       |                   |     |
|                  |                                                                                                    | Releaser Prop:  | <b>):</b> 8439                 | Releaser Name:    | BIG ENERG                   | Y INC.                |         | Rele         | ase   | <b>n: 0</b>                                                                                          |                  | Retr                | ieve  |                   |     |
|                  |                                                                                                    | Offer No:       | 60962                          | Rel St Date:      | 8/1/2013                    |                       |         | RelE         | End   | Date: 12/21/2012                                                                                     |                  |                     | Clear |                   |     |
|                  |                                                                                                    | Recall No:      | 11115                          | Recall St Date:   | 9/1/2013                    |                       |         | Reca         | all E | ind D ate: 12/                                                                                       | /31/2013         |                     |       |                   |     |
|                  |                                                                                                    | Recall Qty-K:   | 0                              |                   |                             |                       |         |              |       |                                                                                                    |                  |                     |       |                   |     |
| ł                |                                                                                                    |                 |                                |                   |                             |                       |         |              | _     |                                                                                                    |                  |                     |       |                   |     |
|                  |                                                                                                    | Loc ⊽<br>Prop ▽ | Loc Nam                        | ne V              | Loc 🗸                       | Loc Zn                | V       | Loc<br>Purp  | V     | Loc Purp 🗸<br>Desc                                                                                   | Awd<br>Qty-Loc ▽ | Min Avbl<br>Qty-Loc | V     | Recall<br>Qty-Loc | V   |
|                  |                                                                                                    |                 | DCP MIDS/TGP LIBERT            | IN HILL           | 42911                       | 01-ZONE 1             |         | M2           |       | Receipt<br>Location                                                                                  | 650              |                     | 650   |                   | 0   |
|                  |                                                                                                    | 412742          | BIGSANDY/TGP GLANC             | CY CARTER         | 695535                      | 02-ZONE 2             |         | M2           |       | Receipt<br>Location                                                                                  | 100              |                     | 100   |                   | 100 |
|                  | Þ                                                                                                    |                 | BOSTN/TGP SOUTHE<br>WORCHESTER | BRIDGE MA         | 36902                       | 06-ZONE 6             |         | MQ           |       | Delivery<br>Location                                                                                 | 750              |                     | 750   |                   | 100 |
|                  |                                                                                                    |                 |                                |                   |                             |                       |         |              |       | Save<br>Submit<br>Retrieve<br>Clear<br>WEKC2025 -<br>Print<br>Save As<br>Add to Favor<br>Remove from |                  | s by Point          |       |                   |     |

Enter the quantity you wish to recall in the Recall Qty-Loc column. Right click and select Save.

| 🗩 N              | NetIDart ( SQLLTQA ) - [Recall by Location/Path [TGP]; 05/06/2013 01:10:44]                                                    |                      |                                   |                 |               |                   |          |             |       |                                                                                                    |                  |                     |      |                   |     |
|------------------|----------------------------------------------------------------------------------------------------|----------------------|-----------------------------------|-----------------|---------------|-------------------|----------|-------------|-------|----------------------------------------------------------------------------------------------------|------------------|---------------------|------|-------------------|-----|
| 🖳 F              | ile                                                                                                    | ile View Window Help |                                   |                 |               |                   |          |             |       |                                                                                                    |                  |                     |      |                   |     |
| ۲                | 🛛 🖄 🔹 🖓 🖕 Navigation: <select a="" navigable="" window=""> 🔹 🗸 Actions: <select action="" an="" item=""> 🔹 🛫</select></select> |                      |                                   |                 |               |                   |          |             |       |                                                                                                    |                  |                     |      |                   |     |
| Za [             | T٢                                                                                                    | 5P: 4052 - TEN       | INESSEE GAS PIPELINE              | AGENT: 8439 -   | BIG ENERGY IN | VC. SVC REQ: 8439 | - BIG EN | ERGY INC.   |       |                                                                                                    |                  |                     |      |                   |     |
| Navigation Panel |                                                                                                    | TSP Prop:            | P Prop: 4052 TSP Name:            |                 |               | E GAS PIPELINE    |          | TSP         | :     | 19:                                                                                                 | 39164            |                     |      |                   |     |
| on Pa            |                                                                                                    | Rtn Addr Prop:       | : 8439                            | : BIG ENERG     | WINC.         |                   | Btn /    | Add         | r: 0  |                                                                                                    |                  |                     |      |                   |     |
|                  |                                                                                                    | Releaser Prop:       | : 8439                            | Releaser Name:  | : BIG ENERG   | SY INC.           |          | Rele        | ase   | n: 0                                                                                                |                  | Retri               | ieve |                   |     |
|                  | 1                                                                                                    | Offer No:            | 60962                             | Rel St Date:    | 8/1/2013      |                   |          | Rel         | End   | Date: 12,                                                                                           | /31/2013         | Cle                 |      |                   |     |
|                  |                                                                                                    | Recall No:           | 11115                             | Recall St Date: | 9/1/2013      |                   |          | Rec         | all E | nd Date: 12,                                                                                        | /31/2013         |                     |      |                   |     |
|                  |                                                                                                    | Recall Qty-K:        | 0                                 |                 |               |                   |          |             |       |                                                                                                    |                  |                     |      |                   |     |
| ł                |                                                                                                    |                      |                                   |                 |               |                   |          |             |       |                                                                                                    |                  |                     |      |                   |     |
|                  |                                                                                                    | Loc マ<br>Prop マ      | Loc Nam                           | ne V            | Loc 🗸         | Loc Zn            | V        | Loc<br>Purp | 7     | Loc Purp 🖓<br>Desc                                                                                  | Awd<br>Qty-Loc ♡ | Min Avbl<br>Qty-Loc | V    | Recall<br>Qty-Loc | V   |
|                  |                                                                                                    |                      | DCP MIDS/TGP LIBERT'<br>BIENVILLE | IY HILL         | 42911         | 01-ZONE 1         |          | M2          |       | Receipt<br>Location                                                                                 | 650              |                     | 650  |                   | 0   |
|                  |                                                                                                    | 412742               | BIGSANDY/TGP GLANC                | LY CARTER       | 695535        | 02-ZONE 2         |          | M2          |       | Receipt<br>Location                                                                                 | 100              |                     | 100  |                   | 100 |
|                  | ►                                                                                                    |                      | BOSTN/TGP SOUTHE<br>WORCHESTER    | BRIDGE MA       | 36902         | 06-ZONE 6         |          | MQ          |       | Delivery<br>Location                                                                                | 750              |                     | 750  |                   | 100 |
|                  |                                                                                                    |                      |                                   |                 |               |                   |          |             |       | Save<br>Submit<br>Retrieve<br>Clear<br>WEKC2025 -<br>Print<br>Save As<br>Add to Favo<br>Remove fror |                  | ; by Point          |      |                   |     |

After saving the recall, **you still have to Submit** the recall. Right click and select Submit.

| 🌮 Ne             | etIDart ( SQLLTQ/   | A ) - [WCKT2100                                                                                                    | Recall List [TGP]; (       | 05/06/2013 01:19:26               | <b>6]</b>          |                                                                                      |      |            |
|------------------|---------------------|----------------------------------------------------------------------------------------------------|----------------------------|-----------------------------------|--------------------|--------------------------------------------------------------------------------------|------|------------|
| 🖳 Fi             | le View Window      | Help                                                                                                    | $\smile$                   |                                   |                    |                                                                                      |      |            |
|                  | 🐌 🙆 💭               | Navigation: <m< th=""><th>No navigable windows a</th><th>available&gt;</th><th>👻 🗸 Action</th><th>ns: <select action="" an="" it<="" th=""><th>em&gt;</th><th><b>▼</b> .</th></select></th></m<> | No navigable windows a     | available>                        | 👻 🗸 Action         | ns: <select action="" an="" it<="" th=""><th>em&gt;</th><th><b>▼</b> .</th></select> | em>  | <b>▼</b> . |
| Za [             | TSP: 4052 - TENN    | IESSEE GAS PIPELII                                                                                                    | NE AGENT: 8439 - B         | IG ENERGY INC. SVC                | REQ: 8439 - BIG EN | JERGY INC.                                                                           |      |            |
| Navigation Panel | TSP Prop:           | Prop: 4052                                                                                                    |                            | TENNESSEE GAS PIP                 | ELINE              | TSP: 1939164                                                                         |      |            |
| n Pa             | Rtn Addr Prop:      | 8439                                                                                                    | Rtn Addr Name:             | BIG ENERGY INC.                   |                    | Rtn Addr:                                                                            | 0    |            |
|                  | Releaser Prop:      | 8439                                                                                                    | Releaser Name:             | BIG ENERGY INC.                   |                    | Releaser.                                                                            | 0    |            |
|                  | Offer No:<br>Rel K: | 60962<br>311079-FTAT                                                                                                    | Awd Qty-K:<br>SP Rate Sch: | 750<br>FTA                        |                    |                                                                                      |      |            |
|                  | Rel St Date:        | 8/1/2013                                                                                                    | Rel End Date:              | 12/31/2013                        |                    |                                                                                      |      |            |
|                  | Recall No           | ♥ Method                                                                                                    | ⊽ Recall<br>St Date        | Recall     ▼       End Date     ▼ | Recall Qty-K マ     | Recall Status Pro                                                                    | op V |            |
|                  | 11115               | POINT                                                                                                    | 09/01/2013                 | 12/31/2013                        | 100                | PRECALL                                                                              |      |            |
|                  |                     |                                                                                                    |                            |                                   |                    |                                                                                      |      |            |

After submitting your recall, it will take you to the Recall List screen, or you can navigate back to the Recall Offer screen. You can see here that a point (location) recall totaling 100 dth was partially recalled from 9/1/13 to 12/31/13.

## Workshop Session

- Practice
  - Creating recalls
  - Reputs, if applicable
  - Reviewing recall records

#### Contract Rollup

- How to.....
  - Create a Master Rollup
  - Add a base contract to a Master Rollup
  - Withdraw a base contract from Master Rollup
  - View existing rollup information

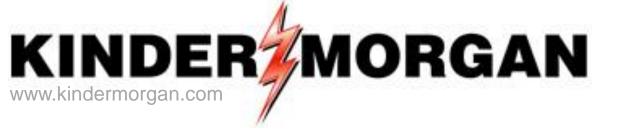

## How to Create a Master Rollup

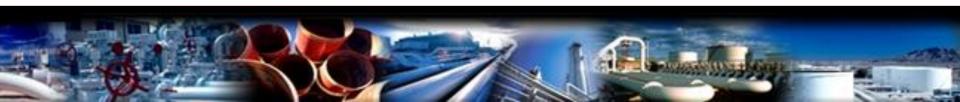

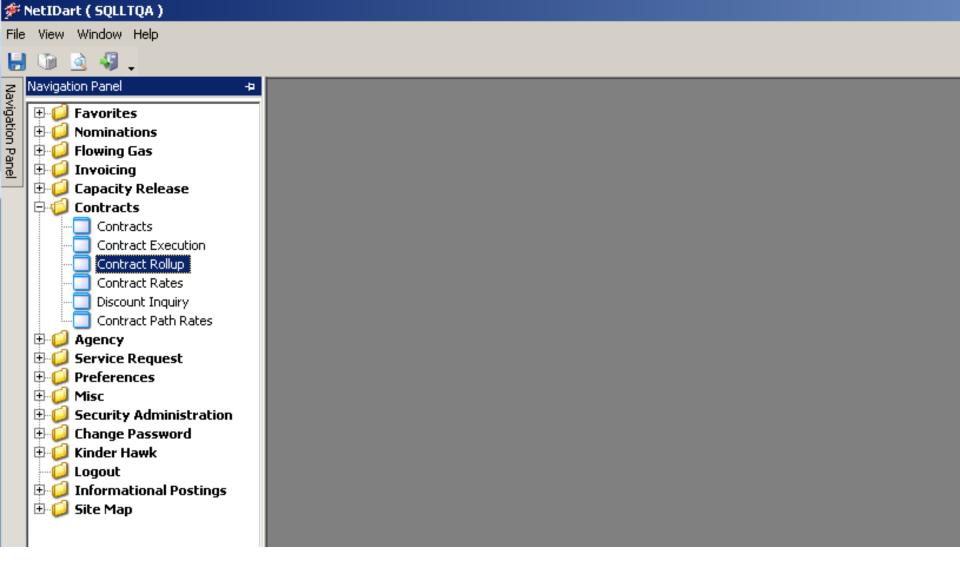

Select Contract Rollup

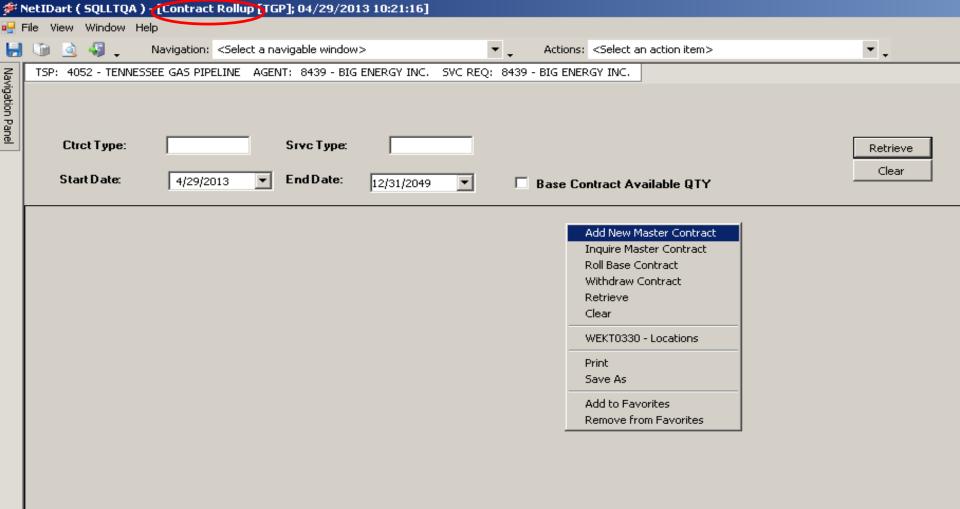

Right click and select Add New Master Contract

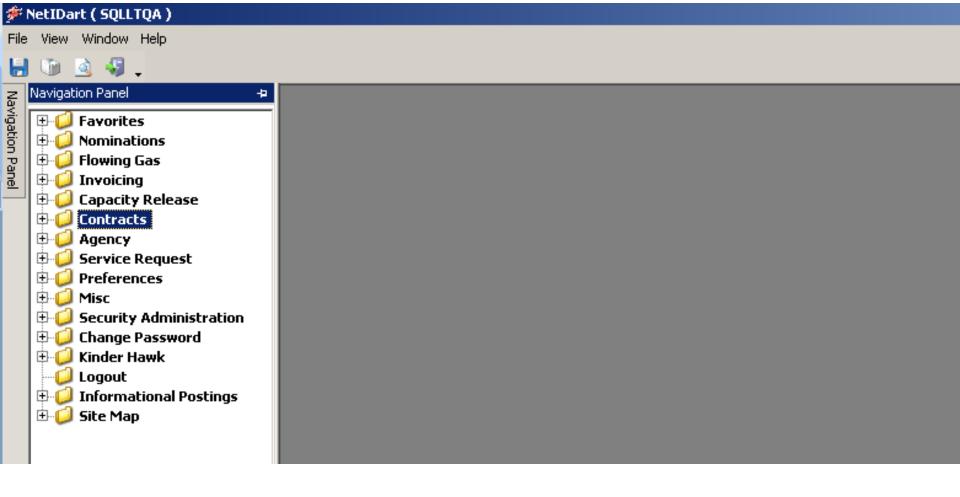

**To create a new master rollup contract**, expand the Contracts section from the Navigation Panel.

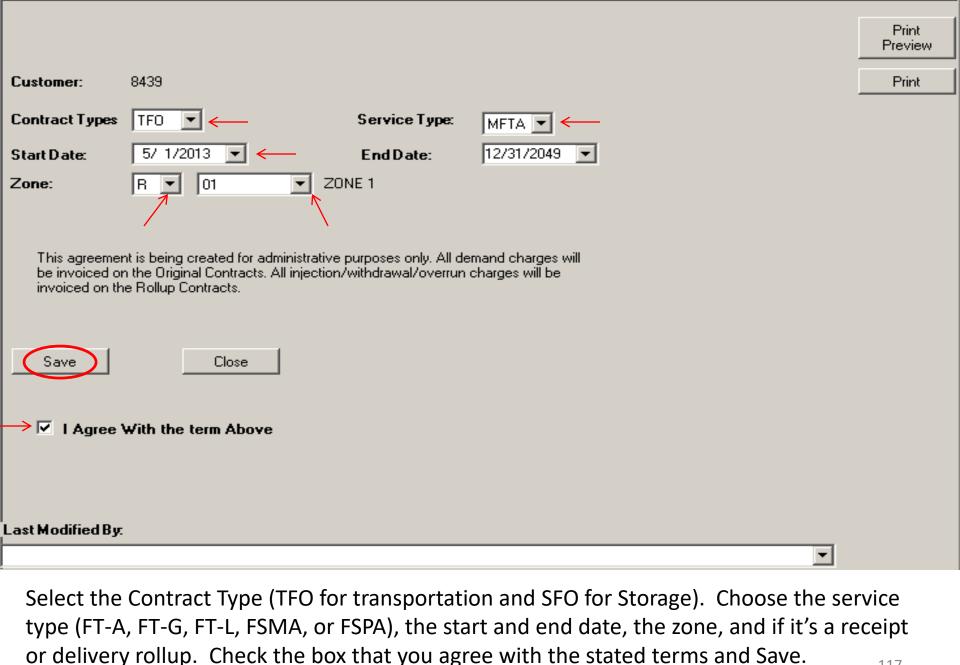

117

| Add Screen                                                                                                    |                     |               |                                                      | ×                |  |  |  |  |  |  |
|----------------------------------------------------------------------------------------------------|---------------------|---------------|------------------------------------------------------|------------------|--|--|--|--|--|--|
|                                                                                                    |                     |               |                                                      | Print<br>Preview |  |  |  |  |  |  |
| Customer:                                                                                                    | 8439                |               |                                                      | Print            |  |  |  |  |  |  |
| Contract Types                                                                                                    | TFO 💌               | Service Type: | MFTA 💌                                               |                  |  |  |  |  |  |  |
| Start Date:                                                                                                    | 5/ 1/2013 💌         | End Date:     | 12/31/2049 💌                                         |                  |  |  |  |  |  |  |
| Zone:                                                                                                    | R 🕶 01 💌 Z0         | INE 1         |                                                      |                  |  |  |  |  |  |  |
| This agreement is being created for administrative purposes only. All demand charges will be invoiced on the Original Contracts. All injection/withdrawal/overrun charges will be invoiced on the Rollup Contracts. |                     |               |                                                      |                  |  |  |  |  |  |  |
| Save                                                                                                    | Close               |               | This process will create/execute new MasterContract? |                  |  |  |  |  |  |  |
| I Agree 1                                                                                                    | With the term Above |               | Yes No                                               |                  |  |  |  |  |  |  |
|                                                                                                    |                     |               |                                                      |                  |  |  |  |  |  |  |
| Last Modified By.                                                                                                    | :                   |               | <b>•</b>                                             |                  |  |  |  |  |  |  |
| ļ                                                                                                    |                     |               |                                                      |                  |  |  |  |  |  |  |

After hitting Save, you will get a message asking you to confirm you wish to create/execute a new Master rollup contract.

| Add Screen        |                                                                                                    |                               |                                                              | ×                |
|-------------------|----------------------------------------------------------------------------------------------------|-------------------------------|--------------------------------------------------------------|------------------|
|                   |                                                                                                    |                               |                                                              | Print<br>Preview |
| Customer:         | 8439                                                                                                    |                               |                                                              | Print            |
| Contract Types    | TFO 💌                                                                                                    | Service Type:                 | MFTA 💌                                                       |                  |
| Start Date:       | 5/ 1/2013 💌                                                                                                    | End Date:                     | 12/31/2049 💌                                                 |                  |
| Zone:             | R 💌 01 💌 20                                                                                                    | NE 1                          |                                                              |                  |
| be invoiced or    | nt is being created for administrative<br>n the Original Contracts. All injection/<br>e Rollup Contracts.<br>Close | /withdrawal/overrun (<br>Dart | mand charges will<br>charges will be<br>NetExternalContracts |                  |
| I Agree 1         | With the term Above                                                                                                |                               | OKK                                                          |                  |
| Last Modified By: |                                                                                                    |                               |                                                              | -                |

Once you select "Yes", you will get a new message giving you your new contract number. You can then close out the screen and it will take you back to the Contract Rollup screen.

| ۸ 🌾              | <sup>:</sup> NetIDart ( SQLLTQA ) - [Contract Rollup [TGP]; 04/29/2013 09:30:19] |                  |                                                                                                    |                    |                             |                                                   |          |  |  |  |  |  |  |
|------------------|----------------------------------------------------------------------------------|------------------|----------------------------------------------------------------------------------------------------|--------------------|-----------------------------|---------------------------------------------------|----------|--|--|--|--|--|--|
| 🖳 F              | ile Vi                                                                           | iew Window Help  |                                                                                                    |                    |                             |                                                   |          |  |  |  |  |  |  |
| ۲                |                                                                                  | 🗟 🍕 🖕 Nar        | vigation: <select a="" r<="" th=""><th>avigable window&gt;</th><th><b>▼</b></th><th>ctions: <select action="" an="" item=""></select></th><th>· .</th></select> | avigable window>   | <b>▼</b>                    | ctions: <select action="" an="" item=""></select> | · .      |  |  |  |  |  |  |
| ş                | TSP:                                                                             | 4052 - TENNESSEE | GAS PIPELINE AGE                                                                                                    | NT: 8439 - BIG ENE | ERGY INC. SVC REQ: 8439 - B | G ENERGY INC.                                     |          |  |  |  |  |  |  |
| lioat            |                                                                                  |                  |                                                                                                    |                    |                             |                                                   |          |  |  |  |  |  |  |
| Navigation Panel |                                                                                  |                  |                                                                                                    |                    |                             |                                                   |          |  |  |  |  |  |  |
| ane              |                                                                                  | с т. —           |                                                                                                    | о т                |                             |                                                   |          |  |  |  |  |  |  |
| -                |                                                                                  | Ctrct Type:      | J                                                                                                    | Srvc Туре:         |                             |                                                   | Retrieve |  |  |  |  |  |  |
|                  |                                                                                  | Start Date:      | 4/29/2013 💌                                                                                                    | End Date:          | 2/31/2049 🔽 🗖 🖪             | ase Contract Available QTY                        | Clear    |  |  |  |  |  |  |
|                  |                                                                                  |                  | 1/25/2013                                                                                                    | 11                 | 2/31/2049 <u> </u>          | ise Contract Available Q I T                      |          |  |  |  |  |  |  |
|                  | V                                                                                | Contract ID 🗸    | Contract Type 🗸                                                                                                    | Service Type 🛛     | Contract Term 🗸             | Contract Term                                     |          |  |  |  |  |  |  |
|                  |                                                                                  |                  |                                                                                                    |                    | bey bace                    | End Date                                          |          |  |  |  |  |  |  |
|                  | 0                                                                                | 310780-MFTATGP   | TFO                                                                                                    | META               | 03/01/2013                  | 12/31/2049                                        |          |  |  |  |  |  |  |
|                  | 0                                                                                | 311107-MFTATGP   | TFO                                                                                                    | META               | 05/01/2013                  | 12/31/2049                                        |          |  |  |  |  |  |  |
|                  | 0                                                                                | 311143-MFTATGP   | TFO                                                                                                    | META               | 05/01/2013                  | 12/31/2049                                        |          |  |  |  |  |  |  |
|                  | 0                                                                                | 311144-MFTATGP   | TFO                                                                                                    | META               | 05/01/2013                  | 12/31/2049                                        |          |  |  |  |  |  |  |
|                  | 0                                                                                | 311146-MFTATGP   | TFO                                                                                                    | META               | 05/01/2013                  | 12/31/2049                                        |          |  |  |  |  |  |  |
|                  |                                                                                  |                  |                                                                                                    |                    |                             |                                                   |          |  |  |  |  |  |  |
|                  |                                                                                  |                  |                                                                                                    |                    |                             |                                                   |          |  |  |  |  |  |  |
|                  |                                                                                  |                  |                                                                                                    |                    |                             |                                                   |          |  |  |  |  |  |  |
|                  |                                                                                  |                  |                                                                                                    |                    |                             |                                                   |          |  |  |  |  |  |  |
|                  |                                                                                  |                  |                                                                                                    |                    |                             |                                                   |          |  |  |  |  |  |  |
|                  |                                                                                  |                  |                                                                                                    |                    |                             |                                                   |          |  |  |  |  |  |  |
|                  |                                                                                  |                  |                                                                                                    |                    |                             |                                                   |          |  |  |  |  |  |  |
|                  |                                                                                  |                  |                                                                                                    |                    |                             |                                                   |          |  |  |  |  |  |  |
|                  |                                                                                  |                  |                                                                                                    |                    |                             |                                                   |          |  |  |  |  |  |  |
|                  |                                                                                  |                  |                                                                                                    |                    |                             |                                                   |          |  |  |  |  |  |  |
|                  |                                                                                  |                  |                                                                                                    |                    |                             |                                                   |          |  |  |  |  |  |  |

The Contract Rollup screen will display all of your executed and active rollups as of today.

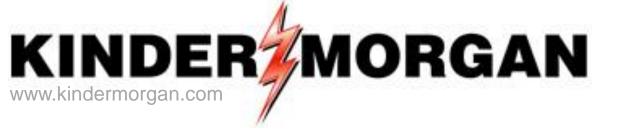

### How to Add a base contract to a Master Rollup

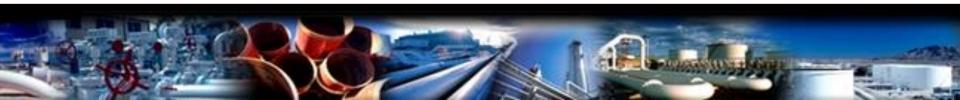

| ا 🌾              | letIDa   | <sup>#</sup> NetIDart ( SQLLTQA ) <contract 04="" 09:30:19]<="" 2013="" 29="" rollup="" tgp];="" th=""></contract> |                                                                                                    |                     |                              |                                                                                         |                                                                                                    |            |  |  |  |  |  |  |  |
|------------------|----------|----------------------------------------------------------------------------------------------------|----------------------------------------------------------------------------------------------------|---------------------|------------------------------|-----------------------------------------------------------------------------------------|----------------------------------------------------------------------------------------------------|------------|--|--|--|--|--|--|--|
| <u>e</u> 1       | File Vie | ew Window Help                                                                                                    |                                                                                                    |                     |                              |                                                                                         |                                                                                                    |            |  |  |  |  |  |  |  |
| ۲                | 6        | 🗟 🍕 🖕 Na                                                                                                    | vigation: <select a="" r<="" th=""><th>avigable window&gt;</th><th><b>▼</b> _ A</th><th>ctions: <select action<="" an="" th=""><th>on item&gt;</th><th><b>*</b> .</th></select></th></select> | avigable window>    | <b>▼</b> _ A                 | ctions: <select action<="" an="" th=""><th>on item&gt;</th><th><b>*</b> .</th></select> | on item>                                                                                                    | <b>*</b> . |  |  |  |  |  |  |  |
| Z                | TSP:     | 4052 - TENNESSEE                                                                                                   | GAS PIPELINE AGE                                                                                                    | INT: 8439 - BIG ENE | ERGY INC. SVC REQ: 8439 - BI | G ENERGY INC.                                                                           |                                                                                                    |            |  |  |  |  |  |  |  |
| Navidation Panel |          |                                                                                                    |                                                                                                    |                     |                              |                                                                                         |                                                                                                    |            |  |  |  |  |  |  |  |
|                  |          | Ctrct Type:                                                                                                    |                                                                                                    | Srvc Туре:          |                              |                                                                                         |                                                                                                    | Retrieve   |  |  |  |  |  |  |  |
|                  |          | Start Date:                                                                                                    | 4/29/2013 💌                                                                                                    | EndDate: 1          | 2/31/2049 🔽 🗖 🖪 a            | ase Contract Availab                                                                    | le QTY                                                                                                    | Clear      |  |  |  |  |  |  |  |
|                  | V        | Contract ID ♀                                                                                                    | Contract Type ▽                                                                                                    | Service Type 🗸      | Contract Term<br>Beg Date    | Contract Term<br>End Date                                                               | Y                                                                                                    |            |  |  |  |  |  |  |  |
|                  | 0        | 310780-MFTATGP                                                                                                    | TFO                                                                                                    | META                | 03/01/2013                   | 12/31/2049                                                                              |                                                                                                    |            |  |  |  |  |  |  |  |
|                  | 0        | 311107-MFTATGP                                                                                                    | TFO                                                                                                    | META                | 05/01/2013                   | 12/31/2049                                                                              |                                                                                                    |            |  |  |  |  |  |  |  |
|                  | 0        | 311143-MFTATGP                                                                                                    | TFO                                                                                                    | META                | 05/01/2013                   | 12/31/2049                                                                              |                                                                                                    |            |  |  |  |  |  |  |  |
|                  | 0        | 311144-MFTATGP                                                                                                    | TFO                                                                                                    | META                | 05/01/2013                   | 12/31/2049                                                                              |                                                                                                    |            |  |  |  |  |  |  |  |
|                  | <u>ی</u> | 311146-MFTATGP                                                                                                    | TFO                                                                                                    | META                | 05/01/2013                   | 12/31/2049                                                                              |                                                                                                    |            |  |  |  |  |  |  |  |
|                  |          |                                                                                                    |                                                                                                    |                     |                              | -                                                                                       | Add New Master Contract<br>Inquire Master Contract<br>Roll Base Contract<br>Withdraw Contract<br>Retrieve<br>Clear<br>WEKT0330 - Locations<br>Print<br>Save As<br>Add to Favorites<br>Remove from Favorites |            |  |  |  |  |  |  |  |

To add a base contract to the master rollup, select the master rollup contract. Right click, and select Roll Base Contract.

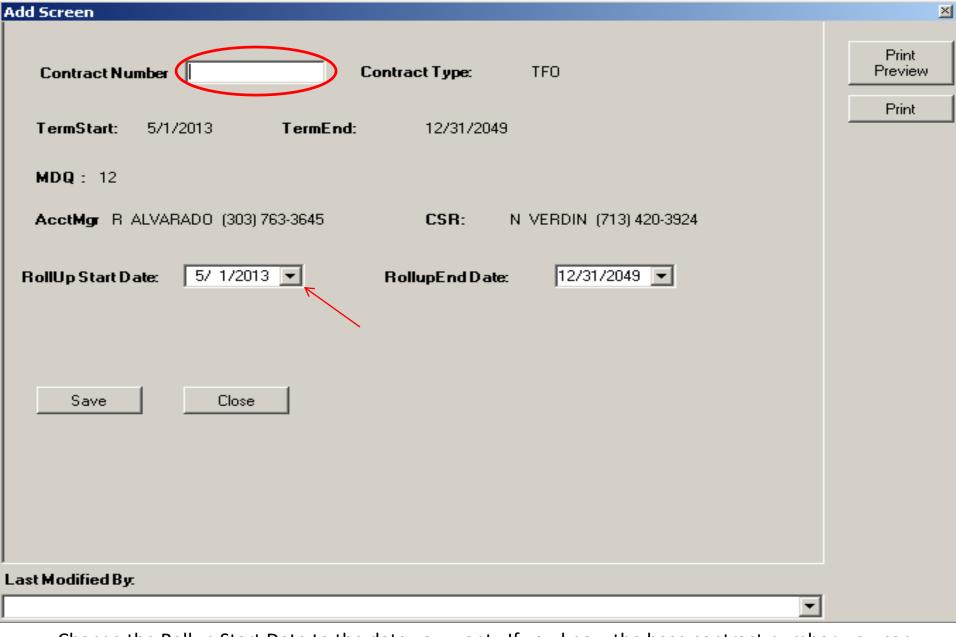

Change the Rollup Start Date to the date you want. If you know the base contract number, you can type it in, or, you can double click into the Contract Number text box to get a contract lookup.

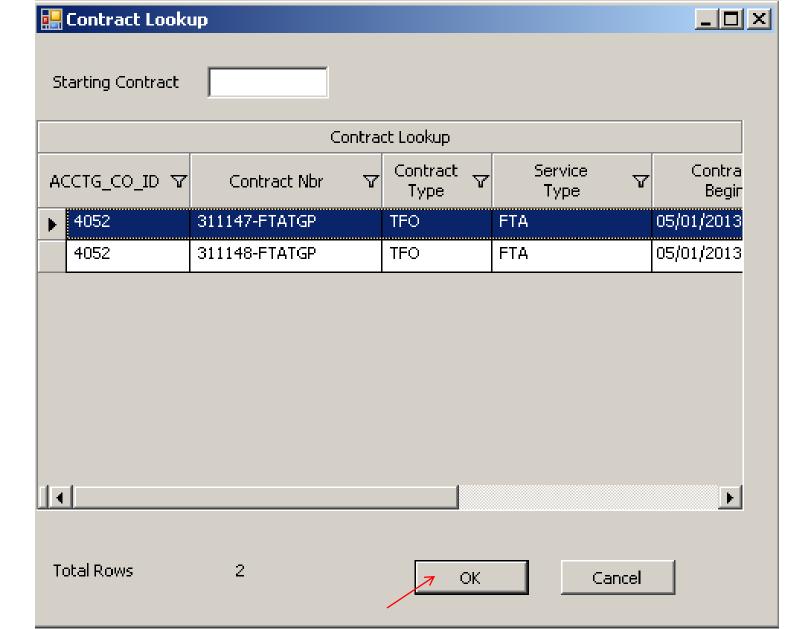

Select OK, and you will get a list of base contracts that qualify to be rolled up into the master rollup contract. Select the contract you wish to roll up and click Ok. Only one can be selected at a time.

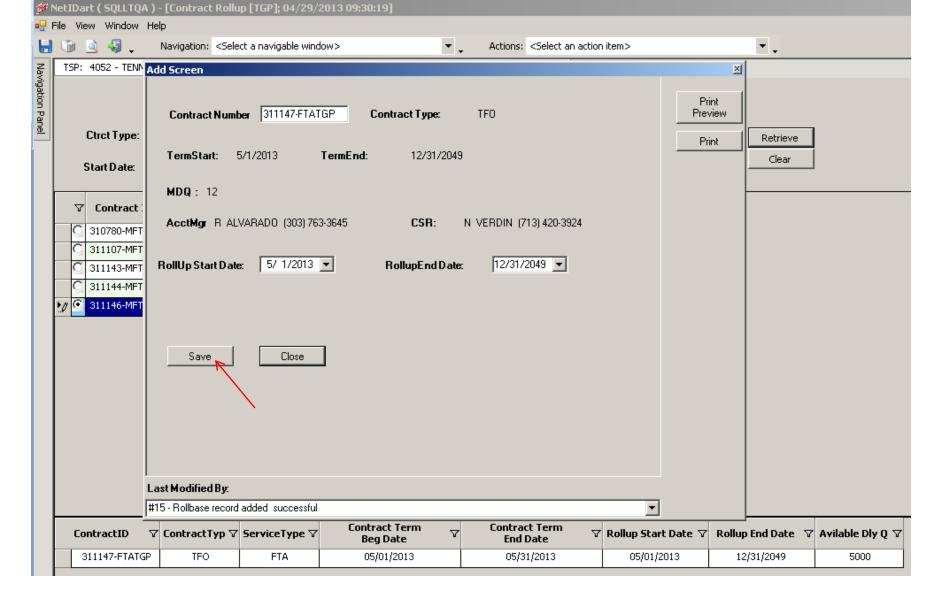

Click save and the base contract will be added to the master rollup contract. You can roll up additional base contracts by selecting Close. Then right click and select Roll Base Contract, and follow the same steps as previously shown.

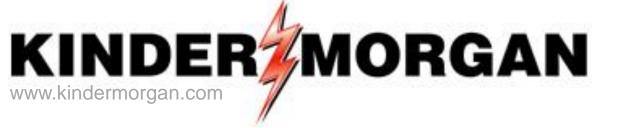

# How to Withdraw a base contract from a Master Rollup

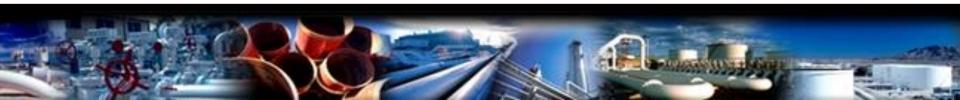

| le View Window Help        | Contract Rollup [T                                                                                                    |                         |                               |                                                                          |                                                                                                    |
|----------------------------|----------------------------------------------------------------------------------------------------|-------------------------|-------------------------------|--------------------------------------------------------------------------|----------------------------------------------------------------------------------------------------|
| 🛅 🧕 🍕 🖕 🛛 Na               | avigation: <select a="" r<="" th=""><th>navigable window&gt;</th><th>•</th><th>Actions: <select action="" an="" item<="" th=""><th>&gt; 🗸</th></select></th></select> | navigable window>       | •                             | Actions: <select action="" an="" item<="" th=""><th>&gt; 🗸</th></select> | > 🗸                                                                                                    |
| TSP: 4052 - TENNESSEE      | GAS PIPELINE AGE                                                                                                    | ENT: 8439 - BIG EN      | IERGY INC. SVC REQ: 8439      | - BIG ENERGY INC.                                                        |                                                                                                    |
| Ctrct Type:<br>Start Date: | 4/29/2013                                                                                                    | Srvc Type:<br>End Date: | 12/31/2049                    | Base Contract Available QT                                               | Retrieve<br>Clear                                                                                                    |
| ♥ Contract ID ♥            | ′ Contract Type マ                                                                                                    | Service Type            | 7 Contract Term<br>Beg Date   | ✓ Contract Term<br>End Date                                              | Y                                                                                                    |
| C 310780-MFTATGP           | TFO                                                                                                    | META                    | 03/01/2013                    | 12/31/2049                                                               |                                                                                                    |
| C 311107-MFTATGP           | TFO                                                                                                    | META                    | 05/01/2013                    | 12/31/2049                                                               |                                                                                                    |
| C 311143-MFTATGP           | TFO                                                                                                    | META                    | 05/01/2013                    | 12/31/2049                                                               |                                                                                                    |
| C 311144-MFTATGP           | TFO                                                                                                    | META                    | 05/01/2013                    | 12/31/2049                                                               |                                                                                                    |
| 311146-MFTATGP             | TFO                                                                                                    | META                    | 05/01/2013                    | 12/31/2049                                                               |                                                                                                    |
|                            |                                                                                                    |                         |                               |                                                                          | Add New Master Contract<br>Inquire Master Contract<br>Roll Base Contract<br>Withdraw Contract<br>Retrieve<br>Clear<br>WEKT0330 - Locations<br>Print<br>Save As<br>Add to Favorites<br>Remove from Favorites |
| ContractID ⊽ C             | ontractTyp 🖓 Ser                                                                                                    | чісетуре м              | Contract Term マ<br>Beg Date マ | Ellu Dale                                                                | llup Start Date ♀ Rollup End Date ♀ Avilable Dly Q                                                                                                    |
| 311147-                    | TFO                                                                                                    | FTA                     | 05/01/2013                    | 05/31/2013                                                               | 05/01/2013 12/31/2049 5000                                                                                                    |

**To withdraw a contract from the rollup**, select the base contract you wish to withdraw, right click, and select Withdraw Contract.

| Add Screen                                         |                     |   | X                       |
|----------------------------------------------------|---------------------|---|-------------------------|
| Rollup Contract Details Contract ID: 311147-FTATGP | Contract Type: TFO  |   | hdraw Contract<br>Close |
| TermStart: 5/1/2013                                | TermEnd: 12/31/2049 | F | Print Preview           |
| WithDraw Contract                                  |                     |   | Print                   |
| Withdraw Start Date 5/ 1/3                         | 12/31/2049          |   |                         |
|                                                    |                     | - |                         |

Choose the Withdraw Start Date and Withdraw End Date and then select Withdraw Contract.

\*You can withdraw for a certain time period if you wish, by making the Withdraw End Date less than the base contract's end date.

| Add Screen                         |                     |                     |                   |
|------------------------------------|---------------------|---------------------|-------------------|
| Rollup Contract Details            |                     | ×                   |                   |
| Contract ID: 311147-FTATGP         | Contract Type: TFO  | Withdraw Successful | Withdraw Contract |
| TermStart: 5/1/2013                | TermEnd: 12/31/2049 | У ОК                | Print Preview     |
| WithDraw Contract                  |                     |                     | Print             |
| Withdraw Start Date 5/ 1/2013      | 12/31/2049 💌        |                     |                   |
|                                    |                     |                     |                   |
| #15 - Withdraw Contract successful |                     | <b>_</b>            |                   |

You will get a message that the withdraw was successful. Click Ok.

If the base contract hasn't started yet, the contract will be removed from the Contract Rollup grid.

If the base contract has started, it will still show up in the Contract Rollup grid and will display the Rollup End Date.

You can always add the base contract back to the master rollup if needed at a later time.

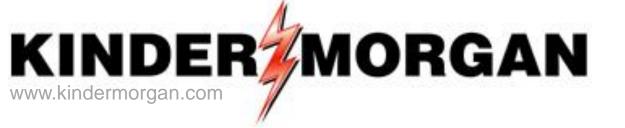

## How to View existing rollup information

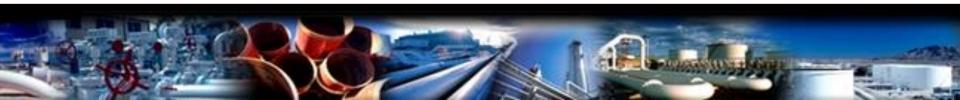

| 🌮 NetIDart ( SQLLTQA )                                                                             | _ 8 ×                         |
|----------------------------------------------------------------------------------------------------|-------------------------------|
| File View Window Help                                                                              |                               |
| Navigation Panel   Favorites   Nominations   Howing Gas   Invoicing   Capacity Release             |                               |
| Ravigation Panel +                                                                                 |                               |
| a Favorites                                                                                        |                               |
| 🖉 🖶 🧭 Nominations                                                                                  |                               |
| Flowing Gas                                                                                        |                               |
|                                                                                                    |                               |
| Capacity Release                                                                                   |                               |
|                                                                                                    |                               |
|                                                                                                    |                               |
| Contract Execution                                                                                 |                               |
| Contract Rates                                                                                     |                               |
| Discount Inquiry     Contract Path Rates                                                           |                               |
|                                                                                                    |                               |
| 17-10 Service Request                                                                              |                               |
| <ul> <li>₽ ↓ Preferences</li> <li>₽ ↓ Misc</li> </ul>                                              |                               |
|                                                                                                    |                               |
| <ul> <li>B → Ø</li> <li>Security Administration</li> <li>B → Ø</li> <li>Change Password</li> </ul> |                               |
|                                                                                                    |                               |
|                                                                                                    |                               |
| <ul> <li>□ Informational Postings</li> <li>□ □ Site Map</li> </ul>                                 |                               |
| 🗄 💭 Site Map                                                                                       |                               |
|                                                                                                    |                               |
|                                                                                                    |                               |
|                                                                                                    |                               |
|                                                                                                    |                               |
|                                                                                                    |                               |
|                                                                                                    |                               |
|                                                                                                    |                               |
|                                                                                                    |                               |
|                                                                                                    |                               |
|                                                                                                    |                               |
|                                                                                                    |                               |
|                                                                                                    |                               |
|                                                                                                    |                               |
|                                                                                                    |                               |
|                                                                                                    |                               |
|                                                                                                    |                               |
|                                                                                                    |                               |
|                                                                                                    |                               |
| Arstart 🛃 💋 🚔 🎉 🕎                                                                                  | 3:23 PM                       |
|                                                                                                    | ★ P P 10 3:23 PM<br>4/12/2013 |

To view existing Contract Rollup information, click Contract Rollup.

| <b>۶</b> N    | letIDart ( 50 | ) - [(      | Contract Rollup [T | GP]; 04/10/2013 0   | 9:34:00]                  |                                                                                         |   |          |  |
|---------------|---------------|-------------|--------------------|---------------------|---------------------------|-----------------------------------------------------------------------------------------|---|----------|--|
|               | ile View Wi   |             |                    |                     |                           |                                                                                         |   |          |  |
|               |               |             |                    | navigable window>   |                           | Actions: <select action="" an="" item<="" th=""><th></th><th>▼ .</th><th></th></select> |   | ▼ .      |  |
| Į             | TSP: 4052 ·   | - TENNESSEE | GAS PIPELINE AGE   | ENT: 8439 - BIG ENE | ERGY INC. SVC REQ: 843    | 39 - BIG ENERGY INC.                                                                    |   |          |  |
| ination Danol | Ctrct         | Туре:       |                    | Srvc Type:          |                           |                                                                                         |   | Retrieve |  |
|               | Start D       | )ate:       | 4/10/2013 💌        | End Date: 1         | 2/31/2049 🗾               | Base Contract Avilable QTY                                                              | _ | Clear    |  |
|               | Ƴ Con         | tract ID マ  | Contract Type マ    | Service Type 🛛      | Contract Term<br>Beg Date | Contract Term<br>End Date                                                               |   |          |  |
|               | C 31078       | 80-MFTATGP  | TFO                | MFTA                | 03/01/2013                | 12/31/2049                                                                              |   |          |  |
|               |               |             |                    |                     |                           |                                                                                         |   |          |  |
|               |               |             |                    |                     |                           |                                                                                         |   |          |  |
|               |               |             |                    |                     |                           |                                                                                         |   |          |  |
|               |               |             |                    |                     |                           |                                                                                         |   |          |  |
|               |               |             |                    |                     |                           |                                                                                         |   |          |  |
|               |               |             |                    |                     |                           |                                                                                         |   |          |  |
|               |               |             |                    |                     |                           |                                                                                         |   |          |  |
|               |               |             |                    |                     |                           |                                                                                         |   |          |  |
|               |               |             |                    |                     |                           |                                                                                         |   |          |  |
|               |               |             |                    |                     |                           |                                                                                         |   |          |  |
|               |               |             |                    |                     |                           |                                                                                         |   |          |  |
|               |               |             |                    |                     |                           |                                                                                         |   |          |  |
|               |               |             |                    |                     |                           |                                                                                         |   |          |  |
|               |               |             |                    |                     |                           |                                                                                         |   |          |  |
|               |               |             |                    |                     |                           |                                                                                         |   |          |  |
|               |               |             |                    |                     |                           |                                                                                         |   |          |  |
|               |               |             |                    |                     |                           |                                                                                         |   |          |  |
|               |               |             |                    |                     |                           |                                                                                         |   |          |  |
|               |               |             |                    |                     |                           |                                                                                         |   |          |  |
| ļ             |               |             |                    |                     | -                         |                                                                                         |   |          |  |
|               | WEKT1610      | Row count:  | 1                  |                     | #67 - Data has been re    | freshed                                                                                 |   | •        |  |

Click Retrieve to review all Contract Rollups within a date range. To exclude base contracts with MDQ = 0 that have been rolled up, check the Base Contract Available QTY box.

| <b>۶</b> N       | etIDart ( SQLLTQA )        | tiDart ( SQLLTQA ) - [Contract Rollup [TGP]; 04/10/2013 09:34:00]                                                                                                    |                     |                           |                                                            |               |                  |                   |                    |  |       |  |  |  |
|------------------|----------------------------|----------------------------------------------------------------------------------------------------|---------------------|---------------------------|------------------------------------------------------------|---------------|------------------|-------------------|--------------------|--|-------|--|--|--|
| _                | le View Window He          | lp                                                                                                    |                     |                           |                                                            |               |                  |                   |                    |  | _ & × |  |  |  |
| ۲                | 🐚 🗟 🍕 🚬                    | Navigation: <sel< th=""><th>ect a navigable wir</th><th>dow&gt;</th><th><ul> <li>Actions: <select a<="" li=""> </select></li></ul></th><th>n action iter</th><th>n&gt;</th><th>•</th><th></th><th></th><th></th></sel<> | ect a navigable wir | dow>                      | <ul> <li>Actions: <select a<="" li=""> </select></li></ul> | n action iter | n>               | •                 |                    |  |       |  |  |  |
| z [              | TSP: 4052 - TENNESS        | SEE GAS PIPELINE                                                                                                    | AGENT: 8439 - 6     | IG ENERGY INC. SVC REQ    | : 8439 - BIG ENERGY INC.                                   |               |                  |                   |                    |  |       |  |  |  |
| Navigation Panel | Ctrct Type:<br>Start Date: | 4/10/2013                                                                                                    | Srvc Type           |                           | T Base Contract Av                                         | ilable QTY    |                  | Retrieve<br>Clear | ]                  |  |       |  |  |  |
| h                | √ Contract ID              | V Contract Tu                                                                                                    | na 🗸 Camica Tu      | Contract Ter              | m V Contract                                               |               | 7                |                   |                    |  |       |  |  |  |
|                  |                            |                                                                                                    |                     | Beg Date                  | " End Da                                                   | te            | Υ                |                   |                    |  |       |  |  |  |
|                  | 310780-MFTAT               | GP IFO                                                                                                    | MFTA                | 03/01/2013                | 3 12/31/2                                                  | 049           |                  |                   |                    |  |       |  |  |  |
|                  |                            |                                                                                                    |                     |                           |                                                            |               |                  |                   |                    |  |       |  |  |  |
|                  |                            |                                                                                                    |                     |                           |                                                            |               |                  |                   |                    |  |       |  |  |  |
|                  |                            |                                                                                                    |                     |                           |                                                            |               |                  |                   |                    |  |       |  |  |  |
|                  |                            |                                                                                                    |                     |                           |                                                            |               |                  |                   |                    |  |       |  |  |  |
|                  |                            |                                                                                                    |                     |                           |                                                            |               |                  |                   |                    |  |       |  |  |  |
|                  |                            |                                                                                                    |                     |                           |                                                            |               |                  |                   |                    |  |       |  |  |  |
|                  |                            |                                                                                                    |                     |                           |                                                            |               |                  |                   |                    |  |       |  |  |  |
|                  |                            |                                                                                                    |                     |                           |                                                            |               |                  |                   |                    |  |       |  |  |  |
|                  |                            |                                                                                                    |                     |                           |                                                            |               |                  |                   |                    |  |       |  |  |  |
|                  |                            |                                                                                                    |                     |                           |                                                            |               |                  |                   |                    |  |       |  |  |  |
|                  |                            |                                                                                                    |                     |                           |                                                            |               |                  |                   |                    |  |       |  |  |  |
| ŀ                | ContractID V               | ContractTyp 🖓                                                                                                    | ServiceType ⊽       | Contract Term<br>Beg Date | √ Contract Term End Date                                   | \ \ Rol       | lup Start Date 🏹 | Rollup End Date 🛛 | 7 Avilable Dly Q マ |  |       |  |  |  |
| Ī                | 310697-FTATGP              | TFO                                                                                                    | FTA                 | 07/01/2013                | 07/31/2014                                                 |               | 07/01/2013       | 12/31/2049        | 1500               |  |       |  |  |  |
|                  | 310781-FTATGP              | TF0                                                                                                    | FTA                 | 08/01/2013                | 08/31/2013                                                 |               | 08/01/2013       | 12/31/2049        | 250                |  |       |  |  |  |
|                  |                            |                                                                                                    |                     |                           |                                                            |               |                  |                   |                    |  |       |  |  |  |
|                  |                            |                                                                                                    |                     |                           |                                                            |               |                  |                   |                    |  |       |  |  |  |
|                  |                            |                                                                                                    |                     |                           |                                                            |               |                  |                   |                    |  |       |  |  |  |
|                  |                            |                                                                                                    |                     |                           |                                                            |               |                  |                   |                    |  |       |  |  |  |
|                  |                            |                                                                                                    |                     |                           |                                                            |               |                  |                   |                    |  |       |  |  |  |
|                  |                            |                                                                                                    |                     |                           |                                                            |               |                  |                   |                    |  |       |  |  |  |
|                  | WEKT1610 Main Grid         | d Row Count: 1 D                                                                                                    | etail Grid Row Coun | t: 2 #67 - Data has be    | en refreshed                                               |               |                  | •                 |                    |  |       |  |  |  |

To view the base contracts included in the rollup, click the radio button to the left of the Contract ID row.

| ¥ ۱         | etIDart | t ( SQLL  | TQA)-   | [Location    | ıs (TG                                                                                                    | P]; 04/           | 11/201           | 13 01:32  | 2:51] |           |        |         |              |         |                                                                                                    |                |         |       |          |       |          |       |         |              |  |      |      |      | _ 8 |
|-------------|---------|-----------|---------|--------------|----------------------------------------------------------------------------------------------------|-------------------|------------------|-----------|-------|-----------|--------|---------|--------------|---------|----------------------------------------------------------------------------------------------------|----------------|---------|-------|----------|-------|----------|-------|---------|--------------|--|------|------|------|-----|
|             |         | v Windo   |         |              |                                                                                                    |                   |                  |           |       |           |        |         |              |         |                                                                                                    |                |         |       |          |       |          |       |         |              |  |      |      |      | - 8 |
| ۲           | 1       | ) 🍕 .     | . I     | lavigation:  | <sele< td=""><td>ect a na</td><td>vigable</td><td>window:</td><td>&gt;</td><td></td><td>_</td><td>•</td><td><b>.</b> .</td><td>Actions</td><td><sel< td=""><td>ect an actio</td><td>n item&gt;</td><td></td><td></td><td>•</td><td>•</td><td></td><td></td><td></td><td></td><td></td><td></td><td></td><td></td></sel<></td></sele<> | ect a na          | vigable          | window:   | >     |           | _      | •       | <b>.</b> .   | Actions | <sel< td=""><td>ect an actio</td><td>n item&gt;</td><td></td><td></td><td>•</td><td>•</td><td></td><td></td><td></td><td></td><td></td><td></td><td></td><td></td></sel<> | ect an actio   | n item> |       |          | •     | •        |       |         |              |  |      |      |      |     |
| z           | TSP: 4  | 1052 - TE | NNESS   | E GAS PIP    | ELINE                                                                                                    | AGEN              | T: 8439          | 9 - BIG E | NERGY | INC.      | SVC    | REQ:    | 8439 - B     | IG ENE  | RGY IN                                                                                                    | VC.            |         |       |          |       |          |       |         |              |  |      |      |      |     |
| Nacionation | Contra  | act No.:  | 31078   | )            |                                                                                                    |                   |                  |           |       | Acct      | t Mar  | -       | DS           | KIPWOF  | 2TH (7                                                                                                    | 13) 420-272    | 7       |       |          |       |          |       |         |              |  |      |      |      |     |
|             |         | ich:      |         |              |                                                                                                    |                   |                  |           |       | CSR:      |        |         |              |         |                                                                                                    | 20-3764        |         |       |          |       |          |       |         |              |  |      |      |      |     |
|             | Status  |           | ACTIV   | E            |                                                                                                    |                   |                  |           |       | MDQ       |        |         |              | TH/D    |                                                                                                    |                |         |       |          | F     | Retrieve | ٦     |         |              |  |      |      |      |     |
|             |         | Start     |         |              | Te                                                                                                    | erm Enc           | <b>d</b> : 12/31 | 1/2049    |       | Effec     |        | Date:   | _            | 1/2013  | }                                                                                                    | •              |         |       |          |       |          | -     |         |              |  |      |      |      |     |
|             |         |           |         |              |                                                                                                    |                   |                  |           |       |           |        |         |              | ,       |                                                                                                    | _              |         |       |          |       |          |       |         |              |  |      |      |      |     |
| ĺ           | Y       | Point     | t 7     | Point<br>DRN | V                                                                                                    |                   | Poin             | nt Name   |       | Ā         | 7 R/   | /D 7    | Prim ,<br>Pt | V BRK   | ۲ ک                                                                                                    | MDQ ,<br>DTH/D | ∀ Rel   | Net 🛛 | 7 Availa | ble 7 | Prima    | ary 7 | Seconda | ary <b>T</b> |  | <br> | <br> |      |     |
|             | 04      | 14577     |         | 812602       | ŀ                                                                                                    | TGP/ME            | ep jaspe         | ER        |       |           | _      | R       | Y            | N       | _                                                                                                    | 1,50           |         | 0     | 0        | 1,500 |          | 1,500 |         | 0            |  |      |      |      |     |
|             | 04      | 100484    |         | 11450        | l                                                                                                    | BAY ST/<br>HAMPDI | TGP AG           | GAWAM M   | 1ASS  |           |        | D       | Y            | N       |                                                                                                    | 1,50           | 00      | 0     | 0        | 1,500 |          | 1,500 |         | 0            |  |      |      |      |     |
|             |         |           |         |              |                                                                                                    | HAMPU             | EIN              |           |       |           | 1      |         |              |         |                                                                                                    |                |         |       |          |       |          |       |         |              |  |      |      |      |     |
|             |         |           |         |              |                                                                                                    |                   |                  |           |       |           |        |         |              |         |                                                                                                    |                |         |       |          |       |          |       |         |              |  |      |      |      |     |
|             |         |           |         |              |                                                                                                    |                   |                  |           |       |           |        |         |              |         |                                                                                                    |                |         |       |          |       |          |       |         |              |  |      |      |      |     |
|             |         |           |         |              |                                                                                                    |                   |                  |           |       |           |        |         |              |         |                                                                                                    |                |         |       |          |       |          |       |         |              |  |      |      |      |     |
|             |         |           |         |              |                                                                                                    |                   |                  |           |       |           |        |         |              |         |                                                                                                    |                |         |       |          |       |          |       |         |              |  |      |      |      |     |
|             |         |           |         |              |                                                                                                    |                   |                  |           |       |           |        |         |              |         |                                                                                                    |                |         |       |          |       |          |       |         |              |  |      |      |      |     |
|             |         |           |         |              |                                                                                                    |                   |                  |           |       |           |        |         |              |         |                                                                                                    |                |         |       |          |       |          |       |         |              |  |      |      |      |     |
|             |         |           |         |              |                                                                                                    |                   |                  |           |       |           |        |         |              |         |                                                                                                    |                |         |       |          |       |          |       |         |              |  |      |      |      |     |
|             |         |           |         |              |                                                                                                    |                   |                  |           |       |           |        |         |              |         |                                                                                                    |                |         |       |          |       |          |       |         |              |  |      |      |      |     |
|             |         |           |         |              |                                                                                                    |                   |                  |           |       |           |        |         |              |         |                                                                                                    |                |         |       |          |       |          |       |         |              |  |      |      |      |     |
|             |         |           |         |              |                                                                                                    |                   |                  |           |       |           |        |         |              |         |                                                                                                    |                |         |       |          |       |          |       |         |              |  |      |      | <br> |     |
|             |         |           |         |              |                                                                                                    |                   |                  |           |       |           |        |         |              |         |                                                                                                    |                |         |       |          |       |          |       |         |              |  |      |      |      |     |
|             |         |           |         |              |                                                                                                    |                   |                  |           |       |           |        |         |              |         |                                                                                                    |                |         |       |          |       |          |       |         |              |  |      |      |      |     |
|             |         |           |         |              |                                                                                                    |                   |                  |           |       |           |        |         |              |         |                                                                                                    |                |         |       |          |       |          |       |         |              |  |      |      |      |     |
|             |         |           |         |              |                                                                                                    |                   |                  |           |       |           |        |         |              |         |                                                                                                    |                |         |       |          |       |          |       |         |              |  |      |      |      |     |
|             |         |           |         |              |                                                                                                    |                   |                  |           |       |           |        |         |              |         |                                                                                                    |                |         |       |          |       |          |       |         |              |  |      |      |      |     |
|             |         |           |         |              |                                                                                                    |                   |                  |           |       |           |        |         |              |         |                                                                                                    |                |         |       |          |       |          |       |         |              |  |      |      |      |     |
|             |         |           |         |              |                                                                                                    |                   |                  |           |       |           |        |         |              |         |                                                                                                    |                |         |       |          |       |          |       |         |              |  |      |      |      |     |
|             |         |           |         |              |                                                                                                    |                   |                  |           |       |           |        |         |              |         |                                                                                                    |                |         |       |          |       |          |       |         |              |  |      |      |      |     |
|             |         |           |         |              |                                                                                                    |                   |                  |           |       |           |        |         |              |         |                                                                                                    |                |         |       |          |       |          |       |         |              |  |      |      |      |     |
|             | WEKT03  | 30 Ro     | ow cour | t: 42        |                                                                                                    |                   |                  |           | #     | #67 - Dat | ata ha | is been | refresh      | ed      |                                                                                                    |                |         |       |          |       | •        |       |         |              |  |      |      | 1    | .34 |

| <b>1</b>      | letIDart ( SQLLTQA )       | - [Contract Roll                                                                                                    | up [TGP]; 04/10/2    | 2013 09:44:17]                 |                                                                                                  |                                              |                   |                  | _ 8 × |
|---------------|----------------------------|----------------------------------------------------------------------------------------------------|----------------------|--------------------------------|--------------------------------------------------------------------------------------------------|----------------------------------------------|-------------------|------------------|-------|
| F             | ile View Window H          | elp                                                                                                    |                      |                                |                                                                                                  |                                              |                   |                  | _ 8 × |
|               | 🐚 🗟 🖑 🚬                    | Navigation: <sel< th=""><th>ect a navigable win</th><th>dow&gt; 💌</th><th>Actions: <select actio<="" an="" th=""><th>on item&gt;</th><th>•</th><th></th><th></th></select></th></sel<> | ect a navigable win  | dow> 💌                         | Actions: <select actio<="" an="" th=""><th>on item&gt;</th><th>•</th><th></th><th></th></select> | on item>                                     | •                 |                  |       |
|               | TSP: 4052 - TENNES         | SEE GAS PIPELINE                                                                                                    | AGENT: 8439 - B      | IG ENERGY INC. SVC REQ: 8      | 439 - BIG ENERGY INC.                                                                            |                                              |                   |                  |       |
| instion Danel | Ctrct Type:<br>Start Date: | 4/10/2013                                                                                                    | Srvc Type            |                                | Base Contract Avilable                                                                           | QTY                                          | Retrieve<br>Clear |                  |       |
|               | √ Contract ID              | ▼ Contract Tv                                                                                                    | pe 🏹 Service Ty      | Contract Term                  | ✓ Contract Term                                                                                  | V                                            |                   |                  |       |
|               | ▶// • 310780-MFTAT         |                                                                                                    | MFTA                 | De V<br>Beg Date<br>03/01/2013 | v End Date<br>12/31/2049                                                                         | -                                            |                   |                  |       |
|               | 27 0 310780-MFTA           | IGP IFU                                                                                                    | META                 | 03/01/2013                     | 12/51/2049                                                                                       | Add New Master Contra                        |                   |                  |       |
|               |                            |                                                                                                    |                      |                                |                                                                                                  | Inquire Master Contrac<br>Roll Base Contract |                   |                  |       |
|               |                            |                                                                                                    |                      |                                |                                                                                                  | Withdraw Contract                            |                   |                  |       |
|               |                            |                                                                                                    |                      |                                |                                                                                                  | Retrieve                                     |                   |                  |       |
|               |                            |                                                                                                    |                      |                                |                                                                                                  | Clear                                        |                   |                  |       |
|               |                            |                                                                                                    |                      |                                |                                                                                                  | WEKT0330 - Locations                         |                   |                  |       |
|               |                            |                                                                                                    |                      |                                |                                                                                                  | Print                                        |                   |                  |       |
|               |                            |                                                                                                    |                      |                                |                                                                                                  | Save As                                      |                   |                  |       |
|               |                            |                                                                                                    |                      |                                |                                                                                                  | Add to Favorites                             |                   |                  |       |
|               |                            |                                                                                                    |                      |                                | _                                                                                                | Remove from Favorites                        |                   |                  |       |
|               |                            |                                                                                                    |                      |                                |                                                                                                  |                                              |                   |                  |       |
|               | ContractID 7               | 7 ContractTyp ⊽                                                                                                    | ServiceType ▽        | Contract Term<br>Beg Date<br>구 | . Contract Term<br>End Date                                                                      | 7 Rollup Start Date マ                        | Rollup End Date 🛛 | Avilable Dly Q ♡ |       |
|               | 310697-FTATGP              | TFO                                                                                                    | FTA                  | 07/01/2013                     | 07/31/2014                                                                                       | 07/01/2013                                   | 12/31/2049        | 1500             |       |
|               | 310781-FTATGP              | TFO                                                                                                    | FTA                  | 08/01/2013                     | 08/31/2013                                                                                       | 08/01/2013                                   | 12/31/2049        | 250              |       |
|               |                            |                                                                                                    |                      |                                |                                                                                                  |                                              |                   |                  |       |
|               | WEKT1610 Main Gr           | id Row Count: 1 D                                                                                                    | etail Grid Row Count | : 2 #67 - Data has been r      | refreshed                                                                                        |                                              | •                 |                  |       |

#### To view the type of rollup, right click and select Inquire Master Contract.

| <b>ب 🖗</b>       | etIDart | ( SQLLTQA )              | · [Contract Rollup                                                                                                    | 0 [TGP]; 04/10/               | 2013 09:44:17]                     |                 |                                                                                                    |            |                           |                   |                    |      | _ 5  |
|------------------|---------|--------------------------|----------------------------------------------------------------------------------------------------|-------------------------------|------------------------------------|-----------------|----------------------------------------------------------------------------------------------------|------------|---------------------------|-------------------|--------------------|------|------|
|                  |         | Window He                | p                                                                                                    |                               |                                    |                 |                                                                                                    |            |                           |                   |                    |      | - é  |
| ۲                | 1       | ) 📲 🖕 I                  | Navigation: <selec< th=""><th>t a navigable wi</th><th>ndow&gt;</th><th>•</th><th>Actions: <select act<="" an="" th=""><th>tion item&gt;</th><th></th><th>•</th><th></th><th></th><th></th></select></th></selec<> | t a navigable wi              | ndow>                              | •               | Actions: <select act<="" an="" th=""><th>tion item&gt;</th><th></th><th>•</th><th></th><th></th><th></th></select> | tion item> |                           | •                 |                    |      |      |
| Z                | TSP: 4  | Add Screen               |                                                                                                    |                               |                                    |                 |                                                                                                    |            | ×                         |                   |                    |      |      |
| Navigation Panel | C<br>Si | Customer:<br>Contract Ty | 8439<br><b>xes</b> TFO                                                                                                    |                               | Contract No:<br>Service Type:      | 310780<br>MFTA  |                                                                                                    |            | Print<br>Preview<br>Print | Retrieve<br>Clear |                    |      |      |
| h                | _       | Start Date:              | 3/1/2013                                                                                                    |                               | End Date:                          | 12/31/2049      |                                                                                                    |            |                           |                   |                    | <br> | <br> |
| ]                | ⊽<br>2  | Zone:                    | D 06                                                                                                    |                               | ZONE 6<br>ve purposes only. All de | mand charges v  | vil                                                                                                    |            |                           |                   |                    |      |      |
|                  |         | be invoiced of           | d on the Original Co<br>on the Rollup Contrac                                                                                                    | ntracts. All injectio<br>cts. | on/withdrawal/overrun              | charges will be |                                                                                                    |            |                           |                   |                    |      |      |
|                  |         | Save                     |                                                                                                    | lose                          |                                    |                 |                                                                                                    |            |                           |                   |                    |      |      |
|                  | Соп     |                          |                                                                                                    |                               |                                    |                 |                                                                                                    | •          |                           | End Date ⊽        | Y Avilable Dly Q マ |      |      |
|                  | 310     | 697-FTATGP               | TFO                                                                                                    | FTA                           | 07/01/2013                         |                 | 07/31/2014                                                                                                    | 07/01/2    | 13 12                     | 2/31/2049         | 1500               |      |      |
|                  | 310     | 781-FTATGP               | TFO                                                                                                    | FTA                           | 08/01/2013                         |                 | 08/31/2013                                                                                                    | 08/01/20   | 13 12                     | 2/31/2049         | 250                |      |      |
|                  |         |                          | Row Count: 1 Det                                                                                                    |                               |                                    | has been refre  | chod                                                                                                    |            |                           | <u> </u>          |                    |      |      |
|                  |         |                          | ton countri i Det                                                                                                    | all offer town could          |                                    |                 |                                                                                                    |            |                           |                   |                    |      |      |

| ۶ 🌾              | tIDart ( SQLLTQA )         | - [Contract Roll                                                                                                    | up [TGP]; 04/10/    | 2013 09:44:17]                 |                                                                      |                     |                   |                  | _ 8 × |
|------------------|----------------------------|----------------------------------------------------------------------------------------------------|---------------------|--------------------------------|----------------------------------------------------------------------|---------------------|-------------------|------------------|-------|
| 📙 Fil            | e View Window He           | lp                                                                                                    |                     |                                |                                                                      |                     |                   |                  | _ 8 × |
|                  | 🐌 🗟 🍕 🚬                    | Navigation: <sel< th=""><th>ect a navigable wir</th><th>dow&gt;</th><th><ul> <li>Actions: <select actio<="" an="" li=""> </select></li></ul></th><th>n item&gt;</th><th><b>•</b> .</th><th></th><th></th></sel<> | ect a navigable wir | dow>                           | <ul> <li>Actions: <select actio<="" an="" li=""> </select></li></ul> | n item>             | <b>•</b> .        |                  |       |
| z [              | TSP: 4052 - TENNESS        | SEE GAS PIPELINE                                                                                                    | AGENT: 8439 - 1     | BIG ENERGY INC. SVC REQ:       | 8439 - BIG ENERGY INC.                                               |                     |                   |                  |       |
| Navigation Panel | Ctrct Type:<br>Start Date: | 4/10/2013                                                                                                    | Srvc Type           | ,                              | Base Contract Avilable                                               | ΩTY                 | Retrieve<br>Clear |                  |       |
|                  | ☆ Contract ID              | ♥ Contract Ty                                                                                                    | pe 🛛 Service Ty     | pe 🗸 Contract Tern<br>Beg Date | n <sub>V</sub> Contract Term<br>End Date                             | Y                   |                   |                  |       |
|                  | 7 • 310780-MFTAT           | SP TEO                                                                                                    | MFTA                | 03/01/2013                     |                                                                      |                     |                   |                  |       |
| ľ                |                            |                                                                                                    |                     | 05/01/2015                     | Add New Master Contract                                              |                     |                   |                  |       |
|                  |                            |                                                                                                    |                     |                                | Inquire Master Contract                                              |                     |                   |                  |       |
|                  |                            |                                                                                                    |                     |                                | Roll Base Contract<br>Withdraw Contract                              |                     |                   |                  |       |
|                  |                            |                                                                                                    |                     |                                | Retrieve                                                             |                     |                   |                  |       |
|                  |                            |                                                                                                    |                     |                                | Clear                                                                |                     |                   |                  |       |
|                  |                            |                                                                                                    |                     |                                | WEKT0330 - Locations                                                 |                     |                   |                  |       |
|                  |                            |                                                                                                    |                     |                                | Print                                                                |                     |                   |                  |       |
|                  |                            |                                                                                                    |                     |                                | Save As                                                              | _                   |                   |                  |       |
|                  |                            |                                                                                                    |                     |                                | Add to Favorites<br>Remove from Favorites                            |                     |                   |                  |       |
|                  |                            |                                                                                                    |                     |                                |                                                                      |                     |                   |                  |       |
|                  |                            |                                                                                                    |                     |                                |                                                                      |                     |                   |                  |       |
|                  |                            |                                                                                                    |                     |                                |                                                                      |                     |                   |                  |       |
| ſ                | ContractID ⊽               | ContractTyp ▽                                                                                                    | ServiceType ▽       | Contract Term<br>Beg Date      | マ Contract Term マ<br>End Date マ                                      | Rollup Start Date ▽ | Rollup End Date 🛛 | Avilable Dly Q マ |       |
|                  | 310697-FTATGP              | TF0                                                                                                    | FTA                 | 07/01/2013                     | 07/31/2014                                                           | 07/01/2013          | 12/31/2049        | 1500             |       |
|                  | 310781-FTATGP              | TFO                                                                                                    | FTA                 | 08/01/2013                     | 08/31/2013                                                           | 08/01/2013          | 12/31/2049        | 250              |       |
|                  |                            |                                                                                                    |                     |                                |                                                                      |                     |                   |                  |       |
|                  |                            |                                                                                                    |                     |                                |                                                                      |                     |                   |                  |       |
|                  |                            |                                                                                                    |                     |                                |                                                                      |                     |                   |                  |       |
|                  |                            |                                                                                                    |                     |                                |                                                                      |                     |                   |                  |       |
|                  |                            |                                                                                                    |                     |                                |                                                                      |                     |                   |                  |       |
|                  |                            |                                                                                                    |                     |                                |                                                                      |                     |                   |                  |       |
| V                | VEKT 1610 Main Grid        | d Row Count: 1 D                                                                                                    | etail Grid Row Coun | t: 2 #67 - Data has bee        | n refreshed                                                          |                     | <b>T</b>          |                  |       |

#### To view the Locations on the rollup, right click and select Locations.

#### Agency

- Changes
- Mapping from Passkey to DART
- How to view existing agency agreements

#### Changes to Agency

- New Agency Agreement in the TGP tariff.
- Tennessee will not be a party to the Agency Agreement. The Agency Agreement is between the Principal and the Agent.
- Agent or Principal may create an agency agreement.
- Users with Contract Request or Contract Execution security roles can create an agency agreement.
- Agencies must begin on the first day of the month.
- Agencies must have an End Date. For existing agency agreements, we'll put an end date of 1/31/19 unless you put a different end date in Passkey by Aug. 1
- Principal retains update rights.
- Confirmations may be point specific.
- All functions are production date effective. An end date of a release may go beyond the end date of the agency.
- Overlapping agencies are allowed for all functions except Nominations, Invoice and Confirmation.
- To change functions on an Agency Agreement, the old Agency Agreement must be terminated and a new Agency Agreement must be entered into with the function changes.
- User can copy an existing agreement.

#### Agency Mapping

| PASSKEY              | DART                                  | Contract or Point Specific |
|----------------------|---------------------------------------|----------------------------|
| Nominations          | Nominations                           | Contract                   |
|                      | Buy Sell Default                      |                            |
|                      | Volume Inquiry                        |                            |
| Confirmations        | Confirmations                         | Point                      |
| Create Contract      | Capacity Release Bids                 |                            |
|                      | Contract Execution                    |                            |
|                      | Contract Inquiry                      | Contract                   |
|                      | Contract Request                      |                            |
| Contract Maintenance | Capacity Release Offers               | Contract                   |
|                      | Imbalance Trading/Storage<br>Transfer | Contract                   |
|                      | Contract Inquiry                      | Contract                   |
|                      | Amendment Request                     | Contract                   |
| Bill                 | Invoices                              | Contract                   |
| Full Access          | All Functions                         |                            |
|                      | Operator Point Inquiry                | Point                      |
|                      |                                       |                            |

#### 🗩 NetIDart ( SQLLTQA )

File View Window Help

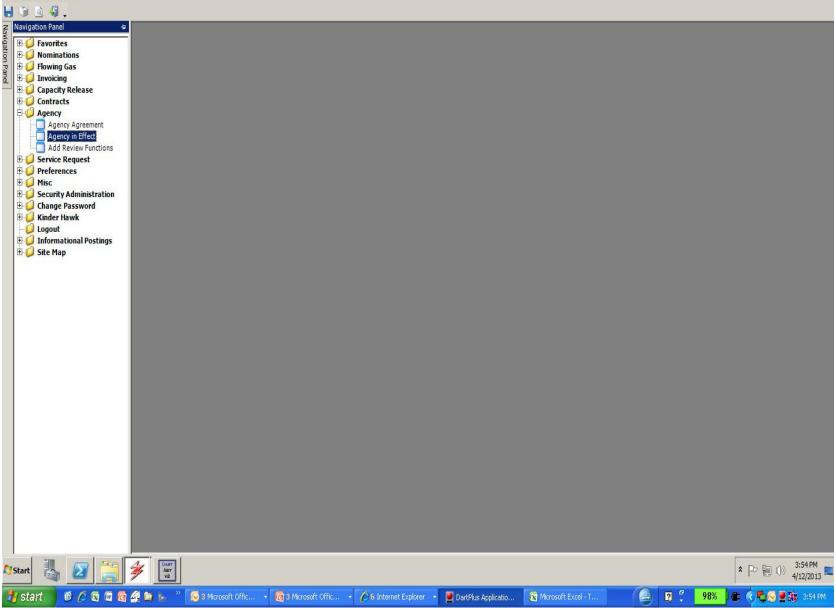

\_ 8 ×

|                   |                      | Select a navigable window  |                       | •                          | : <select act<br="" an="">000 - TRNG-CHE</select> |                        | GAS        | •                    |                 |  |
|-------------------|----------------------|----------------------------|-----------------------|----------------------------|---------------------------------------------------|------------------------|------------|----------------------|-----------------|--|
|                   | 61000                | TRNG-CHERRY NAT            |                       |                            |                                                   |                        |            |                      |                 |  |
| ent Co: 6         | \$1000               | TRNG-CHERRY NAT            | URAL G                |                            |                                                   |                        |            |                      | -               |  |
| tive on or after: | 3/25/2013 💌          | Agent Agrmt Nbr:           |                       |                            |                                                   |                        |            | Retrieve             |                 |  |
| Delegation V      | Principal<br>Co ID ♥ | <br>Principal<br>Company ▽ | ,<br>Agent<br>Co ID ▽ | Agent ⊽<br>Company ⊽       | Bus Func<br>Start Date ▽                          | Bus Func<br>End Date ▽ | Bus Func ♥ | All Ctrct ⊽<br>Ind ⊽ | 7 All Pt<br>Ind |  |
| 52408             | 61000                | TRNG-CHERRY<br>NATURAL GAS | 61500                 | TRNG-OAK NATURAL<br>GAS    | 06/01/2013                                        | 12/31/2018             | NOMINATE   | Y                    | Y               |  |
| 52408             | 61000                | TRNG-CHERRY<br>NATURAL GAS | 61500                 | TRNG-OAK NATURAL<br>GAS    | 06/01/2013                                        | 12/31/2018             | BUYSELL    | Y                    | Y               |  |
| 52408             | 61000                | TRNG-CHERRY<br>NATURAL GAS | 61500                 | TRNG-OAK NATURAL<br>GAS    | 06/01/2013                                        | 12/31/2018             | VOLINQ     | Y                    | Y               |  |
| 52408             | 61000                | TRNG-CHERRY<br>NATURAL GAS | 61500                 | TRNG-OAK NATURAL<br>GAS    | 06/01/2013                                        | 12/31/2018             | CONFIRM    | Y                    | Y               |  |
| 52408             | 61000                | TRNG-CHERRY<br>NATURAL GAS | 61500                 | TRNG-OAK NATURAL<br>GAS    | 06/01/2013                                        | 12/31/2018             | INVOICES   | Y                    | Y               |  |
| 52412             | 8439                 | BIG ENERGY INC.            | 61000                 | TRNG-CHERRY<br>NATURAL GAS | 04/01/2013                                        | 05/31/2013             | CRBIDS     | Y                    | Ŷ               |  |
| 52412             | 8439                 | BIG ENERGY INC.            | 61000                 | TRNG-CHERRY<br>NATURAL GAS | 04/01/2013                                        | 05/31/2013             | KTINQ      | Y                    | Y               |  |
|                   |                      |                            |                       |                            |                                                   |                        |            |                      |                 |  |
|                   |                      |                            |                       |                            |                                                   |                        |            |                      |                 |  |

## Workshop Session

- Practice.....
  - Creating master rollup contracts
  - Rolling up base contracts
  - Reviewing rollup information
  - Reviewing agency information

#### Thank You!

# TGP appreciates your business!

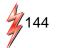